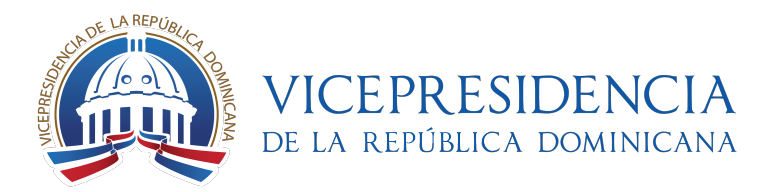

# **Manual de marketing digital**

Manual de marketing digital para formadores - República Dominicana [Agosto de 2017]

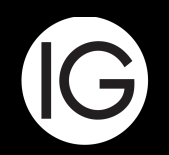

Empowering People,<br>Business & Communities.

Haciendo CLICK AQUÍ puedes acceder a la colección [completa de más de 3.500 libros gratis en infolibros.org](https://infolibros.org/libros-pdf-gratis/?utm_source=PDF)

# **Índice**

# **1.- Intro.**

1.1.- Evolución de las relaciones a través de la Web.

# **2.- Estrategia marketing digital.**

2.1.- Impacto de la web 2.0 en las organizaciones.

2.2.- Un nuevo medio para un nuevo consumidor, un nuevo usuario y un nuevo empleado.

- 2.3.- Hacia un modelo de empresas 2.0.
- 2.4.- Los grandes retos y oportunidades de las organizaciones con sus empleados.

# **3.- Web, e-commerce y WordPress.**

- 3.1.- Tipología de webs en función de objetivos.
- 3.2.- E-commerce.
- 3.3.- Wordpress.

# **4.- Analítica web, SEO y SEM.**

- 4.1.- ¿Qué es y para qué sirve la analítica web?.
- 4.2.- Diseño de un plan de analítica web.
- 4.3.- Implementación de Google Analytics.
- 4.4.- SEO.
- 4.5.- ¿Cómo aplicar SEO a una página web?
- 4.6.- Google AdWords.

# **5.- Blogging y Personal Branding.**

- 5.1.- Blogging.
- 5.2.- Marca personal.

# **6.- Email marketing**

- 6.1.- ¿Qué es el email marketing?.
- 6.2.- ¿Cómo diseñar una estrategia de email marketing?
- 6.3.- Herramientas.
- 6.4.- Captación de suscriptores
- 6.5.- Reporting: métricas.

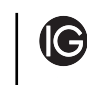

# **7.- Community management y community building.**

- 7.1.- Estrategia de redes sociales.
- 7.2.- Social Media Workflow.
- 7.3.- Políticas de atención al cliente en redes sociales.
- 7.4.- Crisis de comunicación digital.

## **8.- Monitorización.**

- 8.1.- Estrategia de monitorización.
- 8.2.- Herramientas de monitorización.

# **9.- Publicidad Digital.**

- 9.1.- ¿Qué es la publicidad digital?
- 9.2.- Formatos de la publicidad digital.
- 9.3.- Modelos de compra en la publicidad digital.
- 9.4.- Las métricas básicas en la publicidad online.
- 9.5.- Social Ads.

# **10.- Reporting.**

- 10.1.- Web y app.
- 10.2.- Base de datos e email marketing.
- 10.3.- Monitorización.
- 10.4.- Publicidad digital.
- 10.5.- Social Media.

# **11.- Gestión, productividad y optimización de procesos.**

11.1.- Gestión, productividad y optimización de procesos

# **12.- Bibliografía.**

# Evolution and the set of the set of the set of the set of the set of the set of the set of the set of the set of the set of the set of the set of the set of the set of the set of the set of the set of the set of the set of

# **Evolución de las relaciones a través de la Web**

El punto inicial del documento expondrá el nacimiento de internet y de la web tal y como ahora la conocemos.

# **Intro** El punto inicial del documento **1**

expondrá el nacimiento de internet y de la web tal y como ahora la conocemos.

# **Evolución de las relaciones a través**  1.1 Evolución de la Web.

## **1.1.1.** Nacimiento con origen militar.

Internet nació hace más de medio siglo con carácter científico-militar, en la década de los 1960. Una historia relativamente breve pero muy intensa, con miles de acontecimientos en torno a su evolución que han dado lugar a este actual canal de comunicación tan arraigado como cambiante.

Internet nació como un proyecto de carácter militar dentro de ARPA (actualmente DARPA) denominado Advanced Research Projects Agency Network (ARPANet, o Red de la Agencia para los Proyectos de Investigación Avanzada de los Estados Unidos), siendo en la década de los 70 cuando comenzó a instalarse en la realidad diaria de derivados gubernamentales y entidades de carácter académico. Era el año 1969 cuando nacía la primera red interconectada entre las universidades de UCLA y Stanford, en aquella primera ocasión a través de la línea telefónica conmutada.

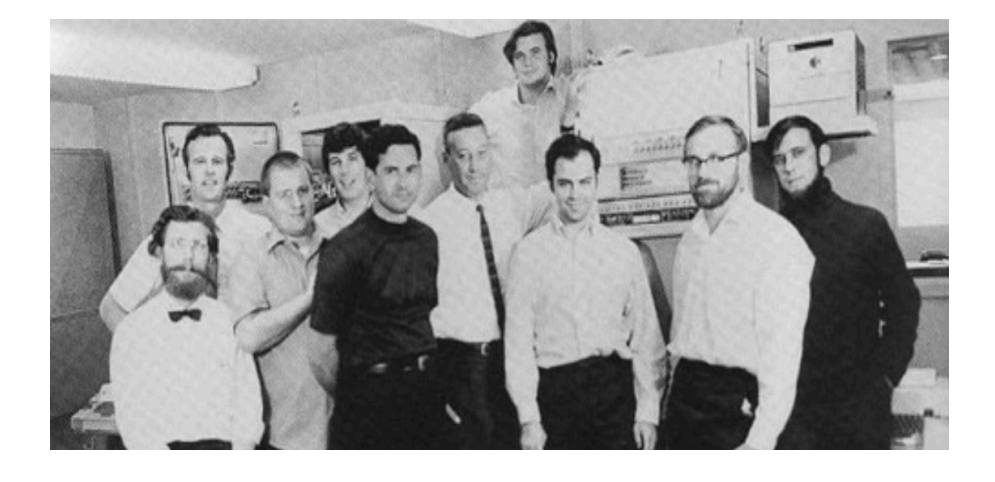

*Pie de foto: Equipo fundador de ARPANET (fuente: Anexom)*

El 1 de enero de 1983 ARPANet abandonó el protocolo NCP y lo sustituyó por el actual TCP/IP (Transmission Control Protocol / Internet Protocol), posibilitando la interacción entre personas en espacios distintos, siendo el pistoletazo de salida a lo que es en la actualidad.

## **1.1.2.** Primeros usos de la Internet popular.

 Esa primera Internet, que iba evolucionando hacia un uso cada vez más social y que se iba extendiendo durante la última década del siglo XX a hogares y oficinas de todo el mundo, se basaba en sus inicios de un concepto de trabajo colaborativo, con intraredes profesionales en el ámbito empresarial, y también de un acceso a la información a través de portales generalistas como Google (1998) o Altavista (que había estrenado la categoría en 1995).

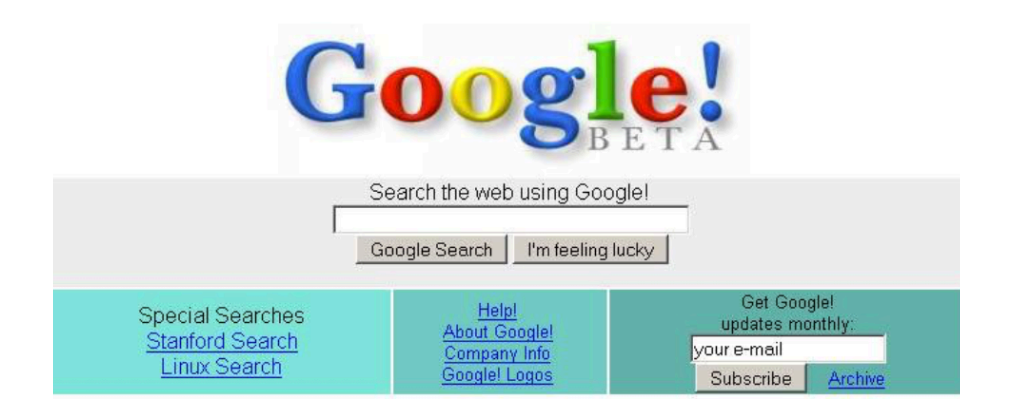

(IG)

#### *Pie de foto: Primer aspecto del buscador Google (fuente: Google)*

 La red se empleaba, generalmente, como un gran banco de conocimiento del que extraer información, con un aire de descubrimiento permanente, de hiperconectividad y de navegación basada en enlaces.

 Desde ese concepto casi enciclopédico de la Internet inicial, en el que el usuario entendía que contaba con un canal de infinitas posibilidades, se fue virando paulatinamente a un conocimiento compartido y autogestionado, con un nuevo papel del internauta como creador de contenido.

## **1.1.3.** La llegada de la web 2.0.

Foros y blogs comenzaban a ganar en importancia y uso a principios del nuevo milenio, con la importancia también en aumento del papel de las recomendaciones sociales en la red.

 Pero fue la llegada de las redes sociales, con el nacimiento de Facebook en 2004, el que supuso el cambio de timón definitivo desde una red estática a una red dinámica y conversacional. Desde entonces, han sido centenares las plataformas interactivas que han creado puentes entre usuarios, entre ellos y también con marcas, empresas y entidades.

 Internet es ahora un canal de contacto virtual entre personas, que entablan relaciones en torno al ocio, profesión o interés común, y en el que instituciones de todo tipo comienzan a buscar una presencia activa para generar lazos con su cliente potencial. Y también un canal con una tendencia hacia las posibilidades que los nuevos canales

sociales surgidos dentro de la Web pueden suponer para mejorar la productividad en el ámbito laboral.

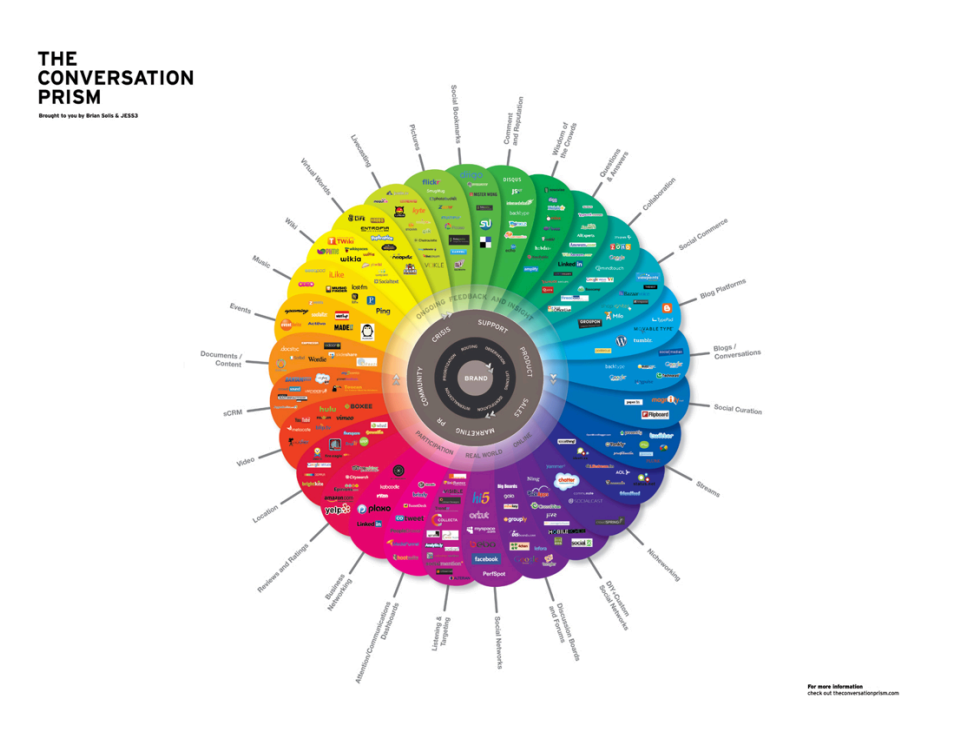

*Pie de foto: Prisma conversacional de la Web 2.0 (fuente: Brian Solis)* 

## **1.1.4.** Las relaciones humanas en la Web 2.0.

 El ámbito de recursos humanos empleando Internet ha sufrido también una evolución paulatina en tanto en cuanto el usuario, con una presencia creciente en la Web Social, ha incluido también relaciones profesionales dentro del espectro de su contacto en la Red, además de ampliar sus vínculos sociales dentro de Internet.

 Hemos pasado de un escenario privado e iluso a un escenario público y responsable:

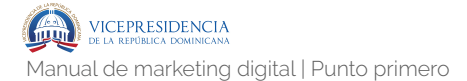

## Despiden a 13 trabajadores de Virgin por criticar a la compañia en Facebook

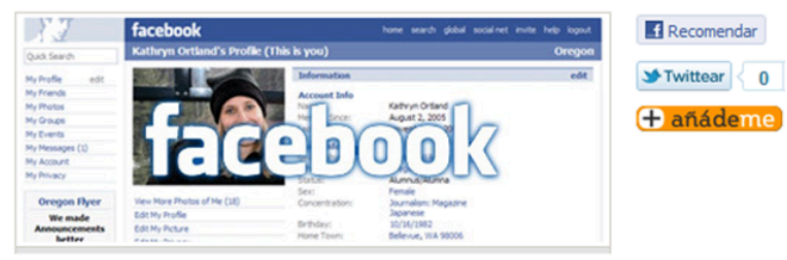

#### Noticias COLPISA | 01/11/2008/16:41h

Esta medida es consecutiva a una investigación sobre las críticas expresadas en Facebook a los aviones de Virgin Atlantic que parten del aeropuerto londinense, así como a insultos a los pasajeros y a rumores, según los cuales, los aparatos estaban llenos de cucarachas.

Virgin Atlantic, propiedad del multimillonario británico Richard Branson, consideró que la actitud del personal de cabina fue «completamente inoportuna» y que «la desacreditaba», según señaló un comunicado.

Esta medida es consecutiva a una investigación sobre las críticas expresadas en Facebook a los aviones de Virgin Atlantic que parten del aeropuerto londinense, así como a insultos a los pasajeros y a rumores, según los cuales, los aparatos estaban llenos de cucarachas.

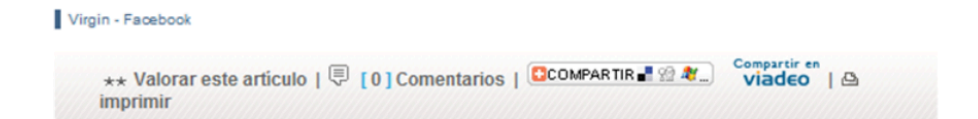

*Pie de foto: Despido por uso indebido de Facebook por parte de empleados (fuente: Colpisa).*

- ‣ Escenario privado: el usuario no temía, por desconocimiento, por su privacidad, a pesar de estar en un panorama poco regulado, se ha ido virando hacia una mayor concienciación en cuanto a la necesidad de adoptar una posición más reservada de la información que hacemos pública en Internet, al hilo también de escándalos y noticias en torno a un mal uso de los datos de los usuarios por parte de portales y redes. Pero se ha tomado conciencia cuando la mayoría de internautas han encontrado entremezcladas sus sinergias de ocio con sinergias profesionales.
- ‣ Escenario público: los navegantes son cada vez más conscientes de que sus expresiones

libres en la Web pueden llegar a desembocar incluso en conflictos laborales, al ser visualizados por personal de mayor o menor relevancia en la empresa. Y ese es un factor a tener en cuenta en el comportamiento de los internautas y de su gestión de información en espacios virtuales de conversación social o profesional.

## **1.1.5.** Las relaciones humanas en la Web 2.0.

 Ya no se entiende un negocio sin ordenador, de la misma manera que tampoco un ordenador sin acceso a la gran red. Internet ya no es hoy un territorio desconocido al estar implantado como herramienta de negocio en mayor o menor importancia, en todo tipo de comercios, empresas y entidades públicas y privadas. Y tampoco se entiende la conexión a internet sin la interacción que proporciona con los demás.

 Nos encontramos en un momento en que Internet funciona como el epicentro de nuestras relaciones personales con gente que conocemos física o virtualmente, con otros similares que nos gustaría conocer, y con personas con las que trabajamos o nos gustaría trabajar. Una circunstancia que afecta a la manera en que las relaciones profesionales tienen lugar, tanto en la perspectiva individual de búsqueda y relación, como en la empresarial de captación y fidelización de sus públicos internos.

# **Estrategia de marketing digital**

2 En este segundo capítulo se tratará cómo elaborar con coherencia, y enfocada a conseguir resultados, una estrategia de marketing digital integral.

# **Estrategia de** 2 Estrategia de<br> **2** marketing digital

En este segundo capítulo se tratará cómo elaborar con coherencia, y enfocada a conseguir resultados, una estrategia de marketing digital integral.

# **Impacto de la Web 2.0 en las**  2.1 Impacto de la<br> **2.1** Organizaciones.

## **2.1.1.** A la búsqueda de una comunicación externa más efectiva y rentable.

Facebook, Twitter o Youtube son términos que empiezan a ser populares dentro de cualquier empresa, que ya entienden que hay algo más allá del marketing tradicional que dominan (televisión, prensa, radio, exterior, internet general…).

Esa importancia creciente radica en la creencia de que esas redes suponen un elemento de enganche con un cliente potencial que puede permitir una mejora en las ventas de los productos o servicios comercializados por las empresas. Un planteamiento eminentemente externo,

puramente desde dentro de las organizaciones hacia fuera, con la intención de captar ventas. Ese término se conoce como 'engagement**'.**

 Poco se considera aún otras vías de Social Media o de la Web 2.0, como pueden ser las relaciones dentro de los propios equipos de trabajo, la innovación y escucha activa del mercado y búsqueda de sus inquietudes, o el ámbito de recursos humanos sobre la búsqueda y fidelización de empleados. Todo ello es posible también a través de diferentes mecanismos y estrategias enfocadas de manera individual y creativa. Ha sido precisamente un uso personal y la toma de conciencia del tiempo invertido en la navegación social en Internet, la que ha llevado a la conclusión de que es posible establecer relaciones profesionales o con intereses comerciales dentro de los mismos canales. Una llegada a las empresas que, en conclusión, se orienta desde un mayor conocimiento personal de su funcionamiento y a la pérdida de la desconfianza en un canal que forma ya parte de la vida diaria de las sociedades del primer mundo.

## **2.1.2.** La planificación, la gran olvidada.

 Dentro de este avance hacia el uso de la Web 2.0 dentro de estructuras empresariales, sin duda la planificación en su sentido más amplio ha sido la gran apartada. Establecimiento de objetivos, sinergias con otros canales del marketing mix, personal dedicado, formación específica y técnica, integración con los elementos corporativos ya presentes en Internet, métricas y forma de análisis para definir el éxito o fracaso de las políticas en la Web Social, y un largo etcétera de elementos que componen una reflexión madurada y necesaria en todo acto de comunicación de las empresas, son normalmente ensimismados en la Internet 2.0

por un sentido de la inmediatez y de la necesidad recién descubierta de la importancia de tener presencia activa.

 Es precisamente esa carencia habitual de profesionales dentro de las organizaciones dedicados específicamente a la comunicación en su sentido variable la que conduce normalmente a las empresas a un rápido y poco meditado desembarque en la Red, abriendo presencia en portales y páginas sin un criterio decidido.

 Una necesidad que encuentra profesionales dedicados y muchas veces autoformados en la Web, Marketing y Comunicación a grandes aliados externos que son capaces de complementar esos aportes más profundos y orientados a un buen aterrizaje de las empresas en la Web conversacional.

## **2.1.3.** Un usuario interno sin regulación clara en su empresa.

Al hilo precisamente de ese desconocimiento de las sinergias de la Web 2.0 y de cómo funcionan las relaciones entre usuarios y empresas dentro de un contexto tan novedoso, surge otro problema en las organizaciones que es una fuente continua de discusión, también en el ámbito de los propios profesionales del marketing digital:

> ‣ **La conveniencia o no de que el trabajador emplee la Web Social en su horario de trabajo.**  Mientras determinadas pausas dentro de un horario de trabajo han adquirido un consenso basado en una temporalidad limitada (almuerzo, comida, pausa para café o tabaco, etc.), el acceso a un uso personal de la Red Social (acceso a Facebook, Twitter, blog propio, etc.) y su difícil encaje temporalizado en las

empresas, y el hecho de que su uso se desarrolla en los mismos dispositivos informáticos donde realiza el trabajo, vienen asociados a un concepto de trabajo centrado y extensivo. La ausencia mayoritaria de un trabajo por objetivos en los empleos relacionados con un uso de ordenadores lleva a un difícil encaje de políticas de uso de redes sociales en el espacio de trabajo.

‣ **La implicación voluntaria/involuntaria del trabajador en la presencia de su marca en Internet y sus efectos colaterales fruto de un uso personal.** Las propias empresas están empezando a tomar conciencia de que el comportamiento individual de sus trabajadores en redes o plataformas sociales puede tener un impacto negativo o positivo dentro de la estrategia de la marca. Mientras las grandes marcas empiezan a generar directrices que comunican a sus públicos internos respecto a su presencia y papel en la Red, muchas otras se benefician o perjudican de la imagen social de sus trabajadores adquirida en medios de comunicación social donde tienen presencia.

(IG

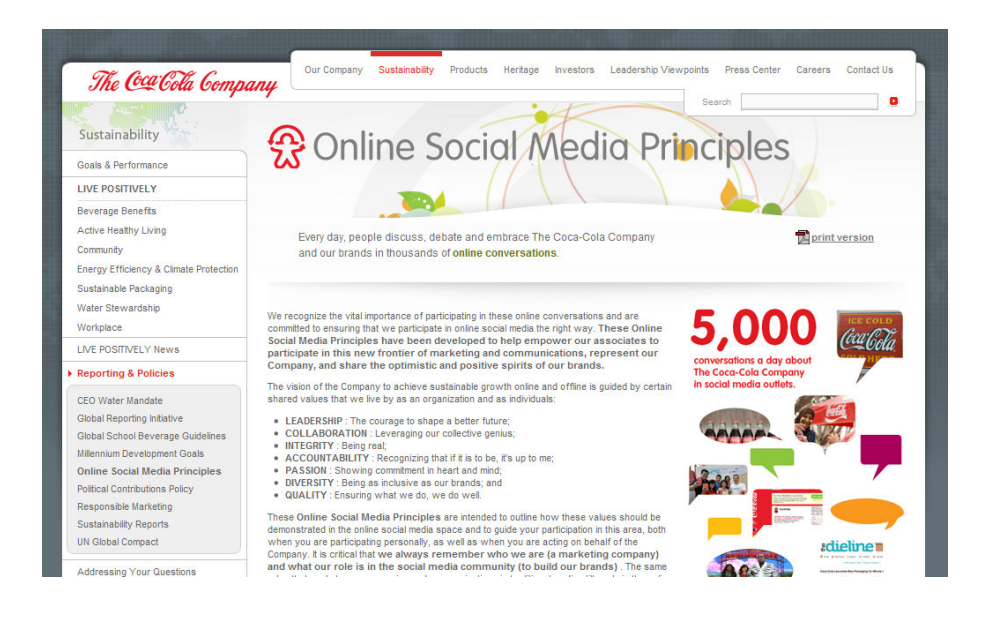

*Política interna de comunicación en social media de Coca-Cola (fuente: Coca-Cola)*

## **2.1.4.** La vía del futuro.

¿Quién es el encargado de definir la presencia en la Web 2.0 de la empresa? ¿De quién depende? Estas preguntas componen el día a día de entidades de toda índole, maximizadas por la llegada de roles profesionales que surgen al amparo del marketing y comunicación digital: Digital Planner, Creativo Digital, Social Media Strategist, Community Manager, ATL/BTL (Above the Line, Below the Line)… Los empresarios empiezan a ser conscientes tanto de la necesidad de adoptar un papel más decidido y orientado hacia las relaciones en Internet como de los beneficios de contar con alguien especializado dentro o fuera de sus organizaciones que les ayude a u implantación.

 El rápido crecimiento y evolución en los últimos años de este panorama de la Web Social, sobre todo desde la puesta del hito histórico del nacimiento en 2004 de Facebook como gran portal sobre el que se ha sustentado gran parte de este crecimiento, augura la necesidad de contar con roles profesionales no ya especializados en la estructura y

funcionamiento actual de Internet, sino que sean capaces de visualizar los avances y tendencias futuras para avanzarse con perspectiva en marketing y comunicación. De ahí el advenimiento, por un lado de profesionales específicos de social media, y por otro de perfiles que se asocian más a tendencias y estudios sociales. La velocidad del 2.0 es mucho más elevada que la de cualquier otro medio de comunicación e interacción que hemos vivido y eso obliga a tener una especial mirada en el mañana del medio.

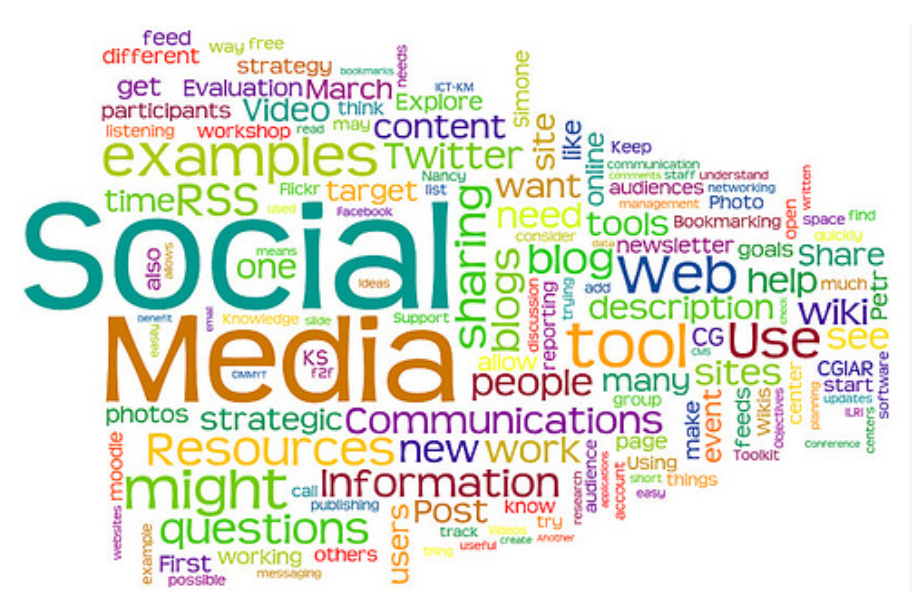

*Nube de palabras específicas de la Internet 2.0 (fuente: Google)* 

## **Un nuevo medio para un nuevo**  2.2 Un nuevo medio para un nuevo<br> **2.2** consumidor, un nuevo usuario y un **nuevo empleado.**

## **2.2.1.** De medios sin interacción a medios basados en la interactividad.

La voz del usuario es sin duda el elemento clave cuando hablamos de la Web 2.0. Los medios de comunicación tradicionales (televisión, prensa, radio, publicidad exterior) se han basado en un sistema de transmisión de la información con una estructura unidireccional:

- ‣ Un solo emisor para múltiples receptores.
- ‣ El propio emisor establece los **ejes de la comunicación**: tono, mensaje, duración…
- ‣ Los medios de comunicación clásicos cuentan con **diferentes soportes**: la televisión con los anuncios, espacios promocionales dentro de programas, *product placement* (inclusión de elementos publicitarios dentro de series o programas de televisión, ahora de forma obligatoria con inclusión de aviso visual para la audiencia); la radio con cuñas publicitarias o patrocinios de espacios; los medios gráficos escritos con publicidad en forma de anuncios, o publirreportaje en formato de noticia; etc.

‣ **La contrarréplica del consumidor era imposible de realizar en el propio espacio publicitario**. Si un usuario tenía, por ejemplo, una queja respecto a un producto anunciado, poco o nada podía hacer de una forma pública excepto compartir su queja con sus similares, enviar una carta o un correo electrónico a la compañía, o manifestarse abiertamente en espacios habilitados al efecto dentro de esos medios de comunicación.

Podemos concluir que como consumidores en un mercado capitalista **nos hemos sentido sin voz y encontramos ahora un medio en el que somos los principales protagonistas**, al ser libres de comunicarnos con sinceridad y de forma sencilla.

De ahí que podamos hablar de **tres escenarios cuando hablamos del encuentro de medios publicitarios con la interacción que posibilitan**:

- ‣ **Marketing tradicional:** con escasa o nula interacción:
	- ‣ Televisión, medios impresos, radio, publicidad exterior.
	- ‣ Mensajes basados en la acumulación de impactos publicitarios.
	- ‣ Con mensaje dirigido desde la institución que lo emite a su audiencia.
	- ‣ Formal.
	- ‣ Sin interacción.

- ‣ **Marketing tradigital (una mezcla entre tradicional y digital):** con una interacción media:
	- ‣ Web 1.0 (banners, sites, e-mail, búsquedas), marketing en dispositivos móviles.
	- ‣ Mensajes basados en la acumulación de impactos publicitarios.
	- ‣ Interactivos y con posibilidad de participación del usuario.
	- ‣ Automatizado.
	- ‣ Dirigido y con mayor segmentación: posibilidad de dirigir los elementos publicitarios a una audiencia más concreta en función de los datos almacenados del usuario (cookies, registros, bases de datos…).

## ‣ **Marketing social: con una interacción máxima:**

- ‣ Redes sociales, comunidades virtuales, blogs, foros, elementos de la Web Social.
- ‣ Basados en el diálogo y en la construcción de mensajes.
- ‣ Son la suma de gente y tecnología.
- ‣ Segmentados por audiencia y dirigidos a un nicho social muy determinado y específico.
- ‣ Más importante la voz del internauta que el de las propias marcas o instituciones que son objeto de la conversación.

IG)

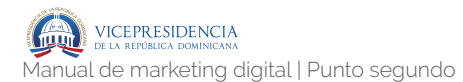

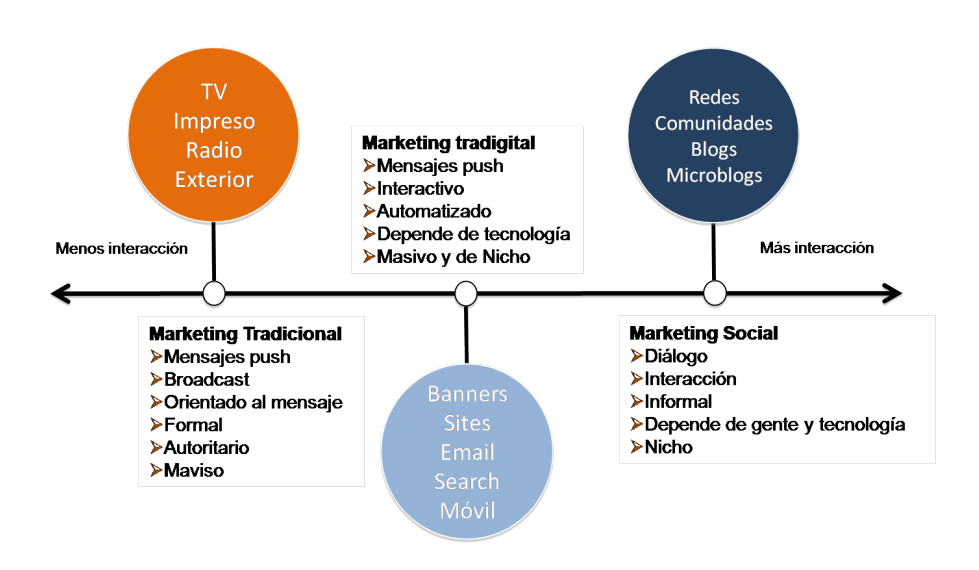

## **2.2.2.** La voz del internauta como eje de Internet 2.0 y el tránsito desde la Internet 1.0.

 La última década en Internet ha supuesto el cambio de uso desde una Internet inicial y unidireccional hacia una Internet bidireccional:

- ‣ **La primera internet de consulta tenía estas características:**
	- ‣ **B a s a d a e n l a b ú s q u e d a d e información** (a través de buscadores, que permitían y permiten un acceso a información histórica y en tiempo real) y en un trabajo colaborativo (a través del correo electrónico o primeras intraredes empresariales).
	- ‣ **Formatos publicitarios rígidos**: banners en sites o SEM (con Google AdWords casi como único exponente).

**IG** 

- ‣ **Sites corporativos a modo de portfolio**: con secciones estáticas, sin actualización, formularios de contacto…
- ‣ **Escaso criterio de posicionamiento web natural en buscadores** (SEO, siglas de Search Engine Optimization), con pocos especialistas.
- ‣ **Número creciente de dominios web registrados**, pero con posibilidades de encontrar dominios libres importantes de forma creativa.

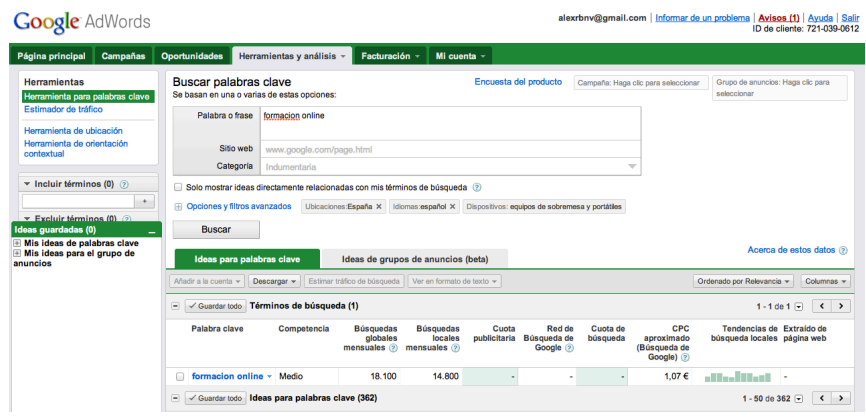

*Herramienta de palabras clave de Google Adwords (fuente: producción propia)* 

- ‣ **La Red 2.0 de participación, con las siguientes características:** 
	- ‣ **Más poder de la voz del internauta** como constructor de comunicación (en blogs, foros, redes sociales, incluso portales de noticias basados en información generada por internautas, etc.)
- ‣ **Publicidad dirigida y segmentada:** aparición de posibilidades como Facebook Ads, donde es posible elegir el perfil de la audiencia exacta que podrá visualizar nuestros anuncios (edad, sexo, procedencia, lengua, incluso gustos o intereses, en función de la información proporcionada al propio Facebook).
- ‣ **Webs basadas en la interacción: con**  secciones dinámicas (blogs), con posibilidades de comentarios en toda la Web, elementos 'shareables' (botones para compartir información en canales sociales como Facebook, Twitter, Tuenti, Linkedin, Stumble Upon, Delicious…).
- ‣ **Importancia del SEO** y de dirigir los contenidos hacia una mejor indexación de buscadores, con el fin de aparecer en primeros resultados de búsquedas con las palabras clave en la comunicación de las empresas e instituciones.
- ‣ **Gran cantidad de dominios web registrados, con escasas posibilidades** de encontrar dominios disponibles.
- ‣ **Importancia del marketing personal**.

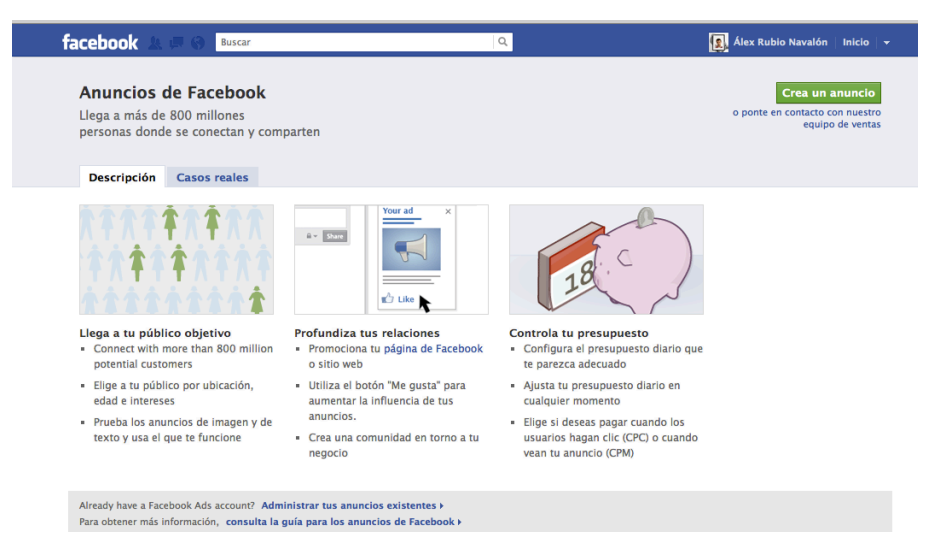

*Facebook Ads es una de las vías actuales de la publicidad segmentada en Internet (fuente: producción propia)*

## **2.2.3.** El cambio del proceso de comunicación.

 Nuevas tendencias en el estudio de marketing han detectado un comportamiento distinto al supuesto **en el proceso de compra de los productos y servicios por parte del consumidor**, algo a lo que deben atender las marcas en su comunicación tanto externa como interna:

- ‣ **Patrón clásico: think do feel**. El consumidor reflexiona, adquiere el bien y después experimenta sensaciones que le ayudan a decidir su siguiente compra. Es una creencia clásica en la que se basa las tendencias de marketing más establecidas.
- ‣ **Nuevo patrón: feel do think**. El consumidor primero siente algún tipo de empatía hacia el producto o servicio, después realiza el acto de compra, y en último lugar reflexiona en torno a su experiencia de uso.

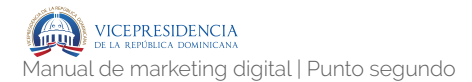

Este nuevo escenario, sustentado en estudios científicos aún en fase inicial, **encuentra en la Web Social, donde usuarios y marcas pueden interactuar, su hábitat más específico e idóneo.** 

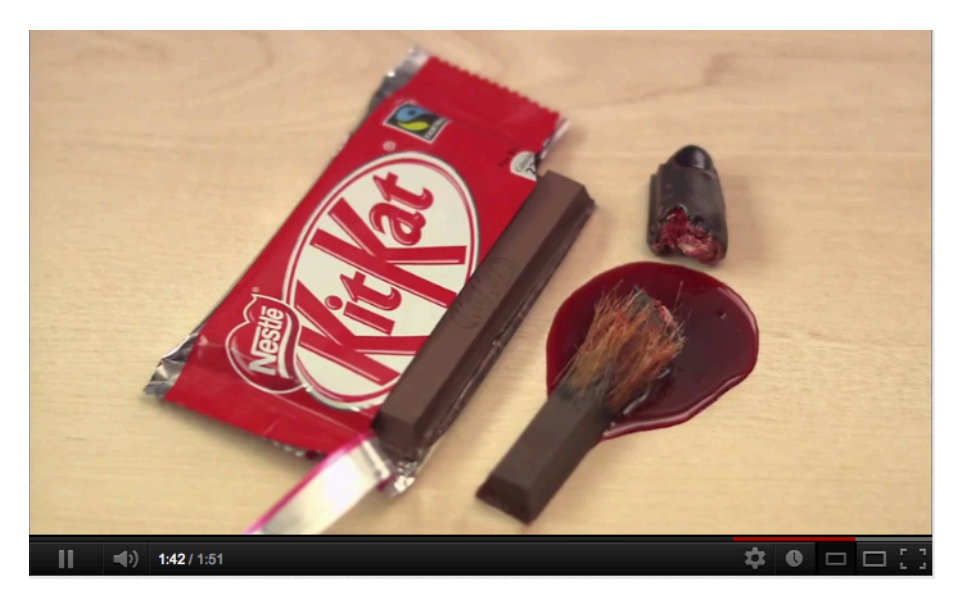

*Caso Kit-Kat y Greenpeace, crisis online donde las emociones juegan un papel importante (fuente: VER VIDEO en* [http://](http://www.youtube.com/watch?v=1BCA8dQfGi0) [www.youtube.com/watch?v=1BCA8dQfGi0](http://www.youtube.com/watch?v=1BCA8dQfGi0)*)*

## 2.2.4. Formatos de llegada a la 'Comunidad': blogging, SEO, SEM, Social Media, Marketing Online.

 Como nuevos elementos que forman parte de la comunicación publicitaria dentro del mundo online actual, **contamos con varias vías**:

> ‣ **Blogs**: sitios web donde el navegante puede escribir, a través de sistemas que permiten una administración de contenidos sencilla, como Wordpress, Blogger, etc.

- ‣ **Search Engine Optimization (SEO):** desarrollo e implementación de páginas web con un estudio específico de las palabras clave, etiquetas, categorías, páginas, enlaces, etc., con el objetivo de estar en los primeros resultados de búsqueda cuando un internauta busque información relacionada con nuestra actividad.
- ‣ **Search Engine Marketing (SEM):** adquisición de espacios publicitarios relacionados con búsquedas, con Google Adwords como ejemplo más claro.
- ‣ **Social Media Marketing**: comunicación en medios de comunicación social a través de estrategias más o menos desarrolladas (Facebook, Twitter, Linkedin, Youtube, Pinterest, Flickr.)
- ‣ **Marketing online clásico**: adquisición de banners y formatos publicitarios de diferentes estilos dentro de portales, blogs o foros.
- ‣ **E-mail marketing**: envío de campañas de comunicación a una base de datos a través del correo electrónico o de programas de gestión de envíos.

## **2.2.5.** El mercado de la transparencia: qué exigen los consumidores a las marcas.

**Este nuevo usuario reclama y exige un trato diferente con las empresas.** En un mercado cada vez más masificado y de productos con características similares, las entidades deben velar por adecuarse a lo que el nuevo perfil de consumidor exige:

- ‣ **Sinceridad y transparencia**: una crisis de reputación en la actualidad circula a una velocidad mucho más rápida, al encontrar en Internet el canal rápido de difusión, en la que el propio usuario es quien sirve como impulsor de esa información. La historia de Internet está relacionada con numerosos casos de crisis de reputación que han supuesto un dilema para grandes marcas y personajes públicos.
- ‣ **Pertenencia**: cuando un usuario sigue a una marca en entornos de la Web Social, está reconociendo su simpatía y adherencia a esa empresa no sólo a la propia entidad, sino también a sus seguidores en esos entornos sociales interactivos.
- ‣ **Compatibilidad**: en los últimos años hemos experimentado cambios en nuestros comportamientos y hábitos a un ritmo mucho más alto, especialmente por la importancia y velocidad de la evolución de la tecnología. Las marcas, instituciones, organismos, organizaciones, deben saber adecuarse a un consumidor cambiante y en evolución permanente, para orientar sus productos o servicios hacia ese nuevo patrón de consumidor.

## **2.2.6.** Factores clave para entender al nuevo consumidor: hacia dónde vamos.

 Dos factores están suponiendo una evolución distinta y más rápida en nuestros hábitos y relaciones sociales a

todos los niveles, que afecta a la forma en que compramos, trabajamos y nos socializamos a todos los niveles:

- ‣ Tecnología.
- ‣ Globalización.

 Estos dos condicionantes, en los que se ha sustentado el mundo actual y su tendencia de futuro, conllevan **nuevos usos y costumbres a los que nos iremos acostumbrando durante los próximos años**:

- ‣ **Cambios de hábitos en el uso de los medios de comunicación clásicos**. Estudios actuales afirman que 8 de cada 10 espectadores usan el teléfono móvil mientras ven a televisión. Más de la mitad de los telespectadores (en Estados Unidos) ya navegan por internet con la televisión encendida.
- ‣ **Introducción de códigos QR en productos**, con el fin de proporcionar información a través de su lectura por dispositivos móviles.
- ‣ **Expansión de los consumidores asiáticos a otros países**. Las empresas deberán dirigirse, tanto en su comunicación interna como externa, a un perfil de consumidor cada vez más internacional, al estar compuesto por espectros sociales y procedencias geográficas más dispersas.
- ‣ **Moda caza-tendencias**. La implantación de portales que ofrecen descuentos en productos del sector terciario (belleza, salud, higiene, restauración…) irá en aumento de la mano de una experiencia de uso en tiempo real y de forma geolocalizada, a través de dispositivos

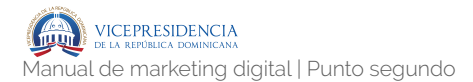

móviles con los que complementar la información.

- ‣ **Productos reutilizados**: las marcas apostarán por lanzar al mercado productos reciclados de sus excedentes no vendidos, como forma de ahorro y de ofrecer productos más competitivos.
- ‣ **La cultura de la pantalla**. La introducción de dispositivos basados en pantallas táctiles, como tabletas y smartphones, irá en aumento hasta generalizarse y estar a disposición de estratos sociales más bajos.
- ‣ **Maduración en la recepción de mensajes comerciales**.
- ‣ **Acceso multiplataforma o 'crossmedia'**. Los usuarios se irán acostumbrando a un acceso a la información necesaria para desarrollar su ocio o trabajo alojado en Internet y no en un dispositivo físico. Es el denominado "trabajo en la nube", que permite un acceso a la información a través de cualquier dispositivo con conexión a Internet.
- ‣ **Compra en comercios con móviles.**
- ‣ **Aumento de aplicaciones móviles de todo tipo de uso: salud, deporte, ocio, cultura…**
- ‣ **Uso tecnológico en aumento**: móviles, tabletas, pantallas táctiles, televisiones de pantalla plana…

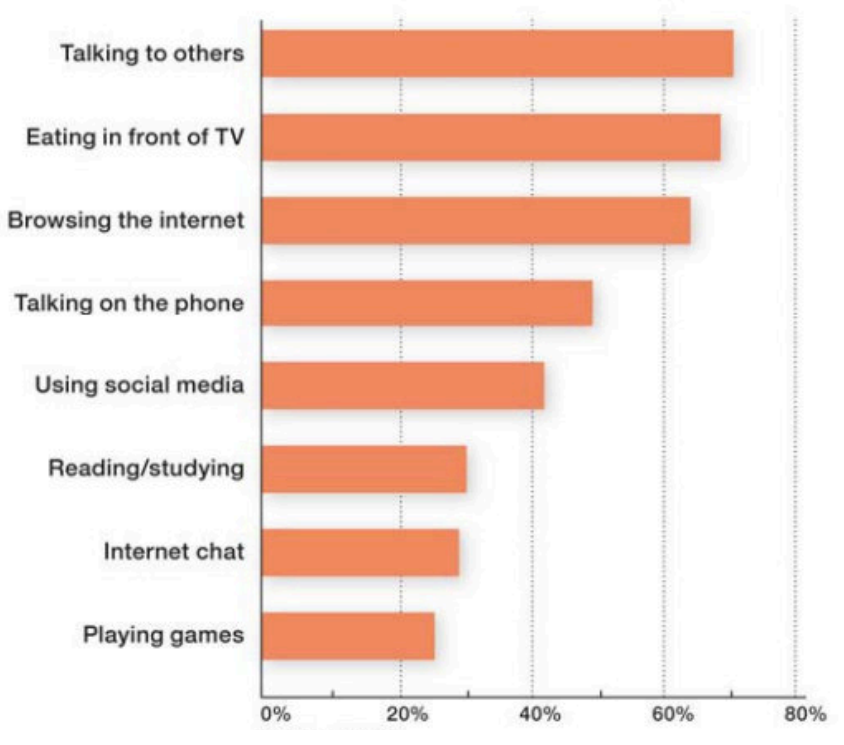

### **CONSUMER ACTIVITIES WHILE WATCHING TV**

*Televisión permite actividades paralelas como el acceso a Internet, en auge (fuente: Ericsson)* 

## **2.2.6.** Nuevos formatos de consumo.

 Dentro de esta nueva perspectiva de consumidor y consumo, **surgen formatos de uso que encuentran en la Internet 2.0 su hábitat**, y en los que el uso de la Web Social es importante en un escenario personal y profesional:

- ‣ **'Car sharing'**. Los usuarios hablan en portales específicos de internet para compartir coche en trayectos o alquiler de coches por horas.
- ‣ **'Couchsurfing'**. Redes de intercambio de alojamientos gratuitos, con usuarios que ofrecen estancia en sus hogares a turistas, de

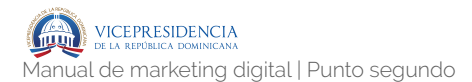

manera que después pueden disfrutar del mismo servicio en otras partes del mundo.

- ‣ **Intercambio de productos de segunda mano,**  con portales como eBay.
- ‣ **Intercambio de libros usados.**
- ‣ **Nuevos perfiles sociales:** prosumers, tecnoconsumers, kid-adults, cool hunters, etnoconsumers, hedonistas, cultura fashion…

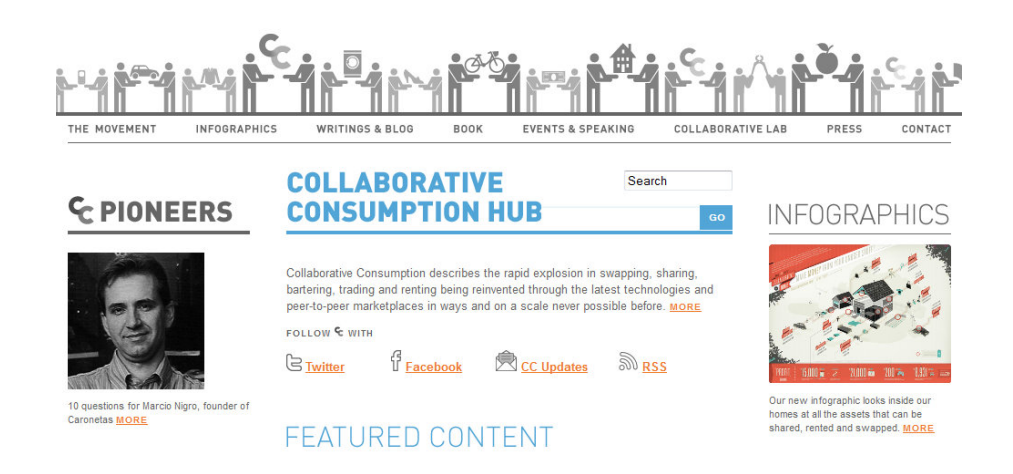

*Consumo colaborativo, una de las tendencias de la Red 2.0 (fuente: collaborativeconsumption.com)* 

# **Hacia un modelo de empresas 2.0:**  23 de Comunicación externa e interna 2.0.

## **2.3.1.** ¿De qué sirve la Web 2.0?

**La Web 2.0** permite vincular emocionalmente a los usuarios con sus marcas o empresas, tanto de manera interna como externa, porque pueden:

## ‣ **A nivel de relaciones entre empresas y sus compradores potenciales, permite:**

- ‣ Interactuar con las marcas.
- ‣ Las marcas puedes expresar mensajes más relacionados con sus valores corporativos y menos con la venta.
- ‣ El usuario está en un espacio de ocio (en los medios sociales), con lo que absorbe mensajes de marcas de una manera distinta a una publicidad invasiva.
- ‣ El navegante encuentra que puede opinar con libertad. Sociológicamente, el usuario está detrás de una pantalla, no está en el propio sitio físico de la conversación, con lo que es más capaz de actuar de manera libre.
- ‣ Escucha activa. Las marcas pueden escuchar lo que se dice sobre ellas y sobre su mercado, de cara a orientar mejor sus productos o servicios.

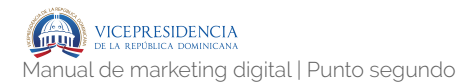

- ‣ Amplificación de la comunicación.
- ‣ Rentabilidad. Es más sencillo llegar a más con menos presupuesto.
- ‣ **A nivel de relaciones internas en empresas, permite:**
	- ‣ Una mayor capacidad de trabajo, al posibilitar trabajo en sitios dispersos.
	- ‣ Mejora de comunicaciones, con canales a través de Internet.
	- ‣ Mejora en los ritmos y procesos de transmisión de la información.
	- ‣ Reducción de costes en impresión de materiales de comunicación.

## **2.3.2.** Entender el nuevo medio en comparación con el marketing y comunicación tradicional.

Podemos establecer una comparativa clara entre los canales clásicos de comunicación y marketing y su traslación al mundo online y 2.0:

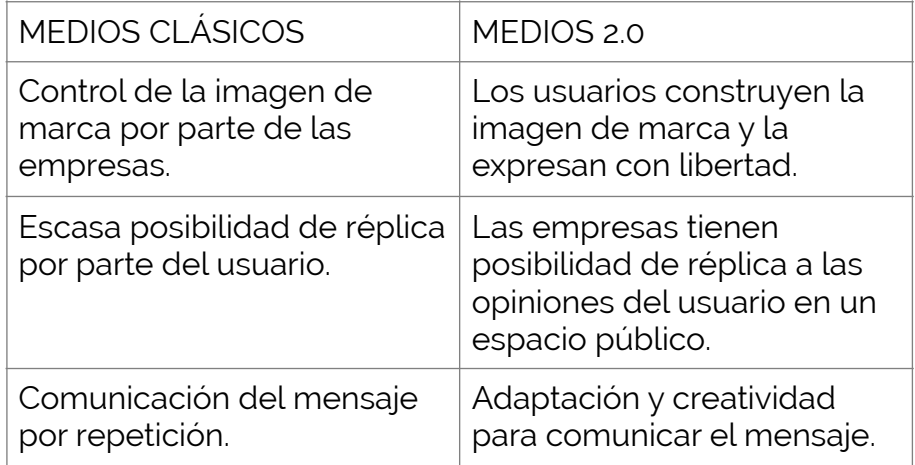

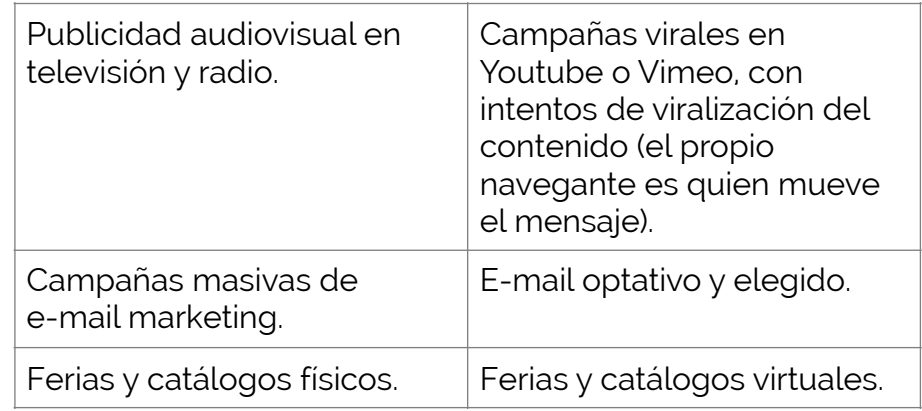

## **2.3.3.** Comunicación externa: sumar el marketing tradicional al interactivo.

 El futuro de la comunicación externa no pasa por la sustitución de los formatos clásicos, sino por entender las sinergias distintas y sus posibilidades. Podemos pensar en la suma de ambos pergiles de comunicación de manera que:

## ‣ **Comunicación convencional:**

- ‣ Unidirección del mensaje.
- ‣ Composición directa de la imagen por parte del emisor.
- ‣ Elige qué callar y qué decir.
- **Figure** 1 Transmite sin fisuras.

## ‣ **Comunicación bidireccional o 2.0:**

- ‣ Marketing más experiencial, el consumidor quiere expresar su experiencia con la marca.
- ‣ El cliente ya no es sólo cliente sino, en sentido metafórico, casi dueño del canal.
## **2.3.4.** Comunicación interna 2.0: objetivos y factores.

 La comunicación interna clásica está basada en **formatos que suponen la transmisión de mensajes de manera jerárquica y vertical de arriba hacia abajo**. Sin embargo, entre los factores clave con los que la comunicación interna asociada a nuevas tecnologías puede instaurarse encontramos algunos que **pueden permitir otro tipo de relaciones dentro de la empresa**:

- ‣ Reducir el volumen de correos electrónicos.
- ‣ Posibilitar un feedback de manera más inmediata.
- ‣ Permitir una reacción más rápida por parte de las empresas y de sus trabajadores.
- ‣ Aumentar la cultura corporativa y el valor de pertenencia a una empresa.
- ‣ Facilidad de uso, al estar basada en el ordenador, herramienta básica de trabajo en entornos cada vez más generalizados.
- ‣ El empleado puede sentir más confianza y seguridad.
- ‣ Favorecer la comunicación hacia todas las direcciones.

.37

# **Los grandes retos y oportunidades**  2.4 Los grandes retos y oportunidades **empleados en Internet y las redes sociales.**

### **Las posibilidades del employee engagement.**

 El 'engagement' o vinculación emocional es la expresión que define las posibilidades de interacción y fidelización de empresas y marcas con sus públicos objetivos, con sus clientes potenciales. Sin embargo, durante este curso observaremos cómo es posible emplear la Web Social y sus herramientas de manera que mejoremos la productividad y el talento dentro de las organizaciones y podamos captar al mismo desde fuera de las empresas.

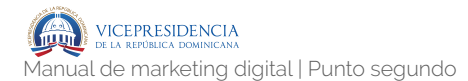

**TYPES OF ENGAGEMENT** 

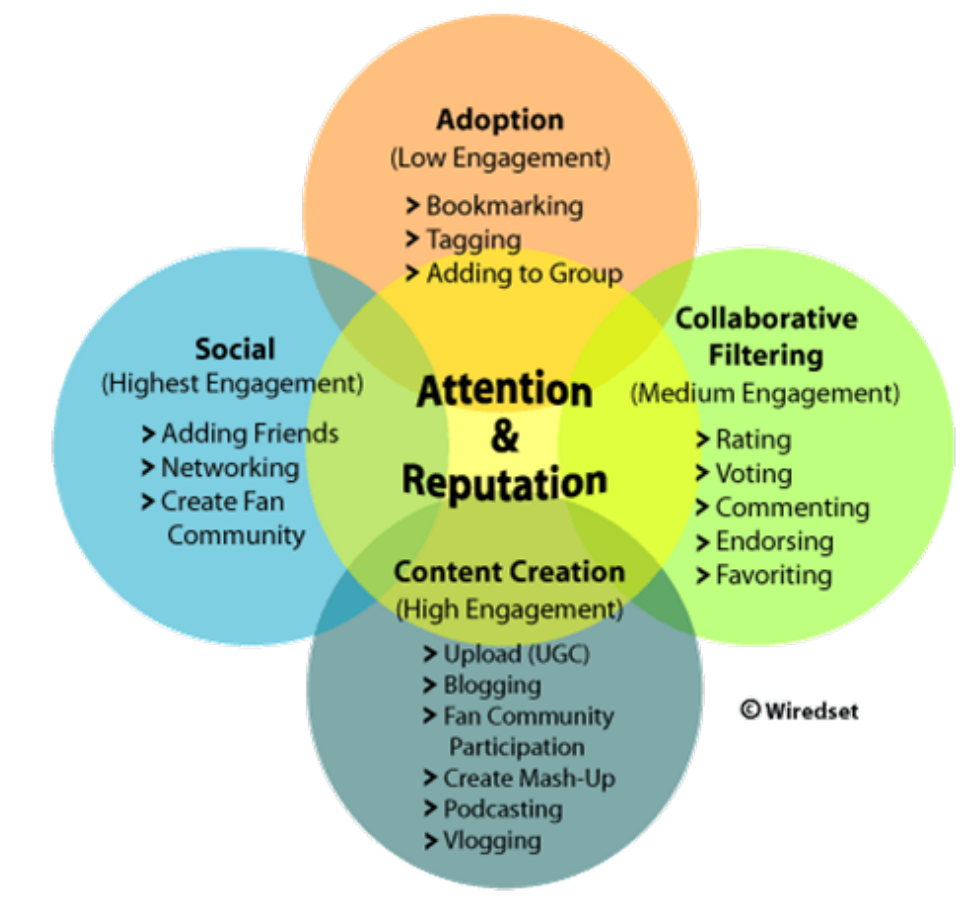

**El 'employee engagement' es uno de los factores internos que escapan a los habituales focos de orientación de las estrategias de social media**, pero que sin embargo han sido el componente idóneo de estrategias de Recursos Humanos desde hace más de 10 años. El objetivo es dar al trabajador el escenario de trabajo adecuado con herramientas que le permitan desarrollarse personal y profesionalmente.

### **El factor productividad en el uso social de la Web 2.0.**

 Cuando el trabajo con máquina de escribir dio paso al uso de ordenadores, la productividad aumentó de forma exponencial. Las intraredes supusieron también una mejor en las relaciones profesionales interdepartamentales. Hoy en día, **las perspectivas hacia la productividad relacionada con herramientas tecnológicas y de Social Media permiten** 

**una mejor rentabilidad** y eficacia en los espacios de trabajo en las organizaciones:

- ‣ Los datos se almacenan en entornos no-físicos.
- ‣ Se puede compartir información
- ‣ La información circula más rápido.
- ‣ El trabajador se siente a gusto en un entorno de trabajo que fomenta las relaciones.

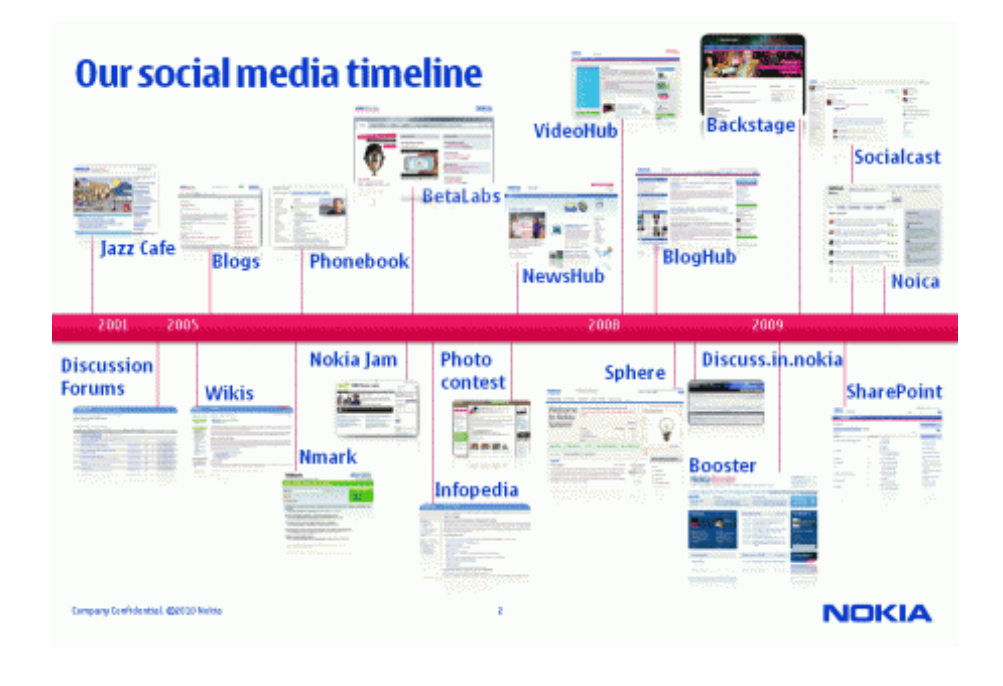

*Nokia ya contaba con 'Jazz Café' en 2001 para facilitar las relaciones profesionales y personales dentro de su empresa (fuente: Nokia)* 

### **La captación del talento y sus límites legales/morales..**

 La mayor presencia de los usuarios en entornos sociales y públicos es un factor de doble filo, con el añadido de que el usuario, en mayor o menor medida, dispondrá de contenido alojado sobre él mismo en Internet con o sin su autorización o beneplácito:

- ‣ Por un lado, **las empresas pueden llegar a encontrar más información sobre un candidato que la proporcionada por él mismo**, con mecanismos tan sencillos como una búsqueda de su nombre en Google, Facebook, su 'timeline' de Twitter, su perfil de Linkedin…
- ‣ Por otro, **ese mismo acceso ya supone, en algunos casos, una posible invasión de su intimidad**. Actualmente, países como Alemania ya toman posiciones proactivas en cuanto a la consecución de la información por empresas.

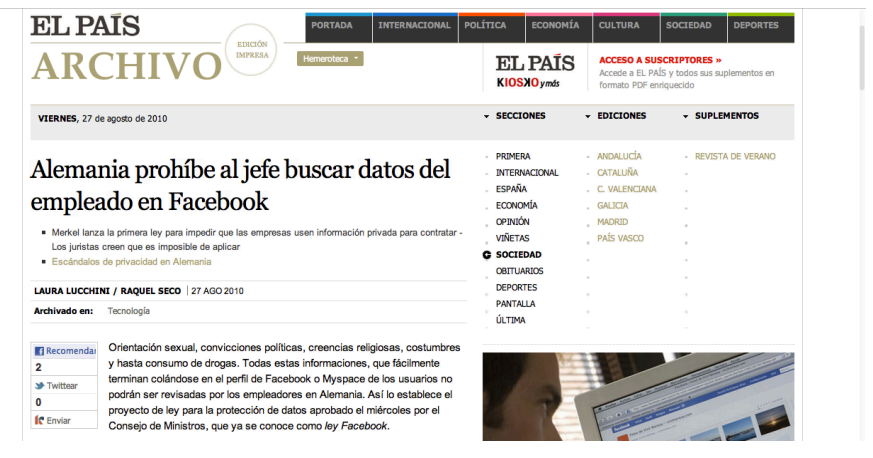

*Alemania prohíbe la búsqueda de información personal dentro de empresas a directivos (fuente: elpais.com)* 

.41

# Web,<br>e-commer<br>WordPre **e-commerce y WordPress**

En este capítulo se abordará lo que es el núcleo de toda estrategia de marketing digital: el sitio web/blog.

# **Web, e-commerce y WordPress 3**

En este capítulo se abordará lo que es el núcleo de toda estrategia de marketing digital: el sitio web/blog.

# **Web y tipologías de webs en**   $3.1$  <sup>Web</sup> y tipologías<br> **3.1** función de objetivos.

**3.1.1.** Arquitectura web y tipos de estructura.

**3.1.1.1.- Arquitectura web**.

**Arquitectura de un sitio web.** 

 La relevancia se ocupa de optimizar un sitio Web para lograr que la mayoría de sus contenidos estén indexados y posicionados en puestos visibles de los resultados. Para mejorar la relevancia de los contenidos debemos actuar sobre tres aspectos fundamentales del sitio Web:

- ‣ Su arquitectura de la información.
- ‣ La programación de sus páginas.

**IG** 

‣ El contenido de sus páginas.

 A continuación nos vamos a enfocar, pues, en diseñar una arquitectura de la información orientada al posicionamiento en buscadores y alineada con los principios básicos de la usabilidad. Veremos cómo seleccionar las taxonomías más pertinentes y cómo flexibilizar la arquitectura de la información resultante con las 'folksonomías'.

 Por último, nos centraremos en la estructura de página y la estructura de las direcciones URL de una Web.

### **Concepto de arquitectura de la información.**

 El término Arquitectura de la Información es la denominación empleada para describir la estructura de un sistema: la forma en que se agrupa la información, los modos en que se puede navegar por dichos contenidos así como la terminología empleada dentro del sistema. Una arquitectura de la información bien diseñada permite que los usuarios puedan emplear un sistema con la confianza de que serán capaces de encontrar con facilidad la información que están buscando.

 La mayoría de las personas sólo llegan a ser conscientes de la existencia de una arquitectura de la información cuando ésta está pobremente implantada y representa un cúmulo de obstáculos para llevar a cabo sus objetivos. El concepto de arquitectura de la información se asocia frecuentemente con los sitios Webs y las intra y extranets, pero puede ser empleada en el contexto de cualquier estructura de información o sistema informático.

 La expresión "arquitectura de la información" fue acuñada por Richard Saul Wurman en 1975. La definición inicial de arquitectura de la información de Wurman era "organizar los patrones en datos, convirtiendo lo complejo en simple". El término fue escasamente empleado hasta que en 1996, dos bibliotecarios lo rescataron para definir el trabajo que estaban realizando al estructurar grandes sitios Web e intranets. En Information Architecture for the World Wide Web: Designing Large-Scale Web Sites definieron la arquitectura de la información como:

- ‣ La combinación de la organización, el etiquetado y los esquemas de navegación dentro de un sistema de información.
- ‣ El diseño estructural de un espacio de información para facilitar la realización de tareas y el acceso intuitivo al contenido.
- ‣ El arte y la ciencia de estructurar y clasificar sitios Web e intranets para ayudar a los usuarios a encontrar y gestionar la información.
- ‣ Una disciplina emergente y una práctica común enfocada a aplicar los principios del diseño y la arquitectura a un entorno digital. En la actualidad, estos conceptos generales relativos a la arquitectura de la información se plasman de forma concreta en la primera tarea a acometer en la creación de un nuevo sitio Web: la definición de la estructura del sitio.

 Un sitio Web bien organizado es aquel que permite a sus usuarios encontrar lo que necesitan de forma fácil e intuitiva. En general, cuanto más fácil sea para los usuarios navegar por el sitio Web, más tiempo permanecerán en él y tendrán la oportunidad de llegar a una mayor proporción de

contenido, además de proporcionarles una experiencia de uso satisfactoria que los motivará a volver. Un sitio Web bien estructurado facilita igualmente el crecimiento lógico del sitio mediante la incorporación de nuevos contenidos.

 De igual forma, cuanto más corto sea el recorrido que tenga que hacer un usuario desde que llega al sitio Web hasta que logra cumplir el objetivo para el que llegó –ya sea comprar, consultar una información, descargar un manual de instrucciones o suscribirse a una newsletter– tanto mejor será el ratio de conversión. Se suele aceptar que cuantos menos clics involucre un determinado embudo de conversión, mejor será el ratio. Uno de los procesos más habituales de la optimización de la usabilidad de un proceso de compra radica precisamente en reducir el número de clics que tendrá que hacer el usuario hasta completar la adquisición. De ahí el éxito del modelo 1-Click Ordering patentado por Amazon y que usa también, bajo licencia, la tienda de Apple iTunes. Si para cada compra de una canción en iTunes los usuarios tuvieran que completar todos los datos personales y de pago de su tarjeta de crédito, las ventas se verían afectadas muy negativamente. Gran parte del éxito de iTunes radica en esta enorme facilidad de uso e instantaneidad del proceso de compra y descarga que pone a nuestra disposición cualquier contenido en pocos segundos y con sólo un par de clics.

### **3.1.1.2.- Tipos de estructura para un sitio Web**.

 Los sitios Web se construyen sobre la base de la definición de una cierta estructura. Esta arquitectura es la base de su esquema de navegación y recrean en los usuarios un modelo mental que refleja la forma en que se ha organizado la información y los distintos contenidos que conforman el sitio Web. Básicamente, existen tres tipos de estructura que podemos emplear para construir un nuevo sitio Web: el modelo secuencial, el jerárquico y el modelo en red. Cada una de estas estructuras tendrá una importante influencia sobre la forma en que los visitantes navegarán por los contenidos de nuestra Web pero, además, producirán un efecto diferente sobre cómo los robots de los buscadores calculan la importancia relativa de un contenido respecto al total de la Web.

### **El modelo secuencial.**

 La forma más sencilla de ordenar la información es organizarla en forma de secuencia. El orden de la secuencia puede ser cronológico, con los contenidos agrupados con un criterio temporal y ordenados de acuerdo a una evolución en el tiempo. También puede ser un orden lógico en donde los temas tratados progresan desde lo general hasta lo más específico. O bien por orden alfabético, tal como encontramos ordenados los conceptos en los diccionarios y enciclopedias.

 El modelo secuencial es apropiado en los sitios Web de formación, donde el usuario es conducido a través de una serie de lecciones consecutivas a lo largo de un esquema de navegación lineal.

 En el modelo secuencial, cada página tiene un enlace saliente hacia la página siguiente. En realidad, el efecto desde el punto de vista de los buscadores, es estar ahondando en un nuevo nivel de profundidad de contenidos con cada nueva página vista ya que cada una de ellas está un clic más alejada de la página home. Partiendo del principio de que la página de entrada al portal suele ser la que mayor nivel de PageRank presenta, lo normal en este tipo de estructura es que dicho nivel de PageRank vaya

disminuyendo conforme avanzamos a lo largo de las páginas que forman la secuencia. En este sentido, Google considerará más relevantes las primeras páginas de la secuencia, es decir, las más cercanas a la página home de la Web.

 Los sitios Web de revistas o periódicos online comparten muchas de las características del modelo de Web secuencial. Los contenidos se publican cuando son noticia en la página de inicio en la cabecera de sección correspondiente. Pero conforme pasan las horas o los días, otros contenidos de mayor actualidad van desplazando a los anteriores, primero hacia la parte inferior de la cabecera de sección; posteriormente, hacia los contenidos relacionados recientes y, en última instancia, hacia la hemeroteca o archivo. Cada uno de estos pasos aleja más este contenido de la página de inicio, lo sitúa a un mayor número de clics y esto perjudica tanto su indexabilidad como su posible relevancia.

 Dado que la mayor parte del tráfico de un sitio Web de medios de comunicación está relacionado con los temas de actualidad, que los contenidos obsoletos lleguen a desindexarse o a perder toda relevancia es, hasta cierto punto aceptable. No obstante, hay formas de rentabilizar mucho más el caudal de contenidos generado a lo largo del tiempo si se adoptan estrategias para mantener conectada a la arquitectura de la información del sitio Web una proporción mucho mayor de la hemeroteca a través de la creación de clusters de contenidos, por etiquetados sociales (folksonomías), etc.

### **El modelo jerárquico.**

 Las estructuras jerárquicas son la mejor forma de organizar grandes volúmenes de información compleja. Frecuentemente, los sitios Web se organizan a partir de una página de entrada principal, a partir de la cual se desarrollan las diferentes secciones en niveles subyacentes que progresan desde lo más genérico a lo más específico, por lo que el modelo de esquema jerárquico se adapta especialmente bien a la organización de un sitio Web. Los esquemas jerárquicos son muy habituales en el entorno laboral de modo que la mayoría de usuarios encuentra este modelo muy sencillo de entender. Asimismo, la organización de los contenidos en un esquema jerárquico exige un enfoque muy analítico en donde a priori se deben identificar los distintos niveles jerárquicos de cada material.

 El modelo jerárquico de Web favorece, además, que la página principal reciba enlaces entrantes desde el resto de páginas de la Web. Esto resulta en que la página home se beneficie tanto del mayor número de enlaces externos que recibe la Web desde otros portales, como del mayor número de enlaces internos que recibe desde todos sus contenidos. El resultado práctico será que la página de mayor popularidad o PageRank será la página home, siguiendo en importancia las páginas cabeceras de sección (segundo nivel de profundidad), las páginas del tercer nivel, etc. Es decir, el PageRank será máximo en las páginas más importantes del portal: página home y páginas cabeceras de sección. Dado que estas páginas son las candidatas a competir en las búsquedas más genéricas –generalmente, las más competidas– lograr concentrar en ellas el mayor valor posible de popularidad mejorará sus posibilidades de posicionarse en puestos más visibles.

### **El modelo en red.**

 Las estructuras en red son las más flexibles a la hora de organizar la información. En este tipo de estructuras, el objetivo es incentivar el pensamiento asociativo y favorecer el libre flujo de las ideas, permitiendo que los usuarios persigan sus intereses de acuerdo con un patrón único.

 Este modelo se desarrolla mediante la inclusión de un denso esquema de enlaces tanto al resto de la información disponible en el propio sitio Web como a otras páginas externas. Aunque el objetivo de esta estructura es explotar al máximo la capacidad de relación entre contenidos de la Web, las estructuras en red pueden generar en los usuarios una impresión de confusión, ya que son muy difíciles de identificar y comprender, y su comportamiento es, en general, imprevisible.

 A diferencia del modelo jerárquico, en que el mayor PageRank se concentra en unas pocas páginas, el tipo de organización en red favorece un reparto más equilibrado del PageRank. Efectivamente, la profusión de enlaces transversales hacia distintos niveles de profundidad de contenidos, que caracteriza la estructura en red, difumina la preponderancia de la página home presente en los dos modelos anteriores: cualquier página es entrada y salida a la Web, y desde cualquiera de ellas podemos "saltar" a una sección totalmente distinta de la Web.

 A partir de una cierta dimensión, los sitios Web suelen compartir aspectos de estos tres modelos de estructura. Excepto en aquellos sitios que de forma rígida imponen una exploración lineal a lo largo de una secuencia de páginas, lo más frecuente es que los usuarios exploren la Web de una forma bastante libre, más parecida al modelo en red. No obstante, este patrón de navegación se apoya en la previsibilidad del comportamiento de la Web de acuerdo con el esquema mental que el usuario se crea de su estructura. De modo que esta exploración libre y no lineal del sitio será satisfactoria sólo si se realiza sobre un modelo fácil de identificar y anticipar por los usuarios.

### **3.1.2.** Lenguaje para construir y organizar el contenido web.

### **3.1.2.1.- Taxonomías**.

### **Definición de taxonomías.**

 A principios de los años 90, el concepto de taxonomía se comienza a aplicar a las ciencias sociales y la informática para referirse a los sistemas de recuperación de información basados en las coincidencias entre los términos introducidos por los usuarios y los empleados por el sistema de clasificación.

 Un sitio Web, en efecto, debe contar con una organización adecuada que facilite la navegación de los usuarios y la accesibilidad de los buscadores. Categorizar y jerarquizar sus contenidos es un factor clave para su éxito y enfocar dicha categorización sobre las necesidades, deseos y hábitos de los usuarios mejorará la usabilidad del sitio Web así como la posibilidad de lograr posicionarse para expresiones de búsqueda iguales o similares a las de la mayoría de sus usuarios potenciales.

 La base para el desarrollo de una buena taxonomía consiste en identificar correctamente las características taxonómicas, que son las propiedades o atributos de los

objetos que se categorizarán, y deben satisfacer los siguientes requisitos::

- ‣ **Objetividad:** cuando la característica se identifica sobre la base de un conocimiento objetivo exclusivamente.
- ‣ **Determinación:** cuando existe un proceso claro que pueda seguirse para identificar la característica.
- ‣ **Reproducibilidad:** cuando varias personas describen de forma independiente las características de un mismo objeto y coinciden con el valor observado.
- ‣ **Mutuamente excluyente:** cuando la inclusión de un grupo en una categoría lo excluye de la categorización en cualquier otra.
- ‣ **Útil:** cuando la característica puede utilizarse para obtener conocimiento.

 Desde la perspectiva de poder construir un sitio Web orientado a las búsquedas potenciales de los futuros usuarios del mismo, está claro que acertar en la definición de las taxonomías más adecuadas para diseñar a partir de ellas la arquitectura de la información del sitio Web supone una ventaja fundamental y de gran alcance. Es por ello que estudiar qué son y cómo se construyen las taxonomías resulta del máximo interés desde el punto de vista de una arquitectura de la información claramente orientada al posicionamiento natural en los buscadores.

### **Construcción de taxonomías.**

 Se propone el siguiente procedimiento para construir taxonomías corporativas:

 a) Delimitación de la realidad (entidad, área de conocimiento, sector industrial, etc.) que será representada por la taxonomía Dentro del proceso de desarrollo de un nuevo sitio Web, nos referiremos en este punto a los tipos de productos, servicios o información que conformarán el contenido del sitio Web. Las preguntas que deberíamos hacernos responden al tipo: ¿qué frases utilizaría un usuario que quiere comprar un juguete online? ¿y alguien que quiere comprar vino? ¿o que busca una empresa constructora? Es decir, delimitaremos el tipo de actividad sobre el que vamos a aplicar los subsiguientes puntos para la construcción de las taxonomías más adecuadas.

 b) Extracción del conjunto de términos o categorías que representan dicha realidad. Para llevar a cabo este proceso es necesario establecer en primer lugar cuáles son las fuentes prioritarias y los mecanismos de extracción idóneos para cada una de ellas. Existen tres tipos:las fuentes personales, integradas por usuarios del Web y especialistas en el dominio del Web; fuentes documentales, integradas por documentos representativos de los tipos de contenidos identificados en la fase de planificación estratégica; y las taxonomías o instrumentos de representación del conocimiento ya existentes (desde nomenclaturas de las unidades y recursos existentes en una entidad a los cuadros de clasificación de la documentación administrativa). Es necesario identificar los mecanismos de extracción para cada una de las fuentes; así, en el caso de las fuentes personales, resultan especialmente útiles las entrevistas con representantes de los usuarios del sitio Web, y el análisis de los registros de transacciones de búsquedas y consultas.

 El resultado de este proceso es un registro de términos o categorías representativas. Si nuestro objetivo es lograr una arquitectura de la información tan eficiente como sea posible para su futuro posicionamiento en los buscadores, las fuentes prioritarias que podemos usar para extraer el conjunto de términos y categorías más adecuado corresponde a los procedimientos descritos para identificar cuáles son las palabras clave objetivo de posicionamiento:

- ‣ **Focus group:** se corresponde con entrevistas a una muestra representativa de usuarios potenciales del sitio Web que respondan al perfil tipo del target al que nos dirigimos.
- ‣ **Análisis de la competencia:** como veíamos, nada impide indagar en los términos de búsqueda que ha empleado nuestra competencia en la estructura de su sitio Web.
- ‣ **Herramientas de palabras clave de los propios buscadores:** Google Keyword Tool, Google Trends y Google Insight.
- ‣ **Análisis del tráfico actual:** en caso de reestructuración de un sitio Web en producción, la información del análisis estadístico del tráfico actual debe aportar un buen nivel de conocimiento acerca de los términos de búsqueda más eficaces.
- ‣ **Análisis de la búsqueda interna:** nos puede aportar mucha información acerca de la idoneidad o no de la arquitectura actual del sitio y de las fórmulas de búsqueda preferidas por los usuarios.

IG)

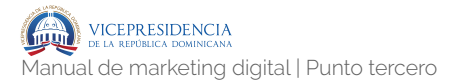

 La correcta identificación de categorías se relaciona directamente con la identificación de patrones de búsqueda en el análisis de palabras clave. A partir de dichos patrones es relativamente fácil e intuitivo identificar cuáles son los atributos y clasificaciones que, de forma espontánea, los usuarios emplean para definir o acotar su búsqueda sobre un cierto tipo de productos o servicios. Por ejemplo:

### ‣ **Coches:**

- ‣ Marcas: Audi, Honda, Mercedes, Seat...
- ‣ Tipo de combustible: gasolina o diesel.
- ‣ Estado del vehículo: nuevo, segunda mano, kilómetro 0...

### ‣ **Vinos:**

- ‣ Bodegas: Vega Sicilia, Paternina, Muga...
- ‣ Denominación de origen: Rioja, Rueda, Jumilla, Albariño, Ribera del Duero...
- ‣ Tipo de uva: Tempranillo, Cabernet, Merlot, Monastrell, Verdejo...
- ‣ Color: tinto, blanco, rosado...
- ‣ Maduración: joven, crianza, reserva...

### ‣ **Juguetes:**

- ‣ Sexo: para niños, para niñas... (aunque suene sexista, es así como la mayoría de usuarios seguimos pidiendo juguetes incluso en la compra offline).
- ‣ Edad.
- $\rightarrow$  Tipo: muñecas, construcción, coleccionables, peluches…

 Debemos tener en cuenta, no obstante, que no todas las frases de búsqueda introducidas por los usuarios son susceptibles de generar una taxonomía. Mientras que algunos de los patrones de búsqueda sí se pueden asimilar a una taxonomía por el hecho de que responden a una clasificación objetiva y excluyente (por ejemplo, la bodega a la que pertenece un vino, si es tinto o blanco, la denominación de origen o el tipo de uva), otros son apreciaciones subjetivas que no pueden traducirse en taxonomías (por ejemplo, la apreciación de que un vino blanco es "fresco", marida bien con arroces o tiene un aroma a hierba recién cortada). En este caso, como veremos más adelante, podemos considerar la inclusión de folksonomías o etiquetas.

### **Control terminológico de los términos o categorías.**

 Este proceso supone la realización de dos tareas. En primer lugar, se identifican los diferentes términos que designan un mismo concepto; en caso de que sean dos o más es necesario determinar cuál se considera preferente y cuáles se consideran no preferentes. En segundo lugar, es necesario dar una forma correcta y consistente a todos los términos de la taxonomía, independientemente de si son preferentes o no preferentes. El resultado de este proceso es el establecimiento de la relación de equivalencia entre todos los términos de la taxonomía.

 Desde un punto de vista SEO, el control terminológico está relacionado con el potencial de búsquedas de frases similares: ¿se busca más coche de segunda mano, coches usados o coches de ocasión? En este caso, una vez identificada la frase de búsqueda que puede aportar mayor potencial de tráfico al sitio Web, que consideraríamos como preferente, tendríamos también en cuenta las no preferentes para tratar de posicionar la página correspondiente al menos para las dos o tres fórmulas de búsqueda más populares, empleando las palabras adecuadas en las áreas prominentes de la página –relevancia on page– así como en los enlaces de entrada.

 El esquema de organización incluye el criterio o criterios utilizados para dividir y agrupar las categorías. A priori, los criterios son ilimitados y su idoneidad depende del objeto que deba representarse mediante la taxonomía.

 El modelo estructural define el tipo de relación que se establece entre las agrupaciones de categorías derivadas del esquema de organización. La tendencia general ha sido aplicar los modelos jerárquico (basado en la relación "tipo de") y arbóreo (basado en la relación "parte de") y, de hecho, las normas internacionales y nacionales de construcción de tesauros que se han aplicado a las taxonomías corporativas encumbran estos dos modelos estructurales. Un tercer modelo, el facetado, constituye una buena alternativa para el entorno Web, en que resulta clave la descomposición de las diferentes perspectivas desde las que se puede observar un mismo concepto o ítem. De hecho, este modelo se está utilizando cada vez más para determinados tipos de sitio Web.

### **Aplicación de las taxonomías en el desarrollo de sitios Web.**

 Desde el punto de vista de un sitio Web con fines comerciales, está claro que éste se debe centrar en el usuario, y no en el producto ni mucho menos en la propia organización. De forma que tomar como fuente las búsquedas de los usuarios no sólo responde a la necesidad de todo negocio de adaptar siempre su oferta a las cambiantes tendencias de la demanda –qué es lo que

demandan los usuarios– sino también a la forma de expresarlo a través de sus búsquedas –cómo buscan los usuarios lo que necesitan– y también a las modas y tendencias –cuándo lo buscan– de forma que un sitio Web orientado a las búsquedas de sus usuarios objetivo –target– por fuerza ha de ser un sitio Web mejor adaptado, también en sus contenidos, a su demanda. Existen diferentes opciones de presentación de la taxonomía:

- ‣ Presentación íntegra de la taxonomía, con todas sus categorías y las relaciones que las interconectan (relación de equivalencia, modelo estructural jerárquico o facetado, etc.) A menos que la rentabilidad de absolutamente todas las páginas sea prácticamente la misma, desaconsejamos emplear esta opción en un sitio Web comercial. Estaríamos hablando aquí, por ejemplo, de menús multidesplegables en los cuales se pueda saltar prácticamente a cualquier nivel de profundidad de la información. Aunque esta estructura puede ser eficaz para promover la indexación de niveles más profundos de contenido –siempre que se trate de menús rastreables tales como los programados con CSS–, lo cierto es que un número excesivamente grande de enlaces salientes desde el menú de cada una de las páginas diluye excesivamente el reparto del zumo de popularidad entre un número demasiado grande de páginas y, lo que es peor, sin discriminar cuáles de ellas son las que merecen recibir un mayor protagonismo.
- ‣ Presentación parcial de la taxonomía original, para destacar contenidos a partir de criterios temporales o de uso: tanto desde el punto de vista de la usabilidad como desde la

indexabilidad, este sería el criterio aconsejable a seguir. No es necesario ni conveniente incluir en el menú de navegación enlaces hacia absolutamente todas las categorías y subcategorías (estrictamente hablando, todos los taxones) que conforman una taxonomía. Al contrario, debemos aplicar un criterio de economía e incluir únicamente enlaces hacia aquellas secciones o páginas que tienen un mayor potencial de rentabilidad. Estas secciones o páginas más rentables son aquellas que registran un mayor valor para el producto del tráfico registrado por su ratio de conversión por el margen de beneficio. Y dado que ciertos productos registran perfiles de demanda estacional, los enlaces disponibles en la página de inicio hacia esas secciones deberán adaptarse a la demanda concreta en cada época del año de forma flexible, como veremos más tarde.

- ‣ Reducción de la taxonomía a la relación de equivalencia, de forma que la taxonomía adopta la forma de anillo de sinónimos: no suele ser muy habitual su uso en los sitios Web.
- ‣ Reducción de la taxonomía a la relación jerárquica, para su utilización como sistema de exploración de categorías. En este caso, suele comportar la reducción de los niveles de amplitud y de profundidad para ajustar la taxonomía a las recomendaciones derivadas de las limitaciones de capacidad cognitiva, visual y de memoria del usuario estándar: desde el punto de vista de la usabilidad, suele ser muy eficaz, porque presenta las opciones más comúnmente relacionadas con la intención de

(IG

búsqueda del usuario. Consiste en la inclusión de submenús, menús de segundo nivel, enlaces a productos relacionados, etc. que cambian en función de la opción seleccionada en el menú de primer nivel, es decir, del contexto de navegación en que se encuentra en cada momento el usuario. Al limitar el número de opciones disponibles, es más fácil para el usuario hacerse una abstracción mental de la situación concreta que ocupa dentro de la arquitectura de la información.

 Los mejores resultados en la navegabilidad se obtienen cuando el sitio Web ofrece una combinación de diversos tipos de presentación de las taxonomías disponibles. Una de las funcionalidades de los sitios Web en los que la taxonomía juega un papel protagonista es la búsqueda de información. Según Centelles, los sistemas que permiten buscar contenidos en el entorno Web pueden clasificarse en tres grandes tipos: de exploración, de recuperación de la información y de filtraje.

 Los sistemas de búsqueda por exploración ofrecen a los usuarios una estructura organizada de categorías donde se encuadran los distintos contenidos, y un mecanismo de navegación por dichas categorías para localizar los contenidos que les interesan. El mecanismo de navegación puede ser:

- ‣ La estructura jerárquica o facetada original de la taxonomía completa o reducida.
- ‣ Una de las presentaciones alternativas que hemos indicado anteriormente: alfabética, arbórea, gráfica o metafórica.

‣ La combinación de dos o más de estas presentaciones de forma que el usuario pueda seleccionar la que más convenga a las condiciones de su necesidad de información: suele ser la más conveniente ya que resulta difícil anticipar los criterios que rigen la búsqueda de cada usuario. Por ello, el sitio Web www.etoys.com ofrece múltiples métodos de exploración de sus contenidos, claramente orientados a criterios de búsqueda y en clara sintonía igualmente con la mejor usabilidad del sitio Web eToys.com ofrece múltiples opciones de navegación a través de diferentes taxonomías (edad, tipo, marca, sexo) y diferentes tipos de presentación (íntegra, parcial, gráfica, etc.).

 Los sistemas de recuperación de información ofrecen a los usuarios la posibilidad de crear una ecuación de búsqueda a partir de una palabra o una combinación de palabras. Estos sistemas de exploración son especialmente convenientes para situaciones de búsqueda en que los usuarios pueden concretar con suficiente detalle la necesidad de información (búsqueda de ítem conocido). La taxonomía se incorpora al sistema de recuperación para auxiliar al usuario en la identificación de términos relevantes para la creación de la ecuación de búsqueda, y también para mejorar los procesos de presentación de resultados y reformulación de la consulta. Los sistemas de exploración y de recuperación suponen la interacción a tiempo real entre el usuario y el mecanismo de búsqueda.

**Arquitectura centrada en el usuario.** 

 Hemos visto cómo la investigación de palabras clave es un input muy importante a la hora de diseñar la arquitectura de la información de un sitio Web. Los patrones más populares de búsqueda para un sector determinado nos pueden ayudar a identificar cuáles son las taxonomías más interesantes tanto desde un punto de vista de la usabilidad como del posicionamiento en buscadores. Si los usuarios que llegan al sitio Web encuentran que la navegación se ha diseñado utilizando los mismos criterios y atributos que ellos emplearían para describir un producto o servicio, su experiencia de uso será más gratificante, navegarán por el sitio de forma más intuitiva y mejorarán ratios de calidad de la visita tales como páginas vistas, promedio de tiempo, repetición de visita y, sobre todo, la conversión.

 Si las taxonomías elegidas para diseñar la arquitectura del sitio Web están inspiradas por las fórmulas de búsqueda de los usuarios, es evidente que todo en la estructura – familias, subfamilias, fichas de producto, enlaces relacionados, etc.– se asemejará mucho más a la forma en que los usuarios consultan en los buscadores. Esto mejorará las posibilidades del sitio Web de posicionarse mejor para un mayor número de búsquedas relacionadas con su contenido.

### **3.1.2.2.- Folksonomías**.

### **Definición de folksonomías.**

 El término folksonomía se atribuye a Thomas Vander Wal y proviene del inglés folksonomy, derivado de folk (en inglés, popular) y taxonomía que, como acabamos de ver, es un concepto relacionado con la clasificación de conceptos. Con el término folksonomía se designa al sistema de etiquetado de contenidos Web que, a diferencia de las

taxonomías, no es jerárquico ni estructurado, sino que se genera a partir del input social de los propios usuarios que son los que asignan espontáneamente las etiquetas que estiman oportunas.

 Desde el punto de vista de la arquitectura de la información de un sitio Web orientado al posicionamiento natural, las folksonomías vienen a complementar a las taxonomías incorporando denominaciones, atributos o categorías no estructuradas pero que forman parte del repertorio de expresiones puesto en juego por los usuarios a la hora de introducir sus búsquedas. Metafóricamente, podemos pensar en las folksonomías como aquellos términos que nos permiten rellenar los huecos que quedan entre las taxonomías y que complementan la visibilidad de los sitios Web para un rango más amplio de búsquedas relacionadas, más allá de los patrones habituales de búsqueda sobre los que se construyen las taxonomías.

 Aunque el espíritu original de las folksonomías consiste en permitir la generación de nuevas agrupaciones de contenidos a partir del etiquetaje social introducido de forma espontánea por los usuarios, es evidente que también permiten generar de forma muy flexible nuevas agrupaciones o categorías de contenidos respondiendo a la forma en que los usuarios los demandan.

 En efecto, los usuarios de los sitios Web pueden buscar de muchas formas:

- ‣ Por el nombre del producto: iPod, Nike Air, iPhone, Canon HG10, Wii, Kindle, iPad…
- ‣ Por el nombre de categoría del producto: reproductor blu ray, televisores de plasma, videojuegos…

‣ A partir de una característica del producto: coches diesel de segunda mano, viajes en crucero, alquileres vacacionales, vivienda de seis dormitorios...

 Si hemos seleccionado adecuadamente las taxonomías del sitio Web, estas búsquedas deberían tener páginas posicionadas en el sitio Web. Las fichas de producto serán las páginas orientadas al posicionamiento long-tail del tipo nombre o referencia específica del producto buscado. Las páginas de familias y subfamilias de producto responderían a las búsquedas de categorías de producto especificadas en mayor o menor medida en la búsqueda. Por último, la búsqueda a partir de una característica del producto tendrían en las páginas de navegación facetada sus candidatas a posicionarse para este tipo de búsquedas. Es relativamente fácil construir taxonomías a partir de estos atributos ya que tanto la denominación del producto como las de categorías de producto o las características del mismo son objetivas y existe un acuerdo entre los usuarios sobre a qué categoría pertenece cada producto.

Sin embargo, los usuarios pueden buscar también::

- ‣ Por el beneficio que esperan obtener del producto: cómo proteger mi vivienda, como decorar el cuarto del bebé, cómo mantener limpia la piscina, cómo evitar el spam...
- ‣ Por las características del destinatario: regalo para el día del padre, juguetes para una niña de seis años, reclamos publicitarios para empresas...
- ‣ Por una cualidad subjetiva del producto: fin de semana romántico, hotel con encanto, regalos originales…

 Para este tipo de búsquedas, las taxonomías no son tan eficientes, ya que estas agrupaciones de producto responden a criterios mucho más subjetivos para los que es difícil encontrar acomodo en la arquitectura de la información del sitio. En estos casos, las folksonomías pueden aportar nuevas categorías de agrupación más flexibles que permitan completar la visibilidad del sitio Web para este tipo de búsquedas igualmente interesantes.

 Veamos un ejemplo. Para encontrar información sobre la cámara Panasonic HDC-TM900K en Amazon.com, la ruta de navegación sería la siguiente:

> ‣ Home > Electronics & Computers > Camera, photo & video > Camcorders > Panasonic > Panasonic HDC-TM900K.

 En esta ruta encontramos páginas adecuadas para posicionarse desde búsquedas genéricas – cámaras– a semigenéricas –cámaras de vídeo Panasonic– o de long tail: cámara Panasonic HDC-TM900K. Sin embargo, también podemos encontrar este producto por la ruta alternativa:

> ‣ Home > Gifts & Wish Lists > Dad > Camcorders > Panasonic HCD-TM900K.

 En esta ruta encontraríamos páginas adecuadas para posicionarse en categorías de búsqueda alternativas: comprar regalos online, regalos para papá…

 Amazon.com incluso ofrece la oportunidad a los usuarios de crear sus propias listas de regalos deseados a través de la funcionalidad Listmania, generando así categorías alternativas que se posicionan mejor para ciertas

.65

búsquedas que las páginas correspondientes a las taxonomías de su arquitectura de la información.

### **Consejos para generar etiquetas eficaces para el posicionamiento natural.**

 A la hora de elegir las expresiones más adecuadas para etiquetar una determinada página, y crear así un nuevo cluster de contenidos, conviene tener en cuenta ciertos consejos:

- ‣ Seleccionar frases o palabras con potencial de búsquedas: si el objetivo de crear la nueva agrupación estriba en lograr posicionarse para esa búsqueda, en primer lugar debemos analizar cuál es la expresión idónea en función de su potencial de tráfico.
- ‣ Elegir expresiones distintas siempre de ítems de menú: los nodos que conforman la arquitectura de la información del sitio Web están en la mejor situación para posicionarse para sus búsquedas relacionadas. De forma que a la hora de elegir nuevas agrupaciones de contenidos, éstas deben ser distintas de los ítems de menú y deben responder a criterios buscados por el usuario. Las categorías transversales de producto –como productos aptos para celiacos o bajos en calorías en un supermercado online– serían un buen ejemplo de esto.
- ‣ Pueden ser subcategorías de ítems de menú: si una de nuestras secciones se denomina Moda, etiquetas relacionadas podrían ser Moda hombre, Moda primavera, Moda 2010, etc.
- ‣ Pueden ser sinónimos de ítems de menú: por ejemplo, si uno de los nodos de nuestra Web se llama Tendencias, sería adecuado crear etiquetas como Look o Estilo, que también registran buenas cifras de búsquedas mensuales. O si una de nuestras secciones se denomina Fragancias, crear etiquetas como Aromas o Perfumes sería igualmente adecuado ya que registran más búsquedas que el término original del nodo Fragancias.
- ‣ Pueden ser más genéricos que ítems de menú: por ejemplo, para una sección denominada Joyas y relojes, un tag adecuado sería Complementos de moda.

### **Folksonomías como complemento de las taxonomías.**

 Queda claro que las folksonomías orientadas al posicionamiento en buscadores permiten flexibilizar la arquitectura de la información del sitio Web y adaptarla mejor a los objetivos de posicionamiento planteados. Cuando no se trabaja en el proceso de desarrollo de un sitio Web, momento en el cual se puede influir de forma óptima para crear una arquitectura de la información tan orientada al usuario y a la búsqueda como sea posible, una de las alternativas para lograr acomodar el contenido del sitio Web a los objetivos de posicionamiento deseados consiste en la creación de un segundo nivel de arquitectura más flexible a través del etiquetado de contenidos orientado al posicionamiento natural.

 En los medios de comunicación online, esta es una de las estrategias más eficaces para rentabilizar a más largo plazo todo el caudal de contenidos de la hemeroteca que van quedando descolgados de la arquitectura de la

información del sitio Web conforme pierden actualidad. En los sitios Web orientados al comercio electrónico, el etiquetaje de contenidos permite crear agrupaciones alternativas de productos orientados a las búsquedas por tipo de usuarios –regalos para papá– o por una fecha determinada: regalos para el día de los enamorados. En los sitios Web del sector viajes, el etiquetado de contenidos propicia la agrupación de destinos o alojamientos de acuerdo con criterios subjetivos: hoteles con encanto, fin de semana romántico, etc. que conecta mucho más con las definiciones que emplean los usuarios en sus búsquedas.

### **Tesauros, campo semántico.**

 A pesar de sus múltiples ventajas, el etiquetado de contenidos propicia también la aparición de dos problemas colaterales relacionados estrechamente con la falta de estructuración de las folksonomías: la polisemia y la sinonimia. Recordemos aquí que la polisemia se produce cuando una misma palabra puede tener varios significados. Por ejemplo, la palabra "sierra" puede significar una herramienta o una cordillera de montañas.

 En los casos en que se da verdaderamente un etiquetaje social, se puede dar incluso el caso de la homonimia: palabras que, siendo distintas, se pronuncian igual. Por ejemplo, savia –líquido que circula por el interior de los árboles– y sabia –mujer con muchos conocimientos y experiencia– son palabras homónimas. Los errores ortográficos pueden introducir una ambigüedad añadida y desenfocar el posicionamiento de la página en una cierta categoría de resultados. Si abrimos los contenidos al etiquetado social por parte de los usuarios, debemos contar con un cierto grado de ambigüedad derivado de estos errores. La sinonimia, por otro lado, se produce cuando se pueden emplear palabras distintas para denominar a un mismo concepto. Por ejemplo, coches de ocasión, coches de segunda mano y coches usados.

 En las taxonomías, la relación estructural y jerárquica que existe entre los diferentes conceptos constituye un contexto determinante que minimiza la ambigüedad. Si encontramos una subsección denominada Tendencias bajo una sección principal denominada Moda, sabemos que en Tendencias no se hablará de corrientes artísticas, sino de tendencias de moda. Es más, si Moda está debajo del menú Mujer, sabemos que en Moda encontraremos exclusivamente moda femenina y que bajo Tendencias habrá información de los últimos conceptos en ropa de mujer. Cada nodo de la arquitectura de la información se ve constreñido en su significado por el puesto que ocupa y por los nodos de nivel jerárquico superior, es decir, por su contexto.

 Sin embargo, en el etiquetado social de contenidos, el empleo de etiquetas de una única palabra introduce un enorme grado de ambigüedad, ya que podemos acabar agrupando bajo dicho concepto contenidos que poco o nada tienen que ver entre sí. Es recomendable, por tanto, escoger expresiones más específicas que, generalmente, involucrarán más palabras. Si seleccionamos correctamente las etiquetas, éstas responderán a conceptos de búsqueda muy populares en los buscadores y servirán para agrupar contenidos relacionados en una única página que alcanzará un buen grado de relevancia y un buen posicionamiento para las búsquedas relacionadas. Además, lograremos un tráfico enfocado y de calidad, con buenos indicadores de calidad de visita y, probablemente, de conversión.

 Si, por el contrario, la etiqueta es muy ambigua, terminaremos con una agrupación de contenidos sin apenas relación entre sí, poco enfocada en un tema determinado y con escasas posibilidades de posicionarse bien para búsquedas relacionadas. Es más, aun si lográramos obtener un buen posicionamiento, la ambigüedad propia de la etiqueta afectaría negativamente a los indicadores de calidad de la visita, por lo que disminuiría el promedio de tiempo y páginas vistas, y aumentaría el índice de rebote.

 Esto quiere decir que si dejamos que los usuarios etiqueten de forma social los contenidos habremos de aceptar una mayor probabilidad de que aumente la ambigüedad por el uso de palabras polisémicas o bien de sinónimos de un mismo concepto. Y esto puede ocurrir tanto si quien etiqueta es un usuario de la Web como si lo es un redactor sin ninguna guía al respecto. Para reducir el desenfoque derivado de un etiquetado sin control, herramientas como del.icio.us o, por ejemplo, los propios gestores de blogs como Wordpress, sugieren etiquetas ya empleadas anteriormente en contenidos similares o por otros usuarios para propiciar que no se usen términos similares –como plural o singular, o distintas derivaciones de una misma palabra– para etiquetar un contenido determinado. Aún así, podría ser muy fácil, por ejemplo, que un redactor decida etiquetar una noticia sobre la Reina Doña Letizia empleando una etiqueta como, por ejemplo, "reina de españa", mientras que otro redactor habría usado "doña letizia", "reina letizia" o incluso ambos.

### **Tesauros.**

 ¿Cómo podemos resolver esto? La solución es emplear vocabularios predefinidos y controlados, es decir, elegir de entre una colección de palabras o expresiones previamente definidas las que mejor se adaptan para etiquetar dicho contenido. Este vocabulario cerrado de etiquetas se denomina tesauro. Los tesauros evitan emplear una multiplicidad de expresiones distintas para denominar a un mismo concepto.

 Desde un punto de vista SEO, la mejor forma de definir el tesauro para un sitio Web o una temática determinada sería la siguiente:

- ‣ Investigamos todas las palabras clave relacionadas con los contenidos del sitio Web y generamos una lista exhaustiva de expresiones objetivo de posicionamiento.
- ‣ Los conceptos objetivos y estructurados que se desprenden de los patrones habituales de búsqueda nos sirven, como ya vimos, para definir las taxonomías del sitio Web. Estas taxonomías son la estructura que está detrás de los controles de navegación del sitio y con las que construimos su arquitectura de la información.
- ‣ Los conceptos subjetivos, relacionados aunque no estructurados, nos sirven para generar las folksonomías: agrupaciones de contenidos que responden a otras formas de búsqueda de los mismos, más intuitiva y espontánea, por parte de los usuarios.
- ‣ De entre las expresiones de búsqueda homólogas –coches usados, coches de ocasión, coches de segunda mano, por ejemplo– seleccionaremos como etiqueta la expresión que mayor potencial de búsquedas registre en los buscadores. ¿Qué se usa más para referirse a la Reina Leticia? ¿Doña Leticia, Reina de España, Reina Leticia...? La que mayor número de búsquedas registre será la etiqueta que añadiremos a nuestro tesauro.

 Los redactores, cuando quieran etiquetar un contenido relacionado con la Reina, emplearán obligatoria y exclusivamente esta expresión. De esa manera evitaremos la dispersión de contenido relacionado con la Reina en distintas páginas excesivamente similares (que, incluso, podrían ser detectadas como contenido duplicado por los buscadores). Cuando se detecte la necesidad de incorporar un nuevo término al tesauro, porque no haya ninguno suficientemente representativo para etiquetar un nuevo contenido, se deberá seguir el mismo procedimiento: valorar el potencial de tráfico de expresiones homólogas en herramientas como Google Keyword Tool, seleccionar aquel que mayor potencial de tráfico registre y añadir la nueva expresión al teasauro.

### **Campo semántico.**

 ¿Quiere esto decir que todas las páginas relacionadas con una etiqueta determinada deben concentrarse exclusivamente en el posicionamiento para esta misma expresión? No. Al contrario, una densidad de palabra clave excesiva es contraproducente y acaba afectando negativamente el cálculo de la relevancia. En este sentido, es mucho más natural asegurarse de que los contenidos agrupados generan relevancia, no tanto por repetición de la propia etiqueta como palabra clave, sino por un claro enfoque en torno al campo semántico al que pertenece la etiqueta.

 Un campo semántico es un conjunto de palabras cuyo significado está relacionado de alguna manera. La relación puede ser de varios tipos:

> ‣ Hiponimia: cuando uno de los elementos contiene en sí mismo el significado de otro: por
ejemplo, pertenecen al mismo campo semántico coche, descapotable, vehículo, berlina, coupé...

- ‣ Meronimia: cada uno de los elementos designa a una parte de otro elemento: cazuela, cazo, sartén, menaje...
- ‣ Lineal: los elementos forman parte de una serie, como lunes, martes, miércoles...Ftc.

 Los buscadores agrupan palabras que comparten campo semántico de acuerdo con su relevancia, de forma que podemos emplear los términos desechados (los que no se convirtieron en etiqueta del tesauro) para emplearlos en los textos y áreas prominentes de las páginas agrupadas bajo esa etiqueta con el fin de lograr una excelente relevancia para una mayor amplitud y variedad de búsquedas relacionadas que, muy probablemente, incluirán términos del mismo campo semántico. De igual forma, las subsecciones y páginas de detalle que componen una sección temática de un sitio Web deberán concentrarse, idealmente, en torno a un mismo campo semántico. Tanto la usabilidad como la relevancia apoyan este principio.

## **Arquitectura flexible orientada a SEO.**

 Con todo lo visto hasta ahora, queda claro que no podemos entender la arquitectura de la información como una estructura fija y estática que se acuña de una vez en la fase de diseño del sitio Web y que se ha de mantener inalterable durante toda la vida del mismo. Al contrario, precisamente el mundo virtual nos permite crear estructuras que, a diferencia de las que se construyen con ladrillos y cemento, se pueden reorganizar de forma muy dinámica para adaptarse en tiempo real a las tendencias de la demanda, a los cambios estacionales, a segmentaciones de

**IIG** 

.73

usuarios e incluso al perfil único como consumidor de cada comprador. Hemos de prever pues, desde el primer momento, qué mecanismos debemos introducir en el sitio Web que nos permitan flexibilizar su arquitectura de la información y adaptarla lo máximo posible a la demanda de cada momento.

 Cuando estudiamos el análisis de las palabras clave, vimos que podemos deducir, a partir de los datos de las herramientas de los buscadores:

- ‣ Potencial de búsquedas mensuales.
- ‣ Patrones frecuentes por categoría de búsqueda.
- ‣ Tendencias a largo plazo.
- ‣ Comportamiento estacional de las búsquedas.

Y, a partir de los datos de la analítica Web:

- ‣ Palabras clave que generan las visitas más numerosas.
- ‣ Palabras clave que generan las visitas con mejores indicadores de calidad (menor ratio de rebote, mayor promedio de tiempo de permanencia, mayor promedio de páginas vistas, etc.)
- ‣ Palabras clave que generan las visitas con mayor conversión.

 Así que la arquitectura de la información debe ser flexible para adaptarse a este variado input procedente de la analítica Web. Debemos tener en cuenta que para lograr un óptimo posicionamiento natural de ciertos contenidos debemos favorecerlos con una situación más cercana a la página de inicio con cierta antelación respecto la fecha para la que deseamos alcanzar el posicionamiento óptimo. Esto los va a situar a menos clics –con la consiguiente mejora en la conversión– y los va a privilegiar con una mayor proporción del zumo de popularidad de la página de inicio.

 En realidad, se trata de gestionar qué selección de productos debe ocupar en cada momento la página de inicio del sitio Web de forma similar a como se gestiona el escaparate de una tienda real. Cuanto más conecte esta selección de productos con las intenciones de compra de la clientela potencial, tanto más atractivo será el escaparate, más conversiones conseguirá –la conversión de un escaparate consiste en lograr que el viandante entre en la tienda y se convierta, por tanto, en un lead– y mayores posibilidades de ventas generará.

 Mantener en sincronía los productos con mayores probabilidades de venta accesibles en la página de inicio con los que desean una mayoría de visitantes del sitio, pues, es uno de los factores que de forma más importante puede influir en el rendimiento de un sitio Web.

# **3.1.3.** Estructura de página.

# **3.1.3.1.- Estructura de página**.

 Debemos destacar que, al igual que dentro de la arquitectura del sitio Web habrá niveles más visibles que otros, también dentro de las páginas hay secciones más visibles y jerárquicamente más relevantes que otros. A la

hora de situar contenidos y enlaces salientes dentro de la página debemos tener en cuenta el distinto nivel de visibilidad y relevancia que podemos transmitir a los enlaces salientes en función de la situación que ocupan dentro de la estructura de la página.

## **Estructura de enlaces y contenidos en la página de inicio.**

 En efecto, en cualquier página que tenga un mínimo desarrollo vertical, podemos contar con un área privilegiada que es aquella que ve el usuario sin necesidad de usar los controles de desplazamiento vertical (scrolling). En esta área y de forma natural se suelen incluir los menús principales de la Web –a uno o dos niveles– así como los productos, servicios o contenidos más destacados. Volvemos de nuevo al concepto de campo semántico: ¿está claramente enfocado este primer bloque de contenido? ¿Hay palabras o enlaces que desenfocan, distraen o hacen difuso su objetivo de posicionamiento? ¿Están ordenados los enlaces de forma que son más accesibles los contenidos más rentables?

 Los enlaces que se encuentran en esta área juegan un papel importante en varios sentidos:

- ‣ Funcionan como un índice para el usuario: a partir de un vistazo de las opciones que presenta el menú, el visitante genera un modelo mental básico de la arquitectura de la información del sitio Web y, dependiendo de su intención de compra o consulta, identificará qué enlace le podría llevar hasta el contenido que le interesa.
- ‣ Correctamente estructurados, Google identificará cuáles son las principales opciones de menú para añadirlas a los resultados en forma de sitelinks. Así que tener aquí los

enlaces a las secciones más rentables puede acortar en un clic que el usuario llegue a las mismas (al poder seleccionar este enlace desde el propio snippet del resultado en lugar de tener que pasar obligatoriamente por la página de inicio).

- ‣ El menú ayuda a Google a comprender la jerarquía de contenidos del sitio Web, con un impacto sobre las categorías de búsqueda para los que el buscador juzgará que el sitio es un resultado pertinente.
- ‣ Las palabras incluidas en este primer grupo de contenidos de la página –cabecera y primeros bloques de contenido– juegan un papel importante a la hora de que Google identifique para qué búsquedas es relevante el sitio Web. Dado que la cabecera se suele repetir en todas las páginas de un mismo dominio, incluir en ella ciertos tipos de enlaces, como desplegables de idiomas o países para personalizar el contenido del sitio, puede afectar gravemente al enfoque de todas las páginas. Estos casos suelen quedar patentes porque los nombres de idiomas o países aparecen como las palabras clave más relevantes del sitio en Google Webmaster Tools. Es normal: acaban siendo las más repetidas puesto que se incluyen en todas las páginas.

**Cabecera de sección o listado de productos de una familia.** 

.77

 Hay varios aspectos clave a tener en cuenta en las páginas de familia de productos::

- ‣ Menú ordenado por potencial de venta: los enlaces a las subsecciones o facetas/filtrajes de producto dentro de la familia deberían ser los que mayor potencial de venta generen, los que más pertinentes sean dentro del contexto que nos encontramos.
- ‣ Rastro de migas de pan: como vimos, es muy usable pues ayuda al usuario a situarse en la arquitectura de la información de la Web. Pero también ayuda desde el punto de vista de la indexabilidad pues genera de forma automática más enlaces entrantes internos hacia cada nodo en proporción a la cantidad de contenidos que están por debajo de él. Las secciones con más contenido reciben más enlaces entrantes, lo cual les puede beneficiar con una mayor proporción del zumo de popularidad global del sitio Web. Es importante que los textos de enlace del rastro de migas de pan sean relevantes.
- ‣ Enlaces desde la imagen y el nombre de producto: los textos de enlace juegan un papel importante en la relevancia de la página que los contienen, pero también en la de las páginas a las que apuntan. Así que es importante que los enlaces a fichas de producto no sean textos ambiguos como Ver más, o Más info, sino el propio nombre del producto. En el caso del enlace que parte de la imagen, el texto de anclaje es el propio texto alternativo de la imagen (atributo alt de la

etiqueta img), aunque recomendamos incluir igualmente texto relevante en el atributo title de la etiqueta de enlace a.

- ‣ Atributo de jerarquía H1 único en la página y distinto del logo: es recomendable que el logo sea clicable y que apunte a la página de inicio del sitio Web. Dado que este elemento está incluido en la cabecera y que este bloque de contenido suele ser común a todo el sitio Web, recomendamos emplear la etiqueta de jerarquía H1 para el nombre de la familia de productos mostrada. Este será un texto en clara sintonía, aunque no tiene por qué coincidir literalmente, con la etiqueta title de la página.
- ‣ Filtros o enlaces a navegación facetada: es aconsejable, ante todo, que las categorías disponibles obedezcan al contexto en el que se sitúa el usuario. Debemos tener en cuenta que un potencial comprador en una página de familia de producto se encuentra ya al inicio del embudo de conversión, así que la persuabilidad recomienda que cerremos las opciones disponibles a aquellas que sean pertinentes para el usuario, aquellas que lo puedan ayudar a decidir la compra pero evitando las que lo puedan distraer o hacer que termine en una página sin contenido (como si le ofrecemos filtrar, por ejemplo, un listado de vinos blancos con un tipo de uva que sólo se usa para vino tinto). Los atributos disponibles para filtrar deben ser, por tanto, pertinentes y estar ordenados en función de su relevancia: los primeros serán los que mayor potencial de negocio pueden generar. Las facetas relevantes y que pueden obedecer a productos

(IG

.79

o servicios muy buscados por los usuarios nos debemos asegurar que son enlazadas con links rastreables por los buscadores y deben estar orientadas a minimizar la posibilidad de llegar a resultados paginados ya que este tipo de páginas tienen una mala indexabilidad.

‣ Nube de tags: si la incluye, mejor que sea específica de la sección donde se encuentra. Si la nube de tags es común para todo el sitio Web, contribuirá a desenfocar el tópico de la página.

## **Página de ficha de producto.**

 Al igual que con las páginas de familia de producto, las denominadas páginas de detalle o páginas de ficha de producto también tienen algunas peculiaridades en cuanto a su estructura que vale la pena repasar con detenimiento.:

> ‣ Enfoque: Las páginas de detalle o de ficha de producto están enfocadas a su posicionamiento para las búsquedas más específicas, las búsquedas long tail que también suelen ser las que mayor ratio de conversión generan. Es fundamental, por tanto, que la ficha de producto esté enfocada en unas cuantas búsquedas relacionadas, en un campo semántico específico y concreto donde tengan cabida las distintas perspectivas de búsqueda de los usuarios: referencia de producto, gama de producto, aplicaciones, usos y beneficios que podemos obtener de él, familia a la que pertenece, tema del contenido, etc.

- ‣ Rastro de migas de pan: Recomendamos incluir rastro de migas de pan que ayude al usuario a identificar en qué situación de la arquitectura de la información del sitio Web se encuentra. El rastro de migas de pan no recomendamos que se refiera a la ruta seguida por el usuario para llegar al producto sino al nodo concreto que ocupa dicha página en la arquitectura,. Aunque la navegación facetada o las folksonomías permiten navegar de forma flexible hasta ciertos contenidos es más usable mostrar la situación jerárquica del mismo en los breadcrumbs que la ruta seguida hasta ellos.
- ‣ Ofertas y contenidos relacionados: Las fichas de producto propician excelentes oportunidades de incentivar el cross-selling o upselling. Con ello, se fomenta que el valor final de la compra sea mayor: el comprador puede sentirse tentado de adquirir el pack propuesto o de complementar su compra con algún accesorio u otro producto relacionado. Con el fin de no comprometer el enfoque de la página en un campo semántico determinado, estas ofertas de contenido relacionado, ya sean productos o contenidos, deberían configurarse de forma que guarden una relación muy estrecha con el producto presentado en la página. También por persuabilidad, tiene lógica que la oferta complementaria de contenidos o productos relacionados se centre en la intención demostrada de compra o interés por parte del usuario al llegar hasta dicha página.

.81

# **Opiniones y otro contenido generado por usuarios (UGC).**

 El contenido generado por los usuarios, ya sea en forma de valoraciones, comentarios o experiencias de uso, es enormemente interesante tanto desde el punto de vista de la usabilidad como desde una perspectiva de la relevancia:

- ‣ Por usabilidad: en los sitios Web de alquiler de casas rurales u hoteles, aquellos establecimientos que no cuentan con opiniones de usuarios son los que menos probabilidades tienen de lograr una contratación. Las opiniones de usuarios, aun con la presunción de que pueden estar editadas y sesgadas, constituyen siempre una fuente de información a la que los usuarios atribuyen una alta credibilidad.
- ‣ Por indexabilidad: los textos generados por los usuarios responden, exactamente, a las propias expresiones que emplean en sus búsquedas, así que incluir más texto con distintas expresiones mejora las posibilidades de la página de aparecer como resultado para una mayor variedad de búsquedas. El contenido generado por el usuario, además, actualiza la fecha de modificación de la página, añadiendo siempre contenido fresco. Por último, si los usuarios emplean en sus comentarios expresiones coloquiales o incluso faltas ortográficas, pueden ayudar a la página a posicionarse para búsquedas con esos mismos errores, las cuales, por otro lado, son muy frecuentes.

**Enlaces a redes sociales.** 

 Una de los rasgos que premian en la actualidad los buscadores en cualquier contenido Web está relacionado con su grafo social. Favorecer que cualquier página de contenido pueda ayudar a desarrollar y fortalecer ese vínculo con las redes sociales juega siempre a favor de un mejor posicionamiento. Está comprobado que los votos a favor en Facebook –a través del mecanismo de "Me gusta"– así como los tuits y retuits en Twitter pueden generar un impacto positivo –aunque temporal– en el posicionamiento de un cierto contenido.

## **Páginas de ofertas y promociones recurrentes.**

 Un caso específico de páginas que se publican y dejan de publicarse lo constituyen las ofertas y las promociones recurrentes. Nos referimos a promociones que se publicitan en conexión con un evento o una fecha determinada como, por ejemplo, la oferta hotelera de un fin de semana romántico con motivo del día de los enamorados o una agrupación de regalos adecuados para el día del padre. Esto ocurre cada año en las mismas fechas.

 Habitualmente, este tipo de ofertas se publicita a través de destacados en la página de inicio del sitio Web durante las fechas anteriores al evento y también a través de enlaces patrocinados, dado que no suele dar tiempo a posicionarlas de forma natural. Por otro lado, los URL de estas páginas cambian cada año y los contenidos sólo se publican mientras está vigente la oferta. Esto impide que dichos contenidos adquieran popularidad y se puedan posicionar de forma natural a tiempo para las búsquedas de los usuarios.

 Una posible estrategia para resolver este problema consistiría en generar una página de contenido para cada

.83

una de estas ofertas recurrentes: por ejemplo, oferta de fin de semana romántico para el Día de los Enamorados, escapada de Spa para el puente de la Inmaculada o estancia en el hotel para el cotillón de Fin de Año. Estas páginas tendrían, cada una, su propio URL estable que se mantendría de un año a otro. Cada año se actualizaría la oferta correspondiente con el texto necesario y la página se mantendría con una leyenda como "No hay en este momento ofertas disponibles para este evento" el resto del año.

 Y debería existir una página estable de ofertas disponibles, conectada directamente desde la página de inicio, en la que se presente un listado de las siguientes cuatro o cinco ofertas vigentes (los siguientes puentes, fiestas o eventos de los próximos dos o tres meses). Esta página conectaría cualquier oferta a dos clics de la página de inicio y, por otro lado, permitiría anticipar con más tiempo la publicación de la página correspondiente para incentivar su posicionamiento natural antes de que los usuarios empiecen a buscarlas.

# **3.2**

IG

# **E-commerce.**

# **3.1.1.** E-commerce.

# **3.1.1.1.- E-commerce.**

# **Definición.**

 El Comercio Electrónico es, en estos momentos, un concepto que está revolucionando la percepción de los escenarios en los que se desarrollan las iniciativas empresariales y los mercados financieros. Los elementos que hacen posible el Comercio Electrónico están ligados a las Tecnologías de Información y Comunicación, conformando una nueva infraestructura para los procesos de negocio. Permite el desarrollo de actividades empresariales en un entorno cada vez más globalizado, y con relaciones cada vez más virtuales, entre los distintos agentes que conforman la cadena de valor. Para dar una definición de lo que es el comercio electrónico, se debe tener en cuenta que éste puede entenderse de distintas formas, según la perspectiva que se adopte. Por lo tanto, dado su empleo en los ámbitos técnicos y de organización empresarial, se puede abordar desde tres perspectivas, principalmente: desde la de las comunicaciones, la de los procesos de negocio y la temporal.

> Desde el punto de vista de las Comunicaciones, el comercio electrónico es aquel que distribuye información, productos, servicios o transacciones financieras, a través de Redes de Telecomunicación Multimedia,

conformando estructuras empresariales de carácter virtual.

- ‣ Teniendo en cuenta los Procesos de Negocio, el comercio de red es el que utiliza las tecnologías que facilitan el soporte y la automatización de los flujos de trabajo y procedimientos de negocio de la empresa, con lo que ésta consigue eficiencias en los costes, servicios con una mejor calidad y ciclos de producción más cortos.
- ‣ Por último, desde una perspectiva Temporal, el comercio electrónico es el instrumento que permite establecer nuevos canales para el intercambio de productos, servicios e información en tiempo real. Este tipo de comercio permite tanto disponer como transmitir información que se procesa, almacena, trata y vende de diferentes formas, haciendo que se genere valor y, por ende, creando una nueva forma de hacer negocio.

 En definitiva y para acoplar los diferentes conceptos de comercio electrónico en una sola definición, se concluye que el comercio electrónico es aquel que consiste en el desarrollo de una actividad comercial, con multiplicidad de operaciones, que se puede realizar por vía telemática (electrónica) y basada en la cesión de productos, prestación de servicios e intercambio de datos (información), pudiendo realizarlos en tiempo real.

#### **Origen y evolución**

 La necesidad del Comercio Electrónico nace de la demanda de las empresas y de la Administración de hacer un mejor uso de la informática y buscar una mejor forma de aplicar estas tecnologías para mejorar la interrelación entre cliente y proveedor. El e-commerce se originó en 1991 cuando Internet entró en las áreas comerciales, pero su historia está ligada totalmente al surgimiento de Internet.

 Internet surge en la década de los 60, asociado a un proyecto de la organización DARPA (Defense Advanced Research Projects Agency -Agencia de Investigación de Proyectos Avanzados de Defensa-), como respuesta a la necesidad de buscar nuevas maneras y mejores de utilizar los computadores en cualquier momento. En 1965, se conecta una computadora TX2 en Massachusetts con otra Q-32 en California a través de una línea telefónica conmutada de baja velocidad, creando así la primera (aunque reducida) red de computadoras de área amplia jamás construida. De esta manera surge una red inicial de comunicaciones de alta velocidad a la que fueron agregándose otras instituciones y redes académicas durante los 70. Investigadores, científicos, profesores y estudiantes se beneficiaron de la comunicación con otras instituciones y colegas en su rama, así como de la posibilidad de consultar la información disponible en otros centros académicos y de investigación. De igual manera, disfrutaron de la nueva habilidad para publicar y hacer disponible a otros la información generada en sus actividades.

 También, durante la década de los 70 se introduce las transferencias electrónicas de fondos (EFT) entre bancos a través de redes privadas seguras, que revolucionó los mercados financieros. Hoy existen muchas variantes de EFT como la tarjeta de débito, cuyo uso está muy extendido. En los últimos años de la década de los 70 y primeros años de los 80 el Comercio Electrónico se extendió en las compañías

a través del Intercambio Electrónico de Documentos (EDI) y del correo electrónico. Estos dos servicios modernizan los procesos de negocio, reduciendo el volumen de papel de trabajo, como pueden ser pedidos, albaranes…, e introduciendo la automatización de los procesos. Es decir, el EDI supone una reducción de costes para fabricantes y minoristas.

 En la década de los 80 y principios de los 90, la mensajería electrónica llegó a ser una parte fundamental del "workflow" (flujo de trabajo) y del "groupware" (trabajo en grupo). Un ejemplo destacado es el Lotus Notes. A mediados de los 80, un tipo completamente diferente de tecnología electrónica se generaliza entre los consumidores, lo que proporciona una nueva forma de interacción social, creando un sentido de "comunidad virtual". A través de Internet la gente puede comunicarse entre sí alrededor del mundo al coste de una llamada local. El detonante de su expansión ha sido su utilidad y facilidad de uso.

 En los 90 la aparición de WordWideWeb (WWW) representa un punto de inflexión para el comercio electrónico, por dotar de un fácil acceso a esta tecnología a la hora de difundir y publicar información. El WWW asienta el ecommerce, proporcionando una forma más barata y sencilla de aplicar economías de escala. Permite igualar a las pequeñas empresas y a las multinacionales en el campo tecnológico.

 Con la aparición de Internet se superaron algunas rigideces (como el coste elevado y redes muy especializadas) al emplear de forma generalizada la tecnología multimedia (las páginas web), la cual permite la transmisión de texto, videos o sonidos. Ello supuso una ventaja competitiva frente a los medios anteriormente usados por el comercio tradicional. Además, Internet permitió la interactividad y avanzó de forma mucho más vertiginosa que sus antecesores. Probablemente, esto se debió al proceso de normalización simplificado y procedimientos universalizados, añadiendo además unos costes muy bajos de instalación y de explotación. A partir de aquí, se puede hablar de 4 generaciones según Eloy Seoane Balado, autor del libro La nueva era del comercio electrónico:

- ‣ Primera generación (1993): Creación de la web. Las páginas solo hablan de la organización. El modo de comunicación con el cliente es a través de formularios o correo electrónico. No se puede comprar por la red.
- ‣ Segunda generación: Comienzan las compras por Internet. Aparecen los centros comerciales virtuales. Se produce el pago contra reembolso, cheques, etc. Aparecen los primeros negocios de venta exclusiva en Internet.
- ‣ Tercera generación: Comienza a automatizarse el proceso de selección y envío de datos de los productos comprados a través de bases de datos. Se generaliza el empleo de tarjeta de crédito como pago y el marketing en la red.
- ‣ Cuarta generación: Contenidos dinámicos. Se mejora la seguridad de los sitios y se implantan diversos mecanismos de pago seguro. Aparecen las carteras electrónicas (ejemplo: PayPal) y los servicios de seguimiento del producto. Aparecen las primeras legislaciones sobre comercio electrónico en España. La publicidad en este medio se masifica.

**Aspectos clave del comercio electrónico**

.89

 El comercio electrónico ofrece una serie de ventajas respecto al comercio tradicional, están basadas en una serie de circunstancias de la sociedad actual.

- ‣ Globalización: La globalización en la red permite la apertura de negocios en todo el mundo durante las 24 horas del día, por lo que aumentamos las posibilidades de éxito de nuestro negocio. Una capacidad de respuesta competitiva en tiempo real. Además los costes de esta presencia global son reducidos.
- ‣ Disminución de las cadenas de distribución: Esto hace que se produzca un acercamiento entre proveedor-cliente, teniendo dos efectos directos uno en el caso de la eliminación de intermediarios que podrían aumentar el valor final del producto de compra y por otro lado, se establece una estrategia de fidelización con el cliente. Igualmente los plazos y tiempos de respuesta se acortarán proporcionalmente, incluso pueden ser inmediatos sobre todo en oferta electrónica, como por ejemplo en programas informáticos, revistas y libros digitales, etc. - Aumento de la competitividad y calidad del servicio - Reducción de costes y precios
- ‣ Cliente anónimo versus cliente conocido: Una persona que entra a una tienda a comprar no deja "rastros" de su identidad. A lo sumo, paga con tarjeta de crédito donde sale su nombre o conoce bien al dueño y sabe cómo se llama. Pero no es "parte del negocio" conocer los datos personales del comprador como nombre, dirección, teléfono, número de tarjeta de

crédito, nacionalidad y otro. Esto, sin embargo, sí forma parte integral del modelo de negocios del comercio electrónico, ya que es la única forma de identificar a quién se le vende y a quién se le debe hacer la entrega. La gran ventaja que existe de este modelo de negocios es la capacidad para determinar las principales características del consumidor: gustos, zona geográfica donde reside, capacidad de compra, entre algunos de los aspectos a considerar. A pesar de ser más "impersonal", es un sistema más interactivo y muchos lo califican de óptimo en este sentido.

- ‣ Conocimiento del comportamiento del cliente En el e-commerce la empresa puede observar la conducta del consumidor sin hacerle sentir que esto es invasivo para él. Existen herramientas de medición on-line como Vividence y Accrue, que llevan un registro de muchos comportamientos: sitios Web visitados, duración de las visitas en un sitio, páginas visitadas en un sitio, contenido de listas de deseos y carritos de compras, adquisiciones, comportamiento en compras repetidas, número de visitantes que completan el proceso de compra y otras mediciones. Todo lo anterior no es posible (o no resulta costeable) en las compras tradicionale
- ‣ Una interfaz con el cliente basada en la tecnología: En los negocios tradicionales los clientes realizan transacciones diariamente en persona o por teléfono con empleados o gerentes de ventas. La interfaz basada en la tecnología permite que el cliente tenga una interacción a través de una pantalla. Esta

interacción sucede con los cajeros automáticos, en los monitores de los PC/ ordenadores, PDA entre otros dispositivos electrónico.

- ‣ Variedad Limitada versus Variedad Ilimitada: En una librería caben muchos libros, pero no millones como es el caso de cualquier tienda electrónica. Además, en una tienda virtual se puede entregar herramientas de búsqueda que permitan rápidamente encontrar los productos que se desea por distintos criterios de búsqueda. Esa facilidad para hallar lo que se busca, sea lo que sea, es uno de los grandes atractivos del comercio electrónico
- ‣ Asistencia en la venta: En una tienda tradicional un vendedor no puede atender a varios clientes a la vez, y si lo realiza estamos seguros que la atención no será de la mejor forma. De igual modo, si la variedad es muy grande es difícil que una persona pueda ser experta en todos y cada uno de los productos que se venden en una tienda tradicional.
- ‣ Utilización de espacio: Los términos del negocio se han invertido: un comercio tradicional usa el espacio físico para vender y por ello requiere de mucha superficie para llegar a más gente con mayor variedad de productos y de la tecnología para ahorrar costes, mediante un buen sistema de control de inventarios y facturación, por ejemplo. Una tienda virtual, en cambio, usa la tecnología para vender vía Internet y el espacio físico para ahorrar costes mediante un sistema logístico optimizado.

# **Aspectos clave del comercio electrónico**

 Para poder establecer una clasificación de los distintos tipos de comercio electrónico que podemos existen, se va a tener en cuenta los siguientes factores:

- Quién interviene
- De qué manera intervienen
- Qué tipo de intercambio se realiza

#### **Business to Consumer (B2C)**

 La modalidad de comercio electrónico entre empresas y consumidores o B2C es la aplicación al mercado virtual de las estrategias habituales de venta del mercado tradicional. No obstante, este nuevo canal de venta presenta diferencias muy importantes.

 Se conoce como Business to Consumer a la realización por medios electrónicos de todas o parte de las actividades que convencionalmente conducen al intercambio de productos entre una empresa y sus clientes. En otras palabras, es aquel tipo de comercio electrónico realizado entre empresas que ofrecen ciertos productos y los consumidores del mismo. Incluye desde la simple promoción por parte del vendedor de sus productos a través de la página web, hasta el cierre de la transacción económica originada por el intercambio, el pago del producto contra una tarjeta de crédito o débito e incluso, el control de las operaciones de distribución física o la distribución misma si se tratara de un producto que se pueda enviar total o parcialmente a través de Internet.

**IIG** 

 Es decir, en este caso quien vende un producto es una empresa dedicada a dar ese producto o servicios hacia el consumidor. En este caso hay multitud de ejemplos en la Red, por ejemplo www.pixmania.com. Es la mayor empresa europea de ventas multiespecialista por Internet, dedicada a la comercialización de productos de alta tecnología (electrónica, informática, electrodomésticos…) y culturales (DVD, videojuegos, libros…). Como se puede observar en la imagen inferior, ofrece una amplia gama de ordenadores portátiles en su página web.

 Un importante hecho, que significa un verdadero cambio en las relaciones entre las compañías y sus potenciales compradores, es el trasvase del poder de decisión hacia estos últimos, lo que repercutirá en las estrategias empresariales a seguir.

 A continuación, se va a analizar más al detalle el B2C y los beneficios que ofrece al consumidor en su proceso de compra, lo que repercute positivamente. Aparecen ciertas funciones adicionales y opcionales a cualquier página web que no tenga servicio de ventas o comercial, pero que van a facilitar la compra al consumidor como por ejemplo:

- ‣ Logística de distribución: permite dar al cliente la información del precio de la compra que en función de la compra, cantidad y volumen, además de las operaciones que se llevarán a cabo hasta la distribución física del producto al cliente.
- ‣ Carro de compras (Shopping cards): Permite al cliente conocer en todo momento el estado de su compra. En cuanto a cantidad de producto, costes de envío, descuentos, impuestos, etc. Esta herramienta debe ser fácil de usar por el consumidor, al igual que debe ser fácil la modificación, eliminación, etc., por parte del

consumidor, para evitar futuros problemas a las dos partes.

- ‣ Crédito o pago electrónico. Esta función permite que el comprador realice el pago de su compra en el mismo momento en el que se está realizando su compra y en las condiciones en ese momento. Este pago puede ser con tarjeta de crédito.
- ‣ Motor interno de búsqueda y base de datos: Uno de los principales aspectos a la hora de poder facilitar la búsqueda de productos dentro de una tienda es la base de datos. El motor de búsqueda o buscador es eficaz cuando esta base de datos de productos tiene los atributos necesarios y suficientes. A igual que ocurre con las búsquedas en un buscador genérico (Google, Bing, etc.) los primeros resultados son cruciales para que los usuarios de la tienda puedan encontrar lo que buscan. Si el buscador no funciona correctamente es posible que el usuario piense que no tenemos el producto buscado no está disponible y por tanto se haya perdido una venta.
- ‣ Proceso de registro: En numerosos estudios de usabilidad y conversión de venta se ha detectado que uno de los principales frenos a la hora de realizar una compra se encuentra en el proceso de registro. Aunque uno de los principales objetivos a nivel de marketing es conseguir los datos del usuario para poder realizar acciones de comunicación, es crítico mantener un equilibrio entre la captación de datos y la facilidad del proceso de compra. Actualmente la tendencia en el proceso de registro es que la captación de datos

completos de usuario se realice en el momento de la compra, pero con un sutil cambio, no es necesario que el usuario se registre al completo con usuario y contraseña antes de procesar el pago, si no que antes de proceder al registro, en el mismo proceso, se muestra toda la información completa de gastos de envío, precios de productos, impuestos y descuentos. Otra de las tendencias, sobre todo en productos de baja repetición de compra es facilitar la compra exprés o compra sin registro, donde el usuario sólo facilita sus datos para poder facilitar la entrega, sin ser necesario el registro con usuario y contraseña en la tienda.

‣ Motor de recomendaciones: En los procesos que forman parte de la operativa diaria de una tienda online, uno de los factores más importantes es la automatización del mayor número de estos procesos. La automatización de procesos no sólo aumenta el tiempo que se puede dedicar a otras tareas, si no que elimina muchos procesos manuales que pueden llevar a errores. En el campo de las recomendaciones existen actualmente distintos proveedores que automatizan la tarea de buscar los productos más adecuados a la hora de ser recomendados a un usuario de una tienda. Es fácil observar como en algunas tiendas online, dan información sobre otras cosas que compraron/visitaron otros usuarios. En diversos estudios de los distintos usuarios y proveedores de estos servicios se ha demostrado que en muchas ocasiones incrementan el importe medio de carrito o el tiempo de estancia del usuario en la tienda entre otras mejoras. De entre los principales

proveedores de este tipo de herramientas se encuentran: - Strands. - Blueknow. Brainsins.

- ‣ Certificado de seguridad (SSL): En las transacciones comerciales en Internet se produce un intercambio de datos entre el comercio y el cliente. Estos intercambios de datos deben producirse de la forma más segura posible, ya que si por cualquier circunstancia la información de un cliente pudiera ser captada por cualquier persona ajena se estaría incumpliendo la Ley Orgánica de Protección de Datos. Para evitar en la medida de lo posible este tipo de situaciones existen los Certificados de Seguridad o SSL (Secure Sockets Layer) que a la hora de producirse un intercambio de datos personales (nombre, apellidos, datos de pago, etc.) entre la tienda y el comprador, ésta información esté cifrada para que no pueda ser captada por tercero. Los Certificados de Seguridad cumplen una doble función, por un lado proteger la información de los compradores y por otro transmitir mayor confianza a los usuarios de las tiendas.
- ‣ Gestión de stocks: La disponibilidad de los productos de cara a los clientes viene marcada por la correcta gestión de los stocks. En comercio electrónico la gestión de los stocks y sobre todo la información que se facilita a los compradores sobre la disponibilidad de productos juega un papel importante de cara a comunicar la disponibilidad del producto. En la medida de lo posible se recomienda tener conectado el sistema de gestión de almacén con la tienda, de forma que en todo momento

el usuario sepa si un producto está disponible para la compra en el preciso instante en que está visualizando el producto. En caso de no tener un sistema de gestión de almacén, normalmente las distintas soluciones de tienda mencionadas anteriormente suelen facilitar la gestión de los stocks como si de un ERP (Sistema de Planificación de Recursos) se tratase, de forma que pueden realizarse incluso avisos para controlar la disponibilidad de stock y evitar, en la medida de lo posible, la tan temida rotura de stock. Cuanto más actualizado esté el stock en la tienda, se ahorrará reclamaciones por compras sin stock, algo que ocurre más veces de lo deseado.

- ‣ Ventajas del B2
- ‣ Menor coste de infraestructura.
- ‣ Amortización a corto plazo.
- ‣ Mejoras en la gestión de stocks
- ‣ Disminución de niveles de inventario.
- ‣ Mayor aprovechamiento del recurso humano en área de compras.
- ‣ Expansión geográfica de mercado.
- ‣ Mejoras en la gestión de compras y proceso de ventas.

# **Business to Business (B2B)**

 Se puede considerar que el comercio electrónico entre empresas ha sido el origen de los negocios on-line. En el mundo físico se relaciona este tipo de transacción con el canal mayorista.

 El "Business to Business" es el tipo de comercio electrónico en el que una empresa intercambia bienes o servicios con otra empresa. Es decir, una empresa actúa de proveedor de la otra, que es el cliente de la primera. La transacción comercial habitual es el productor del bien o servicio, que lo vende a un mayorista quien a su vez lo distribuirá al consumidor final. Se refiere a la cadena de suministro y a la relación comercial entre empresas mediante medios electrónicos.

 Las soluciones de B2B brindan la oportunidad de reducir los costes y aumentar ingresos. Una vez implantadas, con el acceso a la herramienta mediante conexión a Internet, la empresa puede consultar a sus proveedores disponibilidad de existencias y efectuar un seguimiento de los pedidos a lo largo de la cadena de suministro. También agiliza notablemente el tiempo empleado en el proceso de contratación, ya que los pedidos a través de Internet se tramitan en tiempo real a través de la página web, como se puede ver en muchos casos el famoso carrito de la compra virtual, en el que se compran artículos en el acto. Así se abaratan los costes del pedido, se pueden comunicar con otras empresas de lugares distantes, e incluso de otros países; por otra parte, el ahorro de tiempo es en sí un valor económico importante. Por ejemplo, este tipo de negocios se utilizan con bastante frecuencia en el sector hotelero y de viajes. Un ejemplo bastante claro es por ejemplo el portal http://www.solostocks.com/.

 Actualmente, los modos de realizar comercio B2B aprovechan sobre todo las capacidades de Internet ya contempladas. De este aprovechamiento surge el concepto y realización práctica de los llamados Emarketplaces, que son mercados electrónicos virtuales creados especialmente por y para empresas.

 El Emarketplace es un modelo de negocio en el que los compradores y vendedores se juntan para obtener ventajas, empleando como medio de intercambio y relación las TIC´s. Se ha desarrollado mediante la creación de portales on-line en los que se agrupan compradores/vendedores de un mismo sector, lo que les permite negociar en mejores condiciones.

 Para su desarrollo son precisas herramientas informáticas especializadas, entre ellas destaca la creada por la empresa SAP Mysap.com. Se trata de una plataforma de negocios caracterizada por:

- ‣ Marketplace: Las empresas acceden a un centro virtual de negocios donde es posible compartir información, catálogos, servicios…
- ‣ Catálogos on-line: Cada empresa pone a disposición del resto de participantes en el mercado su gama de productos, actualizándolos y renovándolos en línea.
- ‣ Demandas de productos: Las compañías realizan sus pedidos desde la web, obteniendo una respuesta inmediata de sus proveedores. -
- ‣ Personalización de la oferta: Cada empresa puede realizar la mejor selección de sus pedidos, combinando entre la oferta de los diversos proveedores.
- ‣ Seguridad: Existe una garantía en las transacciones bancarias mediante procesos de

certificación, tanto de forma previa a la entrada a los mercados como dentro de los mismos. Este proceso de implantación de sistemas de comunicación entre empresas que les lleve a poder gestionar sus pedidos de una manera más competitiva y ágil está provocando que muchas compañías se planteen la posibilidad de realizar alianzas con especialistas en tecnologías, con entidades financieras o con organizaciones informáticas para poder gozar de una posición privilegiada en el desarrollo de nuevos mercados virtuales empresariales. Telefónica y BBVA, Endesa, Commerce One y PriceWaterhouseCoopers o Deutsche Bank y SAP son algunos ejemplos de este proceso asociativo.

- ‣ Ventajas del B2B
- ‣ Rapidez y seguridad de las comunicaciones.
- ‣ Integración directa de los datos de la transacción en los sistemas informáticos de la empresa.
- ‣ Posibilidad de recibir mayor número de ofertas o demandas, ampliando la competencia.
- ‣ Despersonalización de la compra, con lo que se evitan posibles tratos de favor.
- ‣ Abaratamiento del proceso: menos visitas comerciales, proceso de negociación más rápido, etc. Por tanto, los compradores pueden pedir una reducción de precios en virtud del menor coste de gestión, o los vendedores incrementar su margen comercial. También va a generar unas ventajas que afectarán a la parte económica:
- ‣ Reducción de costes
- ‣ Ampliación de los segmentos de mercado
- ‣ Intercambio de Información para agilizar las transacciones
- ‣ Permite tener un mayor control sobre los costos, la calidad y los proveedores
- ‣ Hace más eficiente la cadena de valor (saca del medio a intermediarios que no agregan valor)
- ‣ Abaratamiento del proceso: menos visitas comerciales, proceso de negociación más rápido, etc. Por tanto, los compradores pueden pedir una reducción de precios en virtud del menor coste de gestión.

## **Consumer to Consumer (C2C)**

 Se entiende por "Customer to Customer" a la relación de intercambio directa entre un individuo (o varios) y otro individuo (o varios) a través de Internet. Es el menos significativo desde el punto de vista de la planificación y dirección de empresas y de sus formas análogas en el comercio tradicional: mercadillos, subastas no organizadas, etc.

 Una estrategia C2C para Internet sería aquella que define un negocio cuyo objetivo es facilitar la comercialización de productos y/o servicios entre particulares, como por ejemplo eBay, sirviendo la empresa como mera intermediaria y cobrando por sus servicios.

Las estrategias dentro de C2C son:

‣ Foro para el negocio electrónico entre compradores individuales y vendedores

- ‣ Catálogos visualizados, que permiten la comparación de productos y precios
- ‣ Servicios de subasta electrónica.

 C2C también puede hacer referencia a las transacciones privadas entre consumidores que pueden tener lugar mediante el intercambio de correos electrónicos o el uso de tecnologías P2P (Peer-to-Peer). Estas tecnologías P2P están basadas en una red de computadoras en la que todos o algunos aspectos funcionan sin clientes ni servidores fijos, sino una serie de nodos que se comportan como iguales entre sí. Es decir, actúan simultáneamente como clientes y servidores respecto a los demás nodos de la red. Las redes P2P permiten el intercambio directo de información, en cualquier formato, entre los ordenadores interconectados. Esto se ilustra en el gráfico que se presenta a continuación, para dar idea de ello.

 En marketing, C2C se emplea para definir aquellas estrategias que utilizan al cliente como defensor de una marca basándose en el valor añadido que se ofrece a un producto. De este modo, el cliente defenderá el producto ante otros consumidores, promoviendo así una tarea de marketing hacia potenciales clientes.

 Un conocido ejemplo en este sentido es el de los productos de la marca Apple, donde suele ser el propio consumidor el que se identifica con la imagen idealizada del producto y el que posteriormente se encarga de difundirla entre otros consumidores, que comparten o compartirán esa misma visión idealizada y en gran medida exclusivista, hecho último que impulsa una conciencia de grupo entre los clientes de gran valor para la empresa. Algunos ejemplos de aplicación de las redes P2P son los siguientes:

> ‣ Intercambio y búsqueda de ficheros. Quizás sea la aplicación más extendida de este tipo de

redes. Algunos ejemplos son BitTorrent o la red eDonkey2000

- ‣ Sistemas de ficheros distribuidos, como CFS o Freenet.
- ‣ Sistemas para proporcionar cierto grado de anonimato, como i2p, Tarzan o MorphMix. Este tipo de tecnologías forman parte de la llamada red oscura y constituyen el llamado peer-topeer anónimo.
- ‣ Sistemas de telefonía por internet, como Skype.
- ‣ A partir del año 2006, cada vez más compañías europeas y norteamericanas, como Warner Bros o la BBC, empezaron a ver el P2P como una alternativa a la distribución convencional de películas y programas de televisión, y ofrecen parte de sus contenidos a través de tecnologías como la de BitTorrent.
- ‣ Cálculos científicos que procesen enormes bases de datos, como los procedimientos bioinformáticos. Monedas virtuales para transacciones entre partes. Bitcoin.
- ‣ Ventajas del C2C
	- ‣ Ofrecer productos y servicios, de manera relativamente sencilla.
	- ‣ Tener contacto directo y rápido a nivel nacional con compradores o vendedores, muy difícil por otro medio.
	- ‣ Es un espacio publicitario relativamente económico, disminuye notablemente los gastos de operación y reduce al mínimo los errores humanos.
	- ‣ Es otro canal de distribución con tecnología.

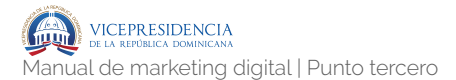

‣ En el caso de la PYME este servicio puede convertirse en la manera ideal para detonar sus ventas a través de la red.

#### **Consumer to Business (C2B)**

 El "Customer to Business" se refiere al intercambio, mediante el soporte tecnológico de Internet, de información sobre el consumo a cambio de alguna compensación.

 Son ahora los consumidores los que proveen de información de marketing a las empresas que precisan de ellas para su propia gestión comercial, a la inversa de lo que ocurría en la modalidad B2C. Un ejemplo es www.toluna.com.

 El tipo de información que los consumidores ofrecen en el comercio C2B consiste normalmente en lo siguiente:

- ‣ Datos sobre intenciones de compra.
- ‣ Datos sobre percepciones y preferencias relativas a bienes y servicios que consumen.
- ‣ Respuesta on-line a encuestas sobre el consumo. Perfiles de consumo y datos socioeconómicos.
- ‣ Datos sobre frecuencia de consumo y cambio de marca en el consumo de ciertos productos.
- ‣ Comparaciones de productos.
- ‣ Datos posteriores a la compra sobre el uso de los productos o el disfrute de servicios.

 En este modelo, aparece otro modelo que son las subastas inversas, en las que los consumidores hacen una oferta para adquirir un producto y la empresa está en libertad de aceptarlo o rechazarlo. Un ejemplo es Priceline.com. En este caso, los consumidores ofrecen un precio al objeto/ servicio y la empresa decide si lo da o no, pero realmente el funcionamiento es para obtener información del destinatario para poder enviarle información y/o ofertas con posterioridad.

## **Proveedores de soluciones tecnológicas**

 A continuación analizamos qué opciones existen en el mercado para diseñar y elaborar la plataforma de venta online de nuestro e-commerce.

- ‣ Marketplaces horizontales y verticales: Los marketplaces en Internet se podrían asemejar a las ferias de ganado o agricultura de nuestros antepasados o a los mismos mercados y ferias actuales de venta al por mayor o al detalle. Las ventajas de los marketplaces siguen siendo las mismas que en el mercado físico, sólo que con la ventaja añadida de que no hay que desplazarse a un lugar determinado para cerrar una transacción comercial. Algunas de estas ventajas son:
	- ‣ Acceso a gran número de compradores potenciales. - Visibilidad de la empresa y sus productos en Internet a bajo coste.
	- Reducción de los costes de transacción.
	- ‣ Análisis de oferta respecto a la competencia. Existen dos tipologías de marketplaces:

IG

- ‣ Marketplaces verticales: están especializados en una tipología de producto o mercado concreto. Permiten llegar a un nicho de consumidores cuyas necesidades son satisfechas perfectamente por nuestros productos. Se asegura así un público más afín a nuestros productos, con lo cual nuestra visibilidad y probablemente eficiencia en venta serán mayores.
- ‣ Marketplaces horizontales: la finalidad es la misma, sin embargo normalmente son más conocidos los horizontales porque atraen a más público que los verticales al poseer una mayor variedad de productos.
- ‣ SAAS y Cloud Solutions: Suelen ser muy utilizadas por aquellas empresas que quieren vender en Internet a bajo coste de entrada. Las soluciones SaaS (Software as a Service) o también llamadas Cloud Solutions (Soluciones en la Nube) son tiendas preconfiguradas que no necesitan de una programación por parte de técnicos propios o ajenos a la empresa. En este caso, las soluciones SaaS permiten en muy poco tiempo configurar los productos a vender y personalizar de forma muy simple el aspecto de la tienda y comenzar la venta de productos de forma casi inmediata. Por tanto, permiten a bajo coste tener una tienda en Internet y en

.107

muy poco tiempo. Deben ser consideradas siempre que no se tenga un plan de negocio a largo plazo, ya que en este caso, muy posiblemente en un espacio muy breve de tiempo, se necesite una adaptación progresiva de la tienda al negocio como su integración con sistemas de contabilidad, gestión de proveedores, almacén…, que muy posiblemente no estén contempladas en la solución SaaS. Sin embargo será, como se ha comentado, una muy buena solución y barata para comprobar la aceptación de la demanda de los productos en Internet. Algunos ejemplos de soluciones SaaS:

- ‣ www.shopify.com
- ‣ www.magentogo.com
- ‣ www.prestabox.com
- ‣ www.theetailers.com
- ‣ www.ozongo.com
- ‣ www.1and1.es
- ‣ Soluciones Opensource: La tecnología Open Source o de Código Abierto ha dado un impulso a las organizaciones por la facilidad de implantar soluciones tecnológicas en prácticamente todos los ámbitos a un coste reducido. Principalmente la ventaja que ofrece la tecnología basada en Open Source es que el código de la tecnología es público y de uso gratuito, sin pago de licencias y la comunidad de desarrolladores alimentan y fomentan el mantenimiento y crecimiento de la tecnología. En este ámbito existen diferentes tecnologías de comercio
electrónico o tiendas basadas en Open Source. La principal ventaja reside en que al instalar la programación de la solución se cuenta, en la mayor parte de los casos, con todo lo necesario para poder poner en venta los productos en Internet. De esta forma se cuenta con capacidad de gestionar un catálogo de productos, aplicar reglas de promoción de productos (descuentos, códigos promocionales), gestión de venta cruzada de productos, sistemas de pago, zona de gestión del usuario, gestión de múltiples tiendas de forma simultánea, sistema de seguimiento de pedidos y analítica de ventas por nombrar sólo algunas funcionalidades. De esta forma. prácticamente cualquier persona con conocimientos medios o avanzados de las distintas tecnologías de programación Open Source, pueden crear una tienda en Internet con un coste reducido, amplias funcionalidades y unos tiempos de desarrollo bastante asequibles para la cantidad de funcionalidades con las que se contará desde el inicio de la actividad de la tienda. Otra de las ventajas, y quizás una de las más importantes y que han hecho tan populares estas soluciones es la gran cantidad de programadores y empresas (comunidad) que trabajan para ampliar las funcionalidades o características de éstas soluciones. Por tanto, normalmente las funcionalidades que no vienen por defecto en la versión base de la solución, son ofrecidas por otras empresas o programadores a un precio mucho más reducido que si se desarrollan desde cero

.109

dentro de la propia organización. Pero también existen desventajas, siempre cabe la posibilidad de que ante un gran crecimiento de la tienda necesitemos programaciones más específicas y adaptadas a los distintos procesos más particulares, lo que en muchas ocasiones, conllevará el desarrollo de una programación propia, y de esta forma tener un límite de programación sólo marcado por nuestra capacidad económica para abordar los desarrollos necesarios para nuestro negocio. Entre las principales soluciones de comercio electrónico basadas en Open Source se encuentran:

- ‣ www.magento.com
- ‣ www.prestashop.com
- ‣ www.zencart.com
- ‣ www.opencart.com
- ‣ Desarrollo a medida: Los desarrollos a medida, a diferencia de las soluciones SaaS y de las soluciones preconfiguradas, conllevan una programación desde la base en función de las necesidades de la empresa.
	- ‣ Como principales ventajas de la programación de una tienda a medida se destacan:
		- ▶ Precio.
		- ‣ Adaptación al 100% a los procesos de la empresa (procesos contables, gestión de proveedores, gestión de stocks y almacén…). - Sin prácticamente límites de programación, más

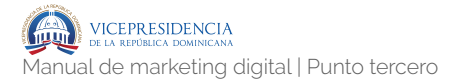

que los propios que pueda alcanzar el lenguaje de programación elegido.

- Independencia frente a a c t u a lizaciones de funcionalidades de terceros, algo muy común en las soluciones propietarias o preconfigurada.
- ‣ Como desventajas se destacan:
	- ‣ Mayor tiempo necesario para la programación de la tienda.
	- ‣ Definición desde la base de las funcionalidades requeridas.
	- ‣ Programación más extensa.
	- ‣ Contratación interna o externa de más recursos y más cualificados: si la programación se realiza desde la base, será necesario un equipo de programadores, arquitectos de información, técnicos de sistemas y más recursos necesarios para programar una tienda profesional a la altura de soluciones preconfiguradas.

#### **Legalidad y seguridad**

 A continuación en este punto vamos a entender de qué modo la legalidad y la seguridad de la Red pueden afectar al desarrollo de un proyecto de comercio electrónico.

.111

- ‣ Medios de pago y seguridad: Los medios de pago en Internet se postulan en este escenario como uno de los elementos críticos en la difusión masiva de la venta de productos y servicios a través de la red, siendo la resolución de problemas ligados a los medios de pago y a la gestión de fraude un área que requiere de notables mejoras por parte de todos los actores intervinientes en el mercado. De hecho, la desconfianza sobre la seguridad en los medios de pago sigue siendo el principal factor de preocupación por los usuarios en sus experiencias de compras online. La regla básica en el mundo de los medios de pago online es "cuantos más, mejor", lo que responde a la realidad del mundo físico: digamos que si voy a una tienda y me obligan a pagar sólo en metálico cuando estoy acostumbrado a pagar con tarjeta ya tengo un motivo para no volver a esa tienda. Lo mismo sucede en Internet.
- ‣ Tipologías de medios de pago online: Los pagos offline, o fuera de línea, se corresponden con pagos contra reembolso y/ o transferencia bancaria. Los compradores de Internet los clasifican como los más seguros ya que no se produce ninguna transmisión de datos bancarios a través de Internet. Los pagos online corresponden al pago con tarjeta de crédito/débito, PayPal, etc. y deben ser igual de seguros que los pagos offline, además, es el vendedor el que sufre mayor riesgo en la operación puesto que al no poder acreditar a través de los medios de pago más populares la identidad del comprador, lo que hace que, en caso de fraude, deba soportar

los costes de repudio de la operación. Ésta es la distribución actual de los medios de pago online:

- ‣ Contrareembolso: Es el sistema más seguro para el comprador, que no pagará el producto hasta haberlo recibido en su domicilio y haber comprobado que está correcto. La empresa de mensajería se encarga de cobrar y después abonar el importe al vendedor restando una comisión. Ventaja: La confianza que da al cliente. En los últimos años tiene una tendencia a la baja conforme va aumentando la confianza de los usuarios en el medio online. Inconveniente: Aumento de los costes del producto, demora en el pago y el aumento del porcentaje de devoluciones ligado al cambio de opinión del cliente en el momento de la recepción de la mercancía.
- ‣ Transferencia bancaria: En este método de pago, el comercio notifica al usuario una cuenta bancaria donde el cliente debe realizar una transferencia para que se gestione su pedido. Ventaja: Bajo coste Inconveniente: Retraso en la ejecución del pedido al estar obligado el vendedor a esperar la recepción del importe antes de proceder al envío del producto.
- ‣ Domiciliación bancaria: Este método se utiliza habitualmente en compras habituales y repetidas, o servicios de suscripción periódica, así como en

entornos B2B (comercio entre empresas). Consiste en que el cliente facilita al comercio un número de cuenta bancaria para que éste le gire un recibo con una periodicidad determinada. Ventaja: Automatización del proceso de cobro periódico para el vendedor y esta misma ventaja es el principal inconveniente para el comprador, que en ocasiones pierde el control de sus pagos, al no requerir su intervención.

‣ Tarjeta de crédito / débito (TPV virtual): es el sistema de pago electrónico más común y aceptado hoy en día, dado el uso generalizado de las tarjetas de crédito/débito. Es el medio más habitual, tanto nacional como internacionalmente, debido a la universalidad de las tarjetas que acepta (Visa, Mastercard, American Express, etc.). El servicio de TPV virtual lo prestan las entidades bancarias, con una comisión aproximada con un coste medio del 1%, si el cliente es aceptado por el departamento de riesgos de la entidad financiera. En el esquema de pago online por tarjeta de débito/ crédito, existen dos bancos implicados, el llamado banco adquirente o del vendedor (entidad financiera responsable del servicio de TPV virtual) y el banco emisor o del comprador (entidad financiera que ha emitido la tarjeta con la que se realiza la operación de pago). En cuanto a su

proceso operativo, en este sistema el vendedor instala un software en su servidor que permite que el usuario pueda introducir sus datos de tarjeta y proceder al pago online. El método estándar del procesamiento online de tarjetas a través de los llamados "TPV virtuales" se realiza en el llamado "modo SSL" o de "pago no seguro", descrito a continuación: software que permite a los clientes el pago online, mediante tarjeta de crédito o débito, de las compras que realicen a través de la página web de la tienda online. El escenario descrito sólo exige al comprador la introducción de los datos de identificación de la tarjeta, la fecha de caducidad y del código de validación de la tarjeta situado en el reverso de la misma, lo que resulta en un proceso relativamente ágil y sencillo. En ningún momento, los datos de la tarjeta bancaria los conoce el vendedor, sino que todo el proceso se realiza en los servidores seguros del banco, dotando de seguridad al sistema. El principal inconveniente es que el vendedor ha de aceptar que algunas de sus transacciones pueden ser repudiadas por el comprador, en casos, por ejemplo, de fraude por robo de los datos del legítimo titular de la tarjeta, al no disponerse de la firma del comprobante de la tarjeta de crédito como sí sucede en las ventas presenciales. Esto puede ocasionar

**IG** 

graves pérdidas en empresas de determinados sectores (por ejemplo, agencias de viaje, quienes, al trabajar con márgenes bajos, han de asumir el total del fraude de la transacción). Este modelo de pagos, aun siendo el mayoritario en la actualidad en el comercio electrónico nacional e internacional, es el que justifica la preocupación de los vendedores online por combatir lo que se ha convertido en uno de los principales escollos para el desarrollo del comercio electrónico.

‣ PayPal: es el sistema "alternativo" de pago online más avanzado y más utilizado a nivel internacional, presente en más de 190 países y con más de 200 millones de usuarios. Fue adquirido por eBay en el año 2002 y aunque inicialmente era obligatorio disponer de una cuenta "PayPal" para poder efectuar pagos, en la actualidad funciona como un auténtico TPV virtual, en el que se puede pagar con tarjeta de crédito o débito sin necesidad de dicha cuenta. Las principales ventajas de PayPal son su alcance internacional, la alta seguridad que ofrecen tanto al comprador como al vendedor mediante su avanzado sistema de gestión de fraude, que permite reducir los niveles de pérdida de sus clientes hasta niveles muy bajos (por debajo del 0,3%). Su sistema de resolución de disputas permite asimismo mediar en caso de reclamaciones entre compradores y

vendedores, lo que ofrece un servicio adicional de gran valor para sus usuarios. Asimismo, la rapidez y facilidad que supone el proceso de pago online para el comprador es otro de los argumentos que alegan los proveedores de medios de pago alternativos como PayPal en su propuesta de valor para los vendedores online. Sus costes son variables, siguiendo un esquema de comisiones que oscila entre el 1,9% y el 3,4% de coste variable (más 0,35 euros de coste fijo por transacción), en función del volumen transaccionado.

# **Wordpress. 3.3**

#### **3.3.1.** Wordpress.

#### **3.3.1.1.- Qué es**.

 WordPress es una plataforma donde puedes escribir, modificar artículos y crear una página web o un blog. Puedes usar esta plataforma para empezar tu propio sitio en Internet o publicar tu propio blog en Internet. También te permite ahorrar tiempo y esfuerzo, ya que hace muy fácil empezar una pagina web.

Para darte una idea de lo fabuloso que es WordPress, imagina que quieres empezar tu propio sitio en Internet o crear tu propio blog. Para hacerlo tendrías que:

.117

- ‣ Diseñar tu propia página web: crear la estructura de tu página, cual será la medida de tu página web, tendrías que crear las imágenes que vas a usar, modificar los gráficos, etc. En fin, tendrías que empezar con estas ideas en un papel y después convertir esas ideas en un diseño gráfico de una página web. Cambiar la apariencia de tu sitio web es fácil gracias a las plantillas WordPress o temas **WordPress**
- ‣ Agregar el texto y contenido: Una vez que termines todo esto, tendrías que empezar a copiar página por página y escribir el contenido que quieres que cada pagina web o blog tenga. Solo la tarea de organizar las páginas te daría terribles dolores de cabeza.
- ‣ WordPress usa temas (conocidos como themes) para mantener separados los gráficos y el contenido de tu sitio en Internet.
- ‣ WordPress es famoso por su capacidad de ser rápido, sencillo y fácil de aprender a usar.
- ‣ WordPress fue creado con la idea de proveer una forma sencilla de compartir ideas en Internet a través de un blog. Los creadores de WordPress querían que la gente pudiera compartir sus pensamientos a través de Internet y que otras personas los lean y agregaran información mediante comentarios.

 Hoy, esta plataforma es mucho mas que eso y aunque muchos lo conocen como el padre de los blogs, también es usando con muchos otros propósitos. WordPress te permite publicar todo tipo de información sin tener que preocuparte por escribir código. Aún si no tienes idea de como diseñar un blog o empezar tu sitio en Internet, esta plataforma te permite comenzar tu propio blog o sitio web sin mucho que aprender.

#### **3.3.1.2.- Ventajas**.

- ‣ WordPress es fácil de usar: WordPress es un sistema de gestión de contenidos (CMS). Es un sistema que permite al usuario crear y mantener un sitio web por sí mismo. Sin necesidad de recurrir a terceros. Tú mismo puedes crear tu página web desde el principio, elegir la apariencia visual, integrar las funcionalidades que necesites, añadir páginas, imágenes, enlaces, mapas, videos, formularios de contacto, enlaces a redes sociales, etc. La gracia fundamental de este sistema es que es sencillo para cualquier usuario, incluso para aquellos que no hayan tenido ningún contacto previo con el mundo web. Para manejarlo no es necesario saber programación ni tener conocimientos avanzados de informática.
- ‣ Curva de aprendizaje increíblemente rápida: Utilizando WordPress no estarás limitado a escribir únicamente texto. Puedes gestionar imágenes, audio y vídeo. Te permite agregar vídeos de YouTube, fotos de Instagram, tweets o audio de Soundcloud con sólo pegar la URL en tu post. Cualquier usuario, por muy principiante que sea, necesita tan solo unas pocas horas para comprender y dominar estas tareas. Además tiene un panel de control y un editor visual muy intuitivos. Tardas 10 minutos en acostumbrarte al panel de administración, desde el que controlas todos los aspectos fundamentales de tu web.
- ‣ Necesites la web que necesites hay una plantilla para ti: Otra razón por la que WordPress tiene tanto éxito, es que tiene miles de temas (themes) entre los que elegir. Tienes todo tipo de diseños y estilos al alcance de tu mano. No importa si quieres hacer una web de fotografía, una revista online, un portfolio o una tienda virtual. Los temas de WordPress son fáciles de

personalizar. Suelen incorporar su propio panel de opciones, lo que te permite cambiar el color, subir un logo, cambiar el fondo, utilizar diferentes estructuras, etc. sin tener que escribir ni una sola línea de código. Esta es una gran ventaja de utilizar WordPress frente a otros sistemas mucho más complicados. Ten en cuenta que los temas son independientes del contenido de tu web. Puedes modificar o cambiar el tema en cualquier momento sin perder tus páginas y entradas. Algunos lugares donde encontrar temas de calidad son:

- ‣ Themeforest.
- ‣ Elegant Themes.
- ‣ El mundo de los plugins: Hay miles de "programitas" listos para funcionar. Los llamados plugins incrementan las funcionalidades de tu web de manera espectacular. Las páginas web tradicionales necesitan programar todo desde cero mientras que los plugins de WordPress se instalan por lo general en 3 clics.
- ‣ WordPress está preparado para la web móvil: Cada vez hay más gente que navega por internet desde su smartphone o tablet. Si tu página no tiene buen aspecto y funciona perfectamente en estos dispositivos, tus clientes abandonarán tu página y se irán otra parte.
- ‣ WordPress y Google se llevan bien: WordPress tiene una programación muy atractiva para los motores de búsqueda, y aparte hay muchos plugins pensados para mejorar el posicionamiento en buscadores (SEO), como WordPress SEO by Yoast y Google XML Sitemaps. Si además tienes un blog y generas contenido regularmente atraerás a los robots de Google como un imán. Hay un alto consenso

generalizado en que WordPress es el gestor de contenidos que mejores resultados ofrece en este sentido.

- ‣ WordPress es fácil de rentablizar: Una vez que tienes un cierto número de visitas es fácil rentabilizar tu web hecha con WordPress. Puedes vender tus productos en la web, espacios de publicidad, hacer marketing de afiliados, ofrecer tus servicios, cursos online, etc. WordPress te lo pone fácil. Los anuncios se insertan fácilmente utilizando widgets, se puede gestionar el comercio electrónico con una amplia variedad de plugins, incluyendo el popular WooCommerce, puedes incluir tablas de precios, etc.
- ‣ WordPress es fácil de mantener y actualizar: WordPress te permite actualizar sus plugins y temas desde el panel de administración. Además te avisa cuando hay una nueva versión disponible para que puedas actualizarla con un solo clic. Cada nueva versión de WordPress, de los plugins y de los temas incluye mejoras de rendimiento, compatibilidad y nuevas funcionalidades. En 10 minutos tienes totalmente actualizada tu web a la última versión, con lo que nunca se quedará obsoleta.
- ‣ Tu página crecerá contigo: Imagina que eres escritor y te decides a publicar una web. Al principio haces tu página con la idea de mostrar tus trabajos para que alguna empresa te contrate. Solo necesitas dos o tres páginas informativas, una página con varios PDF descargables de tus trabajos anteriores y un formulario de contacto. Un día sientes que te apetece escribir un blog sobre cómo escribir en internet, así que lo añades a la web y 2 horas después publicas tu primera entrada. Pasa el tiempo, tus lectores del blog te piden consejos y te dicen que aprenden mucho contigo así que se te ocurre ofrecer cursos online

sobre los temas que tratas en el blog. Nuevamente realizas cambios en la web para que cubra tus necesidades.

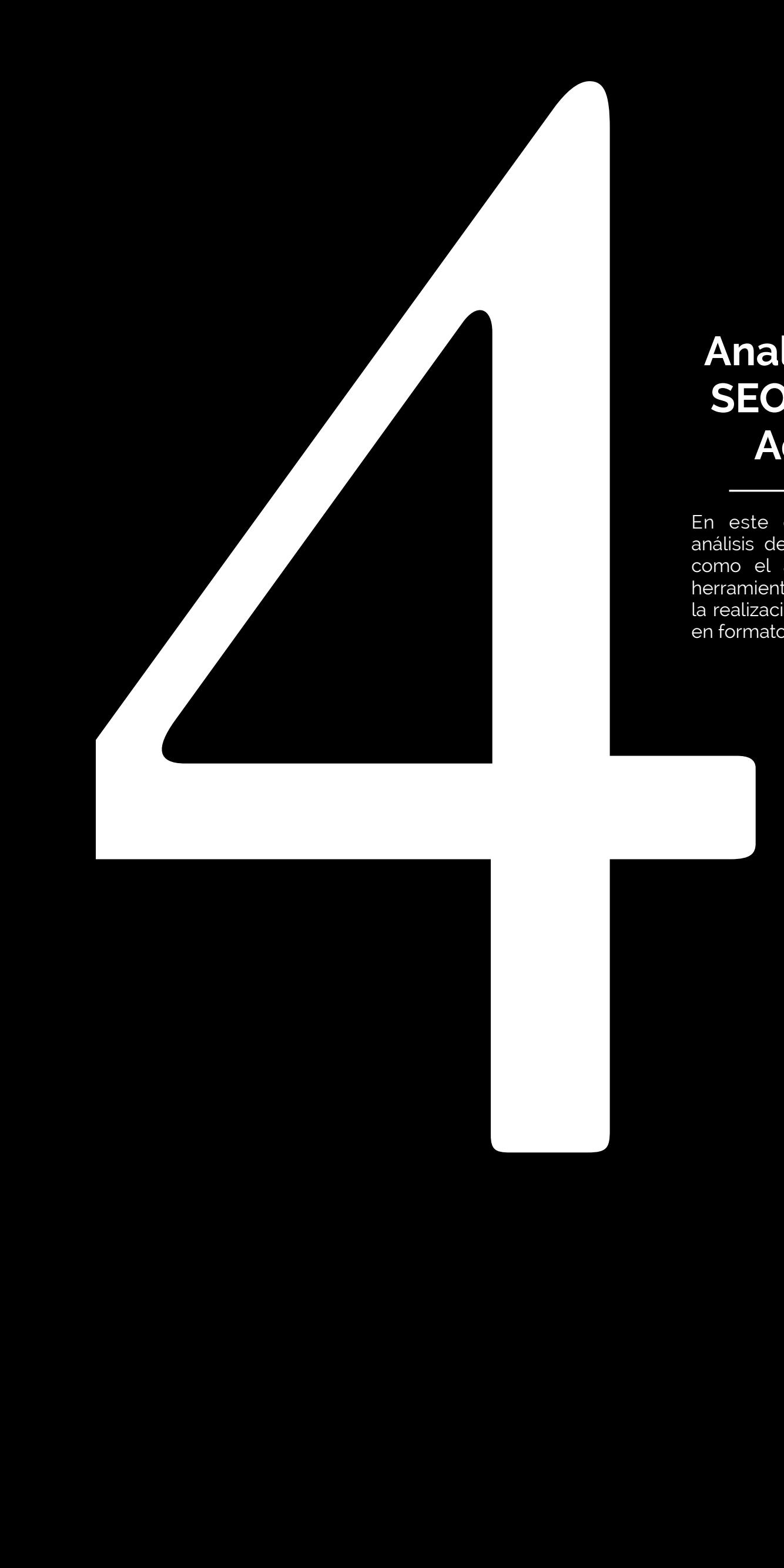

# **Analítica web, SEO y Google Adwords**

En este capítulo se tratará el análisis del tráfico de la web, así como el apartado de SEO y la herramienta Google AdWords para la realización de anuncios de pago en formato texto.

# **Analítica web, SEO y**  Analítica web, SEC<br> **Google AdWords.**

En este capítulo se tratará el análisis del tráfico de la web, así como el apartado de SEO y la herramienta Google AdWords para la realización de anuncios de pago en formato texto.

# **¿Qué es y para qué sirve la analítica web? 4.1**

# **4.1.1.** ¿Qué es la analítica web?

 La analítica web es una herramienta importantísima para el marketing on-line, la usabilidad y el SEO. Consiste en recopilar datos de la actividad de tu web para así poder tomar decisiones de mejora en la consecución de objetivos.

 Es decir, que para poder tomar decisiones de mejora y así conseguir los objetivos que te has planteado para tu web, primero debes saber qué ocurre en ella y en eso los datos te ayudarán mucho.

(IG)

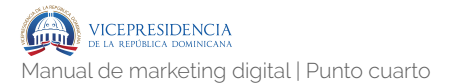

 La Analítica Web es el estudio estadístico de la actividad de la web y las decisiones de mejora a las que llegamos a través de sus datos.

#### **4.1.2.** ¿Qué información ofrece la analítica web?

 Gracias a la Analítica web puedes saber cuestiones como:

- ‣ Cuántas visitas tiene tu web.
- ‣ Qué páginas han sido las más visitadas.
- ‣ Cuánto tiempo ha estado un usuario en mi web.
- ‣ Qué contenidos son los más exitosos.
- ‣ De dónde vienen los visitantes.
- ‣ Qué dispositivo usan para visitar la web.
- ‣ Desde que fuentes llegan mis visitantes.

 Todo esta información no servirá de nada si no la cruzas y las usas como métricas para conocer el comportamiento de tus usuarios. Recuerda que la finalidad de la analítica digital es conocer mejor a tu usuario para que este convierta.

### **4.1.3. Objetivos y KPIs**.

 Para que la Analítica web dé resultados útiles hay algo que debes hacer antes que nada: Definir objetivos.

 Debes tener muy claro cuáles son tus objetivos (qué quieres conseguir con tu web) y qué estrategia usarás para conseguir dichos objetivos, si no los datos de la analítica Web no pasarán de ser unas tablas de Excel sin ningún sentido práctico.

 Estos objetivos debes convertirlos a KPIs. Los KPI o Key Performance Indicators, tienen como misión realizar el seguimiento y medir los objetivos de la campaña. Como ejemplo, vas a ver algunos de los KPI's más usados habitualmente en la Analítica para SEO:

- ‣ Tráfico natural.
- ‣ Cantidad de Impresiones de tus anuncios SEM.
- ‣ Cantidad de Consultas.
- ‣ Cantidad de palabras clave entre las 10 primeras.
- ‣ Palabras clave que atraen más usuarios.
- ‣ Páginas indexadas por Google.
- ‣ Enlaces entrantes a tu web.
- ‣ El Page Rank de Google.
- ‣ Porcentaje de Conversiones.

 Por tanto, y de forma muy coloquial, los KPI's no son más que las pistas que debemos investigar para ver si consiguiendo tu objetivo.

# **4.1.4. Enfoque clave en analítica web**.

 Donde encontrarás la verdadera potencia de esta herramienta no es en los datos en sí mismos, será en las decisiones que podrás y deberás tomar en base a los datos obtenidos. La interpretación de datos es vital en la analítica web.

 Todas tus decisiones deben estar basadas en datos fiables y actuales. Así, si ves que tienes una tasa de rebote alta (los usuarios entran e inmediatamente salen de la página) debes entender que esos usuarios no están encontrando la información que esperaban, por ejemplo, y por tanto conviene analizar qué está ocurriendo y resolverlo lo antes posible.

 Por ello no te debes conformar con saber que ocurre en tu web. Debes decidir cuál es la mejor manera, la más rápida y barata de mejorar y optimizar los resultados de la analítica y por tanto el ratio de conversiones (la consecución de objetivos).

# **4.1.5. Planteamiento estratégico de analítica web**.

 El uso de la analítica web se concentra, básicamente, en las siguientes acciones:

- ‣ Generar informes de datos: Se trata de la recopilación de datos interpretados, teniendo en cuenta los objetivos y sus KPI. Esta información debe sencilla y directa. Es importante que esté comentada destacando cuales son las métricas más importantes para conseguir los objetivos. Puedes usar diferentes softwares para esta acción, destacando Google Analytics.
- ‣ Mejorar y optimizar la web: Aplicar los datos y convertirlos en decisiones de mejora es quizás lo más importante del proceso. Recuerda que la analítica web te va a descubrir que hacen tus usuarios pero no te va a dar información de lo

que no hacen. Por eso es importante no quedarse solo en la superficie e intentar entender que está ocurriendo en la web. A partir de estos datos vas a tener que tomar decisiones de cómo mejorar estos procesos de conversión que no se están produciendo, y eso lo conseguirás gracias a la interpretación de las métricas. Hay que tener presente que cada analítica es única y que no podemos tratar de la misma manera todas las webs, ya que cada una tiene sus propias circunstancias.

‣ Corrección de errores: Este es último paso o acción y el que cierra el círculo. Debes ir haciendo correcciones y mejoras y volver a empezar. La optimización de procesos no es un trabajo único: es continuado y constante.

# **Diseñar un plan de analítica web. 4.2.1.** Definir objetivos. **4.2**

 Deberemos tener en cuenta en qué centraremos nuestros objetivos; si a nivel de negocio o a nivel de cliente.

A nivel de negocio, tendremos que decidir qué es lo que queremos, un ejemplo sería aumentar los beneficios o disminuir costes.

A nivel de cliente, podríamos plantearnos tener un canal eficiente o un alto nivel de personalización.

 En general, podemos destacar los siguientes tipos de objetivos:

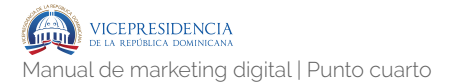

- ‣ Objetivos de captación: Generar más tráfico hacia nuestra web.
- ‣ Objetivos de conversión: Conseguir que los usuarios realicen las acciones para las que está destinada el sitio; por ejemplo, comprar un producto, descargar un folleto promocional, contactar a través un formulario, etc.
- ‣ Objetivos de fidelización: Convertir a los usuarios en clientes habituales.

#### **4.2.2.** Definir KPIs.

 Los KPI, Key Performance Indicators, son las métricas que utilizamos para medir los resultados de nuestras acciones para comprobar si los resultados están alineados con nuestros objetivos.

 Recuerda que los KPI útiles, los llamados KPI accionables, nos permiten tomar decisiones de negocio. Son, por ejemplo, "ingresos generados por el tráfico orgánico" o "ventas generadas por usuarios recurrentes".

 Evita los KPI vanidosos, que solamente son útiles para nuestro ego. Por ejemplo: "tráfico de Facebook", ¿de qué nos sirve este tráfico si luego ni compra ni asiste en la compra?

 Para cada objetivo tendremos que establecer un indicador para poder medirlo siendo la fase más importante y difícil del plan de medición. Dependerán del modelo negocio de nuestra web no existiendo una regla exacta que valga para todos los tipos de negocios.

 Imaginemos que en nuestro modelo de negocio damos soporte o servicio de un producto determinado, ¿cuales podrían ser los indicadores clave de nuestro rendimiento?, sabiendo que nuestro objetivo principal es dar una respuesta inmediata a nuestros clientes. Podríamos establecer los siguiente KPIs:

- ‣ Tasa de conversión (conversión / visitas) ¿Encuentran lo que buscan?
- ‣ Longitud de la visita (contenidos vistos / visita) ¿Se quedan demasiado tiempo?
- ‣ Top búsquedas internas ¿Qué buscan exactamente?, ¿obtienen resultados?

#### **4.2.3.** Implementa los códigos de analítica.

 No basta con instalar el código de Google Analytics (o cualquier otra herramienta) sin más. Es necesario configurar los objetivos, los filtros, los embudos de conversiones, los eventos, etc.

#### **4.2.4.** Recopila y analiza datos.

 Necesitamos recopilar datos durante un periodo de tiempo que nos permita obtener un volumen de datos suficiente para ser representativo de lo que está pasando en nuestras páginas.

 En proyectos nuevos, necesitamos dejar pasar varias semanas antes de conseguirlos. Si tenemos datos anteriores, aunque sean a partir de una implementación básica de Google Analytics, podríamos comenzar a analizar algunos datos desde el primer momento.

 El análisis de los datos nos mostrará los puntos débiles de nuestro proyecto. Tal vez algún canal de captación de tráfico no se comporte como pensamos, o tenemos muchas fugas en el embudo de conversiones, o los usuarios solo compran una vez, etc.

#### **4.2.5.** Implementa mejoras.

 Sea cual sea el problema, debemos definir acciones de mejora y llevarlas a cabo, siempre con una medición asociada para valorar su éxito. Si funciona, perfecto, estás en el buen camino; si no, no te preocupes, sigues en el buen camino. No hay una receta que funcione invariablemente, se trata de probar continuamente y quedarnos con lo que funciona.

#### Implementación de Google **Analytics. 4.3**

# **4.3.1.** Abrir cuenta en Google Analytics.

 Lo primero que debes hacer es registrarte en Google Analytics y abrir una cuenta en la cual introduces la URL de web. Con ello tendrás un número de identificación único, que te otorga de Google Analytics y que podrás implementar en tu web ya sea a través de un plugin si es de WordPress o de un código. Una vez activado el plugin, debes confirmar si está bien configurado.

 Google Analytics Support te ofrece toda la información de cómo confi[gurar Google Analytics.](https://support.google.com/sites/answer/97459?hl=es) Y si tu web está creada en WordPress, puedes ver varias formas diferentes de instalar Google Analytics en una página web WordPress.

 La forma más fácil de saber si tu cuenta de Google Analytics ya está activa, es ir a tu panel de informes y hacer clic en el apartado Tiempo Real y luego en la primera opción: descripción general y ver si hay movimientos de visitas en tu web.

 Puedes comprobarlo haciendo una visita con tu móvil o tu ordenador y fijarte si produce algún cambio. De ser así, tu web ya está sincronizada con Google Analytics y desde entonces registrará todas las visitas de tu web. Debes tener en cuenta que la activación de una cuenta en Google Analytics no siempre es inmediata. En algunos casos puede tardar de 24 hasta 48 horas antes de que se active y puedas ver los resultados de las visitas a tu web, en tiempo real y pasado.

#### **4.3.2.** Administra y personaliza tus cuentas.

 Una vez activa tu cuenta de Google Analytics, siempre llegarás al panel principal, donde podrás ver los datos de todas las cuentas que administres o que te han permitido gestionar o analizar. Esto es posible, ya que la plataforma te permite poder ver y administrar varias cuentas, si posees los permisos necesarios.

 En el apartado Gestión de usuarios también puedes otorgar permisos con diferentes grados de funcionalidad a otros usuarios. Para ello solamente es necesario incluir su correo electrónico, marcar el grado de funcionalidades y permisos y enviar una notificación por email. Desde ese link, la persona que has invitado o autorizado podrá tener acceso a los datos de tu cuenta. Esto facilita mucho las funciones del Community Manager, de la agencia o de la persona encargada de analizar tus campañas de Marketing.

 También desde este apartado podrás configurar o editar la propiedad de una cuenta y crear los filtros que encuentres oportunos para su mejor gestión. Igualmente puedes configurar a medida tus paneles para que te muestren la información que deseas, etiquetar y crear eventos intelligence y accesos directos a tus informes.

#### **4.3.3.** Configura tus objetivos.

 Antes de comenzar a ver las métricas y los informes de tus campañas, es necesario que definas tus objetivos de Marketing. Los objetivos siempre deben ser el motivo principal de tus campañas. Ya sean objetivos económicos, de suscripción, de branding o de posicionamiento, son estos quien deben regir tus campañas.

 Toda campaña de Marketing necesita de objetivos claros y medibles, para que a través de la Analítica Web puedas ver y comparar las métricas y resultados de tus campañas de Marketing y en torno a ellas, tomar decisiones que te ayuden a mejorar.

 Sin un objetivo claro es imposible trazar un Plan de Marketing y Google Analytics te lo recuerda y te lo facilita en cada una de sus métricas y dimensiones. En cada uno de tus informes, te da la oportunidad de ver y saber cuales métricas, palabras clave, canales o fuentes te han ayudado a cumplir tus objetivos, en qué número, en qué orden y en qué porcentaje.

#### **¿Cómo configurar objetivos en Google Analytics?**

 Puedes configurar tus objetivos en el panel de administración. Verás que puedes configurar varios tipos de

objetivos, ya sean por ingresos, adquisición, consulta e interacción, cada uno con subdivisiones internas. Esto te permitirá, por ejemplo saber y configurar cada uno de los objetivos para tu marca y no solamente los de conversión en ventas.

 Verás que en la primera sección son objetivos relacionados con ingresos o transacciones económicas, reservas o donde alguien puede concertar de una cita contigo. Pero también existen objetivos de generación de leads o inscripciones a través de formularios de tu web o de tu página de contacto, donde puedes obtener bases de datos que más adelante puedes implementar en tus campañas de Marketing.

 Todos los objetivos en Google Analytics puedes ajustarlos con un presupuesto real que te ayudarán a calcular el valor adquirido a través de una transacción o macro conversión o de una reserva o de una nueva suscripción si es el caso. También te permiten saber y evaluar el grado de interés real en tus productos o servicios de las personas que visitan tu web y calcular cuantas de ellas finalmente se deciden a adquirir lo que tu marca ofrece en la web.

#### **¿Cómo configurar objetivos personalizados?**

 Google Analytics también te permite crear objetivos personalizados en base al tiempo de permanencia de tus visitantes o al comportamiento de los mismos en tu web. También puedes crear objetivos estableciendo un número de páginas en cada visita o señalando una página de destino.

 Una adecuada implementación de objetivos y su comparativa, te permitirán generar informes que te permitan saber cuáles son las métricas, segmentos, fuentes, palabras clave o canales que te ayudan a cumplir los objetivos intermedios o KPI y los objetivos generales de tu estrategia.

 Tus objetivos pueden verse, además del apartado de Conversiones, en casi todos los informes y métricas. Puedes verlos en las columnas a la derecha de tu informe o con pestañas desplegables que filtran la información por cada uno de tus objetivos y que relacionar qué páginas, fuentes o canales te ayudan a cumplir más objetivos, cuáles y de qué manera.

#### **4.3.4.** Métricas e informes.

 Los informes y las comparativas de métricas son la esencia de Google Analytics. Verás que de todos y cada uno de los apartados puedes crear un informe. Google Analytics te ofrece 5 grandes ítems que te mostrarán todos los resultados del comportamiento de las visitas a tu web:

- ‣ Informes en Tiempo Real: en relación a los usuarios que están concertados en el momento de la métrica
- ‣ Informes de Audiencia: Ubicación y de dónde proceden tus visitas, tanto de forma geográfica, como por la tecnología o tipo de conexión que tienen.
- ‣ Informes de Adquisición: Métricas en relación del origen de tus visitas, cómo te encuentran a través de qué canales llegan a tu web y a través de qué palabras clave.
- ‣ Informes de Comportamiento: métricas en relación al comportamiento y navegación de los usuarios dentro de tu web.

‣ Informes de Conversiones: métricas en detalle de la conversión de todos y cada uno de tus objetivos.

Debes tener en cuenta que Google Analytics siempre te organiza esta información de mayor a menor en relación a la métrica y al periodo de tiempo establecido, pero también puedes organizarla en cada columna si haces click en la cabecera de la misma, para organizar el informe por esa prioridad.

Todos los informes son relevantes, pero es muy importante saber que no siempre el número más grande es el más representativo. Muchas veces el CTR o porcentaje de clicks sobre impresiones es más relevante que el mayor número de impresiones o visitas, por ejemplo.

No te contentes con el volumen de visitas, mira el detalle de las columnas de la derecha y fíjate en cuales de estas métricas te ayudan a convertir mejor tus objetivos. Cuáles son los canales o medios que te hacen que tus visitantes cumplan tus metas.

 Cada una de las métricas en Google Analytics está relacionada con un periodo de tiempo modificable, pero que por defecto toma las cuatro últimas semanas de actividad en tu web. Este periodo de tiempo puede compararse con una cantidad de días similar (periodo de tiempo) o con el año anterior, con lo cual puedes establecer parámetros y saber si tu estrategia de Marketing está funcionando, o si necesitas implementar un cambio para mejorar.

 Puedes generar un informe de Google Analytics, de todas y cada una de las secciones de y exportarlo en formato PDF, en Excel o CSV, según necesites. Puedes también

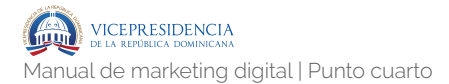

enviarlo directamente por email solamente pulsando en las opciones, sobre la parte superior de tu informe.

#### **4.3.5.** Segmentos.

 Los segmentos te ayudan a aislar y analizar subconjuntos de datos de Analytics en tus informes. Puedes crearlos en el panel principal de tu cuenta en el apartado de creador de segmentos. Una vez creado el segmento podrás ver los datos específicos del segmento elegido y crear un informe detallado del mismo.

#### **4.3.6.** Anotaciones.

 Otra de las configuraciones que puedes hacer en tu panel de administrador es crear anotaciones, que son pequeñas notas en la línea de tiempo y que te van a permitir y a recordar tomar puntos de referencia sobre una campaña, sobre un cambio en la web, sobre la publicación de un nuevo artículo y ver la reacción que estos eventos producen sobre las visitas a tu web, el flujo de visitas.

 El uso adecuado de tus anotaciones te permitirá interpretar mejor el porqué en el cambio o en la evolución de una métrica. Por ejemplo, en los paneles de audiencia, una anotación puede ayudarnos a establecer la relación del número de visitas recibidas, con un cambio en la web o la publicación de un artículo y medir esa relación causa – efecto en el número de visitas.

#### **4.3.7.** Público objetivo y audiencia.

 Aprender a interpretar los informes de tráfico y audiencia con Google Analytics es fundamental. Pero los resultados de tus informes no solamente son la cantidad de visitas a tu web, sino los datos que te ayudarán a conocer mejor a las personas que visitan tu web.

 Google Analytics te ofrece muchos datos, por ejemplo: desde donde vienen tus visitas (país, ciudad, estado). Pero al igual que esto, es importante que te fijes en qué idioma hablan, qué tecnología usan y desde qué dispositivos se conectan a tu web. Es fundamental que te fijes, por ejemplo en cuántos son visitantes nuevos, cuantos son visitantes recurrentes y de esta manera puedas calcular cuanto público tienes fidelizado.

 A través de los informes puedes saber con exactitud cuántas páginas de tu web visitan y cuanto tiempo permanecen en cada una de ellas. Sabrás cuantas personas leen tu web desde sus dispositivos móviles; cuantos lo hacen desde el ordenador y cuanto tiempo permanecen en ella en promedio, etc. Esto te será útil para ser más acertado en tus campañas y ofrecer los contenidos al público que te visita.

 Pero además de todas estos informes, es importante que compares estos informes con diferentes rangos de tiempo (periodo anterior, año anterior). De esta manera podrás saber cuales y cuantas de esas visitas te ayudan a convertir objetivos en tu web y cuales lo hacen en mejor porcentaje.

 Un buen conocimiento de tu audiencia te permitirá tomar decisiones importantes en cuanto a la segmentación de tus campañas de Marketing con Google Adwords. Y te

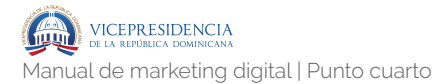

ayudará crear un Marketing mejor enfocado hacia tu Público Objetivo.

#### **4.3.8.** Implementación de la Search Console.

 Search Console, llamada anteriormente Google Webmaster Tools, es una poderosa herramienta que te ofrece información relevante acerca de tu web y de cómo puedes mejorar aspectos de SEO y de analítica.

 Te aporta información offsite y onsite que te ayuda a tener más de control sobre los resultados de búsqueda de Google (consultas offsite que redirigen el tráfico de público hacia tu web) y mejorar cuestiones técnicas como la velocidad de carga de tu página, la resolución de páginas no encontradas, la tecnología empleada por las personas que visitan tu web, etc.

 Para implementar Search Console o Google Web Master Tools, es necesario tener una cuenta de Gmail y registrarse en el sitio web, solicitando un código HTML que debes colocar en la cabecera de tu web para que Google lo reconozca y lo sincronice con los buscadores.

# **4.3.9.** Sincronizar Google Analytics y Google AdWords.

 Google Analytics te permite sincronizar tu cuenta de Google Adwords para poder hacer un seguimiento completo de tus campañas de pago. De esta manera podrás calcular el ROI de las campañas de Marketing de tu empresa. Es decir qué tan rentable son los anuncios que haces en la web y cuales son los más efectivos.

 Una vez sincronizadas tus cuentas, (se hace desde el panel de administración), el manejo de las campañas se configura con tus objetivos de conversión y tu cuenta se convierte en una gran calculadora que puede determinar por un lado, los pagos de las campañas y por otro lado los ingresos procedentes de tus anuncios.

 Esta sincronización te permite saber con exactitud cuales de tus campañas, grupos de anuncios y palabras clave, convierten mejor y cuales te ayudan a conseguir de manera más efectiva objetivos. Esta información y su comparativa te ayudará a mejorar la rentabilidad de tus campañas de Marketing.

#### **4.3.10.** Informes de campañas en redes sociales: SMO (Social Media Optimization).

 En el panel de Adquisición de Google Analytics, podrás ver los informes y hacer seguimiento y comparativa de tus campañas en Redes Sociales, de tu tráfico referido, de los usuarios que llegaron a través de agregadores, de aplicaciones y a través de búsqueda orgánica en el buscador de Google. Este informe puedes ampliarlo si haces uso de las dimensiones secundarias.

#### **Uso de las Dimensiones secundarias en los informes**

 Si haces uso de las dimensiones secundarias y miras en detalles tus informes, podrás ver una a una cuál de tus principales canales sociales aporta más tráfico a tu web y cuales son los que te ayudan a cumplir tus diferentes objetivos. Podrás analizar por ejemplo si tu Plan de Social Media Marketing está funcionando bien y cual de los canales

es el más efectivo, según el periodo de tiempo en el que hagas la búsqueda.

 Para toda empresa y para todo Community Manager, esta es una información vital, que ayudará a encontrar el canal más adecuado para tu audiencia y mejorar la difusión estratégica de tus contenidos a través de las Redes Sociales.

#### **Agrupar canales en Google Analytics**

 La agrupación de canales en Google Analytics pueden ayudarte a mejorar los resultados de tus informes. Por defecto, la herramienta te presenta algunos canales, pero puedes personalizarlos y ordenarlos según tus campañas.

 Los datos específicos de estos canales te ayudará a conocer mejor las fuentes de tráfico y la conversión de las mismas. Puedes crear las agrupaciones de canales en el apartado de Adquisición, en tus embudos multicanal e incluso en tus canales para el tráfico de pago, tanto para Google Adwords, como para otros canales de pago que puedes crear y administrar manualmente. La agrupación correcta de tus canales, puede ayudarte a mejorar la el seguimiento de los KPI de tus campañas.

#### **4.3.11.** Flujos de comportamiento.

 Otra de las grandes ventajas de implementar Google Analytics para tu web es que con ella podrás ver con detalle el comportamiento de tu audiencia dentro de en tu web. No solamente cuantas personas llegan, sino una vez dentro de tu página, que páginas visitan, así como la interconexión entre subdominios.

 Es decir, podrás ver y comparar en tus informes no solamente cual es el recorrido que hacen dentro de tu web, sino además qué contenidos te ayudan a la conversión de objetivos. Por ejemplo, analizar su comportamiento y conseguir bajar la tasa de rebote, si tus visitas navegan por otras páginas de tu web, o crear un call to action para que vayan al formulario de registro y se suscriban. Estos informes también aportarán datos sobre cual es el recorrido más frecuente de tus usuarios desde que llegan a tu web. Esta información es es estratégica si quieres por ejemplo facilitar el recorrido hasta que van al carrito de compra, si tu web es un e-commerce.

 Con los Flujos de comportamiento podrás ver en general y apoyado de una gráfica, pero también en detalle cómo navegan y se comportan los usuarios en tu web. por página de entrada, por contenido y por página de salida, que es la última que visitan en tu web y que si es un ecommerce, sería ideal que sea la página de pago.

#### **4.3.12.** Extensión para Chrome: Page Analytics.

 En la sección de analítica de la página en el apartado de Adquisición, puedes hacer uso de la extensión para Chrome Page Analytics, que es gratuita y puedes descargar como extensión de tu navegador. Con ella podrás ver cómo interactuan tus visitantes en tu página.

 Estas interacciones puedes verlas ya sea por por mapas de color que varían según la densidad, del azul en las zonas con menos interacciones y en rojo las que más. También te permite ver tu página por o por porcentajes de interacciones.

 Esta extensión gratuita de Google Chrome para Google Analytics, te permitirá ver en qué zonas de vuestra web y en cada una de las páginas, vuestros usuarios hacen click. Es una herramienta estupenda para entender de otra manera la ruta de navegación de las vistas en tu web, que te permitirá mejorar o adaptar la estructura de tu web site para facilitar su uso. También ta ayudará a corregir posibles errores en tu web o hacer llamadas a a acción más efectivas.

#### **4.3.13.** Flujos de contenido y embudos de conversión.

 En el apartado de conversiones encontrarás otro informe de flujos: el flujo de objetivos que es igualmente una gráfica que representa el la ruta de conversión y el embudo de tráfico en relación a tus objetivos.

 Este informe es muy útil, ya que te permite saber si los usuarios que llegan a tu web a través de tus contenidos y alcanzan los objetivos específicos que has trazado. Siempre asociado a un periodo de tiempo determinado o en comparativa, te muestra la ruta que han recorrido los usuarios hasta la conversión de un objetivo que hayas establecido.

 Como hemos visto anteriormente la analítica web no puede contemplar solamente el número o el origen de tus visitas, sino que debe ayudarte a ir más allá y saber cuales son los contenidos, que más te ayudan a convertir tus objetivos de Marketing.

 Para ello este informe te muestra con detalle cuál es la fuente, canal o tipo de tráfico que te ayuda a convertir tus objetivos: a través de buscadores, de redes sociales, de

campañas de anuncios, de email marketing, si es a través de la configuración de un evento, etc.

 Te enseña igualmente en qué momento y cómo los usuarios se incorporan a tu web y en qué momento abandonan. Cuáles son las fuentes, canales o medios que más te ayudan a convertir los objetivos propuestos. E igualmente te ayuda a corregir errores en caso de que detectes si hay muchos casos de abandono o incumplimiento de objetivos en determinada página o segmento, dentro de las rutas y embudos de conversión.

 Este informe también te puede ayudar a saber si existen otras páginas de acceso, que no contemplabas, pero que te ayudan a conseguir el objetivo. Por ejemplo si la búsqueda orgánica (en Google) ha llevado a tu audiencia a un contenido promocional, o directamente a un objetivo determinado.

# 4.3.14. Marketing estratégico y remarketing con Google Analytics.

 La misma tecnología Javascript y las cookies con las que funciona Google Analytics, te aportan la posibilidad de realizar campañas de Remarketing y seleccionar a un número de usuarios, que ya han visitado tu web, y mostrarles varios tipos de anuncios segmentados de manera estratégica para crear campañas de Marketing efectiva.

 Puedes por ejemplo hacer campañas para usuarios que han visitado tu web y no han terminado el proceso de compra, o para aquellos que han hecho click en un anuncio tuyo y que no han convertido en tu web o una campaña de descuentos para fidelización de clientes y ver cuales de estas campañas son más efectivas en la conversión de objetivos.
Recuerda que para poder hacer campañas de Remarketing debes ser titular o administrador de una cuenta de Google Analytics activa, debes tener habilitada las funciones para anunciantes (esto puedes verlo en en la configuración de propiedad de tu cuenta de Google Analytics) y tener al menos una cuenta activa de Google AdWords que esté asociada a su cuenta de Analytics.

# **4.3.15.** AdSense.

 El uso y configuración de campañas de Adsense es una de las formas más comunes de monetizar o rentabilizar económicamente una web o un blog. Si tu website tiene un volumen de tráfico importante, puedes monetizarlo permitiendo que otras empresas se publiciten en tu web a través de gráficos, displays, banners o publicidad interactiva avanzada.

 Para poder acceder a Google AdSense, debes registrarte en Adsense y enlazar tu cuenta. También tendrás que configurar un código para realizar el seguimiento de las campañas de AdSense en Google Analytics. Una vez sincronizado puedes tener los datos de los ingresos de las campañas de marketing que recibas a través de los otros anunciantes en tu web.

 Google Analytics te ayudará a encontrar los anuncios más adecuados para tu web, aunque tu puedes también controlar el tipo de anuncios que se muestran en tus páginas. También tienes acceso a informes detallados del rendimiento de tu sitio en relación a los anuncios. Es una buena fuente de ingresos, pero debes tener en cuenta que disminuye la visibilidad de tus contenidos y redirige el tráfico de tu web hacia otras páginas.

## **4.3.16.** Mejora del SEO.

 Google Analytics es un gran aliado del SEO. En los 4 grandes apartados: Audiencia, Adquisición, Conversiones y Adquisición encuentras muchos datos relevantes para mejorar el posicionamiento en buscadores de tu web.

 En muchos de los informes, te aporta información relevante, ya sea desde el punto de vista técnico (velocidad de carga de la página o del sitio), desde el uso de palabras clave que dirigen el trafico hacia tu web, la relevancia de los enlaces externos (tráfico referido) de otras webs que redireccionan hacia tu web o el tiempo de visita de tus visitas.

 Estos informes te permiten medir, comparar y corregir posibles fallos en el tiempo de carga, en la resolución de pantalla o en el uso de palabras clave en relación al número de consultas y búsquedas realizadas en buscadores. Por ejemplo, en el apartado Adquisiciones, en Optimización en Buscadores, el informe te hace una comparativa entre impresiones y clics en las búsquedas realizadas en la web por los usuarios que terminaron visitando tu página o no y el porcentaje CTR de esas visitas en relación a las impresiones.

 Por ejemplo, en el apartado de Adquisición – optimización en Buscadores – Consultas. Puedes ver con claridad cuales son las consultas de palabras clave realizadas en buscadores más frecuentes de tus visitantes. Cuántos de ellos hicieron la consulta, cuantos vieron tu contenido (número de impresiones), cuantos visitaron tu página (interacciones) y cuál es el CTR de este resultado.

 El informe te permitirá ver no solamente cuales son los términos y palabras clave más frecuentes en relación a tu

nicho de mercado, sino además cuales en porcentaje re dirigen al público hacia tu página.

 También a través de este informe podrás saber qué otras palabras clave son determinantes para que audiencia te encuentre en la web y mejorar tu Marketing de Contenidos y enfocarlo hacia el número de búsqueda relacionado con esos términos.

## **4.3.17.** Uso de filtros.

 El uso de filtros en Google Analytics es estratégico, ya que por un lado te ayuda incluir o excluir el tráfico en tus informes. Es decir, es necesario crear filtros que excluyan tus visitas para que puedas saber con mayor exactitud el tráfico de visitantes a tu web.

 Igualmente puedes crear filtros que incluyan las visitas relacionadas con otras fuentes de tráfico o canales, como pueden ser tus campañas de email marketing o tus campañas en Google AdWords, que explicaremos más adelante. Esto te permitirá tener informes más exactos de tus campañas en diferentes canales.

#### **Crear un filtro en Analytics**

 El primer paso es crear un filtro para excluir el tráfico interno, es decir que crees un filtro para que no cuente las visitas que haces tú mismo a tu web o las que realiza tu equipo de trabajo. Esto es importante, ya que si no usas este filtro, puedes incurrir en el error de sobre valorar el número de visitas de tu web, el número de páginas visitadas, el tiempo de visita, etc.

.147

 También es importante ya que va a ser determinante para analizar con otras métricas en Google Analytics, como son: nuevos visitantes y visitantes recurrentes de la web, el porcentaje de rebote. etc. Y si no excluyes tus propias visitas, es imposible medir tus resultados de forma objetiva.

 Crear un filtro de exclusión de IP, es muy fácil: puedes crear el filtro en el apartado de administración, incluyendo la opción Excluir IP., incluir el número de IP de tu conexión de casa o del trabajo y crear el filtro.

#### **Filtros avanzados**

 El uso de filtros avanzados de Google Analytics también te puede ayudar mucho, para mejorar tu posicionamiento en buscadores, o en la relación Off-Site y On-Site de tus usuarios.

 Por ejemplo, el apartado de Adquisición y consultas, Google Analytics te ofrece un informe de qué palabras o términos han buscado tus usuarios y cuantos de ellos han llegado a tu web a través de ellas.

 Si a este informe le aplicas un filtro avanzado, por ejemplo posición media en buscadores, y hacer que te muestre los resultados con una posición media menor de 10, que son los que salen en la primera página de búsqueda de Google, puedes tener resultados muy detallados que te permitirán mejorar el uso de palabras clave en tus contenidos y títulos de tu web y de tu blog.

 Puedes ordenar tu informe por posicionamiento de esas palabras en la web, por porcentaje conversión y sacar resultados que te ayuden a incluir esos términos o a crear

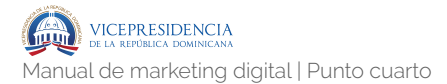

contenido en torno a ellos para facilitar a los usuarios que buscan en la web, que terminen yendo a tu página.

## **4.3.18.** Campañas personalizadas.

 Las campañas personalizadas te ayudan a tener más más información sobre la procedencia de los usuarios que visitan tu web. Por ejemplo, te informan con mayor detalle cómo el tráfico de referido desde otras webs llega a tu contenido. Esto te ayudará a identificar y mejorar los canales y fuentes más efectivas de atraer a un mayor número de usuarios.

 Para utilizar las campañas personalizadas, Google Analytics te permite crear parámetros de seguimiento de URL. Por ejemplo, puedes crear un seguimiento en los enlaces que refieren a tu web y generar informes cuando los usuarios hagan click en esos enlaces.

 Puedes incluso configurar tus campañas para que te indiquen si más usuarios llegan a tu web a través de un enlace en tus campañas de email marketing o de un enlace donde pueden descargar tus contenidos. Y por supuesto, puedes saber con detalle cuantas de esas visitas convierten mejor tus objetivos.

 Para sitios web debes usar la herramienta "Creador de URL" para definir y agregar parámetros de URL. La plataforma te permite crear informes de interacción. Es decir que cuando los usuarios hacen clic en uno de tus enlaces, se creen parámetros de seguimiento, que te permitirán identificar cuales son las URL más efectivas para atraer a los usuarios a tu website. Puedes crear parámetros.

.149

 También puedes crear campañas personalizadas para dispositivos móviles configurando las URL de seguimiento en el apartado de URL Builder para dispositivos móviles de Google Analytics.

### **4.3.19.** Alertas e Intelligence.

 Google Analytics posee un sistema de alertas de Intelligence que te ayudan a supervisar el tráfico de tu web y avisarte si hay cambios significativos. Estas alertas son de gran ayuda para supervisar y optimizar tus campañas de pago y el flujo de usuarios y conversión de objetivos en tu web.

 Hay dos tipos principales de alertas: Las alertas automáticas de Adwords, que se sincronizan con tu cuenta de Google Adwords y que te indican si hay un cambio significativo en tus campañas, ya sea de tráfico de visitas o de Conversión. También te indica si el porcentaje de ingresos ha disminuido en comparación a informes anteriores.

 Para esto debes haber hecho la configuración Google Analytics y Google Adwords como hemos explicado anteriormente. Los informes las alertas están segmentados por periodos de tiempo, por relevancia y poseen dimensiones secundarias. Esto es muy útil ya que que indican por ejemplo si la alerta se ha generado por un descenso en el tráfico, en qué país o zona ha detectado. Por ejemplo te dice que durante la última semana han descendido los visitantes de Estados Unidos un 25%y tomar medidas al respecto si esto es relevante para tu ecommerce o tu blog.

 Google Analytics también te ofrece la posibilidad de crear alertas personalizadas y configurarlas de tal manera

que te envíe un email de alerta cuando sucedan otros cambios significativos en tu web ya sea en el tráfico de visitas o en el porcentaje de rebote. También puedes configurar la alerta por relevancia y analizarlas en tu informe por periodos de tiempo diarios, semanales y mensuales. Esto te permite ver una comparativa del progreso o la involución de tus campañas.

 No es necesario que crees demasiadas alertas, ni de todas las variaciones de tus informes. Es mejor que crees alertas para casos excepcionales; por ejemplo, puedes crear una alerta que te indique si ha habido un cambio significativo en el aumento o reducción de tu trafico de visitas, o un aumento a tener en cuente en la tasa de rebote de tus visitas o en el porcentaje de conversión de tus objetivos.

## **4.3.20.** Google Tag Manager.

 El Administrador de etiquetas o Google Tag Manager, es una de sus aplicaciones más novedosas e importantes.

 Google Tag Manager es una aplicación gratuita que te permite instalar un código <script> en todas tus páginas y que ayuda a recopilar datos detallados y precisos en tus dominios. De esta manera puedes conseguir que tus campañas de marketing y remarketing sean más eficaces y tus decisiones más acertadas.

 Para instalar y configurar tu cuenta, debes registrarte en la plataforma de Google Tag Manager. Una vez instalada la aplicación e insertado el código en la cabecera de tu web, puedes crear y gestionar etiquetas relacionadas con todos los datos recogidos en tus páginas.

.151

 De esta forma podrás gestionar de forma independiente y sin tener que tocar el código de tu web. Por ejemplo puedes medir el tráfico y la actividad de los usuarios que visitan tu website y a través de esta información saber el impacto que generan tus campañas de publicidad online y el tráfico que aportan los canales sociales de tu marca con mayor exactitud.

 A través de Google Tag Manager puedes crear campañas con etiquetas que incluyen variables, macros y reglas que tu puedes definir para crear campañas más exactas. Puedes además hacer seguimientos automáticos de eventos y crear campañas para dispositivos móviles.

 Pero lo más interesante es que además con el gestor de etiquetas, puedes generar reglas y variables con un orden predeterminado, para que cuando hagas una campaña, puedas tener los datos en cuantía y orden de los resultados. Una mina de datos que puedes clasificar y cuantificar y que te ayudarán con más precisión y orden a calcular el ROI de tus campañas de marketing Online.

# **SEO (Search Engine Optimization) 4.4.1.** ¿Qué es el SEO? **4.4**

 SEO son las siglas de Search Engine Optimization, es decir "optimización para los motores de Búsqueda". En la práctica el SEO consiste en aplicar un conjunto de acciones que nos ayuden a mejorar la posición que ocupa nuestro sitio web en los resultados de búsqueda de los buscadores. Cuando haces una búsqueda en Google, lo que hace el buscador es rastrear los contenidos que hay en Internet y ordena los resultados según sus propios criterios para ofrecerte el contenido que Google considera mejor.

 ¿Y cómo decide Google qué contenidos son los mejores? Pues valorando cientos de factores mediante sus algoritmos. Estos son los 4 que se consideran más importantes:

- ‣ La autoridad del dominio: una web que recibe muchos enlaces entrantes y genera contenido valioso para sus visitantes va ganando autoridad con el paso del tiempo. Google posicionará mejor a una web con autoridad frente a una que no la tenga o que tenga menos.
- ‣ La relevancia del contenido: es la relación que tiene el contenido de una página determinada frente a la búsqueda que se ha realizado. Es decir, cuanto mejor encaje el contenido de la página con la búsqueda que ha hecho el usuario mejor la posicionará Google.
- ‣ Los enlaces entrantes: cuando otras páginas ponen un enlace apuntando hacia tu web es como si te estuvieran recomendando, al menos Google lo considera así. Las páginas con enlaces entrantes tienen muchas más posibilidades de aparecer en los primeros puestos, sobretodo si son enlaces de calidad.
- ‣ La calidad de la web: Google considera importante que la web cargue rápido, que sea fácil de utilizar y que se adapte a dispositivos móviles.

(IG

# **4.4.2.** Posicionamiento en buscadores: términos y definiciones.

#### **Algoritmos de los buscadores.**

 Cálculos y valoraciones que realizan los buscadores para determinar qué resultados de búsqueda deben aparecer primero. Los buscadores no hacen públicos sus algoritmos para evitar que los profesionales del sector puedan encontrar puntos débiles y que los aprovechen para "hacer trampas".

#### **Alt text.**

 Es un atributo que se puede y se debe añadir a las imágenes de tu web para que los buscadores sepan de qué trata la imagen. Incluir tus palabras clave en este atributo te ayudará a posicionar tus imágenes en los resultados de búsqueda.

#### **Autoridad del dominio (DA).**

 Es una puntuación que MOZ asigna a un determinado dominio para calcular su importancia. Se mide de cero a cien y se ha convertido en la mejor forma de comprobar la fuerza que tiene una web a la hora de posicionarse en los buscadores.

#### **Autoridad de la página (PA).**

 Lo mismo que la autoridad del dominio (DA) pero para una página concreta de tu web. Podría darse el caso de que una web tenga un DA no muy alto pero que una entrada concreta de su blog sea muy popular y tenga un PA elevado, eso haría que esa entrada posicionara bien para sus palabras clave aunque la web en general no tenga mucha autoridad.

#### **BackLink o enlace entrante.**

 Son los links o enlaces de otros sitios web que apuntan hacia tu página. La cantidad y sobretodo la calidad de éstos son factores determinantes a la hora de conseguir un buen posicionamiento. Los hay de tipo DoFollow y NoFollow, los DoFollow traspasan parte la autoridad del sitio que te enlaza a tu web, los NoFollow no. Son más valiosos los primeros, lógicamente, pero los segundos también tienen un efecto positivo.

#### **Black Hat SEO.**

 Son estrategias y técnicas de posicionamiento web que tienen resultados a corto plazo pero que no están bien vistas por Google, utilizando estas técnicas Google puede penalizarte de manera fuerte.

#### **Blog.**

 Tipo de sitio web o apartado de una web en el que el autor publica contenidos de manera regular. Tener un blog es una de las formas más efectivas para posicionar tu página.

#### **Buscador.**

 Página de Internet que sirve para que el usuario pueda encontrar contenidos relevantes en internet. Utilizan algoritmos propios para determinar qué resultados muestran y en qué orden para cada búsqueda que se realiza. Los más utilizados son Google, Yahoo y Bing.

#### **Densidad de las palabras clave.**

 Es la cantidad de veces que aparecen las palabras clave en el texto. Antes era un factor más determinante, ahora no es recomendable pasarse. Si tu página tiene 1000 palabras no repitas la palabra clave más de 10 veces, será molesto para el lector y Google podría penalizarte. El abuso de esta práctica se conoce como Keyword Stuffing.

#### **Entradas relacionadas.**

 Las entradas relacionadas son publicaciones de temática similar a la página en la que se encuentra el visitante. Son sugerencias que le hacemos al usuario porque consideramos que pueden complementar lo que está leyendo en ese momento. Poner entradas relacionadas al final de nuestros posts ayuda a reducir el porcentaje de rebote.

#### **Farm o granjas de enlaces.**

 Son páginas web creadas con el único objetivo de poder añadir enlaces hacia otras páginas y mejorar así el posicionamiento de las webs enlazadas. Se considera una técnica de Black Hat SEO y está penalizado por Google.

#### **Google Adwords.**

 Es el programa de publicidad de Google, el usuario paga para aparecer en la parte superior y derecha de los resultados de búsqueda. El pago se realiza por cada clic que hace el visitante. Más adelante explicaremos cómo utilizar Google Adwords para encontrar palabras clave interesantes.

#### **Search Console (antes Google Webmaster Tools).**

 Herramienta gratuita de Google que te permite optimizar la estructura de tu sitio, analizar el tráfico que recibe tu web, conocer cuáles son las consultas más populares que se hacen en tu página, conocer los enlaces que apuntan a tu web, detectar errores que pueden afectar a tu posicionamiento en los buscadores y eliminar o añadir direcciones URL, entre otras cosas. Es una herramienta muy potente que te ayudará a comunicarte mejor con Google.

#### **Indexación.**

 Momento en el cual un buscador rastrea y añade una página web a su directorio por primera vez. Desde ese momento, la web podrá aparecer en los resultados de búsqueda. Si una página no está indexada no aparecerá en los resultados de Google.

#### **Keyword Stuffing.**

 Consiste en la repetición exagerada de las palabras clave con el objetivo de que Google considere el contenido más relevante y lo posicione mejor. Es una estrategia de Black Hat SEO y te podrían penalizar. Escribe pensando en SEO, pero piensa más todavía en tus lectores.

#### **Link baiting.**

 Consiste en crear buenos contenidos que merezcan ser enlazados. Para animar a otros usuarios a compartir dichos contenidos se suelen utilizar textos del tipo "si te ha gustado este artículo compártelo en las redes sociales".

#### **Link building.**

 Estrategia que consiste en tratar de conseguir enlaces de calidad hacia nuestro sitio web con el objetivo de posicionarlo lo mejor posible dentro de los resultados que devuelven los motores de búsqueda. Para que esta estrategia funcione los enlaces deben provenir de páginas con una temática similar a la tuya y que tengan una buena reputación a los ojos de Google.

#### **Long Tail o cola larga.**

 Son combinaciones de palabras clave más específicas sobre la base de tu palabra clave genérica. Para que entiendas este concepto, veamos un ejemplo.

 Imagina que eres fotógrafo y sobretodo te dedicas a realizar bodas en Madrid. A todos los fotógrafos del mundo les gustaría aparecer en el primer resultado cuando el usuario busca la palabra "fotógrafo", evidentemente. Ésa sería una keyword genérica, pero aparte hay una serie de palabras clave relacionadas que pueden encajar mejor con lo que ofreces en tu web, en este caso lo ideal sería que aparecieras en la primera posición para la búsqueda "fotógrafo de bodas en Madrid".

 Bien, pues esa variación de la palabra clave genérica es lo que se conoce como Long Tail y tiene varias ventajas, por un lado cuanto más específica sea la búsqueda que realice el usuario más posibilidades tienes de posicionarte bien para esas palabras clave.

 Es más fácil aparecer primero si solo compites con los fotógrafos que hacen bodas en Madrid que si compites con todos los fotógrafos de España, lógicamente.

 Una segunda ventaja es que las visitas que recibes son de más calidad porque la persona que llega a tu web a través de esa búsqueda Long Tail estaba buscando exactamente lo que tú ofreces. Por el contrario un usuario podría buscar en Google "fotógrafo" con la intención de realizar un encargo de fotografía de interiores y llegar a tu web, pero esa visita en principio no se convertirá en un cliente dado que estaba buscando otro tipo de fotógrafo.

#### **PageRank (PR).**

 Valor que otorga Google a las páginas web para determinar su importancia. Antes era el factor principal para determinar la calidad y relevancia de una web de cara al SEO pero cada vez está perdiendo más importancia en favor de la autoridad de página (PA) y la autoridad de dominio (DA) de MOZ.

#### **Palabras clave o Keywords.**

 Son las palabras o conjuntos de palabras por los que queremos que los usuarios encuentren nuestra página. Si tienes una floristería tus palabras clave podrían ser "floristería en Madrid", "ramos de rosas a domicilio", "flores baratas en Barcelona", etc.

#### **Penalizaciones de Google.**

 Google considera que las páginas deben posicionarse de una manera natural, sin embargo hay muchos atajos y trampillas que se pueden hacer. Si el buscador te pilla haciendo trampas, o considera que las has hecho por la razón que sea te puede penalizar con la pérdida de posiciones.

#### **Porcentaje de rebote.**

 Son las visitas que llegan a tu web y se van si haber interactuado. Tener un alto porcentaje de rebote es negativo para el posicionamiento, los buscadores entienden que si el visitante llega a tu sitio y se va sin haber mostrado interés por ningún otro contenido es porque este no merece la pena.

#### **Post o entrada.**

 Es cada una de las publicaciones que hacemos en el blog. Cada post tiene que estar optimizado de cara al posicionamiento en los buscadores. Más adelante contamos cómo hacerlo.

#### **Robots.txt.**

 Es un archivo alojado en tu web que indica a los buscadores las páginas que debe indexar y las que no.

#### **Sandbox de Google o caja de arena de Google.**

 A las páginas web de reciente creación les cuesta posicionarse bien al principio, esto ocurre porque Google le da más importancia a sitios con más antigüedad. A ese periodo en el que casi nadie recibe visitas desde el buscador se le llama caja de arena.

#### **SEO Off page.**

 Son estrategias y acciones que buscan conseguir enlaces entrantes para mejorar el posicionamiento de nuestro sitio. Fundamentalmente consiste en conseguir enlaces entrantes.

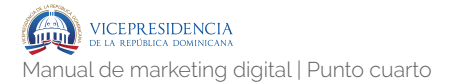

#### **SEO On page.**

 Son aquellas acciones que podemos realizar en nuestro sitio web para mejorar el posicionamiento.

#### **SERP (Search Engine Result Page).**

 Es la página de resultados que te muestra el buscador para una determinada palabra clave.

#### **Sitemap.**

 Archivo en formato xml en el que se define la estructura y contenidos de la página, facilita a los buscadores el trabajo de rastrear una web. Tener un sitemap es fundamental para que nuestra página posicione bien.

#### **Texto de ancla o Anchor Text.**

 Palabra o conjunto de palabras que se utiliza como texto para situar sobre él un enlace hacia otras páginas. Los buscadores tienen ese texto en cuenta, un enlace con texto de ancla "leer este artículo" no tendrá tanta fuerza como "aprende a cuidar tus flores", aunque el enlace apunte hacia la misma página.

#### **URL.**

 La URL de una página es la dirección de esa página en Internet. Las url son únicas y están formadas, entre otros elementos, por el dominio de la web + el nombre de la página en la que se encuentra el contenido.

#### **White Hat SEO.**

 Técnicas sin riesgo de ser penalizadas, necesitarás más tiempo y trabajo para posicionar tu web pero a la larga los resultados son mejores.

# **¿Cómo aplicar el SEO a una página web? 4.5**

## **4.5.1.** Calidad de la web.

 Este es el primer paso si quieres optimizar tu web para el posicionamiento en buscadores. El objetivo final que persigue Google es proporcionar resultados de búsqueda útiles y que satisfagan a sus usuarios. A Google no le gustan las páginas anticuadas, feas y poco funcionales porque considera que la experiencia del usuario en ellas no será todo lo agradable que debería. Para diseñar una web de calidad has de tener en cuenta los siguientes aspectos:

#### **El tiempo de carga de la página.**

 Algunos estudios dicen que tu web no debería tardar en cargar más de 4 segundos, pero lo ideal sería estar por debajo de 2 segundos. Para analizar la velocidad de tu web puedes utilizar herramientas como GTMetrix, Pingdom y Page Speed de Google.

#### **Optimización de las imágenes.**

 Aquí tienes que tener en cuenta 3 cosas. La etiqueta Alt le indica a Google de qué trata esa imagen, el título

mejora la usabilidad y el peso de la imagen repercute sobre la velocidad de carga de la web.

 Utiliza etiquetas Alt y Title en todas tus imágenes, si no tienes tiempo de ir una a una puedes utilizar plugins como SEO Friendly Images.

 El peso de las imágenes también es importante. Es un factor determinante en la velocidad de la web y si tardan mucho en cargar perjudicarán la experiencia del usuario. Para reducir el peso de todas tus imágenes sin que pierdan calidad puedes utilizar el plugin [smush.it.](http://smush.it)

#### **Los títulos de tus entradas deben estar entre etiquetas H1.**

 Esta es una cuestión técnica, tu web utiliza etiquetas para estructurar los elementos dentro de tus páginas. La etiqueta H1 se utiliza para el título principal.

#### **Tu web debe tener un sitemap.**

 Esto es fundamental, el sitemap ayuda a Google a conocer la estructura y contenidos de tu web. Hay plugins como Google XML Sitemaps que lo pueden hacer por ti.

#### **Diseño limpio y amigable.**

 Google valora que el diseño de tu web esté orientado a la usabilidad, esto se traduce en que los usuarios puedan navegar por tu web fácilmente, los contenidos estén bien organizados y el aspecto de tu sitio sea agradable. Si es así tus visitantes permanecerán más tiempo en tu web y los buscadores lo valorarán positivamente.

#### **Diseño Responsive.**

 Tu web debe visualizarse y adaptarse correctamente a dispositivos móviles. Si tu web no es responsive perderás muchos visitantes, tu porcentaje de rebote aumentará y Google te prestará menos atención.

 Si cumples los puntos anteriores tendrás tu web lista para el SEO, al menos desde el punto de vista técnico.

## **4.5.2.** Creación de contenido.

 Una vez que tienes tu web preparada, desde el punto de vista técnico, llega el momento de crear contenidos que se posicionen bien en los buscadores. Para hacerlo tienes que:

- ‣ Elegir bien tus palabras clave.
- ‣ Redactar los contenidos pensando en el SEO.

#### **Cómo elegir las palabras clave.**

 Lo primero que tienes que tener claro es que cuando empiezas con tu web es muy difícil posicionarte con palabras clave genéricas. Seguiremos con el ejemplo del fotógrafo que pusimos en la definición de Long Tail. Si buscas "fotógrafo" en Google verás que te devuelve 24 millones de resultados, si buscas "fotógrafo de bodas" te facilita 620.000 resultados y si buscas "fotógrafo de bodas en Madrid" la cantidad baja a 230.000. Como ves la competencia desciende cuanto más específica es la búsqueda. Tendrás muchas más posibilidades de aparecer en los primeros resultados si utilizas palabras claves de cola larga (long tail).

 Pero claro, tampoco puedes buscar palabras clave tan específicas que luego nadie las busque en Google. La clave está en encontrar keywords que tengan un mínimo de búsquedas mensuales en Google y que al mismo tiempo no tengan una competencia excesivamente alta. Para dar con esas palabras puedes utilizar el planificador de palabras clave de Google Adwords. Para utilizarlo tienes que hacer Login con tu cuenta de Gmail.

#### *Siguiendo con el ejemplo del fotógrafo:*

 Una vez que estamos dentro, en la columna de la izquierda nos pregunta "que deseamos hacer", selecciona "Buscar nuevas ideas para palabras clave y grupos de anuncios". Se desplegará un campo dónde introducir tus primeras ideas para palabras clave. Para este caso hemos puesto:

- ‣ fotógrafo de bodas.
- ‣ fotógrafo de bodas en Madrid.
- ‣ fotógrafo de bodas artístico.
- ‣ fotógrafo de bodas profesional.
- ‣ fotografia de bodas en Madrid.
- ‣ reportaje fotográfico.

(Recuerda poner cada palabra o conjunto de palabras en una línea diferente.)

 Cuando tengas tus palabras haz clic en el botón de "obtener". Te aparecerá una gráfica con las búsquedas que han generado esas palabras clave en los últimos meses. Más abajo verás un listado de "grupos de anuncios" y "palabras clave". Haz clic en la pestaña situada encima del listado donde pone "Ideas para palabras clave" para que te muestre todas las sugerencias de palabras clave desplegadas.

En un primer bloque aparecerán los términos que pusiste en el planificador y en el segundo bloque el listado completo que en este caso consiste en 800 palabras clave. Pero lógicamente no te sirven todas. Vamos a ver cómo elegir las que más nos convienen.

 Primero es recomendable que ordenes los resultados por el "promedio de búsquedas mensuales". En el listado verás una estimación de cuántas búsquedas tiene cada palabra clave al mes, asegúrate de que están ordenadas de más a menos.

Ahora, para decidir qué palabras clave nos sirven vamos a utilizar otra herramienta. La herramienta es la Moz ToolBar. Se trata de una extensión disponible para los navegadres Chrome y Firefox que te proporcionará datos fundamentales a la hora de conocer la fuerza de tus competidores para ciertas palabras clave. Cuando la instalamos y hacemos una búsqueda en Google debajo de cada resultado aparecerá la valoración que hace MOZ, en este caso la búsqueda ha sido "fotógrafo de bodas en Madrid": La barra de MOZ nos muestra la autoridad de ese dominio (DA), de la página (PA) y los enlaces entrantes que tiene. Para saber lo dura que será la competencia por esa palabra clave puedes interpretar los valores que te da la MOZ Bar de la siguiente forma:

- ‣ Si un resultado de la competencia tiene un PA por debajo de 15 será un competidor relativamente asequible, con que consigas 3 ó 4 enlaces entrantes de calidad para tu entrada lo podrás superar.
- ‣ Si el PA de tu competencia es mayor que 20 necesitarás más enlaces y que tu DA no sea excesivamente bajo.

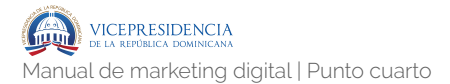

‣ Si la PA de tu competencia es mayor que 35 te vas a ver negro aunque ya tengas una DA elevada.

 Como norma general si el DA de tu competencia te supera en más de 10 puntos lo tendrás difícil para posicionar tu entrada por encima de la suya. Estas valoraciones son estimaciones y pueden variar dependiendo de cada caso concreto, pero te pueden servir para que te hagas una idea de la fuerza de tus competidores. Ahora tendrás que recorrer la lista de palabras clave sugeridas hacia abajo hasta que encuentres una que te interese.

 Para encontrar esas palabras tienes que tener en cuenta tres cosas:

- ‣ Cuanto mayor sea el volumen de búsquedas mejor.
- ‣ Solo nos interesarán palabras clave con competencia baja o como mucho media, al menos al principio.
- ‣ Cuando encontremos una palabra clave con un buen número de búsquedas y competencia baja utilizaremos la Moz ToolBar para analizar los competidores que nos encontraremos.

#### **Redacción pensando en el SEO.**

 Muy bien, ya tienes las palabras clave que quieres posicionar. Ahora tienes que redactar contenidos en tu web con la intención de posicionar esas keywords. Esto lo deberías hacer tanto con tus páginas "estáticas" (Sobre mi, mis servicios, contacto, etc.), como en las entradas de tu blog. Los elementos que debes tener en cuenta a la hora de redactar tus contenidos son:

- ‣ El título:
	- ‣ Intenta que tu palabra clave para esa entrada esté al principio del título.
	- ‣ Busca un título atractivo que capte la atención del lector.
	- ‣ No excedas los 70 caracteres para que Google no lo corte cuando muestre tu entrada en los resultados de búsqueda.
- ‣ La URL:
	- ‣ Asegúrate de que la palabra clave aparece en la URL.
	- ‣ Elimina preposiciones y artículos. Por ejemplo, si tu palabra clave es "fotógrafo de bodas en Madrid" utiliza la URL /fotografo-bodas-madrid
	- Evita utilizar eñes, acentos, interrogaciones u otros símbolos extraños.
	- ‣ Intenta mantener tu URL lo más corta que puedas.
- ‣ El cuerpo de la entrada:
	- ‣ Utiliza la palabra clave en algún H2 (subtítulo).
	- ‣ Coloca tu keyword entre las 100 primeras palabras de tu entrada.
	- ‣ Intenta utilizar sinónimos para tu palabra clave.

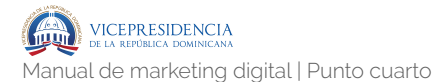

- ‣ No abuses de tus palabras clave, Google lo puede considerar Keyword Stuffing, no deberías tener una densidad de más del 1 ó 2%.
- ‣ Añade contenido multimedia, a Google le gusta que haya imágenes y videos. A tus lectores también.
- ‣ Los contenidos extensos posicionan mejor. Se recomienda escribir entradas de más de 300 palabras aunque yo te recomendaría que pases de las 1000 siempre que puedas.
- ‣ Utiliza negritas o cursivas para resaltar en alguna ocasión tus palabras clave.
- ‣ Ten en cuenta siempre a quién te estás dirigiendo, escribe en un lenguaje que entienda tu potencial cliente y no te pongas muy técnico.
- ‣ Incluye enlaces externos a otras páginas que estén relacionadas con el tema y que tengan una buena autoridad.
- ‣ Incluye enlaces internos hacia otras entradas de tu web que puedan resultar útiles a tu audiencia.
- ‣ Empieza con una introducción, desarrolla el tema y haz una conclusión. Al terminar invita a tus lectores a comentar y compartir.

## **4.5.3.** Conseguir enlaces entrantes.

 Ya tienes tu web lista y has creado unas cuantas entradas optimizadas para que posicionen tus palabras clave. Ya no puedes hacer más dentro de tu página (SEO OnPage). Ahora lo que tienes que hacer es trabajar fuera de tu web, le en el SEO OffPage. Necesitas enlaces entrantes. Sin enlaces entrantes todo lo que has hecho hasta ahora servirá de poco. Y tienen que ser de buena calidad.

Hay varias maneras para conseguirlo:

#### **De forma natural.**

 Si creas contenidos de buena calidad otras páginas los enlazarán. Así de sencillo. En esta guía hay muchos enlaces salientes hacia contenidos que me han parecido interesantes. El objetivo es conseguir que otras páginas hagan lo propio con tu web.

#### **Escribiendo entradas en otros blogs.**

 También se conoce como Guest Posting. Escribes una entrada en otro blog como autor invitado e incluyes algún enlace hacia tu web. El dueño del blog recibe un contenido exclusivo y gratuito y el autor invitado gana visibilidad y un par de enlaces.

#### **Enlazando a otros blogs.**

 Cuando enlazas a otros blogs es más fácil que te enlacen. Añade enlaces solo cuando aporten valor a tus entradas y si te llegan enlaces de vuelta mucho mejor.

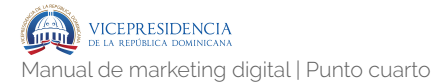

# **Google AdWords 4.6.1.** ¿Qué es Google AdWords?

 Google Adwords es la plataforma que Google pone a disposición de cualquier empresa o negocio para que puedan hacer publicidad en el buscador y en sus socios. La forma más conocida de hacer publicidad en Google Adwords es la de Red de Búsqueda, aunque cada vez más utilizada la publicidad de la Red de Display.

## **4.6.2.** Red de Búsqueda.

 Los anuncios de las campañas de Red de Búsqueda son aquellos que aparecen en el buscador cada vez que un usuario pone unas palabras en la caja de búsqueda de Google buscando información sobre un tema determinado.

#### **¿Dónde aparecen los anuncios de la Red de Búsqueda?**

 Estos anuncios ahora salen por encima de los resultados orgánicos de búsqueda y también abajo del todo. En estos momentos Google está ofreciendo habitualmente 4 resultados patrocinados o anuncios por encima de los resultados orgánicos. Los anuncios los podemos distinguir porque aparece un letrero con fondo verde pequeño en el que pone "Anuncio". Debajo de los 10 resultados orgánicos también muestra otros resultados patrocinados. Ahora habitualmente está poniendo tres anuncios en la parte de abajo. Hasta hace poco Google Adwords estaba mostrando solo 3 resultados en la parte superior en lugar de los 4 actuales. Y antes mostraba 8 resultados en la parte lateral derecha, cosa que ahora no hace.

#### **¿Qué formas de pago se utiliza en los anuncios de las campañas de Red de Búsqueda?**

 El sistema de pago de estos anuncios es una puja en la que intervienen los diferentes anunciantes que quieren aparecer para determinadas palabras clave de búsqueda.

 Mucha gente piensa que en Google AdWords sale por encima quien más dinero está dispuesto a pagar (CPC Máx) pero no siempre es así porque en el algoritmo que utiliza Google para determinar el ranking interviene también el nivel de calidad, no solo el precio que están dispuestos a pagar los anunciantes. En los anuncios de la Red de Búsqueda se puede pagar a través de CPC o a través de CPM, aunque se utiliza mucho más el CPC (para las campañas de red de búsqueda).

- ‣ El CPC es la puja en la que se paga un coste determinado por cada click que hagan los usuarios en tu anuncio.
- ‣ El CPM es un coste por cada mil impresiones.

#### **Ventajas de la Red de Búsqueda**

 La principal ventaja de los anuncios de la red de búsqueda de AdWords es que el cliente está buscando información sobre nuestro producto, servicio, actividad, etc. Es decir, la principal ventaja de la red de búsqueda es la intención de compra que demuestran los usuarios.

# **4.6.3.** Red de Display.

 El otro tipo de campaña utilizado en Google Adwords es el de la Red de Display. Se diferencia de las campañas de la Red de Búsqueda en qué ahora no aparecen nuestros anuncios porque el cliente este buscando información con las palabras clave que nosotros hayamos definido sino que la publicidad aparecerá a los usuarios en determinadas páginas webs según el anunciante utilice de diferentes criterios de segmentación.

 Por ejemplo, los criterios de segmentación podrían ser que la web en la que aparece la publicidad sea de una determinada temática, o que la web utilice determinadas palabras clave dentro de su texto, o que él usuario tenga determinados gustos o aficiones. En este tipo de publicidad se suele utilizar el sistema de puja de CPM (coste por cada mil impresiones).

# **4.6.4.** Otras redes y formatos.

 Hay campañas de publicidad avanzadas y con cierto nivel de dificultad en su configuración manejo y optimización como son las de Google Shopping o las de los anuncios en vídeo en Youtube.

- ‣ Google Shopping: utilizadas por tiendas online para búsquedas de usuarios con gran intención de compra.
- ‣ YouTube: las de Youtube suelen utilizarse para ganar notoriedad de marca o branding.

# **4.6.5.** Conocimientos básicos para el uso de Google AdWords.

#### **Niveles.**

 Dentro de una cuenta de Google Adwords debemos diferenciar los niveles dentro de la misma. Las campañas pueden contener diferentes grupos de anuncios. Los grupos de anuncios a su vez pueden contener varios anuncios.

#### CUENTA > CAMPAÑA > GRUPO ANUNCIOS > ANUNCIOS

 Las posibilidades de configuración de la publicidad pueden estar en distintos niveles en campañas en grupos de anuncios en anuncios. Hacer una buena organización previa de las diferentes campañas y de los diferentes grupos de anuncios nos permitirá una fácil organización, la cual nos podrá llevar a una buena optimización de las campañas y así hacer mucho más rentable nuestra inversión publicitaria

#### **Palabras Clave.**

 Las palabras clave tienen una importancia trascendental en la publicidad de red de búsqueda de Google AdWords ya que serán los términos de búsqueda que elegiremos para qué nuestro anuncio se muestre a los usuarios que los estén utilizando en el buscador. También podremos definir palabras para las que no queramos aparecer con nuestros anuncios. A estas palabras clave las llamamos palabras clave negativas.

#### **Las concordancias en las palabras clave de Google AdWords.**

 La concordancia es algo así como cuánto queremos que se ajuste el término de búsqueda utilizado por el usuario en el buscador a las palabras que nosotros hemos elegido. Podemos definir que solo se muestre nuestro anuncio si el usuario utiliza las mismas palabras exactamente y en el mismo orden o podemos dar un amplio margen de tolerancia a Google para que muestre el anuncio siempre que el usuario utilice términos parecidos expresiones similares a nuestras palabras clave.

#### **¿Cuántos tipos de concordancia existen y cuáles son?**

- ‣ Concordancia exacta: Se utilizan corchetes para definir a Google que estamos eligiendo este tipo de concordancia. En esta modalidad, nuestros anuncios se mostrarán únicamente si el usuario está utilizando solo estas palabras exactamente y en el mismo orden sin ninguna palabra adicional por delante ni por detrás. Como ventaja tiene que segmentamos un tráfico de alta calidad. Como inconveniente tenemos que vamos a perder gran cantidad de tráfico posiblemente cualificado. La podemos utilizar cuando conocemos a ciencia cierta que se utilizan determinados términos de búsqueda con cierto volumen.
- ‣ Concordancia de frase: La concordancia de frase se utiliza con corchetes. Este tipo de concordancia permite que aparezcan nuestros anuncios siempre y cuando el usuario haya utilizado los términos de búsqueda

exactamente igual que nosotros los hemos definido y en el mismo orden, pero a diferencia de la concordancia exacta sí que permite que el usuario haya utilizado palabras delante y detrás de los términos de búsqueda que nosotros hemos decidido.

- ‣ Concordancia amplia: La concordancia de palabra clave amplia permitirá que el anuncio se muestra cuando el usuario utilice palabras y expresiones similares sinónimos y en definitiva parecidas a las que hemos definido nosotros. En la concordancia amplia no se utiliza ningún signo.
- Concordancia amplia modificada: La concordancia amplia modificada es muy útil. Tiene un funcionamiento similar a la concordancia amplia, pero como criterio de segmentación estamos obligando a que el usuario haya utilizado determinada (o determinadas) palabra, a las cuales nosotros le ponemos el signo más.
- ‣ Concordancia negativa: La concordancia negativa se utiliza poniendo el signo menos. Y es exactamente lo mismo a introducir un listado de palabras negativas (explicado anteriormente) a nivel de campaña o a nivel de grupo de anuncios. El anuncio no se mostrará si el usuario utiliza esta palabra.

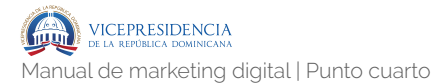

# **4.6.6.** Configuración de la cuenta campaña en grupos de anuncios.

#### **A nivel de cuenta.**

 A la hora de configurar una cuenta de Google AdWords tendremos que utilizar un correo electrónico como en cualquier otro producto de Google y debemos definir el sitio web para el cual queremos hacer publicidad. También deberemos elegir el idioma y la moneda a utilizar en la cuenta en nuestro caso el euro.

#### **A nivel de campaña.**

 Las campanas las tendremos que configurar determinando un presupuesto o inversión publicitaria. Es decir, determinaremos cuánto estamos dispuestos a gastarnos al día. También tenemos que elegir la estrategia de puja con la que vamos a establecer el coste de nuestra publicidad. Decidir si vamos a utilizar coste por clic (CPC) o coste por cada mil impresiones (CPM).

 Estableceremos si vamos a fijar manualmente un coste por clic para cada palabra clave o si vamos a dejar que automáticamente Google optimice nuestra publicidad con el objetivo de tener más impresiones o más conversiones. También, a nivel de campaña vamos a establecer la ubicación geográfica de los usuarios a los que queremos mostrar nuestros anuncios, así como el idioma que utilicen dichos usuarios.

.177

#### **A nivel de grupo de anuncios.**

 En los grupos de anuncios incluiremos los anuncios que decidamos y también les adjudicaremos las palabras clave que veamos conveniente. Lo recomendable es que sean entre 15 y 25 palabras clave por cada grupo de anuncios. En el nivel de grupo de anuncios estableceremos una oferta predeterminada de coste por click.

# **4.6.7.** Cómo crear un anuncio en Google AdWords en la Red de Búsqueda.

 Los nuevos anuncios de texto de la red de búsqueda de Google se llaman anuncios de texto expandido y contienen los siguientes elementos:

#### **URL final.**

 Es el enlace que define la URL a la que llevaremos a nuestros visitantes cuando hagan clic en el anuncio.

#### **Título 1.**

 Es la línea de texto que aparece en azul con letra más grande que el resto y qué contiene el enlace a la URL final. En el título I se pueden incluir hasta 30 caracteres, no más.

#### **Título 2.**

 Título 2 se muestra a la derecha del título 1 también en letra grande azul y forma parte del enlace que nos llevará a la URL de destino. También incluye hasta 30 caracteres. El Título 1 y el Título 2 es dónde el usuario se fija más y mayor importancia tiene para atraer clics de los usuarios. Aquí es importante mostrar las palabras clave.

#### **Descripción.**

 La descripción es la parte de texto en color gris y de un tamaño inferior en donde podemos incluir hasta 80 caracteres complementando la información de los títulos 1 y 2.

#### **La ruta.**

 Es la URL de color verde que aparece entre los títulos y la descripción. Tiene 2 campos y permite hasta 15 caracteres en cada uno.

 En la ruta podemos hacer un truco permitido por Google Adwords. Empezamos la ruta por el dominio de nuestra web pero luego tenemos dos campos qué se asimilarían a directorios de nuestro sitio web en los que podemos poner las palabras clave que queramos. Es una URL que realmente no tiene porqué existir en nuestra web pero puede ayudar a atraer tráfico si la hacemos coincidir con las palabras clave que utilice el usuario.

# **4.6.8.** Conceptos básicos para el uso de Google AdWords.

#### **CPC máximo.**

 Es el coste por click que estamos dispuestos a asumir como máximo para mostrar nuestro anuncio es para una palabra clave.

#### **CPC real.**

 Es el coste que realmente hemos pagado por aparecer para una determinada keyword y que nos hayan hecho click. Siempre es inferior por lógica al CPC máximo. Google solo nos cobrar a un céntimo más de lo que el siguiente competidor está dispuesto a pagar para una palabra clave, aunque nuestro CPC máximo sea muy superior a esta cantidad.

#### **CPC medio.**

 Es la media del CPC real que estamos asumiendo. Es una cantidad importante para cuando queremos ajustar nuestras pujas de CPC de forma manual.

#### **Impresiones.**

 Una impresión es cada vez que Google muestra nuestro anuncio a los usuarios.

#### **Click.**

 Es cada vez que un usuario hace click en nuestro anuncio.

#### **CTR.**

 Es una métrica calculada a través de una división en la que el numerador es el número de clicks y el denominador es el número de impresiones. Esta métrica tiene un peso muy importante en el nivel de calidad de nuestros anuncios ya que indica si nuestro anuncio está siendo relevante para las palabras clave que hemos definido.
#### **Coste.**

 Es la cantidad que estamos invirtiendo en cada palabra clave o en cada anuncio. El coste de las palabras clave es el resultado de multiplicar el número de clics por el CPC real.

## **4.6.9.** Interface de Google AdWords (pestañas principales de la pantalla) .

#### **Oportunidades**

 En esta pestaña Google AdWords nos advertirá de cambios que podemos implementar en nuestras campañas para mejorar nuestros resultados. En muchos casos Google AdWords nos va a proponer cambios que hagan aumentar el número de impresiones lo cual siempre será bueno para la facturación que nos hará a nosotros como anunciantes, pero no tiene porqué ser lo que nosotros estamos buscando sobre todo si buscamos conversiones.

#### **Informes.**

 En la pestaña informes podemos elaborar diferentes tipos de informes en los que incluyamos la información que nosotros configuremos.

#### **Herramientas.**

 En esta pestaña tenemos una serie de opciones muy interesantes:

> ‣ Historial de cambios: Aquí podemos ver las modificaciones que hemos ido haciendo

ordenadas cronológicamente. Nos dirá cuándo y quién ha hecho una modificación en una determinada campaña o grupo de anuncios y nos hará una breve descripción de cuál ha sido el cambio.

- ‣ Conversiones: En esta opción nos facilita el código que necesitamos para crear una conversión en nuestra web.
- ‣ Atribución: Será a través de la opción donde adjudicaremos de dónde han venido los objetivos que hemos conseguido.
- ‣ El planificador de palabras clave: Tenemos uno para la Red de Búsqueda y otro para la Red de Display. Son de gran ayuda para decidir las palabras clave, organizar los grupos de anuncios y las campañas en la Red de Búsqueda así como para establecer las segmentaciones en la Red de Display.
- ‣ Vista previa y diagnóstico de anuncios: Esta opción es la adecuada para ver nuestros anuncios a través de la herramienta de Google AdWords sin que cuenten como clips ni como impresiones. Ver nuestros anuncios a través del buscador sin utilizar esta opción es perjudicial para nuestro CTR.

# **Blogging y marca personal**

5 En este capítulo explicaremos la actividad de blogging así como estrategias y acciones para construir y desarrollar tu marca personal.

# **Blogging y marca**   $\sum$  Blogging

En este capítulo explicaremos la actividad de blogging así como estrategias y acciones para construir y desarrollar tu marca personal.

## **Blogging. 5.1**

**5.1.1.** Blogging

**Por qué tener un blog**

 Es cierto que no todo el mundo debe tener un blog, es tan cierto como que las grandes ideas deberían morir y dejar paso a las pequeñas ideas, esas que marcan la diferencia día a día y hacen que algo realmente maravilloso suceda. Sin embargo, si aún te preguntas si deberías crear un blog y estar bloggeando o no, aquí algunas razones.

> ‣ Puedes dirigirte a una audiencia específica, a tu audiencia.

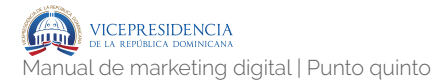

- ‣ Enfocas temas concretos y de interés.
- ‣ Creas contenido, contenido que se expande y toca a personas.
- ‣ Sirve como base de información y fuente de recursos para tu audiencia.
- ‣ Creas una biblioteca de consulta sobre temas que guardan relación.
- ‣ Creas exposición y visibilidad para tu marca.
- ‣ Pones a tu marca enfrente de más personas y les das la oportunidad de hablar sobre ella, creas conversaciones.
- ‣ Incrementa el tráfico u suscriptores. Creas base de datos y eso es por lo que vives y mueres. Así podrás comunicarte con tu público y acceder a ellos más fácilmente.
- ‣ Mejoras los resultados en los motores de búsqueda – eres más "SEO friendly".
- ‣ Construye tu credibilidad a través de hablar sobre los temas en los que estás especializado. Te convierte en un líder de opinión.
- ‣ Aumenta las oportunidades de contacto. Atrae a gente interesada y, si lo que dices sintoniza con ellos…ya tienes una oportunidad de negocio.
- ‣ Mejorar las ventas, más tráfico, exposición y oportunidades. Inevitablemente llevarán a más ventas.
- ‣ Educa y enriquece a través del contenido, el mensaje y la forma de comunicar.
- ‣ Crea señales honestas de conectar con las personas.

‣ Te da a conocer al mundo, muestra tu personalidad y el genio que llevas dentro. El blog es una extensión de tu personalidad

#### **El poder de un blog**

¿Sabes qué es lo más fantástico de escribir en un blog? Escribir algo sabiendo que hay una persona al otro lado a la cual tengo la oportunidad de causar un impacto. Ese es el poder de un blog, más bien uno de los múltiples poderes.

Hay que tomar tiempo para leer algo que vas a publicar y hacerlo como si fueras tú, cuidar cómo llegar a tu audiencia, qué decirte y qué utilidad o valor pensamos que podemos ofrecerles.

El blog es un gran lugar para contar lo que hay detrás del trabajo que no se ve. El trabajo importante que ocurre cuando nadie te presta atención. Qué gran espacio íntimo y personal para crecer durante el camino, para mostrar los resultados de lo que hacemos cada día. Qué gran oportunidad para compartir sobre fracasos, temores o aprendizajes. Qué magnífica plataforma para liderar con el ejemplo.

Cuantas historias, cuantas personas, cuántas conexiones.

Un blog significa autoconciencia y eso ejerce un poder inmenso en ti que lo construyes y en otras personas que conectan con ello. El poder de un blog es que cambia vidas.

#### **Qué es un post**

Un post es cada una de las entradas (artículos) que publicamos de forma más o menos periódica en un blog.

 Si tienes como objetivo que tus publicaciones sean encontradas a través de Internet, necesitas tener en cuenta dos cosas principalmente:

- ‣ Que el contenido de tus artículos o posts sean suficientemente valiosos como para que los usuarios se sientan atraídos para leerlos.
- ‣ Que la forma en que está escrito y configurado el post siga ciertas directrices para que los motores de búsqueda lo indexen de forma óptima. A esto le llamamos optimización [SEO](http://inboundcycle.com/blog-de-) [on page](http://inboundcycle.com/blog-de-) del post.

Antes de comenzar a escribir tu blog o el de tu empresa con la finalidad de conseguir una mayor visibilidad en Internet, debes hacer un estudio de qué palabras clave son las más apropiadas para ti, para poder comenzar a trabajar.

Aunque esta explicación no tiene como finalidad explicar cómo hacer una investigación y selección de qué palabras clave pueden ser más o menos convenientes para ti, sí es importante hacer hincapié sobre la siguientes ideas.

Deberías tener claras cuáles son las diferentes temáticas que tratarás a lo largo del tiempo. Y para cada temática o categoría definir, algunas palabras clave que consideres que son importantes.

Las palabras que elijas deben ser palabras con muchas búsquedas y que estén lo menor competidas posibles (para realizar este estudio, también cada maestrillo tiene su librillo).

Una idea importante, siempre que trabajes un post para un blog, es que debes dedicarlo a una única palabra clave.

#### **Qué es un blog**

 Técnicamente se trata de una página web. Preguntar qué diferencia hay entre un blog y una página web sería equivalente a preguntar cuál es la diferencia entre un medio de transporte y un coche. La pregunta está mal enfocada, no es que haya diferencias, es que una cosa es una forma específica de la otra.

 En el caso de los blogs, lo que los diferencia de otros tipos de sitios web o páginas web es la naturaleza de sus contenidos y sus publicaciones.

 Es una publicación periódica. Por eso también se llama bitácora, diario o weblog. El nombre bitácora está basado en los cuadernos de bitácora, cuadernos de viaje que se utilizaban en los barcos para relatar el desarrollo del viaje y que se guardaban en la bitácora. Las bitácoras funcionan como revistas, cada X tiempo (idealmente una vez al día) salen nuevos posts(entradas) que de manera cronológica desplazan a la anterior entrada y se convierten en el post actual. Fíjate en la diferencia, por ejemplo, con una web más estática como lo puede ser una web de empresa en la que presenta su misión y sus productos y servicios. De hecho los blogs tienen también páginas las cuales, a primera vista, son exactamente iguales que un post. La diferencia está en el contenido: las páginas ocupan posiciones fijas (en un menú) y son de naturaleza mucho más estática que los posts Ejemplos típicos de páginas serían las páginas de "Contacto" o "Acerca de", estas son páginas que deben figurar en posiciones fijas del blog, las publicación de nuevos posts no tiene sentido que les afecte

 Una bitácora admite comentarios de los lectores y esto crea una comunidad: De hecho, los blogs estuvieron entre los primeros sitios web que introdujeron esta práctica, uno de los concepto clave de la [web 2.0](http://es.wikipedia.org/wiki/Web_2.0) que mejor representan su esencia porque con ello se pasa de una comunicación unilateral (medio de comunicación hacia el lector) a una comunicación bilateral en la que el lector es también protagonista. Así que cuando se plantea la pregunta de lo que es un blog, una de las principales facetas a destacar son los comentarios de los lectores. Lo bonito de esto es que en este proceso, si lo sabes cuidar, se crean relaciones entre el autor y sus lectores que acaban formado una comunidad.

 Un blog tiene un marcado toque personal: Esta faceta últimamente se ha diluido algo puesto que las empresas y los profesionales se han dado cuenta del gran valor que pueden tener incluso para ellos los blogs. Cuando lo hacen bien, incluso las bitácoras corporativos siguen cuidando que se note ese "calor humano" que transmite un buen blog.

Este aspecto se refleja, por ejemplo, en que el tono de los posts en un buen blog corporativo sigue siendo informal, la posibilidad de hablar a través de los comentarios con los autores del blog o el hecho dirigirse de "tú" al lector.

De este modo, incluso una bitácora corporativa, logra un ambiente mucho más personal que ayuda mucho a que se vaya forjando una relación de confianza entre el autor del blog y sus lectores porque se crean un clima parecido al que hay cuando estás entre amigos.

 ¿Qué te aporta tener tu propia bitácora? Ese ambiente especial es el secreto de [éxito](https://www.ciudadano2cero.com/caracteristicas-personas-exitosas/) de los blogs, es un tipo de sitio web mucho menos frío y mucho más personal que la relación que crean los medios tradicionales (si es que se puede hablar realmente de relación en este caso), esa es la magia de los blogs. Es un ambiente que generalmente

agrada mucho a los lectores, permite a cualquiera hacerse con una audiencia si los temas de la bitácora son interesantes y que poco a poco se construya una relación de confianza entre autor y lector que no solamente es algo bonito sino que facilita mucho las cosas si quieres ofrecer algún tipo de servicio o producto a tus lectores.

Si a esto le unimos que potencialmente puedes llegar a mucha gente, plantéate el potencial que tiene poder contar con 1.000 o 10.000 lectores que te leen regularmente junto con cientos de potenciales lectores nuevos que te llegarán a través de las redes sociales y que, además, confían en ti (de lo contrario difícilmente repetirían contigo). Tener un público así es simplemente un activo muy valioso, al cual, si quieres, le puedes sacar partido por muchas vías diferentes.

 ¿Sabías que el blog es la herramienta perfecta para crearte una potente [marca personal](https://www.ciudadano2cero.com/crear-marca-personal/) y en [mucho menos](https://www.ciudadano2cero.com/busqueda-empleo-linkedin/)  [tiempo que con medios tradicionales?](https://www.ciudadano2cero.com/busqueda-empleo-linkedin/) Da igual que sea simplemente por hobby y diversión, encontrar gente que comparte intereses contigo, para impulsar tu reputación profesional, para realizarte profesionalmente porque hace viable esa actividad a la que siempre te quisiste dedicar o para usarlo con fines comerciales.

Es una herramienta excelente para cualquiera de estas cosas, eres tú quien decide cómo quiere usarla.

El único ejercicio previo a la puesta en marcha de tu blog realmente imprescindible y un poco más complicado es aclararte las ideas sobre los temas de los que quieres escribir, lo cual, por supuesto, no quiere decir, que con el tiempo tu línea temática evolucione o incluso cambie.

Para que un blog pueda funcionar hay, sobre todo, dos principios muy simples: tu contenido tiene que tener un valor añadido claro y tienes que ser constante. Ambas cosas son muy difíciles de conseguir, por no decir imposibles, si no te gusta lo que haces en tu blog.

Por eso, los bloggers a los que va bien son prácticamente sin excepción gente a la que le notas que realmente les gusta lo que hacen.

 A partir de aquí, una vez que tienes claro cuáles van a ser tus contenidos, tener un blog operativo requiere solamente tres pasos muy sencillos:

- ‣ Ábrete una cuenta en WordPress.com: Si ya tienes claro un dominio, fantástico, contrátalo. Si no lo tienes claro, no pasa nada, usa temporalmente la opción gratuita que será un dominio del tipo "tunombre.wordpress.com". Hay fórmulas para migrar a un dominio propio sin perder tráfico. Si lo que necesitas ya es una solución más profesional y sin limitaciones o ya tienes algo de experiencia en esto de los blogs, plantéate muy seriamente irte directamente a [la opción profesional: WordPress.org.](https://www.ciudadano2cero.com/wordpress-blogger-hosting-propio/) Eso sí, un blog WordPress.org es sencillo, una formación básica resulta recomendable para que estés preparado para su mantenimiento y las pequeñas incidencias técnicas que puedan surgir.
- ‣ Personaliza tu bitácora con un tema: Tradicionalmente los temas (plantillas de diseño) que vienen instalados por defecto en una cuenta en WordPress.com son bastante simplones. Por tanto, conviene echar un vistazo a temas alternativos para encontrar alguno que encaje con el estilo de bitácora que tienes en mente. En el menú de Apariencia / temas se instalan los temas En la izquierda del panel de Administración de WordPress verás un menú "Apariencia" y dentro de este la opción "Temas" (ver imagen). Ahí encontrarás un catálogo de temas, échale un vistazo para ver si encuentras

alguno que te encaja. Eso sí, no pierdas mucho tiempo en esto, es un craso error que comete mucha gente. Es bastante típico entre principiantes dedicarle decenas de horas a este tema porque resulta entretenido jugar con cambiarle el aspecto al blog y probar detalles de las cosas que permiten los temas. Pero durante este tiempo no estás haciendo la tarea más importante: crear contenido. Además, al principio, como no tienes las ideas claras es muy difícil que des con el tema idóneo para tu blog, por tanto, intentarlo en ese momento es una grandísima pérdida de tiempo. Así que no caigas en este error, deberías dedicar no más de dos o tres horas a escoger el tema para tus primeros meses como blogger. Y al principio te deberías dar por contento con un resultado simplemente "decente" para centrarte en lo que importa que es el contenido.

‣ Empieza a escribir posts: Así de simple, empieza a redactar contenidos y punto, no te distraigas con "florituras". No te preocupes si no te manejas muy bien con el editor o con la maquetación de imágenes y otros detalles, ya lo irás aprendiendo, probando un poco verás cómo enseguida dominarás la edición básica suficiente como para generar los primeros contenidos de tu blog.

#### **El corazón de un blog / post**

El corazón de un blog post no reside en que todo el mundo asienta con la cabeza y te aplauda, aunque esto podría ser fruto de un gran trabajo, pero entonces sería una consecuencia más que un fin. No creemos que sea el fin de aquellos que realmente quieren generar tracción. Cuando expresas como percibes las cosas que suceden a tu alrededor, las que vives diariamente (tanto directa como indirectamente) y cómo estas golpean contra tus creencias, educación y experiencia, creas algo único y personal, un regalo preciado que mueve al que lo recibe. Una expresión que te aparta de lo común pero que al mismo tiempo puede coincidir con la masa o por otro lado, causar un efecto radicalmente opuesto.

Un post no necesariamente debe estar creado para satisfacer la opinión de un lector, sino para ayudarle a aterrizar en un nuevo lugar, el problema es que lo nuevo no siempre es aceptado por todos de igual manera. Quizás lo que es útil para uno, no lo es para el otro. Un post se escribe con una intención, de lo contrario es tan solo un cúmulo de despropósitos, un recipiente vacío. Una sartén de paella sin arroz ni marisco y otros ingredientes, nada.

Hay diferentes tipos de posts, informativos, motivacionales, técnicos, prácticos, teóricos, personales, incómodos, reflexivos, etc. Sin embargo, todos guardan una relación, poseen un punto de vista singular e inimitable y tienen por objetivo crear una reacción en quien lo lee, positiva por supuesto. Habrá quién se sienta por aludido, otros ofendidos o atacados y por lo tanto molestos. También habrá personas que se sientan agradecidas, impulsadas o inspiradas. Incluso algunas personas crearán algo de gran valor con esas palabras. Es complejo predecir la repercusión de tu trabajo en el mundo, no importa que sea positiva o

negativa, somos seres humanos y vemos el mundo de diferente manera, consecuentemente veremos tu trabajo de igual modo.

Cuando escribas, escribe con intención, con el propósito de ayudar a encontrar algo valioso y quizás desconocido hasta ahora para la persona que lo lee.

 El corazón de un blog post es escribir con el corazón sin buscar nada más que el cambio, de esa manera lograrás transmitir lo que sientes, piensas, crees y haces.

#### **Sobre qué escribir**

¿Escribes sobre marketing? ¿Escribes sobre la economía digital? ¿Escribes sobre social media? ¿Escribes sobre ventas?

¿Centras los esfuerzos de tu blog sobre algo concreto, o es una colección de ideas que te van llegando a ráfagas? ¿Es un diario de abordo sobre lo que vives en tu trabajo y fuera de él? ¿Es una simbiosis entre lo que eres como persona y como profesional? ¿Es un lugar donde compartir el resultado de tus negocios, proyectos, experimentos, aventuras, desafíos, etc? ¿Es el subproducto del conflicto entre lo que hay ahí dentro y lo que sucede ahí afuera?

¿Qué es exactamente tu blog? ¿Qué quieres que sea? ¿Por qué escribes? ¿Para quién? ¿Cuándo y cómo escribes? ¿Qué retorno obtienes o esperas obtener? ¿Cómo lo mides?

Pregúntate a ti mismo preguntas similares a estas. Pregúntate qué vería alguien si lee tu último post. Pregúntate qué pensaría alguien que cae por primera vez en tu página de inicio. Pregúntate qué pensaría alguien que lee en la sección "sobre mí". Pregúntate cómo de fácil sería para alguien, a través de tu blog (o sitio web), contratar tus servicios o comprar tus productos. Pregúntate cómo de alineado está lo que hay en tu blog con la persona terrenal que eres.

Pregúntate qué vería y pensaría alguien que leyera tus últimos 12 posts.

Por ejemplo, tus últimos 12 posts podrían ser:

- ‣ Marketing.
- ‣ Productividad.
- ‣ Experiencias vitales.
- ‣ Digital / social media.
- ‣ Alto rendimiento / productividad.
- ‣ Cambio.
- ‣ Educación.
- ‣ Liderazgo.
- ‣ Motivación.
- ‣ Estilo de vida.
- ‣ Cambio.
- ‣ Reflexiones personales.

Formúlate todas estas preguntas, o haz que tu jefe, colega, empleado, amigo o pareja te las formule. Y respóndelas todas en una hoja en blanco. O Evernote.

Si haces esto basados en este ejemplo, te darás cuenta de que hay muy poco de marketing. Va también sobre ventas. Cambio. Va sobre la economía disruptiva. Liderazgo. Internet y digital. Estilo de vida. Creatividad. Experimentos. O aventuras, lo cual va a tomar mucho protagonismo en estos días. En definitiva, tu blog va sobre muchas cosas, eso espero.

 Tú creas aquello de "este blog va sobre…" cuando tomas la idea desde la plataforma y la llevas al interior de tu cabeza, no a la inversa.

Iniciativa, trabajo, intento (incluye experimento / prueba / error), propósito, resultados y comunicación. Acompañado de generosidad, vulnerabilidad, dignidad, coherencia y honestidad. Esta es la fórmula que funciona para cualquier blog.

Esta es la razón por la que podrás considerar escribir, permitir que tu esencia toque a otras personas.

#### **Escribir títulos que enganchen**

- ‣ Enfócate en palabras que sean accionables: alcanzar, crear, cambiar, adaptar, construir, transformar, vencer o ganar.
- ‣ Coloca un fuerte énfasis en los verbos: conducir, liderar, consolidar o destacar.
- ‣ Haz lo mismo con adverbios: rápidamente, implacablemente o eficientemente.
- ‣ Empieza con la promesa de un número: 5 trucos, 12 estrategias, 7 mejores prácticas, 3 métodos infalibles y 3 factores críticos.
- ‣ Obtén una ventaja diferencial incluyendo palabras o frases: en menos de 10 minutos, guía efectiva, versión final, presentación para principiantes o lanzamiento oficial.
- ‣ Presta especial atención a las primeras 3 5 palabras de tus títulos: es aquello que los lectores leen primero.
- ‣ Menos es sexy: lograr crear un título potente utilizando el mínimo de palabras posibles te diferenciará del resto.

196.

#### **Guía compacta de blogging**

 Imagina que te acabas de decidir a entrar en el mundo de los blogs y lo haces un día como hoy, cuando casi todo el mundo dice que los blogs están acabados. Entonces andas detrás de una especie de guía blogging. Imagina que quieres empezar y no sabes por dónde, o imagina que ya empezaste pero quieres poder tener una guía sencilla, compacta, rápida y directa. Esta es esa guía:

- ‣ Obtén un blog. WordPress con tu propio dominio por favor.
- ‣ Encuentra entre una y dos áreas donde centrar tus esfuerzos y estrategia de blogging. Una área en la cual tengas experiencia y puedas aportar utilidad y valor, un área que sea lo suficientemente amplia como para poder escribir largo y tendido. Por ejemplo: economía digital para PYMES o innovación en retail.
- ‣ Empieza a escribir algo y créetelo, eso te dará poder.
- ‣ Planifica: empezar escribiendo un post a la semana es una estrategia ganadora.
- ‣ A los cuatro meses, si no has desistido, atrévete y empezar a publicar dos o tres posts a la semana.
- ‣ Haz que tus publicaciones posean entre 400 y 600 palabras, como norma general.
- ‣ Relee el post una vez para asegurarte que no hay errores gramaticales. Otra opción sería utilizar un corrector.
- ‣ Elimina textos que no importen. No escribas para rellenar huecos, escribe para aportar.
- ‣ Interésate por las publicaciones que han ayudado a otras personas y de las cuales se hablaron más de lo normal. Escribe más sobre eso.
- ‣ Obvia publicaciones "lo siento, esta semana no he escrito un post". Nunca te sientas con la obligación de escribir, sí con una bonita responsabilidad.
- ‣ Escribir sobre posts que comentan sobre otros posts son una pérdida de tiempo. No interesan.
- ‣ Utilidad no va sobre escribir sobre la última tendencia o tecnología, sino sobre cómo utilizarla para obtener resultados.
- ‣ Escribir sobre herramientas está bien, de vez en cuando.
- ‣ Copiar el estilo de otras personas es un error. En lugar de eso, trata de copia aquello que les hace mejores que nadie.
- ‣ Los mejores posts son a menudo los más claros de escribir.
- ‣ Puedes escribir posts de 60 o 90 palabras, algunas veces.
- ‣ Aquellas publicaciones en las cuales te pontificias son las menos populares.
- ‣ Usar imágenes ayudan a asociar conceptos e ideas.
- ‣ Nunca trates de inspirar con tus posts, trata de equipar.

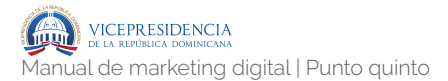

- ‣ Si sientes que posees el "writer's block", cámbiate a la petanca.
- ‣ Esto toma tiempo, más del que nunca imaginarías. Persevera.
- ‣ El SEO importa, como las analíticas, solo no te vuelvas muy loco/a con todo eso.
- ‣ Cualquiera de estos puntos podría ser rebatible y criticado. Cierto. Hazlo a tu manera, pero hazlo.

 Ya. Escribe. Para de hacer lo que haces. No comentes. No compartas. Lee. Ve, escribe. Borra, re-formula, pero escribe. Escribe.

#### **Cómo escribir posts efectivos y atrayentes**

Cada post que escribas debería ser corto, simple y accionable. Te darás cuenta cada vez que reúnas estos requisitos. Crearás mucha conversación y lo habrás conseguido. Habrás creado cambio.

En ocasiones algunos comentarios hablarán sobre confusión, habrá lectores que no lo vean claro o incluso defenderás partes de tus posts que no significaban mucho, en otras ocasiones tus lectores no entenderán el punto que querías transmitir. Entonces, habrás fallado en tu post.

 Para intentar escribir posts efectivos, debes seguir algunas pautas:

> ‣ Escribe un título que los demás puedan usar. Tienes pocos momentos para captar la atención de tu audiencia. Empieza con un título que ayude y sea atrayente

- ‣ Cuenta una historia. El primer párrafo debería ser siempre muy corto y personal, algo relevante sobre el tema central del post. Esto ayuda a que pienses sobre lo que se va a hablar en el post y provocar una reacción lógica y creativa, además de esperar tocar tu corazón.
- ‣ Incluye imágenes. Empieza siempre con imágenes para que despierten tu pensamiento sobre el post. Cuanto menos esperada, divertida, ingeniosa e irreverente sea la imagen, mejor percepción creará en el lector.
- ‣ Razones y objetivos. Aquí es donde hay que convencer al usuario para que lea el post. Asegúrate de que muestras a tu audiencia aquí lo que van a obtener en el post.
- ‣ Explica el concepto. Después de la historia, extrae la parte importante de la que vas a hablar y pasa a la acción, explica el concepto. Usa los términos más simples, directos y divertidos que puedas. Simple llega a todo el mundo, complicado no.
- ‣ Cómo aplica. Después de explicarlo, ayuda a tus lectores a que vean cómo pueden usarlo y aplicarlo en lo que hacen. Haz a tu audiencia circular por pasos sencillos y accionables.
- ‣ Crea conectividad en el post. Crea un timeline imaginario que muestre los puntos donde aportas valor de forma cronológica.
- ‣ Haz algo más. Todo el mundo tiene una voz, un opinión, una idea (o más), un arte o un propósito. El blog te ayuda a conseguirlo. Escribir se ha convertido en un arma muy potente en estos días. Cuantos más posts lanzas, más impacto en el mundo.

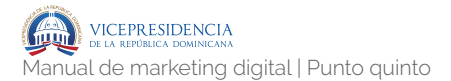

#### **Estructura simple para escribir posts**

 Crear y utilizar una estructura funcional para escribir posts:

- ‣ Título interesante y atractivo (y que sea lo suficientemente descriptivo, original y apetecible, como para leer lo que sigue)
- ‣ Imagen gráfica estrechamente relacionada al contenido.
- ‣ Un primer párrafo directo, fuerte y contundente con la historia que vas a contar. Esto no tiene necesariamente que llevar un gran número de palabras, con poco puedes decir mucho.
- ‣ Primer ejemplo de lo que quieres decir.
- ‣ Segundo y/o tercer ejemplo consecuencia de la historia, utilidad o valor que deseas transmitir.
- ‣ Ítems de acción; qué es lo que va a hacer el lector con lo que está leyendo. Cómo lo puede llevar a la práctica.
- ‣ Llamada a la acción final. Esto puede ser una pregunta, un enlace a algo que continúe la historia, lleve a una compra, una descarga, un formulario de registro o suscripción.

 Esto es una estructura simple para escribir posts (podrías llamarlo artículos para tu blog). Podría variar ligera o considerablemente si escribes un post patrocinado, escribes en formato email marketing o tratando de conducir ventas o buscar líderes de opinión, esto es la estructura madre, pero siéntete libre a alterar el sistema para que encaje en tus necesidades y objetivos, de lo contrario no tendría ningún sentido.

#### **Arquitectura de un gran post**

 Aquí tratamos la arquitectura para diseñar un gran blog post, resaltando las partes clave para hacer que sobresalga del resto, y tratándolas una a una para sacarle el máximo partido y que tú mismo puedas ponerlo en práctica tanto en tu negocio como tu propia marca personal.

- ‣ Rockea el título: Empieza con el título, SEO friendly y apetecible, pero al mismo tiempo simple y entendible. Un título para un gran post ir más allá de los posts "Cómo hacer / conseguir / mejorar…" y concentrarse más en algo simple y directo, que además sea más concreto. El principal problema de algunos posts "*How to*" es que al acabar de leerlo la practicidad parece que no es tan aparente. El título es fiel a su contenido. Aquí hay varios ejemplos:
	- ‣ Jeremiah Owyang.
	- ‣ Seth Godin.
	- ‣ Brian Solis.
	- ‣ Cuerpo donde ocurre la acción: El primer párrafo siempre va sobre la historia detrás del post, a veces en forma de retórica o pregunta, pero siempre es más personal, ayuda mucho a conectar con el lector. Puedes utilizar hasta 60 palabras para llegar a tu audiencia.
- ‣ Lego-secciones: Divide el post en secciones con titulares poderosos y provocadores, los cuales, al mismo tiempo, avudan considerablemente a hacer la lectura más cómoda y amena al diseccionar el post en pequeñas piezas de lego, más fácilmente consumibles, de esta manera le das descanso al lector, además de refrescarlo. Muchas veces cambiarás varias veces tanto el título como los titulares dentro del post, a medida que escribes y acabas la publicación en modo de edición.
- ‣ Viñetas y pasos: claridad, comprensión y simpleza: Es cierto que las viñetas y los pasos o puntos ayudan mucho a que un lector conecte con tu contenido y lo comprenda de forma más clara y simple. Uno de los maestros en hacer esto es *Seth Godin* y *Chris Brogan*. De Seth destaca la facilidad para usar las viñetas para impactar al lector, en muchos de los casos limitando sus posts sólo a viñetas o utilizando viñetas de dos o tres palabras.
- ‣ Hazlo visual: Busca una imagen para el post, esto lo ayuda a ser más entretenido. Experimenta con las imágenes, a mí me dan muy buenos resultados las imágenes fuera de lo común, atrevidas o divertidas. Por ejemplo, busca las imágenes en Flickr dentro del *Creative Commons Area* (a menos que tenga una propia), incluye y utiliza el "*Photo credit*" para hacer la atribución.

**IG** 

- ‣ Menos es más: Cada día tenemos menos tiempo para leer y según estudios y fuentes somos más perezosos a la hora de leer atentamente, así que si enfrentamos a un lector con un post largo, va a haber una alta probabilidad de que éste no sea leído, en el mejor de los casos compartirá sin leer, una práctica muy común hoy en día. Para evitar esto, asegúrate de que el post es breve, eso te ayudará a que los lectores lo vean asequible de consumir y entonces lo lean rápido, si es muy largo, pero interesa, quizás lo guardarán en favoritos y lo leerán después.
- ‣ Algo que te ayudará mucho con los posts es escribir muchos títulos, ideas e incluso párrafos en lugares como Evernote, para luego volver a ellos para darles forma y asociarlos. Esto te ayudará a crear secciones que dan formas a un post. Trata siempre de acabar con una pregunta o llamada a la acción.
- ‣ Periodicidad: Escribir todos los días da vértigo, pero mantiene los niveles de atención cada vez más alto a cada día que pasa. Siempre tenemos algo que merece la pena contar, algunas veces puede ser más valioso y otras no tanto, pero siempre algo de lo que dices impacta y cambia alguna persona que lee tu post. Por lo tanto, y antes que nada, nuestra creencia es que la frecuencia importa. Cuanto más publicas, más rápido sube tu lector de RSS y si paras baja.

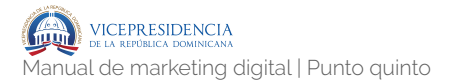

- ‣ Tono: Es muy ok hablar de manera personal. De hecho, es mejor que no blogees si vas a escribir como si fueras un robot, los robots no son sexys. No obstante, mantén un tono personal y útil para equilibrar.
- ‣ Impacto: Pon tus posts a dieta: todos sabemos escribir mucho, adornar, embellecer las palabras y engatusar a la audiencia con "humo." Cuando tengas tu post listo, re-léelo con tu audiencia ideal en mente. ¿Llegarías a tocarlos? Quita palabras innecesarias, si le das chocolate a tu blog, va a engordar.
- ‣ Diseño: ¿Es tu fondo leíble? ¿Demasiados colores? ¿Son tus fuentes lo suficientemente claras y fáciles de leer incluso a una buena distancia? ¿Son tus elecciones de colores apropiadas e intuitivas para una lectura cómoda? Cuida tu manual de look & feel.
- ‣ Y revisión: Revisa tus posts mensualmente para ver de qué hablas regularmente ¿estás especializándote? ¿Diversificando? ¿Estás alineado con tus objetivos iniciales? Quizá podrías crear un calendario de publicaciones en Google Calendar o en un Excel que imprimas y veas todas las mañana cuando abres lo ojos, de esta no te solaparás y no repetirás temas muy a menudo.

#### **Cómo optimizar tu blog / sitio web**

- ‣ Suscribir: crea una sección para que la gente pueda suscribirse a tu web y reciba las últimas noticias o bien en el correo o bien en el reader. Hazla bien visible, pues ese debería ser uno de los objetivos de tu sitio Web/Blog, la suscripción de tus visitantes. Trata de potenciar la suscripción vía email, ya que eso te permitirá estar en contacto con ellos – para aportar valor, no *spammear*. Haz que esta sección resalte sobre el resto, que resalte de alguna manera, pero que destaque.
- ‣ Cuenta una historia: no hables de lo bien que trabajas, tampoco de tus servicios o para las grandes marcas que trabajas y cuánto de importante eres. Cuenta un poco de tu historia, a las personas les gusta conocerte tanto personal como profesional. Donde empezó todo, quién hay detrás de esta plataforma y más allá de la tecnología.
- ‣ Habilita "Calls to action" (llamadas a la acción): parte de esta premisa, cuando entras a un sitio Web/Blog, no sabes que hacer, donde ir, cómo moverte. Por favor, ofrece cuales son las posibilidades que tu site ofrece, muestra que se podría hacer con tu contenido.
- ‣ Aporta valor: La sección noticias (posts) debería actualizarse como mínimo cada dos-tres días con información relevante, no "refrita" y que aporte valor a los lectores. Esto te ayudará a expandir tu alcance, ganar lectores, fidelizar los existentes y mejorar tu posicionamiento en los buscadores.
- ‣ Testimonios: un aspecto importante y clave, así no tendrás que hablar de ti mismo, que al igual que nosotros, sabemos que no te gusta. Es tan fácil como extraer las recomendaciones que te han dejado en LinkedIn y colocarlas debidamente en cada sección. Por ejemplo: si tienes una sección de "Speaker" no tiene sentido que dejes una recomendación que habla de tu periodo cursando un master, sino de aquella que dejó el organizador del congreso en el que participaste.
- ‣ Comparte incluso a ti mismo: Imagínate que tu contenido gusta y los usuarios quieren twittearlo o mandarlo a Facebook o a un colega por email, compartirlo en los debates de LinkedIn, recomendar "+1" en Google +, guardarlo en mis favoritos de del.ici.ous o incluso subirlo a StumleUpon, por no mencionar dejar un comentario. Sería genial que hiciera algo de esto, ¿cierto? Facilita las herramientas para poder hacerlo… tu sitio Web/ Blog debería ser obsesivamente compartible. Todas las secciones, todo el contenido.
- ‣ Comentarios: El plugin de comentarios de Facebook, para que la gente pueda comentar en noticias, testimonios, servicios (en las secciones que sea coherente) y parezca directamente en Facebook. También puedes trabajar con Disqus, pero variará dependiendo tus objetivos, esto ya lo sabes.
- ‣ Tengo un sitio Web y un Blog ¿qué hago?: si cumplen las mismas funciones, deja inactivo el más irrelevante. Ahora todos tus esfuerzos deben centrarse única y exclusivamente, en aquella plataforma que estés potenciando.

Todo lo que hagas debe acabar en tu base de comando, es tu sitio, es tu objetivo, es tu lugar de conversión.

- ‣ Trabaja con Wordpress: construye una página sobre la plataforma de blog Wordpress. Es crucial, aparte de por funcionalidad, manejabilidad y usabilidad. Por posibilidades tanto de SEO como de personalización.
- ‣ No olvides permanecer humano: crea conexión entre visitantes y tú mismo, de forma que seas sincero, claro, humano y cuentes cómo lo haces y cómo tu personalidad va a impactar en tu público.
- ‣ Todo comunica: cuidado con la calidad de los iconos e imágenes, tipografía, su tamaño, distribución del contenido, la proporción de los márgenes, fondos, faltas de ortografía y cualquier otro detalle que se pudiera escapar, a ti quizá se te escape, pero no al lector.
- ‣ No canses antes de entrar: presta atención a los fondos oscuros letras blancas, eso cansa la vista. Queda muy estético, pero poco funcional.
- ‣ Distribución de objetos sociales: es tan importante el contenido, como la visualización del mismo. Dentro de posts o noticias deberías comprobar que la alineación de las imágenes guarde armonía con el texto y por supuesto con el site. Es posible que encuentres que no puedes alinear ni cuadrar las imágenes con el texto. A menudo son problemas del tema que has elegido para crear el blog.
- ‣ Prueba los links: cada vez que insertes links, coloques iconos o cualquier elemento

interactivo, comprueba que funciona correctamente.

‣ Velocidad de carga: este es un factor muy importante para el SEO, pero también para el usuario, cuanto más fluida y rápida sea tu web más fácil será que la gente esté más tiempo en tu sitio Web/Blog y vea más páginas y contenido. En resumen, que disfrute más de tu site. Para ello puedes utilizar GTMetrix, la mejor herramienta de análisis de velocidad de carga del mercado.

#### **Cómo potenciar tu blog con aspectos fundamentales**

 Algunos aspectos fundamentales a la hora de potenciar tu blog, aumentar su visibilidad, el tráfico, la funcionalidad para los usuarios y obtener algún tipo de ROI.

- ‣ BBDD: Hay algo que no cambia y es que vives y mueres por tu base de datos, conexiones o como quieras llamarlo. Permite a la gente que se suscriba a tu blog = BBDD. Recomendamos habilitar un plugin en la barra lateral que destaque de los demás, con colores y más resaltado que cualquier otra sección en el sidebar, ese widget debería ser colocado el primero, el más visible y cerca de la zona caliente (arriba a la derecha).
- ‣ Objetivos del blog: Pregúntate ¿qué acción quiero que tomen a cabo los lectores o la gente que entra a mi sitio web? ¿Dónde me interesa que vayan todos aquellos que visitan mi blog? ¿Dónde debería acabar toda acción? Defínelo y potencia justamente esas áreas. Para

unos será el formulario de contacto, para otros la página de servicios de consultoría, quizá otros la tienda o la sección speaker/formador, variará dependiendo la forma que tengas de medir tu ROI. Utiliza links en todos los posts o páginas que redireccionen a los usuarios donde tú desearías que fueran.

- ‣ Barra lateral: La barra lateral sirve mucho más que para colgar esa nube de etiquetas, la pestaña de archivo o enseñar tweets. Este sería un orden, simple, rápido y eficaz que podrías dar a la barra lateral:
	- ‣ Subscribe vía email (plugin).
	- ‣ Subscribe vía RSS (plugin).
	- ‣ Botones de recomendación: Like / +1 / Tweet.
	- ‣ Últimos posts.
	- ‣ Breve extracto de tu BIO.
	- ‣ Bonus: en lugar de mostrar 5 o 6 tweets que ocupan mucho espacio en la barra lateral, utiliza un scroll que muestre los últimos tweets.
- ‣ Iconos sociales: personaliza los iconos sociales, no incluyas los típicos predeterminados, dale un toque personal, quizá los colores corporativos, o quizás con un poco de imaginación y creatividad añades algún retoque y parecen desgastados, a modo de chapa, metálicos, etc. Quizá podrías considerar la opción de un "call to action" ¿Conectamos? ("Let's connect") o Únete a la conversación ("Join the conversation")…
- ‣ Haz tu post altamente compartible: el botón de Sharethis te ayudará, no te marees mucho y hazlo simple, Facebook, Twitter, LinkedIn, + 1 de Google y Pin It de Pinterest. Considera también otro "call to action" Compártelo ("share the love") o Díselo a tus amigos ("tell your friends").
- ‣ Proyectos: quizá una pestaña del menú con los proyectos en los que trabajas y los resultados obtenidos, ayudaría mucho a tus lectores y visitantes a saber quien eres y cómo podrías ayudarles, en caso de que pudieras.
- ‣ Empieza por posicionarte a ti mismo, pero no pongas tu número de teléfono en tu blog, sección de contacto o sobre ti. No eres un "jobseeker". Si podrías poner contacto para cada área: Prensa y contacto / Speakings y bookings / Nuevas oportunidades de negocio / Administración / Social team.

#### **Consejos básicos para aumentar el tráfico**

- ▶ Escribe posts más motivacionales/ inspiracionales: que sean un poco más largos pero no mucho – hasta 500 palabras máximo es lo recomendable – y con más contenido y palabras clave. Estos mézclalos con posts accionables, por supuesto.
- ‣ Usa Twitter para maximizar tu alcance: Twitter debería ser la extensión de alcance de tu blog. Tienes una comunidad viva y grande esperando en Twitter. Esto puede ser bueno o no tan bueno según como lo enfoques, porque recuerda que no todo el mundo ve el tweet

sobre el post que publicas. Una técnica que funciona es publicar el post una vez por día, durante una semana, cada vez a una hora diferente y con un mensaje diferente – puedes comunicar algo de diferentes maneras –. En un estudio interno en IG sobre el impacto y alcance de tweets, concluimos que realizando este proceso de manera continuada puedes llegar a conseguir clicks con una tasa de apertura mayor al 55%

- ‣ Considera publicar en hora punta: las mejores horas para publicar en Twitter: 10 – 11 – 16 – 18 – 20 –, según estudios realizados por IG basados en más de 35.000 tweets.
- ‣ Publica el post en Facebook, LinkedIn, Google + y otras plataformas que utilices y te ayuden a llegar a tu audiencia. Esto ayudará bastante, si se puede a primera hora mejor y siempre en la misma franja horarias, eso creará el hábito.

 El secreto para crear más tráfico hacia tu blog / web: No es ni espirulina, ni jengibre, tampoco una página de fans en Facebook o una cuenta en Twitter. Cuanto más contenido publiques y más relevante sea lo que expongas al mundo, más tráfico tendrás.

Esto ayudaría si lo que publicas merece la pena, es decir, si lo que muestras al mundo realmente aporta valor. No es nada fácil escribir 7 días a la semana y que todo sea realmente interesante para tu público. Otros podrían no intentarlo tan decididamente, y aún así su tráfico seguirá aumentando a medida que sigue publicando más contenido.

 Es posible que crees, compartas, intercambies, publiques, postees, distribuyas o re-distribuyas contenido una vez al mes, a la semana o cuando el contenido realmente especial te encuentra. Hay una razón por la cual

los mejores blogs de la Web – fundamentalmente en USA – publican más de cinco veces a la semana. Todos ellos. Seguramente no sea porque siempre hay más de 5 fascinantes cosas que contarte cada día. Sin embargo, está 150% relacionado con el tráfico que conlleva publicar más a menudo, más de lo normal. Cada día que escribes y publicas no sólo obtienes más tráfico y llegas a más gente, sino que mejoras tus manera de escribir y expresarte, además de ayudarlas y equiparlas. La historia se repite todos los días a tu alrededor, cuando más das, más obtienes.

#### **Consejos para mejorar los contenidos del blog**

 Estos son 6 consejos que te ayudarán a mejorar la calidad, alcance y repercusión de los contenidos de tu blog de marca personal.

- De Planificación: desarrollar una buena planificación (mensual) de contenidos sería ideal. Es decir, estipular tipología de contenidos y temas: profesional, retos, evento, experiencia, presentaciones, etc. Definir el objeto social (texto/video/imágenes/audio) de un mes para otro, siempre teniendo margen para lo que pueda ocurrir durante, eso sería fantástico.
- ‣ Es personal: el blog es un medio de comunicación personal, la gente quiere conexión contigo, la audiencia quiere sentir lo que tu sientes, emocionarse contigo. Ellos quieren conocer tus pensamientos y sensaciones.
- ‣ Humano: claro si es algo más personal debe ser algo más humano.
- ‣ Evita la repetición: cuidado con los tipos de contenidos que publicas, hablar 7 días a la

semana sobre content marketing, motivación o estrategia de marketing online puede ser repetitivo y cansino. Alterna contenidos y mézclalos si encuentras el enfoque adecuado.

- ‣ Reflexiones personales: vida, cambio, trabajo, proyectos, aprendizaje, fallos, etc… ese contenido es imprescindible en cualquier blog sobre una persona. De lo contrario se ve todo como más corporativo y eso no conecta tanto. Cuanto más personal más conexión.
- ‣ Conecta dimensiones: si logras poder crear un blog que hable sobre un mix entre la vida, el trabajo, y experiencias en ambos bandas, tendrás un blog demoledor.

#### **Cómo medir la eficacia del blog**

- ‣ Comparar el crecimiento natural de las visitas primero al blog – y luego las visitas medias por cada post – respecto al mismo periodo del año pasado. Hacer lo mismo con % de rebote, as fuentes de tráfico, las conversiones sociales. visitantes únicos, páginas vistas y la estancia media den tu sitio – y media en cada post.
- ‣ Medir el número de personas que se han dado de baja en tu newsletter, suscripción de email o RSS en el último mes / trimestre / semestre / año. De esta manera sabrás si tu contenido es acertado, si tu comunidad te resulta interesante y si existe conexión con tus lectores.
- ‣ Comprueba cuántos suscriptores hay vía RSS, cuántos vía e-mail y en caso de tener suscripción para newsletter, cuántos

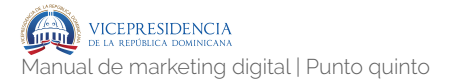

suscriptores recibes. Puedes calcularlo de manera semanal, mensual, trimestral, etc.

- ‣ El volumen de comentarios que recibas en cada post. Cuanto más comentarios recibes más popular es tu blog, cuanto más popular, más leído es, cuanto más leído más visitad y cuanto más visitado, más conversiones deberías tener.
- ‣ El número de "leads" que recibes semanal o mensualmente. Por "leads" se entienden oportunidades de negocio, estas son fijadas por cada persona dependiendo de la tipología, campo, industria y objetivo del blog. Puede ser un presupuesto para el asesoramiento de la decoración de una casa en un blog de interiorismo. Puede ser la petición o pregunta de las prendas que describiste en tu blog de moda. Puede ser también el contacto de un negocio interesado en una acción de RRPP en tu blog de publicidad o la propuesta de una agencia que desea contratarte como conferenciante en un evento gastronómico a través de tu blog de gastronomía.
- ‣ Sin utilizar ningún mecanismo social qué alcance tienen tus posts. Te servirá para poder medir la verdadera influencia que tiene tu blog por si mismo.
- ‣ De las visitas que recibes en cada post, cuántas realmente realizan la acción que deseas. Es decir, cuántos visitantes hacen click en el "call to action" qué les lleva a la tienda online de suplementos, compran el theme que recomiendas o hacen una donación en la ONG con la que colaboras. En ocasiones el mismo

"call to action" puede ser que respondan en los comentarios a la pregunta que planteas al final o que se inscriban a tu evento, webinar o conferencia.

- ‣ Analizar el número de enlaces a otros blogs, posts o webs que obtienen cada uno de tus posts. Esto no es sólo positivo a nivel de SEO, sino si recibes muchos enlaces sabrás que es un post valioso y que otros lo utilizan como recurso.
- ‣ Las recomendaciones entre usuarios que tu blog obtiene vía la web social, en Twitter, Facebook, Google + o LinkedIn. También aplica el número de veces que tu blog o cada post es guardado como marcador en un sitio de social bookmarking como lo pueda ser Del.ici.ous o Diigo.

## **Marca personal. 5.2**

### **5.2.1.** Marca personal

#### **Intro personal branding**

¿Qué es el branding y la marca personal? En el último cuarto del siglo pasado, las relaciones entre las empresas y los
profesionales han ido sufriendo una transformación tan gradual que apenas nos hemos dado cuenta. El viejo vínculo entre el empresario y el empleado ha ido diluyéndose.

 Poco a poco, los emprendedores, creadores e impulsores de empresas han dejado de tener nombre y apellidos y han sido sustituidos por sociedades y gestores anónimos. Por esa razón, ya no son válidas las viejas formas de desarrollo profesional. El concepto de carrera profesional ha perdido casi todo su sentido. Una carrera era eso, un grupo de gente corriendo por una pista, con unas reglas establecidas y en las que había ganadores, perdedores y descalificados. En este momento, la trayectoria de un profesional es más parecida a la conquista de una montaña o a atravesar el Atlántico en solitario. Hay que dejar de hablar de carrera profesional, de empleados y de compromiso (unilateral) y debemos empezar a hablar de proyectos y estrategias personales y profesionales. Ya no hay rutas marcadas, ni caminos establecidos de antemano. El control lo debemos asumir nosotros porque las normas tradicionales ya no son válidas. Ahora cada persona debe ser capaz de diseñar, desarrollar y gestionar su propio plan estratégico profesional. La forma de hacerlo no es muy diferente a lo que se denomina gestión de proyectos aunque también tiene muchas similitudes con otras materias como la PNL (Programación Neurolingüística), el coaching o el marketing.

*«Todos los seres humanos tenemos una marca. La forma en que te relacionas, quién conoces, lo que dices. Yo simplemente he tenido la suerte de estar en esta cultura donde hay un mercado para personas divertidas y amables». Jerry Seinfeld* 

 El posicionamiento de la marca personal o reputación, ¿es algo nuevo? ¿Es una nueva moda? ¿Cuáles son los antecedentes y orígenes? La necesidad de sobresalir y obtener reconocimiento forma parte del ser humano. La tendencia a sobresalir y diferenciarse para sobrevivir y progresar es tan vieja como el hombre. Sin embargo, hasta hoy no se había establecido un método que tuviese en cuenta todos los factores que influyen en la forma en que dejamos nuestra huella en el entorno. Lo que aporta el posicionamiento de la marca personal o reputación es una metodología, una forma de gestionar de forma planificada la percepción que queremos dejar en los demás. No se trata de inventar algo nuevo sino de recuperar lo que conocemos y aplicarlo de una forma científica. La idea de agrupar todas estas herramientas bajo el concepto de marca personal proporciona una imagen compacta que da consistencia al programa. Así que, como decía un anuncio de teléfonos, podríamos decir que el posicionamiento de la marca personal o reputación es lo último en antigüedades. No se trata de reinventar la pólvora ni de poner nombres extraños a cosas que ya conocemos, porque lo último y lo más nuevo no es necesariamente lo mejor. Con demasiada frecuencia, es más bien al contrario. Al mismo tiempo, la explosión de nuevas tecnologías para comunicarnos nos ha facilitado dar a conocer lo que somos y hacemos a todo el mundo y a un coste mínimo. Esto ha convertido a cada individuo en el responsable de la definición de sus propias estrategias de comunicación y mercadología. Hasta ahora, los sistemas de autodesarrollo o de crecimiento personal solo habían establecido enfoques parciales del problema. Muchos de los sistemas de desarrollo personal o profesional, que han surgido en las últimas décadas, se han centrado más en la forma que en el fondo. Más en el envoltorio y en las técnicas de… que en el desarrollo del ser humano que sustenta la marca. Es importante fijarse en los dos términos del concepto, marca o branding y personal.

 Ambos elementos son fundamentales para entender el origen y el propósito de todo esto. Si nos quedamos con la parte mercadológica puede parecer que estamos convirtiendo a las personas en objetos o productos. Si, por el contrario, nos centramos en lo personal, podría pensarse que se trata de algo cercano a la autoayuda o a alguno de esas tendencias emocionales surgidas en las últimas décadas.

 El posicionamiento de la marca personal o reputación, como el yin y el yang, debe considerarse en conjunto. La persona y la marca no son elementos independientes.

 De esa forma, entenderemos que lo que hay detrás de todo esto es la intención de devolver el papel protagonista a las personas. Se trata de ayudar a los individuos a dejar una huella, una marca positiva en su entorno. Pero, al mismo tiempo, hay que proporcionar herramientas para que cada persona pueda asumir sus propias responsabilidades y tomar sus decisiones con libertad. Se trata, en definitiva, de diseñar estrategias personales que eviten que tengamos que depender de las decisiones de otras personas o lo que es lo mismo, para que no nos convirtamos en la marca de otros.

 Por lo tanto, es fácil entender que el posicionamiento de la marca personal o reputación es un concepto muy potente que toma elementos de la psicología, la mercadología, la gestión de empresas y proyectos, la comunicación, la filosofía y, sobre todo, del puro sentido común y la sabiduría acumulada durante siglos. Aunque el nombre y el impulso del concepto son de origen anglosajón, ha sido necesario adaptarlo al entorno español. Se ha enriquecido con experiencias más cercanas y con multitud de información recopilada durante mucho tiempo en nuestro entorno. Este concepto surge a finales del siglo pasado de la mano de gurús como Drucker, Covey y Peters en un momento en el que fueron conscientes en que la forma de trabajar había cambiado y era necesario encontrar una nueva forma de pensar. También toma prestadas algunas ideas de

especialistas en orientación, inteligencia emocional o desarrollo personal como Goleman, Maslow, o McClelland.

 A finales de los años noventa, en los Estados Unidos se estableció un nuevo tipo de profesional: el agente libre. Su filosofía es la de que no somos empleados, somos profesionales. Que se vive mejor sin jefes. Que debemos aprender a vender lo que hacemos independientemente del tipo de relación administrativa que tengamos con quien nos paga. Daniel Pink, de Free Agent Nation, o la revista norteamericana Fast Company han divulgado ampliamente esta tendencia.

 El posicionamiento de la marca personal o reputación incluso toma como referencia modelos o iconos de la literatura o el cine. Howard Roark (El manantial) y otros personajes de la escritora Ayn Rand de la primera mitad del siglo XX son antecedentes claros del concepto. Jerry Maguire, el papel interpretado por Tom Cruise en la película del mismo nombre, es un prototipo reciente del profesional que decide asumir la responsabilidad de gestionar su carrera y se convierte en agente libre.

 Pero también se podría decir que es mucho más que una técnica o una tendencia de gestión. Con un componente ideológico importante, cercano al liberalismo, que incide en dar poder a las personas. Pretende inculcar el sentido de la responsabilidad y de la libertad individual frente al poder establecido o el borreguismo que lo ha impregnado todo. Quizá por eso sea inimaginable pensar en personas o profesionales con marca personal en regímenes, países, organizaciones o empresas en las que todo esté controlado y regulado. El posicionamiento de la marca personal o reputación tiene mucho de causa, de revolución personal, de vivir la vida mucho de un modo mucho más intenso, auténtico, consciente y responsable. Porque, en definitiva, el posicionamiento de la marca personal o reputación tiene un alto componente humanista, de autoconocimiento, de desarrollo de relaciones personales y de autenticidad y honestidad.

 ¿El posicionamiento de la marca personal o reputación no es una perogrullada, sólo puro sentido común? Una cosa es que este concepto haya existido de un modo u otro desde siempre y otra que sea evidente o fácil de gestionar. Es como hacer una tarta o un guisado, está compuesto por ingredientes sencillos y accesibles, pero el resultado final es mucho más que la suma de las partes. Además, depende de cómo se haga y de cómo combines los elementos para generar la percepción deseada. Somos cocineros de nuestro posicionamiento.

 ¿Cuáles son los pros y los contras de tener una marca personal? La marca personal te convierte en un referente en tu entorno, aunque éste sea muy reducido. No se trata de ser el presidente de los Estados Unidos o un personaje popular o famoso sino de ser la persona en la que otros se miran. Siempre dejamos una huella, aunque sea en un ámbito pequeño como el de tu comunidad de vecinos o el de los clientes que van a tu peluquería. Y ahí está lo positivo y lo negativo.

 Se supone que las personas, que abanderan una marca, están en el ojo del huracán y cualquier movimiento es mirado con lupa. En algunos casos, supone la pérdida de anonimato. Por eso, poca gente está dispuesta a asumir este reto.

Lo positivo es que vas a ser valorado, querido y deseado por quienes necesitan lo que ofreces, sintonizan contigo y confían en ti. Por cierto, es importante destacar que una marca personal no puede ni debe gustar a todos. Si tratas de ser todo para todos, no serás nada para nadie.

**IIG** 

 Lo negativo es que la marca personal es una carrera de fondo y no puedes permitirte errores. Un fallo, en especial una mentira, destruye una marca, personal o comercial.

En ocasiones, vas a tener que ir por sendas complicadas o tomar decisiones difíciles.

 Por lo tanto, hay que tener unos valores y un comportamiento coherente, honesto y sólido porque es la única forma de dejar una huella, una marca duradera.

 ¿En qué se diferencia el posicionamiento de la marca personal o reputación de la asesoría de imagen? Una asesoría de imagen se refiere a los elementos externos y superficiales de una persona. Estos pueden incluir el aspecto físico, el vestido, coche, casa o la forma de hablar. La creación de una marca propia parte del interior y de lo más auténtico de una persona, y a partir de ahí construye una estrategia coherente.

 ¿Es egoísta la marca personal? Con frecuencia, cuando se explica el concepto de marca personal surge una pregunta o duda: el hecho de desarrollar una marca personal, ¿no es un signo de egoísmo? ¿No es una vuelta al individualismo de los años ochenta? La respuesta es rotundamente no. La creación de una marca, ya sea para una persona o para un producto, básicamente tiene dos etapas. La primera es el análisis de uno mismo, de sus creencias, valores, fortalezas, habilidades. Todo esto buscando la autenticidad, no el maquillaje o las falsas apariencias. En definitiva, un conocimiento profundo de las características que le conforman a uno. Pero hay una segunda fase, posiblemente más importante, que es la comunicación de esa marca, el establecimiento de relaciones, la utilización de esas características personales para satisfacer las necesidades de los demás (clientes, amigos, familiares, jefes, entre otros). Una marca personal o de producto no tiene ningún sentido por sí sola, únicamente lo adquiere cuando otros interaccionan con ella. A una persona en una isla desierta no le serviría de nada tener la marca más fuerte del mundo porque nadie podría hacer uso de ella. Por todo esto, una marca personal es justo lo contrario a un concepto egoísta, es la forma perfecta de relacionarse con los demás y con uno mismo. Por lo tanto, definitivamente no es egoísta o interesada. Se basa en el intercambio, en las relaciones, en dar para recibir.

 El posicionamiento de la marca personal o reputación. ¿No es una forma de «vender la moto»? Aquí se juntan dos características contradictorias, muy hispanas, la afición por la trampa, el truco o el atajo para trabajar lo menos posible. La mala prensa que tiene el vender el trabajo de uno por lo que realmente merece. Nos han educado de forma que hablar de dinero o pedir que se reconozca nuestro servicio es algo sucio, de mala educación.

 Por lo tanto, ocurre lo que tiene que ocurrir, y se generan tres tipos de profesionales.

- ‣ Los que aprovechan los agujeros, los resquicios. Aprovechan su capacidad de engatusar, atraer o encandilar para ocultar su incompetencia. No son marcas personales, simplemente se trata de imágenes falsas, de envases huecos y de fuegos fatuos. Son los profesionales basura.
- ‣ Los que hacen muy bien su trabajo pero son incapaces de hacerse valer. Lo que acaba perjudicándoles a ellos y a sus empresas porque no aprovechan su capacidad. Estos son competentes pero son productos genéricos (commodities), que cumplen perfectamente con su función pero son invisibles, lo que les

**IG** 

devalúa. Podrían pasar de ser marcas blancas a marcas personales si supiesen/quisiesen gestionar sus elementos diferenciales y su visibilidad.

‣ Los que son competentes y al mismo tiempo saben hacerse valorar. Estos últimos tienen una marca personal fuerte, porque son competentes, diferentes y visibles. Penalizarles o acusarles de ser notorios sería como decir a un fabricante de productos excelentes que deje de hacer publicidad.

 El posicionamiento de la marca personal o reputación es una herramienta que ha sido creada para ayudar a los segundos principalmente. Porque los primeros y los terceros ya la están utilizando aunque no la denominen así. Reconozco que mi carrera profesional en la empresa privada ha estado enmarcada en el segundo grupo; pensaba que realizar un buen trabajo era suficiente para que se reconociese tu trabajo. Pero no es así, es más, en algunos casos puede ser hasta contraproducente. Lo siento, amiguitos, pero las cosas son así.

 La marca personal es una herramienta neutra. Está a disposición de todo el mundo y el uso que se haga de ella no es responsabilidad del concepto. Además, no es algo novedoso sino todo lo contrario, algo que se viene aplicando desde que el mundo es mundo.

 Por lo tanto, decir que la marca personal es algo nuevo que puede utilizarse para el mal es como acusar a Ikea de que sus cuchillos Skarpt son herramientas peligrosas porque alguien las ha utilizado para cometer un crimen.

 La pregunta entonces es: ¿por qué existen profesionales basura? Las personas no son basura, sus actos sí pueden serlo. La respuesta es sencilla: hay profesionales basura como hay televisión basura, comida basura,

prostitución, terrorismo, pateras, tráfico de drogas o política, porque hay demanda, porque satisfacen una necesidad. Tienen clientes que esperan que les proporcionen un servicio.

 Si hay vendedores de humo/motos es porque hay compradores de humo/motos y no al revés. Evidentemente, eso no les libera de responsabilidad. Y tampoco es justo equiparar a una prostituta que ejerce para sobrevivir que a un narcotraficante que lo hace para darse la buena vida. Todos tienen razones, pero la libertad de elegir está por encima de todo.

 El profesional basura satisface necesidades (¿inconfesables?) de quienes le proporcionan un trabajo, un despacho o un coche de alta cilindrada. Se van de copas con el jefe, le ríen las gracias o se quedan hasta que el superior se va a casa.

 El profesional basura es competente, muy competente en lo suyo. Es un artista comiendo la oreja, acariciando el lomo del jefe. Y para eso hay que saber.

 El profesional basura no es que no tenga valores, es que no son los habituales. Tiene una escala de valores, unas creencias y unas prioridades que le permiten aguantar tranquilamente lo que otros no aceptarían jamás (¿jamás?).

 El trepa o el pelota no es necesariamente un profesional basura. Como he dicho antes, la diferencia está en su nivel de competencia. Es más, en algunas ocasiones los calificativos/etiquetas/marcas que he mencionado son creados por quienes envidian su capacidad.

 Por último, el profesional basura por antonomasia es el político. Normalmente, poco competente –¿habéis visto los historiales profesionales de nuestros diputados?–, nada diferenciado y muy, muy, muy visible especialmente en período electoral. Ya lo dice el maestro Peters: «acéptelo. Las cosas son así. Aunque usted es un buen chico, tiene, como

nueva marca usted, un punto de vista..., una misión (su proyecto asombroso). Y, por lo tanto, quiere cambiar las opiniones de los demás. Así que, el poder es el medio de pago que necesita. ¿Vale?».

 ¿Es lo mismo vender la gestión de un profesional que la de una empresa? El proceso es muy similar. Se parece bastante a la gestión de un proyecto de tipo empresarial. La diferencia principal es el uso que vamos a dar a las herramientas de visibilidad que tenemos a nuestra disposición (la Red, vinculación o networking, etc.).

 Porque vamos a sustituir las grandes inversiones económicas que puede permitirse una empresa por otras como tiempo, esfuerzo, persistencia y paciencia.

¿Por qué no hay millones de marcas personales?

*«Toma tu vida en tus manos y... ¿qué sucede? Algo terrible: no hay nadie a quien culpar». Erica Jong* 

 Entendemos las dificultades que implica, para la mayoría de nosotros, intentar hacer algo para tomar el control de nuestra vida o carrera en lugar de dejarnos llevar.

 Por eso, hemos creado una lista de razones que explicarían por qué el mundo no está lleno de marcas personales fuertes. Las pondremos en primera persona.

- ‣ No sé para qué sirve.
- ‣ No tengo un objetivo definido, así que no necesito nada que me ayude a conseguir algo que desconozco.

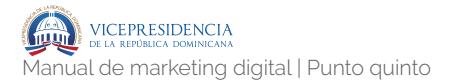

- ‣ (Creo que) no tengo nada valioso o diferente que ofrecer.
- ‣ No tengo recursos (dinero, tiempo, amigos, autoestima, familia, etc.) para construir una marca personal que mejore la percepción que los demás tienen de mí y aumente mi valor en el mercado.
- ‣ No tengo una lista de prioridades (valores) clara, ni creo en nada con suficiente intensidad como para intentar cambiar las cosas. ¿Para qué? Si no tengo un objetivo claro.
- ‣ Tengo una lista inmensa de miedos, ideas preconcebidas, creencias negativas y pensamientos apocalípticos sobre lo que ocurriría si..., sobre lo que dirían si…
- ‣ No tengo ni idea de cómo me ven los demás, por lo tanto me paso la vida pensando que soy mucho peor (o mejor) de lo que realmente me perciben.
- ‣ No tengo ni idea de quién puede estar interesado en lo que yo podría ofrecer. Ni cuánto estarían dispuestos a pagar (me).
- ‣ Soy teleco, fontanero, taxista o diseñador, eso es lo que pone mi DNI y por lo tanto lo llevaré como una condena hasta que me muera.
- ‣ No sé cómo puedo darme a conocer. Conseguir visibilidad es cosa de ricos y famosos.
- ‣ No tengo ni idea de cómo diseñar una estrategia para llegar a donde quiero con los recursos escasos de los que dispongo.

‣ No tengo paciencia, voluntad o interés en salir de esta situación.

 De la misma forma, dándole la vuelta, podríamos entender por qué algunas organizaciones (empresariales, sindicales, políticas, religiosas, etc.) le tienen tanto miedo a este concepto. Imagina que de repente empezase a llegar gente con este perfil:

- ‣ Tengo un objetivo definido.
- ‣ Tengo mucho que ofrecer.
- ‣ Tengo recursos (dinero, tiempo, amigos, autoestima, familia, entre otros).
- ‣ Tengo unos valores y unas creencias sólidas.
- ‣ Tengo el miedo justo como para asumir riesgos sin ser un inconsciente.
- ‣ Tengo claro cómo soy y cómo me perciben.
- ‣ Tengo perfectamente definido quién puede estar interesado en lo que puedo hacer.
- ‣ Tengo mucho más que un título y no me van a encasillar.
- ‣ Tengo formas de ser conocido y reconocido por mis contribuciones.
- ‣ Tengo herramientas para crear un proyecto de vida y de carrera.
- ‣ Tengo ganas de actuar y no quiero morir de aburrimiento en un cubículo a los 35 años (o 40, o 50 o 60, o...).

 Excepto en el caso de los recursos materiales, el resto depende de nosotros mismos. Creencias, valores, objetivos, voluntad, miedo, entre otros, son cosas que podemos gestionar. Así que: ¿a qué esperas?

 ¿Qué es la mercadología personal? La mercadología personal es la utilización de herramientas de visibilidad y notoriedad para dar a conocer nuestro trabajo y lo que proporcionamos a nuestro entorno.

 Es la forma de conectar nuestra contribución, lo que somos capaces de ofrecer como personas para satisfacer las necesidades de nuestro entorno (mercado), y al mismo tiempo satisfacer las nuestras.

 Estamos acostumbrados a hacer cosas y a trabajar, pero eso no es suficiente. Debemos dar a conocer a los demás aquello que sabemos hacer bien y ser reconocidos por ello.

 En este momento podemos llegar a hacernos visibles en, literalmente, todo el mundo a un coste mínimo o nulo. Hasta hace pocos años solo podíamos llegar a nuestro círculo más cercano, en este momento podemos darnos a conocer a todas aquellas personas que puedan estar interesadas en lo que hacemos y ofrecemos.

 Quizá, por nuestra educación, pensamos que es suficiente con hacer las cosas bien en nuestro trabajo y en nuestra vida personal. Sin embargo, eso no es cierto. Es necesario dar a conocer lo que hacemos bien. Eso no es egocentrismo ni ambición insana, todo lo contrario. Si somos buenos haciendo algo que satisface las necesidades de otras personas, debemos darlo a conocer.

 Debemos ocupar un lugar en la mente de los demás para ser conocidos y reconocidos cuando seamos necesarios. Gandhi, Al Gore o la Madre Teresa de Calcuta han conseguido grandes cambios no sólo con su esfuerzo sino con una comunicación eficaz.

 La mercadología personal permite que se reconozca el trabajo de quienes hacen bien las cosas en lugar de dejar que otros menos capacitados o eficaces se lleven todo el mérito.

La mercadología personal y la necesidad o el deseo de dar a conocer lo que hacemos, existe desde que existe un ser humano que se relaciona con otros. Desde el primer momento de la historia, siempre hemos tratado de conseguir ser percibidos como deseamos. El único cambio importante en el posicionamiento de la marca personal o reputación es el uso de herramientas de notoriedad y visibilidad que antes sólo estaban al alcance de las empresas o personas con muchos recursos.

 Gracias a la Red y a las nuevas tecnologías, ahora podemos llegar a todos los sitios, pero la base es la misma que en tiempo de los egipcios o los fenicios. Haz bien las cosas y comunícalas de forma eficiente. Antes podían utilizar vasijas con incrustaciones de piedras preciosas, hoy se utilizan los diarios (blogs) y las redes sociales.

Cambia la forma, no el fondo.

 ¿Qué relación existe entre la marca personal y la mercadología personal? La marca personal es la huella que pretendemos dejar. Es el recuerdo, la percepción que los demás tienen de nosotros.

 La mercadología personal es la utilización de herramientas de comunicación y visibilidad para generar la percepción que va a quedar marcada en la mente del entorno.

 La mercadología personal implica el uso de la marca personal en actividades como la publicidad, comunicación, relaciones públicas o los nuevos medios tecnológicos.

 ¿Cuáles son los beneficios del posicionamiento de la marca personal o reputación? Las marcas comerciales más importantes han conseguido que sus productos sean demandados, valorados y haya quien esté dispuesto a pagar más por ellos.

 La marca personal pretende ayudarnos a convertirnos en las personas o los profesionales con los que todos quieren estar o trabajar. Eso significa que vamos a ser más solicitados o requeridos. Eso nos da más opciones, podemos escoger. A partir de ahí podremos elegir la opción que nos dé una mayor libertad, más salario o, si lo aplicamos al ámbito personal, la posibilidad de estar con la persona que nos gusta.

En cualquier caso, el objetivo lo marca (y nunca mejor dicho) cada persona. No necesariamente se trata de centrarlo todo en el dinero aunque no por ello haya que despreciarlo.

Y por supuesto que la marca personal puede permitirte tener un mejor salario.

 En épocas como esta, la marca personal nos permite sobresalir, destacar y ser más visibles. Es como cuando en el colegio el profesor preguntaba y siempre había alguno que levantaba la mano. En este caso, esa mano levantada es nuestra propia marca y la mano se levanta sola.

El objetivo del posicionamiento de la marca personal o reputación es ocupar un lugar de honor en la mente de quienes te conocen. Para conseguirlo, debes realizar un autoanálisis profundo de quién eres, lo que puedes ofrecer y diseñar un plan. Al juntarlo todo, obtenemos muchas ventajas:

- ‣ Controlar tu vida y tu carrera:
	- ‣ Ayudarte a jugar un papel activo en tu carrera y en tu vida.
	- ‣ Cuando se tiene una marca personal (identidad) la vida es mucho más sencilla.
- ‣ Proporcionarte una nueva forma de pensar y de planificar tu carrera profesional.
- ‣ Te permite tener el control de tu identidad y que no dependa de la suerte, de otras personas o de las circunstancias.
- ‣ Te ayuda a gestionar tu vida como un proyecto.
- ‣ Facilitar tus propias decisiones. Aumentar tu autoridad y confianza en la toma de decisiones.
- ‣ Diferenciarte y aumentar tu valor:
	- ‣ Posicionarte y vender bien lo que haces para conseguir la mayor ventaja posible.
	- Ayuda a construir relaciones mutuamente beneficiosas y duraderas.
	- ‣ Te facilita una ventaja competitiva en entornos con exceso de profesionales similares.
	- ‣ Te va a permitir ser mejor remunerado por tu trabajo.
	- ‣ Añadir percepción de valor a lo que ofreces o vendes.
	- ‣ Posicionarte como un referente, como un especialista que destaca.
	- ‣ Aumentar tu valor en el mercado.

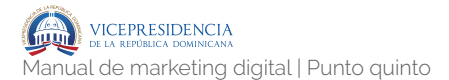

- ‣ Facilitar las decisiones que los demás tienen que tomar sobre ti:
	- ‣ Una marca ahorra tiempo a los demás para escogerte porque reduce la necesidad de buscar información.
	- ‣ Reforzar tu prestigio.
	- ‣ Situarte en una posición de liderazgo.
	- ‣ Te va a permitir mantener el puesto en un proceso de reestructuración.
	- ‣ Te va a permitir ser escogido como profesional de confianza.
	- ‣ Asociarte con una tendencia y permitirte marcar la pauta.
	- ‣ Va a facilitar el que otros nos escojan para los puestos y proyectos que vayan apareciendo.
	- ‣ Atraer a las personas adecuadas.
	- ‣ Genera credibilidad en quienes te conocen.
	- ‣ Representa un nivel de calidad, consistencia y confianza que ayuda a que las decisiones sean más fáciles.
- ‣ Generar los recursos que te van a ayudar alcanzar tus objetivos:
	- ‣ Obtener reconocimiento de las personas que pueden apoyarte.
	- ‣ Aumentar las posibilidades de incrementar tus ingresos.
- ‣ Mejorar como persona:
	- ‣ Es la mejor forma de ayudarte a que seas la mejor versión de ti mismo que puedas ser.
	- ‣ Es un método para identificar tu valor como ser humano, que sea ampliamente conocido y aumentarlo.
- ‣ Aportar más a los demás:
	- ‣ No sólo te beneficia a ti sino también a quienes te rodean (empresa, familia, amigos, entre otros).

¿Qué no puede hacer por ti una marca personal? Ocultar la incompetencia. El posicionamiento de la marca personal o reputación te ayuda a descubrir, utilizar y comunicar tus fortalezas. Si intentas utilizarlo como herramienta para falsear u ocultar lo que haces, o dar una imagen falsa de quién eres, habrás destruido tu marca antes de empezar.

 Hacerte famoso. No se trata de convertirse en una estrella mediática o en un fenómeno de masas sino de convertirse en una persona respetada, reconocida y fiable en lo que hace aunque sea en una pequeña empresa o en un entorno reducido.

 Conseguir tus objetivos por sí mismo. Debes actuar. El posicionamiento de la marca personal es una herramienta, no una varita mágica. Todo va a depender del uso que le des y del tiempo y esfuerzo que inviertas. Si no vas a hacer nada, la marca no va a surgir sola.

 ¿A quiénes va especialmente dirigido un concepto como el posicionamiento de la marca personal o reputación Tener una marca personal significa que queremos dejar una

huella en la mente de otros. Implica conseguir que otros nos perciban como deseamos. Por lo tanto, es aplicable a todos los ámbitos de la vida. Como profesionales, queremos ser considerados como eficaces y valiosos. Como padres o amigos, queremos que nos recuerden como alguien con quien merece la pena estar. Cualquiera puede construir una marca personal sólida pero ha de reunir unos requisitos, unas condiciones: capacidad de actuación y actitud o voluntad de cambio. Todos podemos desarrollar una marca personal, pero si nos encontramos en un entorno o en una organización que limite o prohíba la comunicación de sus profesionales, va a ser mucho más difícil.

 Por otra parte, si no tienes la motivación adecuada para ponerte en marcha, es muy difícil que lo consigas. Porque el posicionamiento personal requiere tiempo, esfuerzo, paciencia, persistencia y trabajo.

 ¿La marca personal está enfocada en el desarrollo individual? ¿Cómo beneficia a una empresa? La situación del mercado y las tendencias en la economía no estimulan el desarrollo de la creatividad, la iniciativa y el deseo de superación en los empleados.

 La falta de estímulos profesionales, la precariedad laboral y los ajustes salariales no favorecen la motivación de los profesionales.

 El objetivo es provocar un cambio radical en la mentalidad de los profesionales. El posicionamiento de la marca personal o reputación consigue que un profesional deje de pensar como un empleado para empezar a hacerlo como una empresa de una sola persona. Esto implica que, al igual que en el proceso de creación de una marca comercial, primero ha de hacer un análisis profundo de sus fortalezas, debilidades, conocimientos, habilidades, valores y principios. Este proceso va a favorecer cada una de sus actividades profesionales y personales.

Por ejemplo, un establecimiento claro de tus principios y valores te va a permitir tomar mejores decisiones y una utilización mejor de tu tiempo. Un conocimiento de tus habilidades y competencias, te va a ayudar a establecer áreas de mejora. El descubrimiento de la necesidad de vender tu producto va a estimularte a mejorar las habilidades de comunicación y de relación.

Evidentemente, esto implica una mejora no sólo profesional sino también personal, pero en ambos casos la compañía sale ampliamente beneficiada.

 Otro beneficio fundamental es la concienciación de la importancia del concepto de marca. Una marca es la percepción que los demás tienen de algo o alguien. Por eso, es vital que los empleados comprendan que cada punto de contacto de una empresa con sus clientes internos o externos es fundamental para el futuro de una compañía. La mejor forma de enseñar un concepto a alguien haciendo que se vinculen a él. Por lo tanto, ¿qué mejor forma de transmitir ese concepto que mediante la aplicación en uno mismo?

 El posicionamiento de la marca personal o reputación se basa en la responsabilidad individual, en la capacidad de elegir y de tomar las riendas de la propia vida. El énfasis se pone, sobre todo, en el profesional, y en segundo lugar en la empresa. Es el trabajador el que va a tomar las riendas, asumir su responsabilidad y por lo tanto recoger los frutos. Si la empresa ha sido buena, también esta saldrá beneficiada.

 Cuando son otros los que toman nuestras decisiones, perdemos libertad de elección y nuestra marca deja de ser personal para convertirse en la del otro.

 Se trata de facilitar el que cada profesional, cada persona analice lo que es capaz de hacer, establezca su escala de valores y actúe en consecuencia de forma consistente.

Por lo tanto, debe ser cada persona, hombre o mujer, quien escoja lo que les va a hacer sentir más realizados o realizadas.

 ¿La marca personal tiene algo que ver con el concepto de líder mediático? La marca personal es aplicable a cualquiera que tenga la intención de ocupar un lugar preferente en la mente de otros para conseguir un efecto determinado (ser contratado, salir con la persona que te gusta, aumentar tu salario, ser respetado por tus hijos, entre otros).

En el caso de los líderes mediáticos, el problema es que se enfrentan a la gente, la audiencia, los votantes o los consumidores que no tienen cara y ojos, porque son sólo estadísticas. No basan sus decisiones en las necesidades concretas de una persona sino de una media ponderada.

 Salvo en contadas excepciones, los políticos, los famosos, los deportistas de élite o los líderes mediáticos, en general, no son marcas personales. Son elementos de mercadología, soportes publicitarios, envases creados por estrategas. A partir de ahí deben ajustar sus declaraciones, su comportamiento y su aspecto a lo que creen que desea la mayoría. Eso suele generar inconsistencias, falta de autenticidad e irrelevancia. Eso sí, lo compensan con un exceso de visibilidad El líder mediático, por lo general, es un personaje no muy distinto de Indiana Jones o Batman.

 ¿Cuáles son los principios básicos que se deben tener en cuenta para crear una marca personal conocida y reconocida? La fórmula del reconocimiento. En ella se combinan tres elementos: la relevancia, la confianza y la notoriedad.

> ‣ Relevancia. Debes tener algo realmente útil que ofrecer. La relevancia implica que para crear una marca personal debemos, ante todo, ser útiles, satisfacer una necesidad y hacerlo

bien. A pesar de lo que se piensa, el posicionamiento de la marca (branding) o la gestión de marcas, personales o comerciales, no es vender humo. Si detrás de una marca no hay un beneficio real, ésta durará muy poco.

- ‣ Confianza. Debes conseguir ser fiable. Pero eso no es suficiente. Vivimos en un mundo en el que hay muchas personas capaces de satisfacer una necesidad o realizar un trabajo. Lo importante es ganarse la confianza, una buena reputación de profesional consistente y eficaz. Eso nos hace valiosos y aumenta las probabilidades de ser elegidos en un mercado competitivo y homogéneo.
- ‣ Notoriedad. Debes aparecer en todos los foros en los que estén tus posibles clientes. Pero, aún así, eso no basta. De nada sirve ser útil y fiable si nadie te conoce. Es necesario darse a conocer y contar a todo el mundo lo que podemos ofrecer. Debemos ser notorios, ocupar un lugar en la mente de quienes puedan necesitarnos (jefes, clientes, amigos, familia, colaboradores, entre otros)

 También podemos utilizar el acrónimo ADN para explicar el proceso de desarrollo de la marca personal. Es una forma metafórica de decir que la marca personal es algo que define lo que somos.

- ‣ A. Se trata de analizar, pero también de ser auténtico. Una marca fuerte, personal o de cualquier otro tipo no puede basarse en la mentira o en la falsedad.
- ‣ D. Se trata de ser diferente. Pero tratar de diferenciarse no implica ser extravagante o extraño sino destacar por ser mejor que los

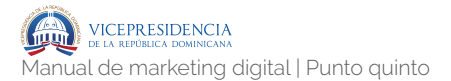

demás. La mejor forma de competir personal o profesionalmente es siendo más eficaz, más fiable o teniendo unos valores más sólidos que el resto.

‣ N. Se trata de ser notorio. Como antes decíamos, hay que contar al mundo que somos buenos en algo. Algunos pueden considerarlo como egocentrismo o egoísmo. El egoísmo es lo contrario, no hacer partícipes a los demás de tu talento.

#### **Branding - el secreto**

Tu branding no es un logo, ni siquiera el mismo perfil o imagen en todas las plataformas digitales en las que tengas presencia, no es un slogan cautivador, o una banda sonora característica. Tu branding es no es un título de trabajo distinto al resto. Es como un conjunto de valores tangibles e intangibles, es una promesa de valor, es un compromiso, es un resultado, son símbolos, señales y muestras.

¿A quién le importa las herramientas que utilices mientras cumplas lo que prometes y tus acciones, mensaje e intenciones sean todo una sola cosa, que además produce un impacto positivo?

 ¿Herramientas? Sí, usa las herramientas que mejor y más claramente te ayuden a contar tu viaje. Si buscas herramientas que utilizar para un mejor branding (marca) personal, responde a estas preguntas:

- ‣ ¿Qué herramientas te ayudan a contar mejor la historia sobre lo que eres, representas, cambias y aportas (a nivel personal o empresarial)?
- ‣ ¿Dónde está tu audiencia?
- ‣ ¿Qué quieres que hagan con tu USP (unique selling proposition)?
- ‣ ¿Sirven las herramientas que has seleccionado para alcanzar el propósito?
- ‣ ¿Cuánto esfuerzo necesitas para mantener tu presencia, compromiso y proposición?

 Esta podría ser una manera razonable de prestar atención a las herramientas a la hora de trabajar el branding.

 Si quieres destacar de verdad, olvida las herramientas, céntrate solo en experimentar para mejorar tus habilidades núcleo, factores de éxito y ventaja(s) competitiva(s) - el fin es ejecutar para conseguir traer tu promesa – (USP) al mundo de los vivos, y contar los hitos que durante el viaje has ido alcanzando (buenos, normales y malos) utilizando la comunicación para construir relaciones humanas con compradores e incondicionales. Esa es la estrategia. Ahí es donde verás una recompensa. Repite, repite, repite.

#### **Tu marca es algo serio**

Una marca no es un nombre, ni un logo, ni unos colores corporativos, tampoco un buen slogan, una marca es una filosofía y estilo de vida, son unos valores, una cultura, un camino recorrido, un pasado lleno de grandes esfuerzos, trabajo y dedicación, un presente coherente, firme, comprometido y auténtico y un futuro sólido, estimulante y prometedor.

Una marca no es algo que se puede dar a cualquiera, en el momento que lo haces, estás corriendo un riesgo demasiado peligroso. El resultado de una marca variará dependiendo de la persona o personas que hayan detrás. No puedes dar la gestión online de una marca al primer community, social media o consultor que se te acerque, al igual que nadie debería negociar por tu marca, excepto la gente que vive, siente, comprende, respeta y respira la marca.

 No pongas tu marca en manos de otros, no con el esfuerzo que ello conlleva. Deberías replantear este tipo de cosas y repensar en cómo hacerlo. Sí, es un honor que otros te ayuden y tengan esa buena voluntad – a pesar de que no es voluntad es win/win para todos, por eso te ofrecen a otros – pero tu marca no es algo que tiene que ir en packs de atún que otros ofrecen donde posicionan antes su marca y la ponen por encima y a ti te utilizan como un servicio periférico y te ofrecen como un extra. Esto daña tu marca, que quizá sea posiblemente más grande que la otra.

 DEstá bien que hablen de ti, te recomienden, quieran trabajar contigo, e ir de la mano juntos, usar tus servicios y lo que quieran, pero las propuestas, contacto, ventas o cualquier otra acción que implique manejar tu marca de manera más personal, es responsabilidad tuya o de la gente que ama y construye tu marca día a día.

Esto es algo que siempre deberías cuidar con el más minucioso detalle y excelencia. Tu marca es tu identidad y tu presencia y quizás tu legado.

## **Aprovecha esta economía para crear tu marca**

Armados con un plan de marca personal, podemos cambiar cómo somos percibidos, a pesar del famoso "scoreboard".

Ya seas un gerente buscando visibilidad para su producto o un estudiante que busca profesionalizarse en algún sector, una de las cosas más importantes que puedes hacer es desarrollar tu marca personal. La economía digital coloca el liderazgo personal de tu propia imagen al alcance de tus dedos. Esto está más que claro, pero lo que es importante aquí es alinear tu presencia online con los valores

de tu marca personal. Si estás intentando transmitir que eres socialmente consciente con un enfoque en tendencias de negocio locales, entonces el contenido – tanto palabras, como imágenes – de tus publicaciones necesitan ser consistentes con esos valores. La consistencia manda por encima de todo.

 Por ejemplo, si aspiras a obtener un trabajo de prácticas para hacer que esa carrera de ciencias políticas funcione, considera trabajar el contenido de la persona que quieres ser: sigue en Twitter a los políticos con los que más afinidad tengas, comparte artículos de valor que tengan que ver con la política que define tus valores, publicad imágenes en Instagram la próxima vez que seas voluntario en algún acto político. Sube vídeos a tu canal de Youtube con entrevistas de políticos a los que puedas tener acceso.

 Quieres empezar a hacer que tu marca persona sea reconocida, este podría ser el camino que andar:

- ‣ Crea una lista de tus atributos de marca (como persona). ¿Qué impacto deseas causar en tu audiencia? ¿Quieres que las personas te etiqueten como un tipo tecnológico que siempre está a la última, la persona que más sabe de herramientas online, un freaky que siempre está hablando de video-juegos, una mariposa social, un blogger articulado, un gurú de las ventas, un experto en el networking o esa persona que está en todos los eventos (online / offline)? ¿Cómo quieres ser percibido por tu audiencia?
- ‣ Conecta con grupos, personas, lugares, eventos, trabajos, estilos de vida, hábitos y habilidades que resuenen con tu marca. Cobranding a la hora de relacionar a otras marcas con tu marca es imprescindible para fortalecer

la percepción de tu marca personal y la asociación cognitiva con valores de marca y sus atributos. Piensa en Pirelli, Rolex, Fly Emirates, Allianz o G.H.Mumm y el campeonato de Fórmula 1. Asociando tu nombre al contenido publicado, acelerarás el proceso de comprensión de otras personas sobre lo que significa tu marca. Comparte, comenta, participa y conecta con otros, crea contenido que esté alineado con los valores principales de tu marca.

Esto no quiere decir que un puñado de "expertos social media" puedan hacerlo, definitivamente no tiene por qué, ni mucho menos. Estas personas lo que suelen acabar haciendo es inundar sus canales digitales con todo tipo de contenido, sin estrategia de marca.

 Si quieres que funcione, crea un calendario de contenidos, con programación de publicaciones a través de las diferentes aplicaciones, no automatizando, sino planificando.

Puedes tratar de cambiar cuantas perfecciones desees, puedes utilizar mejor o peor los canales digitales para construir tu marca personal, puedes aprender a manejar la influencia efectivamente y ser un auténtico maestro del marketing, que si no alineas tu trabajo y el resultado que va con ello a lo que transmites y comunicas, no tendrás una marca personal porque no trajiste nada nuevo, no cambiaste nada.

## **Trabajo y excelencia va antes que marca personal**

Nunca crearás una marca personal basada en tweets extremadamente informativos y valiosos (que obtengan 200 o 300 RT), una Fanpage bien optimizada, algunos pins (aunque sean muy originales) en Pinterest o 1.000

grandísimas fotos que tengan más de 500 likes (ni aunque lleven 100 hashtags cada una de las fotos).

 Hasta que no hayas experimentado la sacudida de la creación y que ésta impacte positivamente en el mundo, lo único que estarás construyendo será un intento de marca personal vacía, eso sí, con buenos propósitos, quizás. Michael Porter tuvo que crear la Cadena de Valor y las Fuerzas de Porter para crear una marca personal verdadera. Entonces:

- ‣ Paso 0 ¿Qué sabes hacer que realmente cambie las cosas y aporte algo lo suficientemente potente y convincente? Digamos que tienes una gran, resonante y enérgica voz, podrías ser cantante.
- ‣ Paso 0.5 ¿Y hacer algo tan valioso y poco común como para diferenciarte del resto y atraer la atención (primero) de unos pocos? Mezclas esa voz, con una imagen transgresora, seguridad en tu trabajo y sonidos creados a partir de la mezcla de estilos Jazz, Deep House y género Indie. Interesante.
- ‣ Paso 1 ¿Qué has creado con tu manos y está relacionado con tu habilidad(es) núcleo? Si sabes cantar y tienes esa voz y ese toque especial que podría apartarte del resto, deberías empezar a escribir y producir letras afiladas que después puedas cantar.
- ‣ Paso 2 ¿Cómo haces llegar tu mensaje a la gente que podrías gustarle? Actuando en cafés, espacios abiertos en medio de la calle, exposiciones, a través de Youtube o en episodios de tu propio Podcast como Dave's Lounge.
- ‣ Paso 3 ¿Cuánto esfuerzo, sacrificio, tiempo, pasión y esperanza estás dispuesto a invertir en

esto? Viaja a otros países, aprende de otros artistas, actúa terriblemente alguna vez y mejora. Busca nuevas maneras de llegar a la gente que podrías interesar, madura tu voz y busca (crea) nuevas oportunidades. Esto durante 4, 5, 6 o 7 años. En todo ese tiempo no deberías haber olvidado ni un sólo día compartir tus canciones por Soundcloud, subir tus actuaciones en directo a Mixcloud, crear tus playlists en Spotify, seguir grabando y creando vídeos con actuaciones y clips a Youtube y Vimeo y contar en tu blog las experiencias con la música.

Creemos que esto sería una manera contundente de crear una marca personal que tuviera corazón y alma. Trae al mundo el trabajo de crear algo único por lo que puedan recordar a tu marca personal

## **Cómo crear la marca personal definitiva**

 Lo más importante al comenzar, olvídate de tu marca personal. A partir de aquí, empieza a trabajar de manera implacable, muévete de manera que los que te siguen de reojo no tengan tiempo ni siquiera a copiarte, encuentra tu arte, el trabajo que tú y nadie (o pocos) más que tú puede hacer. Entiende el contexto, la industria, tus clientes, tus limitaciones y tus factores de éxito y despunta en cada uno de esos entornos:

- ‣ Trabaja desmesuradamente en adquirir habilidades núcleo, súper-hábitos y métodos disruptivos que sean difíciles de conseguir.
- ‣ Crea algo valioso y escaso.
- ‣ Lánzalo intenta.
- ‣ Falla y aprende a fallar (imprescindible).
- ‣ Intenta diferente.
- ‣ Repite el proceso durante 5 o 6 años. Por el camino, no pares de contar tu historia, no pares de comunicar (honestamente.)
- ‣ Mejora cada día, un aprendizaje al día, o quizás a la semana, estaría bien.
- ‣ Construye una plataforma donde contar esas historias, aventuras, proyectos, experimentos, resultados o reflexiones.
- ‣ Soporta tu trabajo, tu comunicación y tu historia en hechos, concreta, sé exacto.
- ‣ Da una prueba de (casi) todo lo que te convierte en único gratis – durante un periodo de tiempo (1 o 2 años estaría bien): servicios, talleres, charlas, producto.

Si esta opción te parece muy costosa y te sientes perezoso, prueba con el atajo:

- ‣ Trabajar sobrecogedoramente durante 7 años o más, experimentando, fallando, volviendo a intentar, mejorando.
- ‣ Ser excepcional en algo, si no lo eres, vuelve al punto 1 hasta que un día excepcional aparezca.
- ‣ Haz 30 veces más de las que dices o muestras, luego deja que el resultado de tu trabajo se ocupe del resto.

 Si lo que haces no sobresale, eso quiere decir que no es el momento de tu marca personal, es el momento de ser brillante en tu trabajo.

# **Claves para construir una marca personal en Internet**

Por primera vez en la historia, desde hace algún tiempo, todos podemos tener una marca personal, lanzar nuestra empresa, proyecto o idea, todos podemos ser nuestra propia empresa. Internet se ha encargado de que esto fuera posible. Ahora todos podemos trabajar implacablemente en el proyecto más importante de nuestras vidas, nosotros mismos. Como puedes adivinar no va a ser un camino fácil, pero el resultado merecerá la pena y se ocupará como siempre del resto.

 Estas son nuestras claves a hora lo de construir una marca personal en Internet, nos referimos a Internet porque esto va más allá que social media. Significa conseguir ver el conjunto completo y hacerlo funcionar para potenciar cada aspecto de tu marca en cada rincón de Internet.

- ‣ Todo comunica: por lo tanto cuida todo lo que haces y cada sitio donde tienes presencia online y que todo comunique coherentemente.
- ‣ El secreto está en lo insignificante: bios, publicaciones, tweets, e-mails, Skype, etc., todo debería estar impregnado por la esencia de tu marca y de ahí, vuelta al offline.
- ‣ No cedas humanidad: es lo que te hace único, conecta y sé humano.
- ‣ No estás aquí por el aplauso: haz lo que tengas que hacer, di lo que tengas que decir, no busques el RT, ni el like, ni el comentario, ni el "share", busca la incomodidad, busca la incertidumbre de hacer algo que nunca antes nadie había hecho. Acepta aplausos, sí, pero no trabajes por y para ellos.
- ‣ Tu marca no es para "todo el mundo": no, no lo es. Tu marca es tan sólo para unos pocos, para aquellos a los que tu trabajo va dirigido y los que se enamoran con lo que haces. Ignora a los cínicos, ignora ese tweet que viene desde la última fila o aquellos que no les gustas, no les vas a gustar igual, así que céntrate en aquellos a los que les puedes ser útil y equipar. Cuando te das cuenta de que tu trabajo y tu marca no es para todo el mundo, el trabajo importante y que crea cambio empieza a aparecer más a menudo.
- ‣ Conviértete en una fuente creíble: comparte mucha información de fuentes creíbles y que generen interés en tu audiencia, hazlo a menudo y durante un largo periodo de tiempo.
- ‣ Equipa, ayuda y sé útil para otros: trabaja para ser útil y ayudar a tu audiencia, busca maneras de equiparlos a través de tu conocimiento, experiencia y conexiones. Este es uno de los mejores activos que podrías cosechar jamás. Cuanto más útil seas, más "suerte" tendrás.
- ‣ Posiciónate y crea tu nicho: establece bien claro qué vas a hacer y a quién vas a dirigirte. Ignora el resto.
- ‣ 95% valor, experiencia, conocimiento y contenidos – 5% tu trabajo: si no dejas ver a la gente el trabajo que haces, nadie sabrá lo que haces y pensarán que eres útil compartiendo información y respondiendo a preguntas. Eso está bien si piensas dedicarte a responder preguntas durante el resto de tu vida y cobrar por ello. En caso contrario, necesitarás hablar

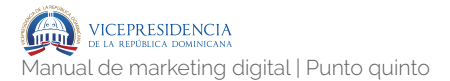

de lo que haces, tu libro, consultoría, producto o aquello que te da de comer todos los días.

- ‣ Ser tu mismo paga dividendos: a largo plazo, bueno a corto también porque serás feliz siendo quien eres y no quien la gente espera que seas.
- ‣ No deberías gustar a un 20% (aprox.): si no molestas o incomodas a nadie, no estás creando cambio. No estás haciendo nada. Si el trabajo que produces crea indiferencia, posiblemente estás haciendo algo mal. Habrá quien te ame y habrá quien te odie, lo preocupante es aquellos que están en el medio. Trata de no gustar entre un 10-20% de la audiencia, entonces sabrás que hay algo que estás haciendo bien.
- ‣ Reputación online: no te preocupes demasiado por tu reputación, preocúpate por hacer que algo suceda. La reputación es algo que debes cuidar, pero sólo cuando hayas hecho algo brillante que cree cambio. Mientras tanto, olvídate de la reputación online y empieza a trabajar para crear.
- ‣ Sé coherente en los dos mundos: tanto en el online como el offline, de lo contrario crearás desconfianza. No hay nada tan poderoso como hacer lo que dices y mostrarlo al mundo.
- ‣ Buscar crear cambio: a todas horas, todos los días, durante toda tu vida. No existe mejor estrategia.
- ‣ Ignora a los cínicos y críticos: son críticos y cínicos por alguna razón. Si dejas que 5/10 comentarios destructivos entre 1.000 cambien tu estado de ánimo y lo que piensas sobre ti

mismo. Si lo permites, has hecho justamente lo que ellos pretendían. No son importantes, ni merecen tu tiempo.

- ‣ Haz muchas preguntas (útiles): esta es la mejor manera de crear conexiones con todo el mundo. Cuanto más útil sea tu pregunta para la otra persona, más conexión crearás con ella.
- ‣ Aporta valor en cantidades industriales: contenido, experiencias, conocimiento, estudios, informes, estrategia, presentaciones, ofertas de trabajo, etc.
- ‣ Lanza a los demás, hazlos visibles: habla de aquellos que hacen un gran trabajo y están por debajo de ti. Devuelve la influencia a quien te la da (los de debajo). Siempre hay alguien por debajo que está haciendo algo bien y necesita ser ayudado. Hazlo.
- ‣ No hables, entrega resultados: hablar es fácil y todo el mundo lo hace, pero entregar continuamente resultados. Así como lanzar ideas, empezar proyectos, iniciar movimientos, hacer cosas e intentar que funcionen es lo que dará solidez a tu marca.
- ‣ Esto no es un sprint, es un maratón: si esperas resultados mañana, mejor vete a casa ya. Una marca personal es un proceso que requiere tiempo. Piensa el tiempo que requiere para una empresa. Una marca es quizás hasta más lento, aunque no tendría porqué. La mejor alternativa es trabajar cada día, sin sábados o domingos libres.
- ‣ Haz, haz, haz, haz y grande llegará: esto habla por sí sólo.

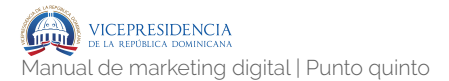

‣ Experimenta, falla, corrige y haz más.

 Nunca tomes un domingo un libre, ni siquiera una siesta, cuando se trate de tu marca. Trabaja en ella cada segundo, nunca la dejes de lado, que sea tu prioridad, por delante de cualquier proyecto, empresa o cliente. Siempre. Cada vez que haya fiesta o vacaciones, aprovecha para mejorar justo cuando otros descansan.

 ¿Cómo construías una marca personal propia cuando no existía Internet? Cuesta imaginar cómo hacerlo entonces si no tenías una buena cartera para pagar campañas en medios y contratar a agencias especializadas. Ahora, cualquier cosa es posible.

#### **6 pasos para potenciar tu marca en social media**

 Fruto de esta gran verdad, de toda la experiencia recogida hasta ahora – cuando hablamos de experiencia hablamos de caídas, errores, experimentos, práctica y de vez en cuando alguna cosa que sale bien. Estos son los 6 pasos para potenciar tu marca en Social Media:

- ‣ Sé simpático/a, amable y cercano/a. ¿Cómo te gustaría que los demás fuesen contigo? Aplica la regla de oro y practica la empatía.
- ‣ Compartir tu esencia es esencial. ¿Qué te gustaría que dijeran de ti los demás? Estás aquí para informar sobre la información que te identificará… Comparte y distribuye los contenidos con los que te gustaría que tu marca – o sea, tú – fuera asociada.
- ‣ Proclama la autenticidad y la transparencia. Define qué te hace diferente y te caracteriza:
- ‣ ¿Positividad?
- ‣ ¿Energía?
- ‣ ¿Rebeldía?
- ‣ ¿Carisma?
- ‣ ¿Ilusión?
- ‣ ¿Alegría?
- ‣ ¿Liderazgo?
- ‣ Aplícalo a todas las acciones que lleves a cabo, añade tu "toque auténtico". El otro aspecto, la transparencia: muéstrate como eres, lo que la gente ve es lo que eres, ni trampa ni cartón.
- ‣ No seas todo para todos. La comunidad no cree en los dioses. Si estás en este punto es porque ya sabes en lo que eres bueno/a y lo que te hace único/a. Ahora sólo falta que encuentres o salgas al paso – atención, no a buscar – a la gente que quiere aprovechar tu singularidad.
- ‣ Reúne recomendaciones. Impulsa tu marca, para eso no hay nada mejor que "ellos" (tu comunidad).
- ‣ Asóciate contigo mismo/a. Tú mismo eres tu compañero de aventuras, tu confidente y tu máximo aval. Intenta sacar el máximo partido de cada aspecto de tu persona, encuentra como ser útil para los demás siendo tu mismo/ a. Piensa que ser tu socio tiene la mejor recompensa, construir tu marca.
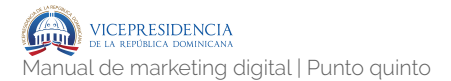

#### **Cómo crear una marca para la gente**

- ‣ Define el leitmotiv.
- ‣ Desprende sentimientos: enfado, pena, felicidad, humor, amor y otros, siempre que sean auténticos y no pretendidos o fingidos.
- ‣ Elige al embajador o embajadora adecuado que mejor represente a tu marca, dentro y fuera del plano digital.
- ‣ Esculpe la silueta ideal de la persona que conectará con tu marca, la persona que comprará y correrá la voz. Una vez esté desarrollado esa figura amolda la comunicación, servicios, logística y operaciones a ese perfil, no a la inversa.
- ‣ No publiques el contenido que deseas, publica el contenido que tu comunidad desea. Escucha antes de actuar.
- ‣ Crea servicios periféricos que añadan valor al producto o servicio que ofreces..
- ‣ Sea lo que sea aquello que vende tu marca, organiza jornadas / talleres / seminarios sin coste para educar a los posibles clientes potenciales antes de comprar tu producto.
- ‣ Crea listas de e-mailing no para promocionar, sino para dirigirte a personas específicas que tienen necesidades específicas sobre tu marca.
- ‣ Envía ese e-mail humano (no marketing) solo cuando merezca la pena hacerlo. Esto significaría solo en un 5% de las veces que actualmente realizas.

‣ Inicia conversaciones y saca inputs que puedan ser transformados en algo que puedas hacer por ese público con el que interactúas.

Usando estos ingredientes para esos que buscan un concierto exquisito, los profesionales del marketing pueden expandir la presencia de su marca y hacer crecer su audiencia y alcance significativamente, creándola para la gente, humanizándola. Porque esta estrategia es dictada por los sentimientos del consumidor, sus pensamientos, necesidades y deseos. Coloca a las personas donde deben estar, en el pedestal. Cuando estos pasos se ejecutan bien, el consumidor pensará que la marca le pertenece, eso es.

#### **Aspectos para crear una marca online segura**

Siempre estamos hablando de privacidad y seguridad cuando hablamos del uso personal que le damos a Internet y a la Web Social. Facebook es un claro ejemplo de ello, el "phishing" en Twitter, suplantación d e cuentas, ataques de seguridad en blogs.

Sin embargo, no solemos preocuparnos mucho en las empresas.

 Casi dos tercios de las empresas dicen que social media es un riesgo significante o riesgo crítico para su reputación de marca." El 64% de las grandes empresas no tienen una política social media definida, ni protocolo de actuación en caso de crisis, y si lo tienen, no tienen las herramientas y recursos necesarios para reforzar y apoyar estos procesos.

 ¿Por qué sucede esto? En el afán y ansia por el engagement, la conectividad, atención, alcance, fans y resultados, los temas críticos que protegen la integridad de la marca como lo pueda ser la seguridad, riesgo y crisis se dejan a un lado y se olvidan. Hasta que algo ocurre.

 Basándonos en lo que sucede diariamente en el entorno conectado, hemos descubierto que una presencia segura, sólida y fiable en social media tiene 16 elementos imprescindibles en común:

- ‣ Reglas para detectar y señalizar contenido inaceptable.
- ‣ Proceso para gestionar, dirigir y aprobar el contenido.
- ‣ Implicación de un equipo legal que pueda definir las guías y funcionamiento tanto del contenido, como de la interacción de usuarios y relación con la comunidad.
- ‣ Procedimiento establecido para trabajar lo escalable.
- ‣ Los medios y acciones para seguir los incidentes tanto internos como con la comunidad hasta que son resueltos.
- ‣ Procedimiento para tratar cuentas falsas, rebeldes o spam.
- ‣ Programa de gestión de passwords que funcione por igual en toda la empresa.
- ‣ Guías que limiten compartir passwords.
- ‣ Estándar para gestionar el acceso.
- ‣ Un kit de guías social media: estrategia y táctica.
- ‣ La habilidad de tratar mensajes probados diferentemente.
- ‣ Usar herramientas y plataformas altamente seguras para la empresa.
- ‣ Guía de refuerzo de passwords.
- ‣ Reglas para la monitorización automática.
- ‣ La habilidad de archivar contenido entrante y saliente.
- ‣ Crear procesos para medir la actividad social media.

## **marketing**

Email<br>
marketin<br>
Strongware control<br>
Strongware control<br>
Union Control<br>
Strongware control<br>
Strongware control<br>
Control<br>
Control<br>
Control<br>
Control<br>
Control<br>
Control<br>
Control<br>
Control<br>
Control<br>
Control<br>
Control<br>
Control<br>
Co Sobre email marketing: qué es, tipologías, cómo crear una estrategia y cómo crear campañas de email marketing.

## **Email marketing 6**

Sobre email marketing: qué es, tipologías, cómo crear una estrategia y cómo crear campañas de email marketing.

## **¿Qué es email marketing?. 6.1.1.** Definición. **6.1**

 El email marketing es una técnica de comunicación con el usuario en la que se utiliza el email para atraer a potenciales clientes.

 Es un canal directo con el usuario que permite adaptar el contenido a cada consumidor y así conseguir mayor retorno de la inversión. Una buena segmentación es clave en una estrategia de email marketing. De nada sirve enviar de forma masiva una información a un usuario que no está interesado en nuestro contenido.

 Teniendo en cuenta que el email marketing alcanza retornos de más del 4.000% en algunos casos, con una inversión mínima se pueden obtener grandes resultados.

El email marketing tiene varias funciones, entre una de ellas está la manera de conectar de manera directa con nuestros usuarios, el feedback de nuestros productos y/o servicios, promoción de marca, servicios, y/o producto. El

email marketing también ayuda incrementar las ventas y las oportunidades de estas cruzadas. Por ello, entender la importancia del marketing por email es fundamental para las empresas que necesitan más que nunca un canal de comunicación efectivo para hacer llegar su información, ofertas, newsletters y promociones a sus clientes o potenciales clientes.

## **6.1.2.** Historia del email marketing.

 El correo electrónico es hoy por hoy omnipresente en nuestra vida diaria. Los hitos más destacados en sus 40 años de historia son:

- ‣ 1971: El ingeniero informático Ray Tomlison envía el primer correo electrónico.
- ‣ 1976: La reina Isabel II se convierte en la primera jefa de estado en enviar un e-mail.
- ‣ 1978: Se envía el primer anuncio a través de medios electrónicos en una red gubernamental y universitaria.
- ‣ 1982: Se utiliza por primera vez la palabra "email".
- ‣ 1982: Scott Fahlman inventa el primer "emoticono".
- ‣ 1989: Elwood Edward graba cuñas para AOL con los mensajes "Welcome", "File's done", "Goodbye" y "You've got mail!".
- ‣ 1997: Microsoft compra Hotmail por alrededor de 400 millones de dólares.
- ‣ 1998: Warnes Bros. estrena la película 'Tienes un email', que recauda 250 millones de dólares en taquilla.
- ‣ 1998: El diccionario Oxford incorpora la palabra "spam" a sus entradas.
- ‣ 1999: Comienza a circular un email falso en el que se asegura que Bill Gates está dispuesto a compartir su fortuna con los internautas. El mensaje es reenviado por millones de personas en todo el mundo.
- ‣ 2003: En un episodio de Los Simpsons, Homer revela su dirección de correo electrónico: chunkylover53@aol.com.
- ‣ 2003: George Bush aprueba la primera ley estadounidense para regular el envío de emails publicitarios.
- ‣ 2004: LOL y otros acrónimos surgidos al calor de internet son incluidos en el diccionario Oxford.
- ‣ 2004: La Comisión Federal de Comercio (FTC) de Estados Unidos codifica un reglamento para el correo spam.
- ‣ 2004: Se presentan los emails multimedia tras el congreso MMS World celebrado en Viena.
- ‣ 2005: Se lanza SPF, la primera tecnología que verifica la identidad del remitente.
- ‣ 2007: Google lanza Gmail.
- ‣ 2007: Se adopta el protocolo anti-phising DKIM.
- ‣ 2008: El candidato a la presidencia de Estados Unidos, Barack Obama, crea una base de datos con más de 13 millones de direcciones de correo electrónico.

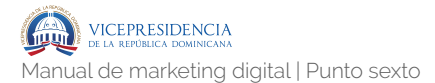

‣ 2011: El libro de estilo de la agencia Associated Press cambia el término "e-mail" por "email".

## **6.1.2.** Ventajas del email marketing.

Algunas ventajas del email marketing son: .

- ‣ Bajo coste de la acción: Para una empresa realizar comunicaciones por email es la acción de marketing más económica que existe, normalmente. Si comparamos la inversión que necesita realizar una empresa para comunicarse con sus clientes o potenciales clientes mediante otros medios como el papel u otras acciones de marketing el retorno de la inversión es muy superior. La efectividad de una acción por email es más sencilla de medir.
- ‣ Rápido desarrollo y ejecución: Las plataformas de marketing por email tienen muchas ventajas entre ellas la rapidez de las comunicaciones es una de las que más resalta. Inmediatez. Eso es lo que quieren nuestros clientes. Cada día que pasa los consumidores demandan mayor rapidez para recibir información o promociones. La creación de una campaña de marketing por email nos puede llevar pocos minutos y una vez le damos al botón de enviar la recepción de este email por el consumidor es instantánea y efectiva.
- ‣ Es medible y trazable: Como la mayoría de acciones de marketing online las plataformas y herramientas de email marketing permiten tener un control y medir multitud de variables de forma sencilla. De forma fácil cualquier empresa puede ver el impacto que ha tenido

su campaña de email marketing en tiempo real. Podremos conocer quien, cuándo y cómo han leído nuestros emails y no sólo eso sino que podremos ver desde que dispositivo lo hacen, en que parte de nuestro email han realizado click y muchas más cosas.

- ‣ Es eficaz: El usuario nos da voluntariamente su dirección porque quiere seguir nuestras novedades. Es por lo tanto un público proactivo y abierto a seguir nuestras ofertas. Además nos sirve como herramienta de fidelización.
- ‣ Permite segmentar: Es muy sencillo segmentar tu base de datos de correos para enviar cada oferta solo al target que necesites. De esta forma, podemos hacer un mensaje específico para cada tipo de usuario al que nos queremos dirigir.
- ‣ Flexibilidad de formatos: Nos permite la posibilidad de configurar el emailing como queramos. Destacando una oferta o varias, preparando una invitación para un evento, aumentar las suscripciones, resaltar una noticia, etc.

 Algunas de las razones más poderosas por las que el email sigue más vivo que nunca, según un estudio de ExactTarget:

- ‣ El email tiene un ciclo de vida mucho mayor que las redes sociales.
- ‣ El 91% de los profesionales de marketing comprueba el email al menos una vez al día.
- ‣ El 80% de los consumidores prefiere el email como canal de comunicación de marketing.

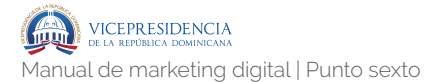

## **6.1.3.** Diferencia entre email marketing e email transaccional .

 Un email transaccional es el que se envía como resultado de la interacción del usuario en un sitio web. Este tipo de emails se generan con acciones como un registro o dada de alta, una confirmación de pedido, una confirmación de factura o al restablecer una contraseña. El email transaccional:

- ‣ Se envía a clientes actuales y/o que han interactuado ya con nuestra web / app.
- ‣ El contenido tiene que ver con emails de activación, resúmenes de tarjetas, justificantes de compra, notificación de abandono de carrito online, restaurar la contraseña,
- ‣ El destinatario es solo un usuario.
- ‣ No es obligatorio que incluya link para darse de baja.
- ‣ Se envían automáticamente tras una acción del usuario.

 El email marketing es aquel que contiene un mensaje o propósito comercial, por ejemplo el que utilizamos cuando apostamos por realizar procesos de Lead Nurturing, etc.. Normalmente se envía a grupos de contactos que son potenciales clientes o ya clientes. El email marketing:

- ‣ Se envía a clientes actuales y/o potenciales.
- ‣ El contenido suele ser newsletter informativa, campañas promocionales, etc.
- ‣ Se envía a muchos destinatarios.
- ‣ Debe incluir link para darse de baja obligatoriamente

## **¿Cómo diseñar una estrategia de email marketing? 6.2**

## **6.2.1.** Objetivo.

 Cuando nos planteamos realizar una estrategia de email marketing tenemos que tener claro cuál es nuestro objetivo. De nada sirve tener la mejor estrategia, el mejor mensaje o el mejor producto si no tienes claro el objetivo que quieres conseguir. Es la base de todo. ¿Quieres que nuevos usuarios te compren el producto? ¿O acaso es preciso primero que se descarguen algo concreto? ¿Es una comunicación continuada en el tiempo o se trata de una campaña puntual de descuentos? Definir claramente el objetivo de tu campaña de email marketing es dotarte de la brújula que te permitirá saber por dónde transitar. Algunos de los objetivos que puedes plantear pueden tener que ver con:

- ‣ Fidelizar a tu público por un nuevo canal.
- ‣ Vender a tu público por un nuevo canal.
- ‣ Aumentar las ventas a través de una newsletter.
- ‣ Ofrecer regalos o informar de concursos.
- ‣ Aumentar el número de suscriptores.
- ‣ Mejorar la imagen de marca.
- ‣ Rellenar una encuesta de satisfacción.

IG

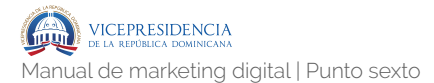

- ‣ Inscripción a un webinar gratuito.
- ‣ Etc.

 Cuando definimos el objetivo de nuestra campaña debemos cuantificarlo. Es fundamental cuantificar los objetivos de marketing, igual que en otras áreas. Es cierto que a veces no se puede medir todo, pero si podemos es mejor hacerlo. Algunos ejemplos:

- ‣ Aumentar los suscriptores un 15%.
- ‣ Aumentar las ventas un 30%.
- ‣ Conseguir una penetración en el nuevo canal de un 40%.
- ‣ Aumentar el tráfico a la web un 20%.

## **6.2.2.** Público al que se dirigen: gestión de la base de datos.

6.2.2.1.- La importancia de la base de datos y la organización de la misma.

 El segundo paso cuando diseñas tu estrategia de email marketing es saber a quién envías la campaña, es decir, qué tipo de personas recibirán tu mensaje en su bandeja de entrada. Es de gran importancia que construyas tu propia base de datos con clientes actuales o potenciales, y aumentar tu lista email con estrategias de marketing como pueden ser los formularios de suscripción en el sitio web.

 Por este motivo, es de vital importancia que tus campañas sean enviadas a personas que realmente conocen tu marca o empresa, ya sea porque se apuntaron a la newsletter, compraron alguna vez un producto, se registraron a un webinar gratuito, etc.

 Las bases de datos que generan ventas para un negocio son aquellas que son construidas a largo plazo y con mucha dedicación. Y en el caso de que empieces un nuevo negocio en Internet será fundamental hacer campañas de anuncios en redes sociales, para así captar su correo electrónico en el sitio web y empezar a construir una relación de confianza hasta que se conviertan en clientes felices.

#### 6.2.2.2.- Criterios de segmentación.

 La segmentación es una de las claves para tener éxito cuando envías una campaña, y además esta funcionalidad suele estar disponible en la mayoría de herramientas que ofrecen el servicio para hacer email marketing.

 Es cierto que el email marketing proporciona una gran rentabilidad pero también es necesario optimizar las campañas, y para ello debes realizar estrategias comerciales más personalizadas. Ya no es suficiente con hacer envíos masivos a todos los clientes o suscriptores para que realicen una acción, como puede ser la compra de un producto o servicio.

 También es fundamental aprovechar el potencial que ofrece este canal de comunicación para interactuar con ellos, y ofrecer mejores experiencias como puede ser la fidelización.

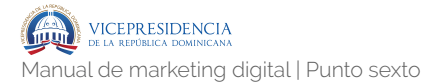

 Para segmentar en una campaña de email marketing y así obtener también mejores resultados de conversiones se pueden seguir los criterios que mejor se ajusten a tu negocio, pero a continuación enumeramos algunos de uso general y básicos en las estrategias de muchas empresas:

> ‣ Geolocalización: La primera forma de segmentar tu lista para una campaña de email marketing es mediante la geolocalización, ya que muchas veces solo te interesa enviar un mensaje a las personas que viven en un zona o país determinado. Para hacer esta segmentación será necesario haber solicitado esta información mediante un formulario de suscripción o registro en el sitio web, porque si no es imposible que reciban el mensaje solamente las personas que cumplan con el requisito deseado. Cuando vayas pedir esta información de localización en el formulario sería recomendable y fundamental conocer los tres datos siguientes: país, ciudad, código postal. De esta manera podrás optimizar tu campaña de email marketing de tres formas diferentes, y crear distintas estrategias comerciales en función del criterio de ubicación. Por ejemplo, si tienes una tienda online puedes enviar una campaña promocional de San Valentín para las personas con ubicación en República Dominicana, pero en otra ocasión también podrías enviar una campaña a personas de una ciudad determinada porque es un producto local. En el caso de tener un negocio local en una gran ciudad es fundamental conocer el código postal, porque así podrás ofrecer una

promoción más segmentada y personalizada. Por ejemplo, imagínate que deseas ofrecer un servicio de entrega y recogida gratuito para una zona determinada. Conociendo el código postal conseguirás que solo reciban la promoción aquellas personas que vivan en esa zona deseada y no en la ciudad entera.

- ‣ Demografía: Otra forma de segmentar una campaña de email marketing es mediante la demografía, es decir, en función de la edad o el sexo. Debes tener en cuenta que conocer los datos demográficos es una información muy importante para cualquier empresa que desea fidelizar a sus clientes, y realizar campañas promocionales más personalizadas. Recopilar estos datos es muy fácil cuando tienes una tienda online, porque se solicitan en el proceso de compra antes de finalizar el pago del pedido. Sin embargo, esta recopilación de datos demográficos no es tan sencilla cuando tienes un negocio local y quieres realizar campañas de email marketing. Para ello será necesario utilizar alguna estrategia de marketing que permita obtener estos datos, y que son tan valiosos para cualquier negocio online u offline. Una idea que puedes emplear para captar esta información sobre tus clientes es regalar un vale descuento, pero con la condición de que rellene un formulario.
- ‣ Preferencias: Recuerda que la clave para tener éxito con una campañas de email marketing y obtener buenos resultados es la personalización, así que otra buena forma de conseguirlo es segmentar mediante criterios de preferencias o intereses. Como norma

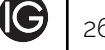

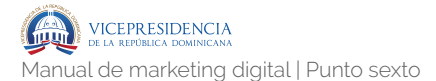

general, este criterio de segmentación es utilizado en un blog corporativo cuando una persona se apunta a la newsletter para recibir las novedades. Para ello será necesario que el formulario de suscripción incluya una opción donde la persona indique cómo desea recibir esta información, ya sea de forma diaria, semanal o mensual. Sin embargo, en el caso de una tienda online suele utilizarse para conocer las preferencias e intereses que tiene la persona sobre un contenido determinado en función de su género. Por ejemplo, si vendes productos tanto para hombre como para mujer, es importante ofrecer en el formulario de suscripción la posibilidad recibir solamente información relacionada con su género. Ya que si eres un hombre nunca deseas que te envíen mensajes promocionales o artículos del blog que sean para un público femenino, por norma general. La finalidad de conocer las preferencias e intereses es básicamente para ofrecer una experiencia personalizada, y así evitar que las personas decidan darse de baja en la suscripción.

‣ Cumpleaños: La fidelización a los clientes debe ser algo imprescindible en cualquier empresa, y por este motivo una de las mejores formas de hacerlo es celebrando juntos el cumpleaños. Pero no basta con realizar esta segmentación para solamente felicitar el cumpleaños de tus clientes, si no que también deberás aprovechar este mensaje para ofrecer algo más. Será fundamental planificar y diseñar la estrategia comercial que se va realizar con esta campaña, porque es la única manera de evitar complicaciones. Aunque esto puede resultar

**IG** .269

una tontería, te sorprendería ver la cantidad de veces que se realizan promociones comerciales sin pensar en algo tan básico como es el stock o la capacidad de entrega en el pedido. Es fundamental que todas las estrategias comerciales sean viables porque de lo contrario, la reputación de la empresa será notablemente perjudicada. Hoy en día es imprescindible tener en cuenta las redes sociales, ya que cualquier persona tiene muy fácil compartir su enfado e indignación con sus amigos y que se enteren miles de personas. Por tanto, será de vital importancia haber tenido en cuenta tanto la disponibilidad como la capacidad en ofrecer el regalo.

‣ Fuentes de suscripción: Otra manera de segmentar una campaña de email marketing y que muchas veces nadie tiene en cuenta, es mediante la fuente de suscripción. Esta opción de segmentación es muy útil cuando tienes diferentes formularios de suscripción, ya sea en el sitio web o tienda online así como en lugares externos. De esta manera puedes enviar una campaña específica a personas que se han unido a tu lista desde una fuente de suscripción determinada, y así ofrecer un contenido personalizado en función de la procedencia. Por ejemplo, supongamos que deseas hacer segmentación con las personas añadidas desde el formulario integrado en tu página de Facebook. En este caso puedes enviar una campaña para que reciban un contenido sobre los errores más comunes en la plataforma social, y que no deberían cometer si quieren conseguir mayor participación de sus fans.

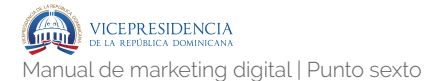

- ‣ Actividad en campaña: También puedes hacer una segmentación para tu campaña de email marketing utilizando el criterio de la actividad en campañas anteriores o más recientes. Cuando utilizas este criterio para una campaña tienes la posibilidad de seleccionar diferentes opciones de segmentación como son:
	- ‣ Abrieron.
	- ‣ Hicieron click (en un enlace de la campaña).
	- ‣ Fue enviada.
	- ▶ No abrieron.
	- ‣ No hicieron clic (en el enlace de la campaña).
	- ‣ No fue enviada.

Una vez que elijas la opción deseada luego será necesario especificar el segundo criterio para realizar una segmentación efectiva, y que pueden ser:

- ‣ Cualquiera o Todas las últimas 5 campañas.
- ‣ Cualquiera o Todas las últimas 10 campañas.
- ‣ Cualquiera o Todas las últimas 20 campañas.
- ‣ Cualquiera o Todas las últimas 50 campañas.
- ‣ Cualquiera o Todas las campañas más recientes (últimas 500).
- ‣ Una campaña determinada.

**IIG** 

Dependiendo del objetivo que quieras conseguir con tu campaña de email marketing, aquí también puedes conseguir que tu mensaje sea recibido por un grupo determinado de personas y así optimizar tu estrategia comercial. Esta opción de segmentación es muy útil cuando deseas conseguir un objetivo específico, como puede ser la venta de un producto o servicio que tienes en oferta promocional.

- ‣ Historial de compras: Otra manera de segmentar una campaña de email marketing es utilizando el historial de compras que han realizado tus suscriptores en la tienda online. Esta segmentación sería recomendable utilizarla con bastante frecuencia como estrategia comercial para fidelizar a tus clientes que también son suscriptores. Una de las mejores formas para fidelizar a los clientes es ofrecer tarjetas de fidelización, que permitan conseguir descuentos en futuras compras, regalos, y promociones exclusivas. Cuando vayas a realizar una campaña de email marketing en tu negocio online u offline para varios grupos de edades tienes dos opciones:
	- ‣ Cambiar solamente la imagen de cabecera: intenta que sean de personas con la misma edad del grupo.
	- ‣ Diseñar una plantilla personalizada: esto requiere mucho más trabajo y esfuerzo porque tienes que redactar diferentes textos.

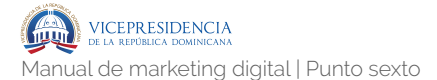

- ‣ Resultados de encuestas: Cuando hayas enviado una encuesta para conocer la experiencia u opinión sobre un tema específico, también puedes segmentar tu campaña de email marketing utilizando la condición llamada Actividad de Encuesta. Esta opción de segmentación se puede utilizar en la plataforma de email marketing Mailchimp. Pues bien, otra de las ventajas que tiene Mailchimp es la colaboración con una popular herramienta de encuestas online llamada SurveyMonkey. Así que puedes utilizar la funcionalidad de Actividad de Encuesta para enviar una campaña tanto a los suscriptores que hayan respondido como a los que no hayan respondido a la encuesta. Esta condición de segmentación es muy potente porque normalmente la encuestas se realizan de forma anónima, y por tanto nunca se puede saber qué personas rellenaron la encuesta. De esta manera, aunque la encuesta sea anónima puedes conocer los suscriptores que no completaron la encuesta, y hacerles saber qué es muy importante para ti conocer su opinión.
- ‣ Interacción con el sitio web: Por último, otra idea para segmentar una campaña de email marketing es utilizando el criterio de la interacción el sitio web, y que es muy útil porque consiste básicamente en aplicar la famosa técnica del remarketing. Este criterio tiene en cuenta la interacción que han tenido los suscriptores en una página específica de tu sitio web después de haber enviado una campaña. No es necesario que los suscriptores hayan pulsado el enlace con la dirección URL que habías incluido en el mensaje, porque en

(IG

este caso Mailchimp se encargará de realizar el seguimiento de mediante cookies. Únicamente será necesario copiar el código de seguimiento que te proporciona Mailchimp e instalarlo en el sitio web. Y luego tendrás que activar en la configuración de cada campaña la opción llamada como Actividad de Objetivo (Goal Activity). Recuerda que el objetivo de utilizar esta opción de segmentación es generar conversiones, y por tanto, aumentar las ventas en el sitio web. Seguramente habrás escuchado y leído muchas veces las grandes ventajas que tiene hacer remarketing o retargeting para los anuncios de publicidad en Facebook como en Adwords, pero no se habla tanto aplicado al email marketing. Así que, después de conocer esta maravillosa funcionalidad de segmentación que ofrece Mailchimp.

## **6.2.3.** Estrategia y líneas tácticas.

 Si utilizamos los objetivos mencionados en el primer apartado, será fundamental diseñar una estrategia de email marketing que permita alcanzar las metas establecidas y obtener grandes resultados para que sea un éxito la campaña.

 Vamos a suponer que elegimos como objetivo aumentar las ventas de un nuevo producto, ya que todas las empresas quieren vender sus productos hasta quedarse sin existencias. Para este caso será necesario ejecutar varias estrategias a corto, medio y largo plazo que permitan generar el mayor número de ventas, y que pueden ser las siguientes:

- ‣ Enviar muestras gratuitas del producto.
- ‣ Promociones exclusivas por comprar superiores a X importe o productos.
- ‣ Ofrecer contenidos relacionados del producto.
- ‣ Creación de vídeos tutoriales sobre el producto.
- ‣ Envío de contenidos relacionados a los productos en el newsletter.
- ‣ Inclusión de banners promocionales dentro del newsletter.
- ‣ Concursos y sorteos exclusivos para suscriptores.

 Sin embargo, piensa siempre que el contenido del mensaje debe ser interesante y ayudar a la persona destinataria en algún aspecto de su vida. Vamos a suponer que tienes un producto enfocado para que las mujeres consigan comer más sano y mejorar su calidad de vida durante el embarazo. En este caso, la persona embarazada deseará obtener consejos de expertos que expliquen cómo hacerlo sin pasar hambre y privarse de algunos caprichos gracias a tu nuevo producto.

 Al final se trata de aportar información relevante que necesita tu público objetivo, y útil porque ayuda a mejorar sus vidas (sobre todo en este caso que se multiplica por dos). De esta manera conseguirás generar mayor confianza así como transmitir interés por sus preocupaciones, y la recompensa que obtendrás por su parte será muy positiva cuando envíes una oferta exclusiva o promoción limitada.

 Hoy en día si quieres vender y conseguir que tus suscriptores sean fieles, antes deberás esforzarte por ayudarles con información o contenidos que sean de su interés. Por el contrario, si únicamente deseas enviarles campañas promocionales y no te preocupas en conocer sus necesidades, solo vas a conseguir que tus mensajes sean borrados y terminen en la papelera. Para ejecutar estas estrategias los contenidos podrían ser:

- ‣ Noticias.
- ‣ Ofertas.
- ‣ Banners.
- ‣ Reviews.
- ▶ Fotos.
- ‣ Vídeos.
- ‣ Testimoniales.

### **6.2.4.** Frecuencia de envíos.

 Debes tener muy claro que la frecuencia de envío no tienen por qué ser iguales, ya que cada estrategia de email marketing tiene un objetivo y momento diferente. Por este motivo, es fundamental establecer la frecuencia de envío adecuada que tendrá cada una de las campañas y de manera que nunca termine saturando a la persona destinataria.

 Existen muchos tipos campañas que puedes utilizar para aumentar ventas de tu negocio, pero al mismo tiempo debes considerar que ya ejecutas una campaña regular para la newsletter del blog corporativo. Teniendo en cuenta este detalle importante, hay que tener mucho cuidado porque la frecuencia de envío de dos campañas se pueden juntar y esto perjudicaría mucho a la empresa. Suponiendo que envías la newsletter del blog corporativo todos los Martes, ya debes tener en cuenta que ese día de la semana no se puede enviar ninguna otra campaña.

 Para este tipo de estrategias de venta es recomendable enviar aunque sea un newsletter a la semana, pero ojo, si no tienes contenidos buenos mejor haz uno al mes. Es mejor menos de calidad que muchos sin calidad.

 Planifica tu mes con los momentos más importantes en campañas de email marketing, la creación del newsletter, el envío, el informe y la captación constante de suscriptores para siempre llegar a más personas.

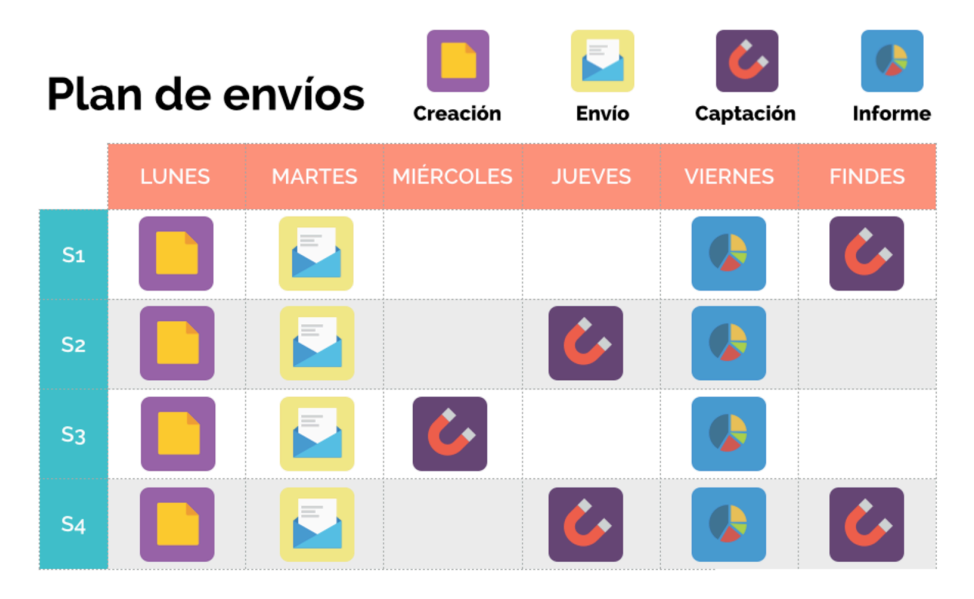

*Pie de foto: Ejemplo de esquema de plan de envíos semanal (4 semanas).* 

### **6.2.5.** Diseño.

#### 6.2.5.1.- Estructura.

 No hace falta decir a estas alturas que el diseño de las campañas se deben adaptar a todos los dispositivos (ordenador, tableta, móvil), por tanto, tiene que ser responsive. Es cierto que actualmente todas las plataformas de email marketing ya ofrecen esta característica en sus plantillas prediseñadas, pero es importante hacer pruebas A/B cuando diseñas una plantilla en HTML. Además, si utilizas tanto una plantilla prediseñada como personalizada es necesario tener en cuenta los elementos claves para una campaña de email marketing como pueden ser:

- ‣ Cabecera.
- ‣ Encabezado.
- ‣ Llamada a la acción (CTA).
- ‣ Texto e Imagen.
- ‣ Enlace de baja suscripción.
- ‣ Datos de contacto.

 Pero cuando envías una campaña de email marketing también es de vital importancia conocer dos elementos que son fundamentales para conseguir altas tasas de aperturas, y que son: remitente y asunto.

 El remitente siempre deberá incluir el nombre personal más la empresa.

 Sobre el asunto: no existe la fórmula mágica y dependerá mucho el contenido del mensaje, hay muchos tipos de asuntos que puedes utilizar para una

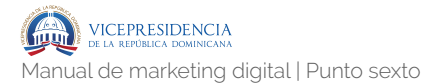

estrategia de email marketing. Sin embargo, en los asuntos debes tener mucho cuidado y saber cómo superar los filtros antispam para que tu mensaje llegue a la bandeja de entrada.

 Y recuerda siempre incluir en el mensaje un enlace para cancelar la suscripción, ya que es recomendable proporcionar esta opción al usuario antes que ser marcado como spam.

 Si quieres evitar que las personas utilicen tu enlace de cancelación, es necesario conocer las razones principales que suelen conllevar a una persona para darse de baja en una lista.

 Algunos puntos clave que hay que tener siempre en cuenta a la hora de diseñar el contenido de una newsletter son:

- ‣ Busca un título llamativo: El título es tan importante como el contenido del emailing. Intenta llamar la atención del usuario haciendo que esa newsletter sea exclusiva para él y con un mensaje breve y directo.
- ‣ La presentación de tu email, importa y mucho: Revisa la ortografía del email, cuida la plantilla que vas a utilizar, no abuses de las imágenes ni de textos largos, y siempre realiza pruebas para que todo se vea correctamente, antes de enviar la newsletter final.
- ‣ Menos siempre es más: No se trata de llenar la newsletter de información sin más. Presenta el contenido de manera simple, sencilla y directa.

- ‣ No te olvides de identificar el email con la cabecera y el logo de tu empresa: y de poner siempre el link de "ver versión web" en el caso de que el usuario tenga algún problema a la hora de abrir su correo.
- ‣ Crea impacto mediante un artículo destacado: ya que es el que llamará la atención. Haz que esa información sea la más importante de todo tu email, haciendo hincapié en lo que queremos destacar o promocionar.
- ‣ Cuidado con las imágenes: Incluirlas es importante para llamar la atención de manera visual. Cuida las imágenes que pones, el volumen de las mismas, y su tamaño, ya que muchos gestores de email las bloquean por defecto si el formato es demasiado grande.
- ‣ Botones sociales: Son útiles tanto para compartir el contenido y así facilitar la difusión de la información, como también poner nuestros botones de perfiles sociales para que así nos puedan seguir sin problemas y conozcan un poco más sobre nosotros.
- ‣ Tus datos siempre en el pie del email o en el footer: Nos servirá para poner nuestros datos de contacto y toda la información de la empresa que consideremos esencial, sobre todo, para que el usuario se pueda poner en contacto con nosotros.
- ‣ Botón de darse de baja: Es fundamental para que el usuario, si lo desea, pueda darse de baja cuando quiera.

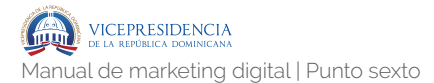

#### 6.2.5.2.- Redacción del contenido y del asunto.

 La redacción online es algo imprescindible a la hora de crear contenidos, no importa el canal, un buen titular siempre es mejor que uno soso. Como mejores prácticas y recomendaciones para redactar titulares y contenidos dentro de una campaña de email marketing, estos son los puntos recomendados:

#### **‣ Para buenos asuntos:**

- ‣ Utiliza un tono cercano.
- ‣ Hazle preguntas a tu público.
- ‣ Si encaja con tu marca utiliza un tono divertido, que cuando lean el titular no puedan evitar abrirlo.
- ‣ Ofrece una promesa.
- ‣ Enfócate más en el contenido que en vender la mota.
- ‣ Adelanta el beneficio de abrir el correo.
- ‣ Incluye llamadas a la acción.
- ‣ Crea titulares cortos.
- ‣ Evita palabras que suelen ir a SPAM como gratis y oferta.
- ‣ Nunca incluyas falsas promesas.
- ‣ Si te encaja agregar números.
- ‣ Agregar el nombre de tu usuario desde el título, es más directo.

#### **‣ Para buenos contenidos:**

- ‣ Utiliza subtítulos para dividir el contenido.
- ‣ Destaca algunas palabras en negrita.
- ‣ Se convincente con lo que escribas.
- ‣ Agregar enlaces a las palabras más relevantes.
- ‣ Incluye llamadas a la acción.
- ‣ Utilizan más recursos visuales que textuales.
- ‣ Si te encaja usa presión de tiempo o cantidad, siempre funciona para convencer.
- ‣ No escribas textos que hagan perder el tiempo de tus lectores.
- ‣ Siempre utiliza llamadas a la acción claras y directas.
- ‣ Evita el color rojo para destacar textos.
- $\rightarrow$  No pidas demasiado pero tampoco dejes de pedir.
- ‣ Agrega un gran valor siempre a tus correo, como si leer tuviera un premio.
- ‣ Diviértete experimentando cosas hasta que encuentres lo que más te gusta.

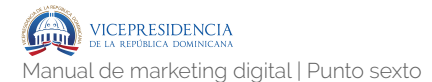

- ‣ En vez de seguir tantas fórmulas crea tu la tuya propia adaptada a tu marca y público.
- ‣ Evita las palabras típicas y automáticas.
- ‣ Haz que tus textos trasmitan.
- ‣ Enfócate más en el tú que en el nosotros.
- $\rightarrow$  Nunca intentes vender sin preparar el terreno.
- ‣ Emplea storytelling, haz que cada correo sea una historia con inicio llamativo y final feliz.

#### 6.2.5.3.- Llamadas a la acción (Call to action / CTA)

 Para conseguir una verdadera conversión con nuestra estrategia de newsletter tendrás que destacar correctamente las llamadas a la acción.

#### **‣ ¿Cómo tienen que ser las llamadas a la acción?**

- ‣ Cortas y concisas, nada de textos largos que luego pierden la esencia de la llamada a la acción.
- ‣ Muy concretas y específicas, por ejemplo:
	- ‣ Regístrate aquí.
	- ‣ Haz clic aquí.

 $283$   $\Box$ 

- ‣ Suscríbete.
- ‣ Descárgalo ahora.
- ‣ Consíguelo ya.
- ‣ Persuasivas y convincentes.
- ‣ Han de incluir un verbo, eso agregar determinación.
- ‣ Llamativas y siempre acordes con el diseño del newsletter, el color es determinando, tienen que hacer contraste con el resto del contenido.
- ‣ Repetitivas sin llegar a poner decenas en un texto corto.

# **Herramientas 6.3**

## **6.3.1.** Herramientas.

 A la hora de llevar a cabo cualquier estrategia de email marketing necesitaremos una herramienta. A continuación presentamos varias alternativas y sus características.

#### **InfusionSoft**

InfusionSoft es una buena herramienta para tener en un solo lugar un CRM, herramienta de Email marketing y herramienta de ventas online. Sus ventajas son:

- Es una plataforma con muchisimas funcionalidades.
- ‣ Las automatizaciones aquí funcionan muy bien.

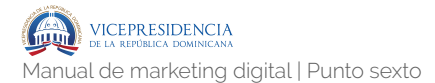

- ‣ La gestión de tus clientes es muy buena, puedes ver exactamente el comportamiento de un lead desde el día que entra en tu lista.
- ‣ La tasa de entrega con correos sin imágenes es muy buena.
- ‣ El soporte es muy bueno.

#### **Benchmark Email**

Es una de las mejores herramientas para gestionar campañas de email marketing porque incluye desde su versión gratuita todas las funcionalidades que necesitas para captar leads y gestionarlos. Sus ventajas son:

- ‣ Tiene una versión gratuita con auto respondedores.
- ‣ Tiene un editor de campañas muy bueno que te permitirá crear boletines muy llamativos.
- ‣ Tiene analíticas muy amplias.
- ‣ Tiene un verificador de buzón para aumentar la tasa de apertura.
- ‣ Te ofrece una de las mejores pruebas A/B que existen en campañas.

#### **Mailchimp**

Mailchimp es la plataforma más conocida a nivel internacional de email marketing y es también muy buena. Sus ventajas son:

- ‣ Lo bien que funciona la plataforma.
- ‣ Su editor de correos es muy bueno.
- ‣ La entrega de sus campañas.
- ‣ Su método para que solo importes buenos leads.
- ‣ Incluye, en planes de pago, automatizaciones.

#### **Mailrelay**

Sus ventajas son:

- ‣ La entrega de sus correos.
- ▶ El soporte que ofrecen a clientes.
- ‣ El plan de bloggers que tienen es único.

#### **Acumbamail**

Plataforma española que ha evolucionado mucho y funciona muy bien. Sus ventajas son:

- ‣ Su editor de texto.
- ‣ La apertura de sus campañas.

## **Captación de suscriptores 6.4.1.** Acciones para captar suscriptores. **6.4**

 Algunas acciones para captar suscriptores a través de tu blog o web son:

> ‣ Widgets y plugins para tu blog: instalación de widgets para sidebar, para la home, secciones y herramientas, footer, etc.

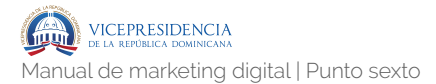

- ‣ Llamadas a la acción: en medio de los posts, hello bar, banners, etc.
- ‣ Ofrecer contenido descargable en posts: usando por ejemplo el plugin "Suscribe to Unlock" y funciona con Mailchimp, Acumbamail, etc.
- ‣ Ofrecer contenido descargable a través de landing pages: este formato es de los más típicos para ofrecer contenido descargable.
- ‣ Creando concursos y sorteos: con Bloonder podéis crear promociones online que os permiten aumentar comunidades online en Facebook y Twitter y a la vez conseguir datos personales. Los concursos también funcionan en diferentes plataformas a la vez.

## **Reporting: métricas. 6.5.1.** Métricas generales. **6.5**

 Trabajar sin medir no tiene ningún sentido. Por eso es tan importante invertir tiempo en crear métricas que nos ayuden a medir la efectividad de nuestra estrategia de email-marketing.

#### **Métricas generales de estrategia de email marketing**

- ‣ Suscriptores en cada lista.
- ‣ Tasa de bajas (diarias, semanales o mensuales).

#### **Métricas de listas**

- ‣ Total de suscriptores de una lista por día, semana o mes.
- ‣ Total de bajas por día, semana o mes.
- ‣ Dispositivo de suscriptores.
	- ‣ Ordenador.
	- ‣ Móvil.
- ‣ Ubicación geográfica de suscriptores.
- ‣ Porcentaje de suscriptores activos e inactivos.

#### **Métricas de envíos de newsletters**

- ▶ Bounce rate: correos no enviados correctamente debido a que no existen o por problemas del servidor.
- ‣ Tasa de apertura: el total de usuarios que abrieron el newsletter que enviaste.
- ‣ Total de usuarios que no abrieron el newsletter.
- ‣ Países de apertura: ubicación geográfica que tienen los usuarios que abrieron el correo.
- ‣ Bajas: la cantidad de personas que se dieron de baja después de recibir el newsletter.
- ‣ Dispositivos de dónde abrieron el correo: ordenador o móviles y sus sistemas operativos.
- ‣ Clics en enlaces: porcentaje de clics realizados dentro el newsletter.
- ‣ Número de clics según los distintos enlaces.
- ‣ Mapa de clics que puedes ver directamente en el diseño del newsletter.
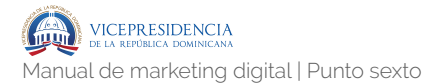

## **Métricas de conversión a raíz de un newsletter**

- ‣ Visitas referidas del correo a una página web.
- ‣ Número de descargas realizadas directamente desde el newsletter.
- ‣ Número de nuevos registros a raíz del newsletter.
- ‣ Número de ventas a raíz del newsletter.

## **Recomendaciones generales**

- ‣ Analiza el motivo de baja de tus usuarios, es interesante tener un feedback real, hay gente que se toma la molestia de explicar porque no quiere seguir recibiendo correos.
- ‣ Cuando lances una campaña mide desde el inicio la reacción que está teniendo.
- ‣ No te obsesiones con las métricas, úsalas para guiarte y aprender.
- ‣ Prioriza tus métricas, por ejemplo:
	- ▶ Enfócate en conseguir más conversiones que % de apertura de tu correo
	- ‣ Enfócate en saber de dónde viene los suscritores en vez de fijarte en una sola cifra global
	- ‣ Enfócate al análisis para determinar por qué un usuario se da la baja, en vez de guiarte por tan sólo el número total de bajas

# Soci<sup>c</sup>o<br>Engl<br>Estado de Santa de Característica<br>Estado de Santa de Característica **Social Media y Community Engagement**

En este apartado se abordará la elaboración de una estrategia de Social Media así como guías prácticas para su ejecución en el día a día.

En este apartado se abordará la elaboración de una estrategia de Social Media así como guías prácticas para su ejecución en el día a día. **7**

# **Social Media: Estrategia 7.1.1.** Análisis de situación. **7.1**

 El análisis de la situación es la primera parte del Plan de Social Media Marketing. Responde a "¿dónde estamos ahora?". Tenemos que realizar un análisis tanto a nivel interno (dentro de la organización) como externo (el entorno empresarial que afecta a nuestra situación de negocio en línea: competencia, clientes potenciales, mercado,…).

En estos análisis nos plantearemos cuestiones como:

- ‣ ¿Necesito estar en los medios sociales?, ¿me conviene estar en los medios sociales? Está pregunta que en principio debería ser afirmativa no tiene porqué serlo en el 100% de los casos. A continuación se muestran algunas razones para no estar en los medios sociales:
	- ‣ Los medios sociales requieren tiempo todos los días.

.291

- ‣ Mis clientes no están contentos y me van a machacar en mis muros (crisis de social media).
- ‣ Mis clientes actuales o potenciales no están en los medios sociales
- ‣ No tengo nada interesante que decir, ni pienso hacer ningún esfuerzo al respecto.
- ‣ ¿En qué nivel de implantación en los medios sociales me encuentro?, ¿en qué redes debería estar?
	- ‣ Negocio 1.0: todas las actividades comerciales, promocionales y de relación con los clientes se realizan offline.
	- ‣ Negocio 1.5: realiza actividades comerciales online, promocionales (anuncios digitales) y de relación con clientes unidireccional.
	- ‣ Negocio 2.0: realiza actividades comerciales, promocionales y de relación con los clientes en los medios sociales.
- ‣ ¿En qué redes deberíamos estar? Lo ideal es estar en todas, pero eso supone una inversión en recursos que no todas las PYMES pueden afrontar y, además, puede no ser rentable. Como norma general, aunque existen excepciones, podemos indicar que las redes donde prioritariamente una PYME debe estar en función de su tipo de actividad son:
	- ‣ Como hemos mencionado, este esquema simplista está sujeto a

excepciones. Supongamos, por ejemplo, un negocio de hostelería especializado en comidas de empresa y eventos de networking. En ese caso, puesto que sus clientes son empresas y profesionales encajaría dentro del segmento B2B (Business to Business) de servicios a empresas. ¿Quiere decir eso que no necesita estar en las otras redes? No, pero centrándonos en estas cumplimos el principio de Pareto 80/20, que adaptado a las redes sociales podríamos interpretarlo de la siguiente manera: "Estando presente en el 20% de las redes sociales, conseguimos una visibilidad de un 80%. Para lograr un extra de visibilidad de un 20%, y llegar así al 100%, es necesario estar en el 80% de las redes restantes".Por tanto, ¿cuál debe ser nuestro primer objetivo? Conseguir ese 20% de presencia que nos asegure un 80% de visibilidad. Alcanzado ese punto, ya se analizará si interesa hacer un esfuerzo adicional o vemos que con el 80% nos basta y nos sobra.

‣ ¿Se dice algo de mí ya en los medios sociales? Utilizando buscadores como Google o herramientas como socialmention.com se puede comprobar si ya se está hablando sobre nuestra marca o productos en las redes sociales. Si tenemos problemas de servicio o de calidad podría darse el caso de que se esté hablando mal de nuestra marca en Facebook, Twitter o en algún blog, sin saberlo, ni controlarlo.

‣ ¿Está nuestra competencia en las redes sociales?, ¿en qué redes?

 Partiendo de un perfil social de nuestros competidores es relativamente sencillo determinar el resto de perfiles que maneja. En esta fase nos limitaremos simplemente a ir anotando en qué red social se encuentra presente cada uno de nuestros competidores directos. Igualmente revisaremos su presencia web (web, blog, tienda online…) y las prestaciones y características más destacables que tenga su web.

Ejemplo:

Zapatería Murcia (ZM) quiere tener presencia en los medios sociales. Es conocedor del enorme potencial que las redes sociales pueden darle, tanto a la hora de captar nuevos clientes como de fidelizar a los actuales, pero se siente perdido y confuso ante la gran cantidad de plataformas existentes: Facebook, Twitter, LinkedIn, YouTube, Pinterest, Google Plus, tener una web, tener un blog,... ¿Por dónde empezar?

La primera pregunta que Zapatería Murcia se plantea es ¿cuál es mi territorio de ventas actual en el mundo offline?, ¿local, provincial, nacional? ZM es consciente de que su territorio es local y en primera instancia debe contentarse con ser influyente en su localidad en el mundo online.

Una vez realizado ese primer ejercicio de humildad, a continuación se pone manos a la obra y hace un pequeño estudio de sus cuatro competidores principales para ver qué presencia tienen en las distintas redes sociales.

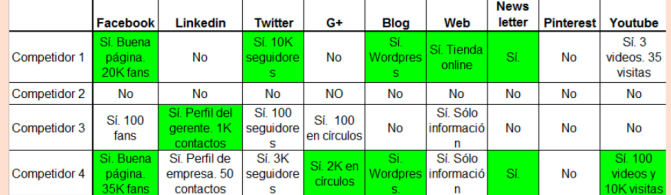

De este pequeño análisis, así como del esquema de redes sociales por tipo de negocio (indicado anteriormente), obtiene claramente la siguiente información extremadamente valiosa:

- $\circ$  Las redes donde interesa estar prioritariamente son Facebook, Google Places y Twitter.
- $\circlearrowleft$  Sus principales competidores mayoritariamente ya se encuentran en Facebook y Twitter.
- $\circ$  Además, disponemos de datos cuantitativos para fijar objetivos: sabemos cuántos fans y seguidores tiene cada competidor, por lo que podemos fijar como objetivo al menos igualar su cifra.

# **7.1.2.** Objetivos.

 Mientras que el análisis de la situación responde "dónde estamos ahora", los objetivos tratan de determinar "¿dónde queremos estar?". Describiremos los objetivos principales a lo largo de los cuales se vertebrará nuestra estrategia.

- ‣ ¿A qué competidores quiero parecerme?, ¿a quién no? A través del análisis realizado previamente de la competencia, revisaremos su presencia integral en los medios sociales para determinar cuál de ellos está haciéndolo bien en cada una de las redes sociales en las que hemos detectado actividad. De lo que hemos visto de nuestra competencia:
	- ‣ ¿Quién lo está haciendo mal? (errores a evitar)
	- ‣ ¿Quién lo está haciendo bien? (acciones a imitar)
	- ‣ ¿Qué podemos mejorar?
- ‣ ¿A qué sujetos del mercado quiero llegar?
	- ‣ ¿Quiero llegar clientes?, ¿actuales o nuevos?
	- ‣ ¿Quiero llegar proveedores?, ¿actuales o nuevos?
	- ‣ ¿Quiero llegar al consumidor final?
	- ‣ ¿Está llegando mi competencia a los sectores que nos interesan a través de las redes sociales? Hemos de tener totalmente claro que todas las redes sociales no son iguales entre sí, ni

tienen los mismos usuarios, ni las mismas prestaciones.

- ‣ ¿Cuáles van a ser los objetivos que me planteo? Ya sabemos a qué público queremos dirigirnos, sabemos en qué redes se encuentra dicho público y sabemos en cada una de esas redes los aciertos y errores de nuestra competencia. Ha llegado el momento de plasmar nuestros objetivos. Para definir los objetivos la mejor manera es utilizar la metodología SMART, es decir, deben ser:
	- ‣ eSpecíficos.
	- ‣ Medibles.
	- ‣ Alcanzables.
	- ‣ Realistas.
	- ‣ Temporalmente establecidos.

 Hay cinco grandes actividades u objetivos del social media marketing. Estos se pueden resumir en:

- ‣ Vender (sell): Incrementar las ventas a través de una distribución másamplia a clientes que no podemos servir offline, o ampliando la gama de producto sin los problemas de las limitaciones físicas de stock.
- ‣ Servir: Añadir valor, dar a los clientes beneficios extra online o desarrollar productos en respuesta al diálogo online.
- ‣ Hablar (speak): Acercarse a los consumidores analizándolos, preguntándoles, encuestándoles, creando conversaciones para aprender de ellos.
- ‣ Ahorrar (save): Reducir costos de servicio, transacción, administración, de impresión, correo… ¿Se pueden reducir los costos de transacción y, por tanto, hacer ventas online más rentables? ¿Podemos usar la reducción de costos para reducir el precio de venta y generar así mayor cuota de mercado?
- ‣ Sorprender: Debemos extender nuestra marca online. Reforzar los valores de marca en un nuevo medio.

 Debemos crear objetivos específicos para cada una de las áreas. Por ejemplo, en el área de ventas un objetivo típico podría ser: "Incrementar la venta online, de tal forma que el 30% de las ventas totales sean online en el plazo de 6 meses" o bien "Conseguir unas ventas extra de 100.000 € mediante venta online de aquí a diciembre".

 Estos objetivos se pueden desglosar. Por ejemplo, para lograr 100.000 € de ventas online, tenemos que generar 1.000 clientes en Internet que compren una media de 100 €. Si, por ejemplo, la tasa de conversión de visitantes a clientes es como máximo de 10%, significa que tenemos que generar 10.000 visitantes a nuestro sitio.

 Otro objetivo importante podría ser la de crear conciencia de marca. Por ejemplo, "crear una conciencia de marca entre el 50% de nuestro mercado objetivo a través de actividades online". Igualmente, se podría crear emoción en torno a la marca ('sorprender'). Un ejemplo puede ser la utilización de canales de vídeo online o las aplicaciones virales para dispositivos móviles.

 Otro de los objetivos principales online podría ser la de "consolidar las relaciones y aumentar la fidelidad del 50 al 75% entre un segmento de clientes de alto poder adquisitivo durante el año".

 Hay muchos tipos de objetivos. Estos, por supuesto, deben estar respaldados por cualquiera de los objetivos generales de la empresa (ventas, margen de utilidad, flujo de caja, posicionamiento, marca, el reconocimiento, CRM,...), de forma que los objetivos del canal online no entren en conflicto con los objetivos generales de la empresa.

 Sea cual sea el objetivo, en última instancia tiene que ser medible. Por lo tanto, deben ser cuantificables y contar con un plazo. Para ello debemos asociar a cada objetivo un indicador clave (KPI) de tipo numérico que nos indique si el objetivo se ha cumplido o no.

 Finalmente, debemos ser realistas sobre lo que se puede lograr. El avance de la tecnología ofrece un enorme potencial para la recopilación y análisis de datos, pero muchos anunciantes y vendedores piden la luna.

Mala definición de objetivos:

- ‣ Vender más en Internet.
- ‣ Conseguir más fans en Facebook.
- ‣ Aumentar la fidelidad a la marca.
- ‣ Crear confianza.
- ‣ Conseguir más visitas a mí tienda online.

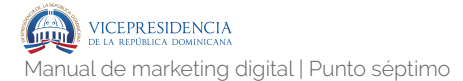

Correcta definición de objetivos:

- ‣ Conseguir aparecer en el la primera página de búsquedas de mi ciudad en Google con la palabra clave "mi producto" en 6 meses.
- ‣ Montar un blog sobre WordPress en 2 meses.
- ‣ Incrementar mi lista de correo un 25% en 3 meses.
- ‣ Obtener 500 contactos en LinkedIn en 1 mes.
- ‣ Conseguir 25 mil fans de Facebook en 3 + 6 + 9 +12 meses.
- ‣ Incrementar un 25% las visitas a la tienda online desde Facebook.

## Ejemplo:

Zapatería Murcia después de analizar a su competencia en las redes sociales tiene claro los objetivos que va a definir en su plan de social media:

#### Facebook

 $\circlearrowleft$  Implantar su presencia por medio de una página en un plazo no superior a 2 meses.  $\circ$  Lograr el primer año 2.000 fans de forma progresiva, intentando incrementar la cifra cada mes en un 50% con el siguiente escalado:

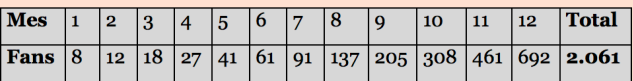

#### **Twitter**

- $\circ$  Implantar su presencia por medio de un perfil en un plazo no superior a 1 mes.
- ₰ Lograr el primer año 3.000 seguidores, incrementando cada mes la cifra de seguidores del mes anterior en un 30% utilizando el siguiente escalado:

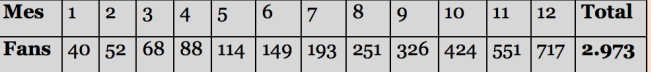

#### **Google Places**

- $\circ$  Crear nuestra página y dar de alta los datos requeridos, así como la información multimedia (fotografías, vídeos) en un plazo no superior a 2 meses.
- $\triangle$  En el caso de que una vez subidos los datos sea necesario para validar los mismos que Google nos envíe una confirmación por correo postal, plantearnos 1 mes hasta recibir dicha confirmación.
- $\circ$  Puesto que Google Places va a crear por defecto un perfil de nuestro negocio en Google Plus, nos planteamos como objetivo tener nuestro perfil en esta red social totalmente completado en un plazo no superior a 6 meses.

#### **Blog**

Aunque no está entre sus objetivos prioritarios, ocurre que un dependiente de la tienda tiene naciones básicas de WordPress. Por tanto, van a crear un blog sobre la plataforma<br>MordPress.com que permite tener un blog sin necesidad de contratar dominio, ni<br>alojamiento web, ni tener conocimientos técnicos, ni de progr

- $\circ$  Dar de alta el blog sobre la plataforma WordPress.com (no confundir con WordPress.org) en un plazo no superior a 2 meses.
- $\circlearrowleft$  Plantearse como objetivo escribir un post en el blog al menos cada 15 días.

# **7.1.3.** Estrategia y tácticas.

 La estrategia trata de responder a la pregunta "¿qué debemos hacer para llegar a nuestra meta?". La estrategia resume cómo lograr los objetivos y sirve de guía al plan de acción.

 El plan de acción da respuesta a "¿cómo lo vamos a hacer para llegar a la meta?". Todas las estrategias al final desembocan en una serie de acciones que deben ser realizadas, a veces de forma secuencial, a veces en paralelo. Con las acciones es realmente como ejecutaremos nuestro plan de Social Media.

 Marketing y, por tanto, es el eslabón más débil de nuestra fase de planificación, pues además de definir las tareas debemos decidir quién debe realizarlas.

 La estrategia se ve influenciada tanto por la priorización de los objetivos (vender, servir, hablar, ahorrar, sorprender) y, por supuesto, por la cantidad de recursos (humanos, temporales y financieros) disponibles. La estrategia también debe aprovechar nuestras ventajas competitivas que nos diferencian de la competencia.

 La estrategia es crucial. Hagámoslo mal y todo el trabajo se desperdiciará. No hay tarea más dura que remar en la dirección equivocada. El trabajo se pierde si la estrategia es equivocada. Veamos algunos ejemplos de estrategias absurdas:

- ‣ Diseñar un increíble sitio móvil, pero ninguno de nuestros clientes accede a nuestra web desde dispositivos móviles.
- ‣ Implementar una solución de comercio electrónico online cuando la mayoría de los clientes sólo navegan por la tienda online y siempre compran offline.

 La estrategia resume cómo se han de alcanzar los objetivos. Por ejemplo, supongamos que un objetivo general de marketing es lograr un aumento del 50% en las ventas. La estrategia que se despliega podría basarse en:

- ‣ Asegurar nuevos clientes.
- ‣ Atacar a un competidor en particular.
- ‣ Reducir la pérdida de clientes y aumentar la frecuencia de pedidos de los clientes.

 Tres estrategias diferentes: una para la expansión del mercado, una para atacar a la competencia y uno para la retención de clientes.

 Las ventas y los beneficios obtenidos por cada parte de la estrategia (por ejemplo, la adquisición, la retención o la introducción de nuevos productos) deben ser modelados utilizando la información disponible sobre la demanda de los clientes y el mercado. Diferentes escenarios deben ser revisados para ver si las estrategias alcanzan los objetivos. Esto será un proceso repetitivo donde ser revisan los modelos usados para el establecimiento de objetivos y la selección de la estrategia y las acciones.

 Así que, ¿qué debemos contemplar en nuestra estrategia? Cualquier cosa que nos ayude a lograr los objetivos.

 Lo ideal es crear una estrategia pensando simplemente en cómo alcanzar los objetivos con los recursos disponibles. Después de haber generado varias opciones estratégicas, se selecciona la mejor estrategia y esta lleva implícita una serie de acciones.

 Algunas de las preguntas que una estrategia de emarketing debe responder son:

- ‣ ¿Qué sectores están en el punto de mira? ¿Quién es el mercado objetivo?
- ‣ En caso de productos nuevos o existentes, ¿se venden en todos los segmentos y mercados existentes, o puede dirigirse a segmentos específicos o nuevos mercados objetivo?
- ‣ ¿Cuál es nuestra propuesta de valor online?
- ‣ ¿Cómo lidiar con la competencia?
- ‣ ¿Los canales online complementan los canales offline de la empresa o los van a reemplazar?
- ‣ ¿Sitios web o sitios móviles? ¿O ambos? ¿Qué importancia tienen estos en comparación con otros canales para el mercado? ¿Qué mejoras en nuestra web incrementarán el compromiso y la participación del cliente? ¿Cuáles mejorarán nuestras tasas de conversión o incrementarán el valor medio de los pedidos online?
- ‣ ¿Con relación a la captación de clientes, ¿qué énfasis debemos poner sobre los programas de afiliados, los agregadores, búsquedas

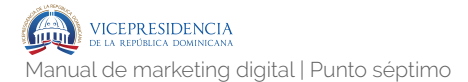

naturales, búsquedas de pago, los anuncios gráficos o las redes sociales?

 Un elemento estratégico importante es responder a la pregunta "¿los canales online van a complementar a los canales offline de la compañía o van a reemplazarlos?"

 La estrategia debe definir el nivel de recursos dirigidos a los diferentes canales. Si se cree que las ventas a través de los canales digitales van a reemplazar a las de otros canales, entonces es importante invertir en los aspectos técnicos, humanos, organizativos y en los recursos para lograrlo. Una estrategia de sustitución fue elegida por aerolíneas como EasyJet o Ryanair, que ahora venden más del 90% de sus billetes online.

 Para evaluar la alternativa estratégica entre reemplazar y complementar, podemos tener en cuenta que el reemplazo es más probable que ocurra cuando:

- ‣ El acceso a Internet de los clientes es elevado.
- ‣ Internet puede ofrecer una propuesta de valor mejor que otros medios, es decir, la propensión a la compra online es alta.
- ‣ El producto puede ser entregado a través de Internet (aunque esto no es esencial).
- ‣ El producto puede ser estandarizado. Si al menos dos de las condiciones se cumplen, puede haber un efecto de reemplazo. Por ejemplo, la compra de servicios de viajes o de seguros a través de Internet cumple con los cuatro criterios anteriores.

**(IG** 

 Procter&Gamble tuvo un cambio estratégico importante al cambiar el portal de Ariel centrado en el producto (producto-información), a un portal centrado en el cliente (consejos de lavado, educación en valores sobre la limpieza a niños y a adolescentes, tiempo libre y relax,…).

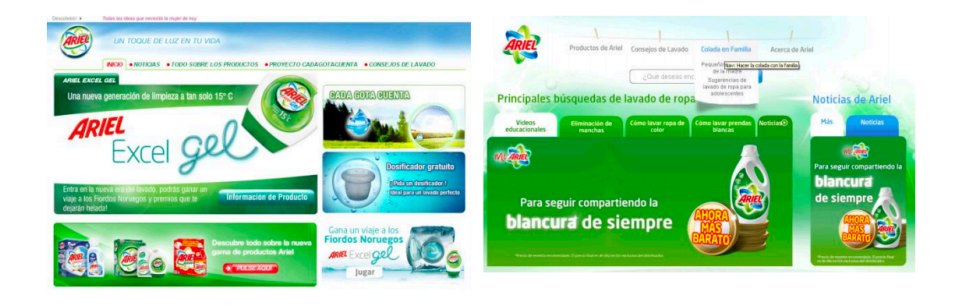

# **A. Implantación de presencia**

 Nos daremos de alta en todas las redes sociales posibles, aunque en primera instancia nos centremos únicamente en dos o tres. La razón es "reservar" los nombres de usuario o direcciones URL por si más adelante pudieran hacernos falta. Para ayudarnos a elegir un nombre de usuario común a todas las redes sociales podemos utilizar la herramienta namechk.com, que nos indica si un alias de usuario se encuentra ya en uso. Igualmente, a la hora de elegir nuestros avatares es recomendable usar el mismo diseño o que sean muy parecidos.

# **B. Generación de contenidos**

 A la hora de dar información sobre nuestros productos o servicios que finalmente conduzca a una venta, no podemos continuamente estar lanzando mensajes publicitarios o de autobombo, puesto que nuestros potenciales clientes enseguida se aburrirán de nuestro mensaje. En su lugar debemos aportarles contenidos que sean de interés para ellos y, eventualmente, colocar nuestro spot publicitario.

Para disponer de contenido, podemos optar por:

- ‣ Generarlo nosotros mismos a través de nuestro blog y, posteriormente, difundirlo a través de las redes sociales.
- ‣ Utilizar contenido de terceros y publicitarlo a través de nuestros canales sociales.

 Si hemos optado por generar nuestro propio contenido debemos tener en cuenta que este debe ser lo más atractivo e interesante posible. El contenido interesante empieza por un titular que capte la atención. Algunos consejos para redactar titulares atractivos serían:

- ‣ Cómo [hacer o lograr algo].
- ‣ Las listas.
- ‣ Titulares que prometen resultados rápidos.
- ‣ ¿Te gustaría tener/hacer/conseguir [algo que deseas]?
- ‣ Acaba con [Problema] de una vez por todas.
- ‣ Al fin ya puedes [hacer algo que deseas].
- ‣ Encabezado desafiante.
- ‣ Dónde está [algo que deseas] y cómo conseguirlo.
- ‣ ¿Quieres ser un [algo que deseas ser]?
- ‣ Desvelando secretos.

# **C. Difusión de los contenidos**

 Una vez que los contenidos han sido generados ha llegado el momento de "moverlos" para que lleguen a la mayor audiencia posible.

 Aquí es donde entra la labor del Community Manager, que se encargará de:

- ‣ Dar a conocer ese contenido en diversos foros.
- ‣ Avisar a los seguidores de la existencia de nuevo contenido.
- ‣ Generar la conversación en torno a dicho contenido.

## **D. Generar potenciales clientes**

 Tenemos dos vías (complementarias) de generar audiencia (lectores de nuestros contenidos que puedan posteriormente convertirse en clientes):

- Pasiva: generamos contenidos, los promocionamos y esperamos que comiencen a difundirse en los medios sociales.
- ‣ Activa: generar los contenidos e ir a la búsqueda de los potenciales clientes en las distintas redes sociales y presentarnos a ellos, en lugar de esperar a que sean ellos quienes nos descubran.

#### a.2) Configuración de perfiles

En los plazos establecidos configura y rellena correctamente toda la información de los perfiles. Para ello en Google hace las siguientes búsquedas:

- **<sup>t</sup>** "consejos optimizar perfil Twitter".
- <sup>t</sup>consejos optimizar página Facebook".
- <sup>t</sup> consejos optimizar Google Places".

#### b) Generación de contenidos

#### b.1) Contenidos para el blog

Zapatería Murcia tiene claro que debe escribir artículos relacionados con el mundo de los zapatos, pero que sean de interés para sus clientes actuales o potenciales. Para ello elabora un listado de ideas para publicar:

- Cómo conservar los zapatos de piel como el primer día. ¥
- $\mathbb{Q}$ 5 consejos para evitar y curar los juanetes.
- $\Omega$ Desventajas del calzado de tacón y cuña.
- $\Omega$ 10 remedios para eliminar el olor de pies.

#### b.2) Páginas del blog

La plataforma WordPress, además de crear artículos (posts) sobre distintas temáticas, permite crear páginas con información concreta. Las páginas que va a dar de alta son:

- Contacto, donde informará de la ubicación física y los teléfonos de contacto.
- Quiénes somos, donde hará una pequeña presentación sobre la tienda.
- Nuestros productos, donde pondrá un mini catálogo del tipo de calzado que comercializa.
- Ofertas, donde subirá ofertas puntuales, avisos de rebajas, etc. L

avaible **v** C Technology<br>avaible **v** C Trpt

Este nombre de usuario está libre tanto en las redes principales como en las secundarias. Este nombre de usuano está nore tanto en las redes principales como en las secundarias.<br>Zapatería Murcia da de alta los perfiles sociales en Facebook, Twitter y Wordpress. Pero además, da de alta los perfiles de Pinterest, va a usarlos, pero para evitar que en un futuro esos nombres de usuario hayan sido cogidos por otra empresa, prefiere registrarlos ahora.

### **E. Visita a la tienda y conversión**

 Si hemos despertado el interés del potencial cliente a través de los contenidos (propios y ajenos) que difundimos a través de los medios sociales, es posible que tenga un aliciente para conocer algo más de nosotros y visitar nuestra web o tienda online.

 Para que se produzca la conversión, deben producirse en cascada los siguientes eventos:

- ‣ Que llegue a nuestra web.
- ‣ Que le interese nuestro producto.
- ‣ Que le interese nuestro precio.
- ‣ Que sea el momento en que necesita nuestro producto o servicio.

# **7.1.4.** Resultados.

Con el Control tratamos de responder a "¿hemos llegado a nuestra meta?"

 Sin mecanismos de control el marketing se convierte en un juego de azar, es como jugar a los dardos a ciegas. ¿Cómo se sabe que hemos dado en el blanco o fuera de la diana? ¿Cómo sabemos que nos estamos dirigiendo a los clientes adecuados? ¿Quiénes son esos clientes? ¿Cuántos fans se convierten en clientes? ¿Qué herramientas de las que estamos usando funcionan mejor? ¿Cuánto cuesta realmente cada cliente? El control también incluye monitorizar a la competencia: qué están haciendo, qué están repitiendo, qué les funciona, qué no les funciona y han dejado de hacer, etc.

 A continuación, detallamos los indicadores más interesantes para emplear en cada red social:

- ‣ Facebook:
	- ‣ Número de fans.
	- ‣ Número de recomendaciones.
	- ‣ Número de "me gusta" en comentarios.

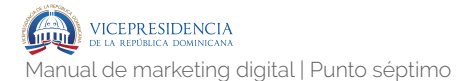

- ‣ Número de comentarios.
- ‣ Personas hablando de la página.
- ‣ Número de seguidores.
- $\rightarrow$  Número de listas en las que aparecemos.
- ‣ Número de veces que nos mencionan.
- ‣ Número de RT's de nuestros tweets.
- ‣ Número de DM.
- ‣ Blog / web:
	- ‣ Número de visitantes únicos.
	- ‣ Número de visitas.
	- ‣ Páginas vistas.
	- ‣ Tiempo medio en página.
	- ‣ Porcentaje de rebote.
	- ‣ Porcentaje de visitas desde distintas fuentes.
- ‣ YouTube:
	- ‣ Número reproducciones de cada vídeo.
	- ‣ Número de reproducciones del canal.
	- ‣ Número de suscriptores al canal.
	- ‣ Número de recomendaciones.
	- ‣ Número de comentarios.
- ‣ LinkedIn:
	- ‣ Número de contactos.

- ‣ Número de apariciones en búsquedas.
- ‣ Número de visitas a tu perfil.
- $\rightarrow$  Número de grupos a los que pertenecemos.
- ‣ Número de mensajes recibidos.

# **Community Engagement: Social**   $M = \sum_{\text{Media Working}}$

# **7.2.1.** Social Media Workflow.

 Este sería un ejemplo de flujo de trabajo a modo de sugerencia para la persona responsable de la comunicación en redes sociales y Social Media.

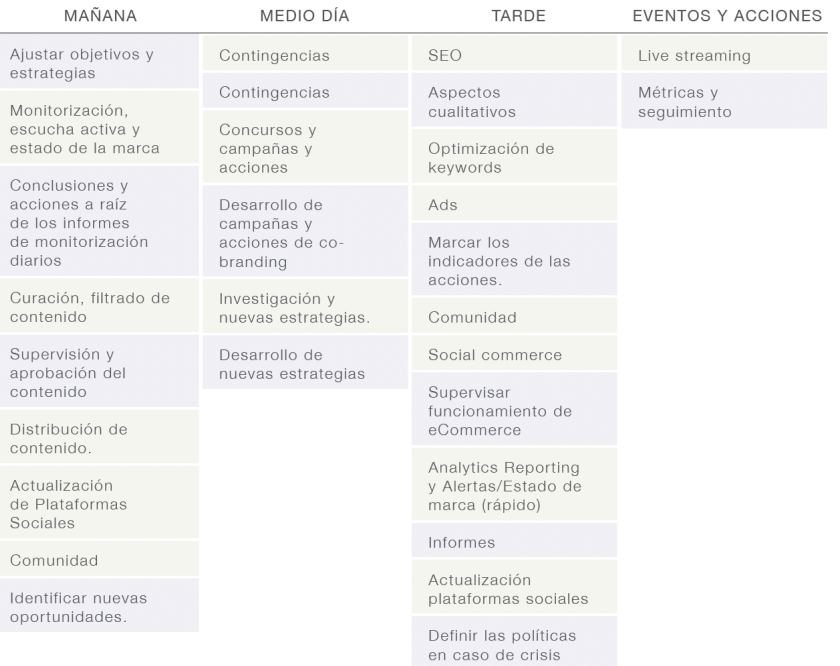

En color azul está el workflow que seguirá el Social Media Manager y en color verde el del responsable de community engagement.

# **MAÑANA**

- ‣ Ajustar objetivos y estrategias.
- ‣ Comunicar al responsable de community engagement el estado actual y las acciones generales de la empresa
- ‣ Monitorización, escucha activa y estado de la marca
- ‣ Analizar el estado de sentimiento de marca
- ‣ Redactar informe con los comentarios negativos extraídos en la web social.
- ‣ Conclusiones y acciones a raíz de los informes de monitorización diarios
- Analizar la evolución del mercado, observando los movimientos de clientes y competencia.
- ‣ Curación, filtrado de contenido
- ‣ Extraer la información de las distintas fuentes (prensa, artistas, medios, información interna).
- ‣ Supervisión y aprobación del contenido
- ‣ Enlace entre las distintas fuentes y el responsable de Community
- ‣ Engagement.
- ‣ Coordinación y gestión del cruce trabajo de prensa y comunicación con Internet: contenidos, entrevistas, noticias sitio web.
- ‣ Distribución de contenido.
- ‣ Organizar la información en canales y tiempo.
- ‣ Actualización de Plataformas Sociales
- ‣ Publicar el contenido en las distintas plataformas (web, blog, redes sociales).
- ‣ Programar el contenido para todo el día.
- ‣ Comunidad
- ‣ Interacción con usuarios, establecer conversaciones, resolver dudas y consultas.
- ‣ Representación de marca en distintos foros y comunidades.
- ‣ Identificar nuevas oportunidades.
- ‣ Desarrollo de identidad digital y presencia online, identificación de negocios potenciales y nuevas transacciones digitales, así como conexión con colaboradores.

# **MEDIODÍA**

- ‣ Contingencias
- ‣ Solucionar problemas, hechos inesperados.
- ‣ Contingencias
- ‣ Solucionar problemas, hechos inesperados.
- ‣ Concursos y campañas y acciones
- ‣ Desarrollo, puesta en marcha y seguimiento.
- ‣ Desarrollo de campañas y acciones de cobranding
- ‣ Definir el proceso de crecimiento de la comunidad
- **Investigación y nuevas estrategias.**
- ‣ Investigación y planificación de contenidos internos y externos para compartir.
- ‣ Desarrollo de nuevas estrategias
- ‣ Puesta en común de nuevas estrategias y plataformas con el community engagement.

## **TARDE**

- $\triangleright$  SEO
- ‣ Optimización de las plataformas sociales (social search) para mejorar los resultados en búsquedas.
- ‣ Aspectos cualitativos
- ‣ Informes de sentimiento, fuerza, alcance, viralidad, pasión y repercusión de la marca en el online.
- ‣ Optimización de keywords
- ‣ Mejoras en nuevas oportunidades de SEO/ SEM
- ‣ Sitio web: Promocionar, marketear y comunicar todo el contenido del sitio web. Métricas, monitorización y seguimiento de resultados.
- ‣ Ads
- ‣ Creación, revisión, análisis de anuncios en Facebook, vídeos patrocinados, Google Ads, etc.
- ‣ Marcar los indicadores de las acciones.
- ‣ Cuantificar el éxito (o fracaso) de las acciones que se lleven a cabo en internet por parte de la empresa
- ‣ Comunidad
- ‣ Interacción con usuarios, establecer conversaciones, resolver dudas y consultas.
- ‣ Social commerce
- $\blacktriangleright$  Identificar leads, calls to action y conversiones en la web social.
- ‣ Creación y generación de oportunidades de ventas online.
- ‣ Supervisar funcionamiento de eCommerce (en el caso que lo haya)
- ‣ Coordinación con eCommerce para la optimización de las acciones y estrategia en base al ROI. Comprobar las ventas online.
- ‣ Analytics Reporting y Alertas/Estado de marca (rápido)
- ‣ Informes: ventas online, posicionamiento online, reputación online, resultados online.
- ‣ Actualización plataformas sociales
- ‣ Definir las políticas en caso de crisis.
- ‣ Interacciones, funcionamiento de la comunidad y protocolo de crisis online.

## **EVENTOS Y ACCIONES**

- **In Live streaming**
- ‣ Cubrir eventos y acciones cross media a tiempo real.
- ‣ Métricas y seguimiento.
- ‣ Determinar el ROI del trabajo que se realiza, así como justificar la calidad de las acciones y por supuesto el resultado de las mismas.

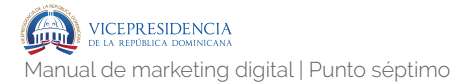

# **Atención al cliente 7.3.1.** Políticas de atención al cliente en redes sociales. **7.3**

La atención al cliente es uno de los puntos que más valoran los usuarios de las empresas y, en los últimos años, además de ofrecer una atención al cliente personalizada mediante teléfono o chats de soporte, la atención al cliente en redes sociales ha comenzado a ganar importancia entre usuarios y empresas, pasando en poco tiempo a ser tan importante como los otros canales de atención anteriores y una necesidad nueva que el mercado demanda de las empresas.

Con una buena atención al cliente en redes sociales conseguiremos fidelizar a nuestros clientes convirtiéndolos en Brand Lovers, captar a los indecisos, mejorar nuestra imagen, servir de canal entre la marca y los clientes y otras acciones que repercutirán positivamente en nuestras ventas y nuestra reputación.

 Sin embargo, realizar una atención profesional en el entorno de las redes sociales presenta dificultades añadidas que hemos de solventar con una respuesta profesional y una estrategia en constante evolución.

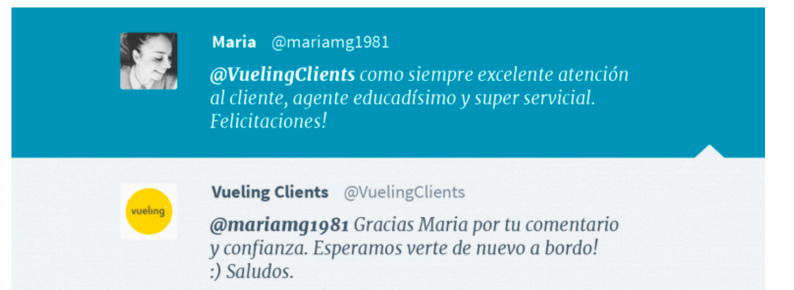

(IG

# **Requisitos previos para tu canal de atención al cliente en redes sociales**

 Antes de implementar nuestro servicio de atención al cliente en redes sociales hemos de cumplir una serie requisitos dentro de nuestra empresa.

> ‣ Canal exclusivo: En los casos en que las interacciones con clientes sean muy elevadas puede ser interesante abrir un canal exclusivo en nuestras redes para atender a nuestros clientes.

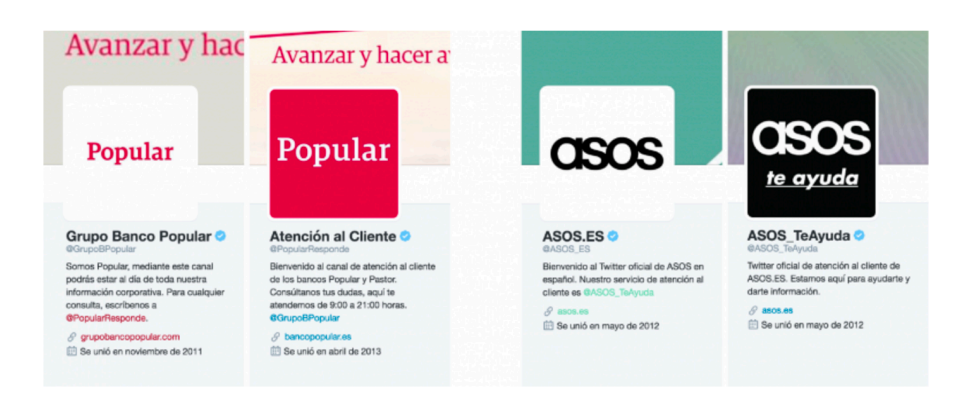

‣ Establecer un protocolo de actuación: Hemos de realizar un plan de actuación general donde se recojan todas las pautas que los responsables de gestionar las redes deben tener en cuenta. Este plan debe contener información sobre la línea de comunicación de nuestra empresa, el tono que vamos a utilizar, los tiempos de respuestas adecuados, la categorización de los temas que se tienen que atender y otros factores claves en función de las características de nuestra marca. Este protocolo nos ayudará a ofrecer una respuesta profesional, más rápida y, sobre todo, coherente a los valores de nuestra empresa.

- ‣ Manual preguntas y respuestas frecuentes: Muchas de las consultas que podemos recibir en nuestra atención al cliente en redes sociales se van a repetir con frecuencia (sobre productos, servicios, precios, ofertas, distribución, etc.), por este motivo hemos de disponer de un manual de Preguntas y Respuestas (FAQS) con el objetivo de agilizar la gestión diaria de nuestros clientes. Los temas se pueden predefinir gracias a la categorización que puede ofrecer la monitorización de nuestra marca en las redes sociales.
- ‣ Plan de crisis: Establece un protocolo para gestionar situaciones de crisis que puedan afectar a nuestra reputación. Para llevarlo a cabo puedes consultar nuestro artículo realizado específicamente para prevenir, gestionar y evaluar crisis de reputación.
- ‣ Equipo especializado y comunicación interna: El personal a cargo de realizar la atención al cliente debe conocer perfectamente los valores que la empresa quiere transmitir y estar entrenado, además de en atención al cliente, en el entorno Social Media. Estos profesionales deben estar en comunicación directa con algún responsable para gestionar cualquier incidencia y poder ofrecer un servicio profesional y una respuesta rápida y ágil bajo cualquier circunstancia.
- ‣ Aportar la información necesaria: Debemos informar a nuestros usuarios de nuestros

recursos en relación a la atención al cliente, nuestros horarios de disponibilidad, las áreas de consultas recomendadas, el tiempo de respuesta estimado. Cuanta más información y certezas tengan nuestros usuario, mejor será la experiencia con nuestro servicio de atención al cliente en redes sociales.

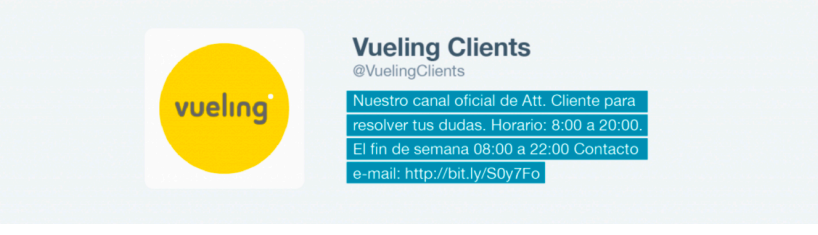

‣ Canales complementarios: El último requisito antes de comenzar nuestro servicio de atención al cliente en redes sociales es tener preparados otros canales de atención para derivar a los usuarios cuando se requiera. Aunque debemos cerrar el mayor número de respuestas en las redes sociales, cuando la situación lo requiera hemos de estar preparados y disponer de este servicio multicanal para ofrecer la mejor experiencia de usuario posible y dar la respuesta adecuada en el mejor canal.

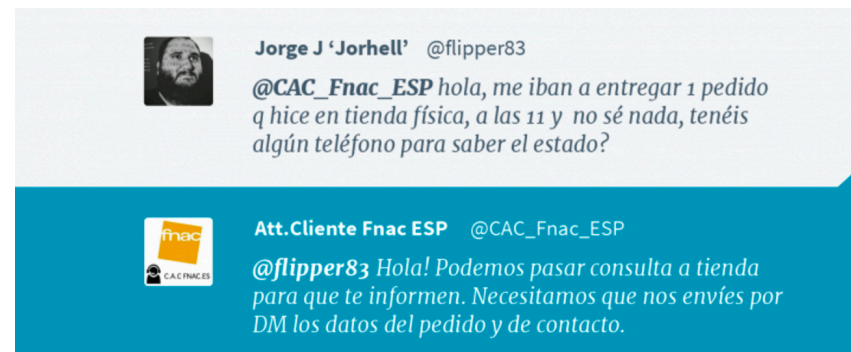

IG

# **Aspectos fundamentales de la atención al cliente en redes sociales**

 Para realizar un servicio de atención de al cliente profesional hemos de monitorizar la conversación sobre nuestra marca y escuchar a nuestros clientes. Gracias a la monitorización podremos mejorar los aspectos fundamentales de nuestro servicio de atención al cliente en redes sociales:

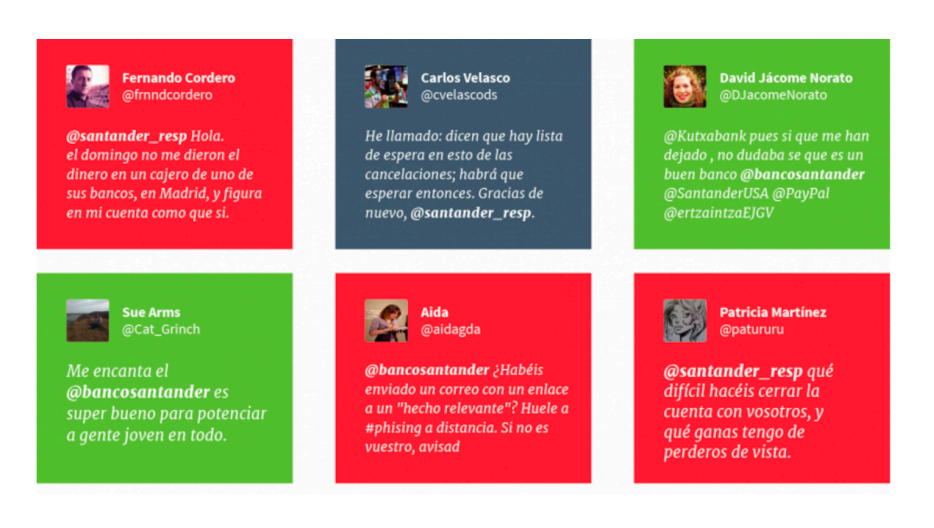

- ‣ Priorizar: Cuando el volumen de solicitudes es alto, conocer cuales son los temas y los usuarios más relevantes o los momentos en que un tema está dañando nuestra marca nos ayudará a organizar nuestras respuestas por orden de urgencia e importancia.
- ‣ Estar alerta: Nuestro canal de atención al cliente puede sufrir una crisis a cualquier hora, incluso fuera de las horas que hemos estipulado para ofrecer nuestro servicio. Por este motivo es muy importante tener alertas configuradas dentro de nuestra monitorización que nos avisen de cualquier

cambio relevante en el momento en que ocurra.

- ‣ Dar respuestas más cualificadas: Conocer los temas más importantes para nuestra comunidad, sus preocupaciones y sus dudas nos ayudará a preparar respuestas más adecuadas y completas.
- ‣ Encontrar oportunidades: La información que ofrecen las redes sociales puede ayudarnos a mejorar nuestra marca desde diversos puntos. Podemos optimizar nuestros productos, mejorar nuestra comunicación, mejorar nuestros contenidos, encontrar nuevas oportunidades, incluso, mejorar el propio servicio de atención al cliente.

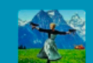

#### VirviDora @virmarsanz

@ASOS\_TeAyuda Una propuesta para mejorar la APP: añadid la info que acompaña a cada producto en la web. Ayuda mucho a acertar con la compra.

- ‣ Conocer más a nuestros clientes: Además de optimizar las respuestas en la atención, conocer las características de nuestros clientes, sus gustos, sus temas de conversación, su localización, edad y otras variables relevantes nos aportará valiosa información para la gestión de nuestra marca.
- ‣ Detectar todas las menciones: Encontrar todos comentarios de los clientes en redes sociales resulta complicado. En muchas ocasiones puede que nombren nuestras marcas sin realizar una mención directa, en tal caso, no podremos leer sus mensajes a no ser

que estemos realizando una monitorización profesional de nuestras redes sociales. No hay nada más frustrante para un cliente enfadado que no te responda la marca. Hemos de fijarnos el objetivo de gestionar todas las interacciones de nuestros usuarios.

- ‣ Personalizar: Necesitamos personalizar el mensaje evitar cualquier tipo de automatismo en la atención al cliente. El cliente quiere sentirse escuchado y nosotros tenemos la obligación de escucharle de manera activa y ofrecerle respuesta de valor. El cliente debe saber que tras la atención al cliente hay una persona que le está atendiendo. Aunque las quejas puedan llegar a ser repetitivas y tengamos preparado siempre nuestro manual de preguntas y respuesta y nuestro protocolo de actuación y de crisis, hemos de intentar ser creativos y cercanos en cada respuesta. Si comenzamos a responder siempre igual los clientes lo notarán. Por todo esto, hemos de hacer todos los esfuerzos para personalizar el mensaje. Gracias a la monitorización podemos conocer algunos datos importantes, por ejemplo, podremos llamar a nuestros clientes por su nombre o incluir datos que sean de su interés.
- ‣ Reducir el tiempo de respuesta: La monitorización y la configuración de alertas nos permite mejorar una de las variables más valoradas por nuestros clientes, la rapidez en el tiempo de respuesta. El usuario de redes sociales exige rapidez, el tiempo ideal de respuesta se encuentra en un máximo de 30 minutos (antes de que el cliente abandone la

red social descontento) aunque, siempre que tengamos los recursos necesarios, hemos de intentar responder con inmediatez. Si nuestra respuesta tarda más de 24 horas en ser emitida no estamos ofreciendo un servicio de calidad, no habremos podido parar a tiempo una posible crisis de reputación y nuestro cliente estará descontento. En el caso de no poder asumir una respuesta inmediata las 24 horas, hemos de especificar en nuestro perfil nuestro horario de atención.

Att.Cliente Fnac ESP @CAC\_Fnac\_ESP

@Kristina\_ATM Hola! Si, con el albarán podrás desistir en tienda del artículo que desees. Después podrás adquirir el nuevo. Un saludo!

Cristina @Kristina\_ATM @CAC\_Fnac\_ESP Gracias por la atención y la rapidez!!! Un gustazo vuestro servicio.

Att.  $@C$ @Kristino  $a$  ti;)

- ‣ Medir resultados: El último aspecto fundamental que debemos tener en cuenta y que nos ofrece la monitorización de nuestras redes es el control de nuestras métricas para ver si nuestras acciones están ofreciendo los resultados esperados. Las métricas más indicadas para llevar a cabo esta acción son:
	- ‣ Volumen general de mensajes.
	- **Fiempo medio de respuesta.**
	- ‣ Tiempo medio de solución del problema.
	- ‣ Porcentaje de problemas resueltos.
	- ‣ Ejes temáticos más solicitados.
	- ‣ Grado de satisfacción del cliente.

IG

# **Recomendaciones para ofrecer una atención al cliente profesional en el entorno Social Media**

- ‣ Evitar las polémicas: No entrar en polémicas con los clientes ni llevarles la contraria, esto resulta altamente negativo.
- ‣ Ser empáticos: En el servicio de atención al cliente se valorará la capacidad de escucha y empatía, si fallamos en ese primer punto, todo lo demás deja de tener sentido.
- ‣ Soluciones de valor: Hemos de esforzarnos en que nuestras respuestas aporten soluciones e información de valor para nuestros clientes y que mejoren la experiencia de usuario.
- ‣ Evita derivar si no es necesario: Intenta gestionar el problema con respuestas en la propia red social, evitemos desviar a otros canales hasta que no sea necesario y jamás lo hagamos como práctica habitual.
- ‣ Valora todas las reclamaciones: Por muchas veces que recibas una misma cuestión o por poca importancia que creamos que tenga, tenemos que valorar siempre las dudas de nuestros usuarios, jamás debemos restar importancia a una reclamación.
- ‣ Ser agradecido: Es importante agradecer al cliente sus iniciativas de forma adecuada y motivarle a seguir usando el servicio de atención al cliente.
- ‣ Explicar bien nuestro punto de vista: Si nos vemos obligado a contradecir o negar algo al cliente, debemos explicar los motivos con claridad y cercanía.
- ‣ Claridad: Utilizar una comunicación clara, directa y concisa. Tenemos que ser breves e ir directos al asunto, sin rodeos, pero haciendo sentir al cliente que le estamos escuchando de forma personal y cercana. Esto implica no copiar y pegar respuestas del manual que hayamos elaborado sólo debe ser una guía para elaborar nuestras respuestas.
- ‣ Generar conversación positiva: La atención al cliente no debe servir exclusivamente para gestionar incidencias. En redes sociales también es importante generar conversación positiva y podemos aprovechar este canal para esta función realizando acciones diversas que fidelicen a nuestros clientes, algunas de ellas son:
	- ‣ Agradecer los mensajes positivos
	- ‣ Informar que algo ha sido reparado.
	- ‣ Informar sobre novedades.
	- Felicitar a tus clientes.
- ‣ Reconocer los errores y ofrecer nuestras disculpas: En la mayoría de las ocasiones el cliente realmente quiere mejorar su experiencia o el producto y ha tenido una incidencia con nuestra marca en la cual, en mayor o menor medida, tendremos un grado de responsabilidad. Es una buena recomendación comenzar por reconocer nuestros errores cuando sea oportuno, disculparnos y ofrecerle la solución al problema siempre que esté en nuestra mano y si no está en nuestra mano deberíamos tener preparada una compensación para el usuario mientras estudiamos el nuevo caso.
Una disculpa a tiempo calmará a muchos clientes y nos colocará en una posición más adecuada para establecer una relación con él

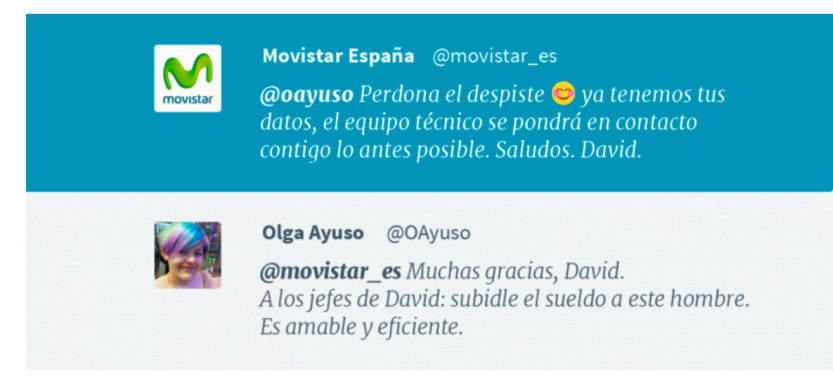

‣ Recompensar la participación: Es interesante recompensar la participación con alguna acción concreta como ofrecer promociones especiales a las personas que nos mencionan y nos hagan solicitudes por estos canales sociales. Es importante tener a nuestra comunidad activa y que elijan las vías que hemos habilitado para atenderles.

# **Crisis de comunicación digital 7.4**

**7.4.1.** Procedimientos ante crisis de comunicación digital.

#### **Antes de la crisis de reputación en redes sociales**

‣ Diseñar una estrategia propia y específica: El primer paso es planificar un plan estratégico que poder aplicar cuando surja una crisis de reputación online. Esta preparación es clave

pues mejorará la rapidez y la eficacia de la respuesta cuando se desencadene la situación de crisis. El plan estratégico debe contener información sobre el organigrama del equipo, las responsabilidades y las funciones de cada uno cuando suria la crisis. Además, deberemos establecer un protocolo de actuación específico en las diversas situaciones que pueden ocurrir, especificando quién será el responsable de cada situación, cuáles serán los pasos a seguir y cómo será el tono de la respuesta. Para diseñar este plan podemos usar la información almacenada de nuestras monitorizaciones en redes sociales, las cuales nos ofrecen el feedback necesario para establecer un punto de partida y estructurar dicha planificación.

- ‣ Monitorización y configuración de alertas: Una vez realizada la planificación específica, en base a las características de tu proyecto o marca, gracias a la monitorización de las redes sociales, tenemos que configurar alertas (comentarios negativos de usuarios influyentes, viralización de hashtag en relación a nuestra marca, etc.) para poder responder con antelación a todos los problemas que puedan surgir.
- ‣ Establecer una política de comunicación transparente: Una política de comunicación definida y transparente, que incluya un documento de buenas prácticas, ayudará a nuestros usuarios a comunicarse con nosotros y evitará posibles crisis de reputación derivadas de usuarios insatisfechos que se sientan ignorados o censurados. Si definimos

una buena política de comunicación y aplicamos correctamente este tratamiento a toda nuestra comunidad estaremos trabajando también en la prevención de futuras crisis de reputación en redes sociales. En este sentido, hemos de facilitar a nuestros usuarios todos los procedimientos posibles para que puedan realizar sus quejas y peticiones.

#### **Durante de la crisis de reputación en redes sociales**

- ‣ Gestión interna: Cuando salte la crisis de reputación en redes sociales es importante contar con un equipo de trabajo que conozca bien sus funciones y pueda reaccionar con una sola voz. Por esto, debemos establecer quienes son los responsables de responder en cada área y las vías directas de comunicación con ellos. Hemos de establecer un sistema de comunicación interna con todos los trabajadores e ir actualizando la información cada poco tiempo para que todos los responsables directos e indirectos de gestionar la crisis manejen la información necesaria y se mantengan actualizados. La buena gestión interna y la política de comunicación planificada por la marca con anterioridad ayudarán a gestionar el proceso en este primer momento de la crisis.
- ‣ Localizar la fuente del problema: Si se ha realizado un trabajo previo de monitorización, identificar la fuente del problema será una

cuestión sencilla. Tenemos que determinar la naturaleza del comentario (insatisfacción del cliente, rumores, ataques, problemas de comunicación, etc.) y el tipo de usuario que lo realiza (influencers, trolls, clientes habituales, detractores de marca, brand lovers, etc.). Una vez definida la fuente, podremos ajustar con precisión la respuesta más adecuada.

- ‣ Respuesta inmediata: En una crisis de reputación el tiempo es una de las variables que más juegan en nuestra contra. Hemos de actuar con la mayor celeridad posible cuando estalle la crisis. Cuánto antes se produzca la respuesta adecuada menor será la probabilidad de que la crisis se viralice. Tenemos que intentar ofrecer nuestras respuestas en el mismo espacio donde surgió la crisis con el objetivo de solucionar el problema allá donde se produjo e impedir que salte a otros medios, ampliando su repercusión.
- ‣ Comunicación fluida e interacción: Desde un primer momento tenemos que intentar actuar como el principal emisor de información sobre el asunto, ser transparentes y dialogar con nuestra audiencia de manera constructiva y atenta. Es importante no responder nunca de forma amenazante o intimidatoria, lejos de obtener ningún resultado, ampliará el problema y desviará la atención de la audiencia restando importancia a nuestros argumentos y perjudicando nuestra identidad digital. Cuida el tono en la conversación, no conviene parecer demasiado impersonal pues corremos el riesgo de mostrar poca empatía

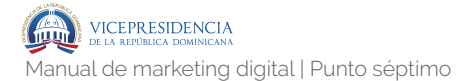

por el problema. De la misma manera, tampoco es conveniente abusar de ingenio si el tema está relacionado con algún asunto grave. Para no equivocarnos, utilizaremos nuestra política de comunicación como referencia, adaptándola al problema y adoptando, en la medida de lo posible, un tono cercano con nuestra comunidad. Si cometes algún error en alguna publicación durante el proceso de la gestión de la crisis, no lo borres. Borrar una publicación se percibe como algo muy negativo y poco transparente. En su lugar genera un segunda publicación aclarando el error y pidiendo disculpas por las molestias, quedará mucho más transparente y nos dará una oportunidad de explicarnos mejor y generar más contenidos positivo sobre nuestra marca.

- ‣ Responsabilidad y asertividad: Asumir la responsabilidad es parte importante dentro de nuestra gestión de la crisis, una vez analizada la situación, localizada la fuente y comprendido el problema, toca, además de responder e informar, asumir los errores cometidos por parte de la marca. Siempre debemos realizar este ejercicio y comunicarlo de forma eficaz. Ser asertivo y responsable ante un error, sea del tipo que sea, ampliará la confianza de los clientes hacia tu marca.
- ‣ Atención al cliente: Cuando un cliente se ponga en contacto con la marca a través de redes sociales debemos tener una atención al cliente profesional que asegure una respuesta adecuada, en un espacio de tiempo corto. Al hablar de crisis de reputación en redes

(IG

sociales es importante contar con la opción de ofrecer una respuesta en tiempo real, por este motivo son tan importantes las alarmas y la monitorización. Cuando se trate de mensajes directos negativos, es importante responder con empatía, poniéndonos en la piel del usuario para ofrecer una respuesta adecuada.

#### **Después de la crisis de reputación en redes sociales**

- ‣ Evalúa los resultados: Una vez finalizada la crisis, tenemos que realizar un seguimiento para analizar el grado de eficacia de nuestra intervención, la situación actual de la imagen de la marca y los posibles daños sufridos (bajada del número de ventas, pérdidas de clientes, etc.). Este seguimiento se debe realizar con una monitorización en tiempo real y con un informe que recoja todos los datos desde el inicio hasta el final de la crisis.
- ‣ Rediseña la estrategia de crisis: Una vez pasado el tiempo suficiente para procesar los datos y sacar conclusiones, es importante aprovechar esta información para mejorar nuestra estrategia de comunicación de cara a futuros problemas y crisis de reputación en redes sociales.

Monitorización<br>a pregnese se una atualización<br>després de la pregnesia<br>pregnes de la pregnesia<br>després de la pregnesia<br>de la pregnesia<br>de la pregnesia<br>de la pregnesia<br>de la pregnesia<br>de la pregnesia<br>de la pregnesia<br>de la pr En este punto se van a tratar las principales áreas de la monitorización online, qué objeto tiene cada una de ellas así cómo proceder para una gestión óptima de este elemento de la estrategia.

# **Monitorización 8**

En este punto se van a tratar las principales áreas de la monitorización online, qué objeto tiene cada una de ellas así cómo proceder para una gestión óptima de este elemento de la estrategia.

# **Estrategia de monitorización. 8.1**

 El uso de técnicas de monitorización es un mecanismo clave para, a partir del análisis que se realiza de los datos extraídos de las redes sociales, conocer el estado de salud de una marca. El conocimiento y la información que se obtienen pueden ser de gran utilidad para diseñar acciones de marketing de producto, definir las líneas estratégicas de comunicación o proporcionar pautas para la transformación digital de una compañía. ¿Qué beneficios en concreto nos aporta la monitorización?:

- ‣ Identificar los puntos de contacto entre consumidor y marca para construir un Customer Journey.
- ‣ Detectar nuevas tendencias en los hábitos de consumo o comportamiento de los clientes.

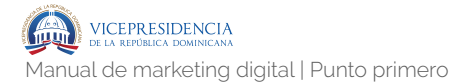

- ‣ Desarrollar nuevas líneas creativas con las que enriquecer los contenidos.
- ‣ Innovar en servicios y desarrollo de productos.
- ‣ Vislumbrar los temas que culturalmente comienzan a ser relevantes.
- ‣ Corroborar si los valores de la marca son percibidos por los usuarios.
- Analizar el sentimiento de las conversaciones.
- ‣ Localizar personas y comunidades de interés para la marca.
- ‣ Caracterizar los atributos clave de cada comunidad para acometer una segmentación de campañas efectiva (variables demográficas, sociales, geográficas, psicográficas…).
- ‣ Determinar las plataformas donde están las interacciones más significativas.
- ‣ Medir el alcance e impacto de las acciones y campañas realizadas.
- ‣ Determinar la cuota de voz (share of voice) y el posicionamiento frente a otras compañías de la competencia.
- ‣ Programar alertas y protocolos de respuesta ágiles ante eventos o situaciones que se detecten en los medios sociales.

## **8.1.1.** ¿Qué áreas debe abarcar una estrategia completa de monitorización?

 Es importante tener en cuenta que para poder realizar una escucha social óptima es necesario que dicha escucha social sea además una escucha activa. Es decir, observar, escuchar, interactuar y responder a los clientes. Parece una tarea ardua teniendo en cuenta la cantidad de mensajes que se producen en un solo día en las diferentes redes sociales, pero todo se simplifica confiando en la monitorización de los datos. Dentro de estos datos que vamos a recoger, es necesario crear los cuatro escenarios que nos interesa "escuchar" para, después, poner en marcha herramientas y queries de las mismas que permitan hacer lecturas de los mismos. Estos escenarios son:

- ‣ El sector: Hay que monitorizar palabras claves que designen aquello a lo que nos dedicamos, todo lo que tenga que ver con nuestra marca y el sector comercial. Nos ayudará a detectar cuáles son las tendencias, si existen nuevas marcas y empresas en el mercado, a qué sentimientos y palabras se asocia aquello a lo que nos dedicamos, etc.
- ‣ Nuestra marca: Este punto es básico. No podemos tener una buena estrategia ni llevar acciones a cabo sin tener un control de lo que se dice sobre nuestra marca: la experiencia de los clientes, qué imagen tienen de nuestro negocio, de nuestros productos y de nuestro servicio. Ello nos servirá para detectar nuestros éxitos (y resaltarlos cuando convenga) y para aprender de nuestros fracasos. Además, controlar estas conversaciones nos pueden permitir adelantarnos a una posible crisis.
- ‣ La competencia: Tener a la competencia vigilada es otra de las cosas que ha de pasar por la monitorización. ¿Qué estrategia siguen? ¿Qué nuevos productos están lanzando? ¿Qué dice sobre ellos el consumidor? Esta puede ser la diferencia básica entre encontrar una oportunidad de darle a la gente lo que esa marca no la está dando y ganar nuevos clientes.
- ‣ Usuarios e influencers: La escucha social de estos usuarios es capaz de proporcionarnos pistas acerca de los contenidos que más interesan a los usuarios y por qué, saber quiénes son los líderes de opinión en nuestro sector. Nunca se sabe cuándo necesitaremos contar con ellos. Asimismo es importante tener el control de ciertas combinaciones de palabras que incluyan las quejas, las sugerencias, emociones, problemas, etc.
- ‣ Crisis de reputación: Cada vez más, redes sociales son el lugar de desahogo de los clientes que quieren llamar nuestra atención y sobre todo influir en otros usuarios para advertirles sobre su mala experiencia. Pero es muy probable que no lo hagan, por ejemplo, mencionando directamente nuestra cuenta de Twitter, si no que usen nuestro nombre o se refieran a nosotros de una forma algo más encriptada. Si no tenemos constancia a tiempo de esto y no le damos la importancia que tiene, es posible que no podamos actuar con prontitud y el problema se nos vaya de las manos. En plataformas como Twitter, esto sucede demasiado rápido.

**IG** 

### **8.1.2.** Queries y set up.

Una vez definidos los escenarios, y una vez se haya implementado una herramienta de monitorización (en el punto siguiente), necesitaremos establecer las reglas por las cuales la herramienta "captará" el contenido que nos interesa. A partir de combinaciones (queries) de cadenas de texto (keywords), "acotaremos" la información que queremos recibir. Así, para los escenarios antes expuestos, las combinaciones básicas serían las que siguen. No obstante, cada negocio y cada estrategia pudiera necesitar diferentes queries, esto hay que tenerlo en cuenta.

 Para trabajar con un ejemplo cercano y facilitar la comprensión de los distintos escenarios, pongamos como ejemplo la revista de moda "Vogue"

- ‣ El sector: para la escucha del sector usaremos queries que incluyan palabras importantes para el mismo. Por ejemplo:
	- ‣ Revista + moda.
	- ‣ Moda.
	- ‣ Fashion.
	- ‣ Pasarela + Cibeles / Pasarela + Milán / etc.
	- ‣ Desfile + modelos.
	- ‣ Tendencias + moda.
- ‣ Nuestra marca: en este caso, todas las combinaciones de nuestra marca (incluso con faltas de ortografía) y productos. Por ejemplo:
	- ‣ Vogue.
	- ‣ Revista + Vogue.

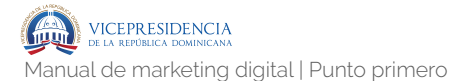

- ‣ "Voge".
- ‣ Especial + Belleza.
- ‣ Fashion's Night Out.
- ‣ Etc.
- ‣ La compentencia: en este caso, todas las combinaciones de marcas de la competencia. Por ejemplo:
	- ‣ Elle.
	- ‣ Telva.
	- ‣ Harpers Bazaar.
	- ‣ Grazia.
	- ‣ Marie Claire.
	- ‣ Etc.
- ‣ Usuarios e influencers: en este caso, todos los influencers de moda. Por ejemplo:
	- ‣ Ana Albadalejo.
	- ‣ Honeydressing.
	- ‣ Javier de Miguel.
	- ‣ Clara Alonso.
- ‣ Crisis de reputación: en este caso, las queries usadas son las mismas que de marca. La diferencia aquí es que suele jugarse con alarmas de tiempo, a fin de saber a tiempo real si hay un volumen anormalmente grande de menciones de nuestra marca y poder actuar. Estas alarmas suelen ser:

- ‣ Cuando se produzcan más de x menciones al minuto en una plataforma determinada.
- ‣ Cuando se produzcan más de x menciones en un periodo de tiempo determinado proveniente de usuarios con mucha repercusión en redes.
- ‣ Cuando se produzca una mención de un usuario considerado "crítico" por la empresa (un activista, un boicoteador, una organización de usuarios en contra de la empresa, etc.)

# **Herramientas de monitorización. 8.2**

### **8.2.1.** Herramientas de monitorización.

 Existen cientos de herramientas de escucha social, la mayoría bastante sencillas de utilizar, pero la decisión de cuál de ellas elegir es fundamental para que consigas saber dónde está tu usuario y de qué temas está hablando. A continuación enumeramos algunas de las mejores herramientas:

#### **BrandWatch**

 Brandwatch es una plataforma de monitorización y análisis de diferentes redes sociales que utiliza 23 operadores booleanos para encontrar las conversaciones y lo usuarios que te interesan en el momento en que lo necesitas.

 Para ello, esta herramienta recoge datos de millones de fuentes online en 27 idiomas diferentes por lo que te acerca la percepción que tiene la gente de tu marca de una manera clara.

Además, con Brandwatch podrás realizar comparaciones con tus competidores y construir un panel desde el que realizar una monitorización exhaustiva que te sirva para pasar, después, a la acción de una manera más estratégica, teniendo un conocimiento completo de todas las variables que importan a la hora de definir la influencia.

#### **Google Alerts**

 Google Alerts es gratuito y sólo exige 3 minutos para que comiences a recibir notificaciones cada vez que el robot de Google identifica alguna mención que incluya las palabras clave que quieras monitorizar.

#### **Hootsuite**

 HootSuite es una excelente herramienta para toda la gestión de redes sociales. De hecho, es una de las plataformas estándar para realizar las tareas habituales que requiere la gestión de una comunidad, desde acortar enlaces hasta publicar mensajes en las diferentes redes sociales.

 Pero, además, ésta es una de las principales herramientas de escucha social al ofrecerte 3 funciones en una:

> ‣ Monitorización en tiempo real de las conversaciones tanto de de diferentes cuentas como de cualquier hashtag. Para ello, sólo tienes que crear una columna más y conectarla a la búsqueda concreta.

- ‣ Con la opción de contactos puedes realizar un análisis básico de los diferentes usuarios con los que has conectado en cualquiera de las redes sociales de tu empresa.
- ‣ Con la función de Analytics podrás construir diferentes informes con los principales datos cuantitativos.

 Con ligeras diferencias entre las versiones de pago y gratuita, Hootsuite es una herramienta a considerar en tu estrategia de escucha activa.

#### **TweetReach**

 Aunque históricamente TweetReach es una aplicación centrada en ayudarte a medir el impacto de tus tuits en Twitter lo cierto es que desde hace tiempo también provee de analíticas de las conversaciones en Tumblr, Instagram y Facebook Analytics. Puedes utilizar alguno de los servicios de TweetReach, small, medium o large, que se diferencian en el número de seguimientos, a partir de 2 en la versión más básica, que pueden incluir hasta 15 términos de búsqueda o hashtags cada uno de ellos, y el número de tuits que se analizarán. Además, también puedes aprovecharte de una panorámica gratuita con los 100 tuits más recientes de la semana anterior.

 Una de las ventajas de TweetReach es que ofrece una visualización sencilla en la que se diferencian 4 grandes parámetros de análisis:

- ‣ Alcance potencial.
- ‣ Impresiones potenciales.
- ‣ Número total de tuits.
- ‣ Contribuyentes.

#### **Social Mention**

 Social Mention es una de las herramientas de escucha social más sencillas de utilizar. Y es gratuita. Con esta aplicación podrás saber quién está hablando sobre tu marca, qué es lo dicen sobre ella, dónde y cuándo lo hacen.

 Social Mention funciona como un buscador en el que puedes acotar la búsqueda realizada a blogs, microblogs (Twitter), bookmarks, imágenes, vídeos o preguntas.

 Los resultados que te ofrece Social Mention incluyen los mensajes con la keyword buscada junto a un primer acercamiento al análisis cualitativo sobre lo que se conoce como el "sentiment" de cada mensaje, es decir, si es positivo, negativo o neutro.

#### **Mention**

 El potencial de Mention es la instantaneidad. Esta herramienta monitoriza miles de fuentes en 42 idiomas de las que te envía alertas para que estés informado en tiempo real, bien sea a través de email o por notificaciones.

 Como algunas de las herramientas de escucha social analizadas, Mention te ayuda a responder de manera eficaz a todas las menciones ya que puedes interactuar con ellas retuiteando, publicando o compartiéndolas a través de Twitter, Facebook o Buffer. Deberás elegir la acción mas adecuada para cada mención que recibas.

 Otra de las ventajas de Mention es que podrás generar informes PDF para observar con detalle las menciones que has recibido, en qué idiomas así como en qué periodos de tiempo.

#### **TweetDeck**

 TweetDeck es una herramienta exclusiva para Twitter. De hecho, es propiedad de Twitter que la define como la herramienta más potente para una medición en tiempo real de las conversaciones en Twitter.

 Lo interesante de esta herramienta es que su sistema en columnas hace sencillo ver, por un lado, las interacciones que hay con tu cuenta de Twitter y, por el otro, analizar en tiempo real los tuits que se producen con determinados hashtags o palabras concretas.

 Lo ideal para una monitorización adecuada de tus acciones en Twitter es combinar TweetDeck con las estadísticas que ofrece Twitter sobre cada cuenta concreta.

### **8.2.2.** Herramientas organización y etiquetado de contenido.

Derivada de la tarea de escuchar, se hace necesario en muchas ocasiones guardar el contenido relevante encontrado (ya sea propio de marca, ya sea contenido interesante de terceros), de forma que quede disponible para nosotros y nuestro equipo (en la nube), que sea encontrable (gracias a etiquetado) y que sea fácil de usar (que no lleve más de uno o dos clicks el guardar lo que se ha encontrado). Para ello, recomendamos usar alguna de estas herramientas:

#### **Evernote**

 Si hablamos de un servicio para guardar pedazos de la web, no podemos dejar de lado a Evernote. Con él y su

extensión Web Clipper podemos guardar contenidos mientras vamos navegando. Sólo hace falta pulsar un botón, seleccionar las imágenes, texto o vídeos que queramos (o la página web entera si nos apetece) y se quedará guardado en nuestra cuenta.

 Podemos acceder a nuestras notas desde la interfaz web o desde las aplicaciones para Windows, Mac, Windows Phone, iOS y Android. También podemos organizarlas en libretas, ponerles etiquetas y usar el buscador para encontrar una específica.

#### **Delicious**

 Delicious es un servicio ya veterano en esto, y del que Clipboard tomó algunas ideas. Podríamos decir que es como este último, pero sólo enfocado a enlaces. En Delicious podemos seguir a usuarios, descubrir enlaces interesantes y organizarlos por etiquetas.

 Los enlaces los podemos añadir a nuestra cuenta desde la web, usando el bookmarklet o configurando nuestras cuentas de Twitter y Facebook para que se importen automáticamente los tweets que compartamos por ahí. Es bastante sencillo de usar y hay contenidos muy interesantes.

#### **Storify**

 Storify fue uno de los servicios que popularizaron la tendencia de "curar contenidos": seleccionar lo mejor de un tema y compartirlo con otros usuarios. Cada historia tiene un tema y una descripción. Podemos ir añadiendo contenido en orden cronológico, ya sea desde una URL o buscando en Twitter, Facebook, YouTube, Flickr, Instagram o Google sin

salir de su página. Cuando lo tengamos listo, podremos publicarlo y compartirlo con el resto de usuarios. También podemos seguir a otros usuarios y ver lo que comparten.

 Está muy centrado en temas específicos y en lo social más que en guardar todo lo que te vayas encontrando. Sin embargo, su diseño, la presentación de los temas y la facilidad de uso juegan a su favor para ser una alternativa a considerar si lo que se necesita es una herramienta más de "clipping" que un repositorio de contenido.

# **digital**

Publicidad digital En este capítulo se explica qué es la publicidad digital, los diferentes tipos que existen, la adecuación de cada uno de ellos a las diferentes campañas y, por último, los Social Ads.

# **Publicidad digital 9**

En este capítulo se explica qué es la publicidad digital, los diferentes tipos que existen, la adecuación de cada uno de ellos a las diferentes campañas y, por último, los Social Ads.

# **¿Qué es la publicidad digital? 9.1**

## **9.1.1.** ¿Qué es la publicidad digital?

 No es más que la aplicación de técnicas de mercadotecnia y estrategias de comercialización en los medios digitales. Básicamente es una forma de publicidad que utiliza el internet para dirigir mensajes promocionales al consumidor, la cual incluye el email marketing, mercadeo en buscadores web (SEM), mercadeo en redes sociales, muchos tipos de publicidad por visualización (como banners en páginas web) y publicidad móvil.

 Podría parecer muy simple de ejecutar, pero es de gran importancia tener en cuenta los factores siguientes al implementar una estrategia de publicidad digital:

- ‣ Es de suprema importancia que que tengas un website optimizado y actualizado para poder ejecutar una estrategia de publicidad digital que sea exitosa.
- ‣ Contempla o ten presente siempre los formatos de publicidad que dirijan tráfico a tu website.
- ‣ Es altamente recomendable utilizar técnicas y formatos de publicidad que logren posicionar a tu marca o servicio en los buscadores.
- ‣ Es importante tomar en cuenta los formatos de publicidad en los medios sociales, así podrás lograr un mayor alcance y viralización de tu campaña.

 La Publicidad digital tiene un enfoque innovador y altamente eficaz que le hace frente a la invasiva, poco segmentada y no tan efectiva publicidad tradicional.

 Muchos anunciantes y agencias de publicidad están enfocando una gran parte de sus inversiones en Internet debido a la alta rentabilidad y a la efectividad de la publicidad online.

Ahora bien, lo primero que debes tomar en cuenta a la hora de planificar tus campañas son los diferentes formatos de publicidad que tienes para poder comunicar tu mensaje, pero antes es importante destacar que los medios digitales están en constante evolución y se actualizan periódicamente para brindar las mejores soluciones publicitarias.

## **Formatos de la publicidad digital 9.2**

## **9.2.1.** Formatos de la publicidad digital

- ‣ Display tradicional: Es un tipo de publicidad basada en elementos gráficos que pueden ser estáticos o animados. Seguramente has tenido interacción con este tipo de publicidad conocida comúnmente como "Banners de Publicidad". Estos banners pueden ser:
	- ‣ Tradicionales: con movimiento o sin movimiento.
	- ‣ Rich Media: banners con movimiento, integración de videos y formularios. En su mayoría son desplegables.
- ‣ Publicidad en buscadores: Son enlaces patrocinados en su mayoría formados por texto que se ubican en la cabecera y en los laterales de los motores de búsqueda. Vale destacar que en algunos buscadores y en ciertos países este tipo de publicidad permite formatos de video y Rich Media.
- ‣ Video display: La mayoría de los usuarios de Internet dedican tiempo a buscar y ver videos de todo tipo. Este formato de publicidad consiste en la colocación de anuncios de videos que se ubicarán al principio, en el intermedio o al final del contenido de un video. Este formato de publicidad puede ser colocado en Youtube o en la Red de Display de Google. Hay dos formatos de colocación para este tipo de publicidad:

lG

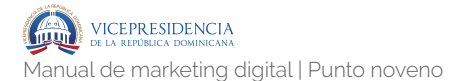

- ‣ In Banner: videos incluidos en los formatos tradicionales de banners.
- ‣ In Stream: videos ubicados dentro de otros videos pueden mostrarse antes, durante o al final del mismo.
- ‣ Text link: Se basa en la utilización de texto en forma de vínculos o links dentro de una página web. Estos anuncios deben tener relación con el contenido de la página que se está visitando.
- ‣ E-mail marketing: Es un modelo de publicidad en el cual se hacen envíos de mensajes publicitarios vía email. El envío se hace gracias a una base de datos recolecta a través de suscripciones en un sitio web. Permite realizar una oferta personalizada y exclusiva a cada persona a través de un medio inmediato, el email. El coste del medio empleado, en este caso el correo electrónico, para hacer llegar la oferta es muy reducido. Los resultados se pueden medir casi inmediatamente. Además, se pueden introducir elementos de medida personalizados, pudiendo gestionar las campañas de una manera sencilla.
- ‣ Mobile: Durante los últimos años ha sido uno de los formatos de publicidad digital más utilizada debido al sostenido desarrollo de Smartphones, los cuales nos mantienen comunicados y entretenidos diariamente. Es posible desarrollar todo tipo de campañas publicitarias para los dispositivos móviles (Banners, videos, botones de acción, buscadores móviles, Apps, entre otras).
- ‣ Publicidad en redes sociales: Las Redes Sociales como Twitter, Facebook, Instagram y

LinkedIn poseen sus plataformas publicitarias que te permiten publicar un sinfín de formatos publicitarios acordes a los objetivos de tu campaña.

# **Modelos de compra en publicidad g.3** Model

## **9.3.1.** Modelos de compra en publicidad digital

Actualmente existen diversos modelos para la contratación de publicidad online que se diferencian, principalmente, en función de la acción por la que el contratante de la publicidad paga. Por ejemplo, en función del modelo elegido se pagará por el número de impresiones de un anuncio, por el número de clics que haya realizado el usuario, por el número de registros…

Estos son los tipos principales:

‣ CPM (Cost Per Mille Impressions): El Coste Por Mil impresiones es el modelo el más tradicional de contratación de publicidad. Consiste en pagar en función del número de impresiones de un anuncio: por cada mil impresiones. Se suele utilizar principalmente para campañas de branding, cuando se busca visibilidad o reconocimiento de marca. Permite atacar objetivos con una amplia flexibilidad ya que el número de usuarios suele ser muy elevado,

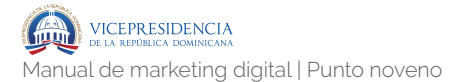

aunque el valor aportado por cada uno sea menor.

- ‣ CPC (Cost Per Clic): En el Coste Por Clic el anunciante paga por cada clic que recibe el anuncio, independientemente del número de impresiones que haya obtenido el mismo. Es el modelo que se utiliza en campañas de Google Adwords o de Google Adsense, y es un medio excelente para medir las conversiones. Asimismo, es cada vez más utilizado por las empresas para generar tráfico hacia su Web y suele acompañar de un incentivo (descarga de archivos, oferta especial…) para incrementar su éxito. En comparación al CPM, si bien el CPC recibe un número de usuarios menor, consigue sin embargo un beneficio mayor en el sentido de que ha suscitado un mayor interés del usuario.
- ‣ CPL (Cost Per Lead): El Cost por Dirigir o Captar Clientes es un modelo en el cual se paga exclusivamente cuanto un internauta no sólo ha hecho click en el anuncio, si no también ha realizado alguna otra acción como por ejemplo registro, suscripción, cuestionario… Aunque menores, la calidad de los clics es en este caso mayor que para el CPC, lo que conlleva que el coste de las campañas sea mayor que en los modelos anteriormente estudiados.
- ‣ CPA (Cost Per Acquisition): El Coste Por Adquisición o Compra, es como su nombre lo indica un sistema en el cual se paga cuando el usuario no solo ha hecho clic, si no también ha finalizado un proceso de compra en la Web. El anunciante paga por un resultado específico que consiste en un incremento de sus ventas

.351

fomentando la compra impulsiva. El coste de la campaña es el más alto de todos los modelos de contratación de por su complejidad (ya que implica que el usuario haya hecho un recorrido completo en la Web), pero también es el modelo que mejor resultados ofrece. Para medir los resultados de una campaña, también se tomará en cuenta el CTR (Click Through Rate), ratio que mide el número de clics que se realiza sobre un anuncio en comparación con su número de impresiones. Cuanto mayor es el resultado, más éxito tiene la campaña.

- ‣ Coste por instalación (CPI): La abreviatura CPI se suele utilizar también por otro modelo de contratación publicitario, el coste por instalación. Se refiere al pago variable por instalación de un software, juego u aplicación (app) descargada e instalada en un ordenador, tableta o smartphone. Es un dato que responde a la inversión que realiza una marca cada vez que un usuario instala una de sus aplicaciones. La métrica estima la inversión necesaria teniendo en cuenta los siguientes tipos de coste que influyen en el precio final:
	- ‣ El coste de promoción.
	- ‣ El coste de desarrollo y mantenimiento de la aplicación.
	- ‣ El coste que tiene para el usuario la propia aplicación.
	- ‣ El cálculo muestra una cifra con la que se conoce la cantidad de dinero que se necesita invertir cada vez que se consigue una instalación de una aplicación móvil.

 ¿Elegir CPC, CPM o CPA para campañas de publicidad online? Cada modelo de pago tiene características buenas y malas. Depende mucho del objetivo de la campaña que tenemos en mente si tiene sentido darle preferencia a un modelo o a otro. Por ejemplo:

1. Campaña de puro branding: el modelo más apto es el CPM. En una campaña de este tipo se quiere obtener una visibilidad en sitios web con un público objetivo afín al producto o donde la marca del soporte web transfiere su fuerza a la propia. Según la calidad de los sitios se pueden llegar a pagar a 4-10 Euros por cada 1.000 impresiones. Este tipo de webs pueden ser portales de moda, lujo, economía, finanzas o la versión online de periódicos conocidos.

2. Campaña de branding y tráfico: pocas campañas buscan únicamente visibilidad. La mayoría de los anunciantes de branding buscan adicionalmente redirigir visitas a su sitio. Estas campañas también van a CPM pero optimizando hacia un CTR (Click Trough Rate, ratio de clics por 100) mínimo del 0,1%. Para garantizar un número mínimo de visitas se puede invertir una parte del presupuesto en CPC. Según la temática el CPM puede estar entre 2-5 Euros. El CPC podría variar entre 0,5-2 Euros.

 3. Campaña de tráfico y conversiones: muchas campañas de publicidad online buscan un ROI inmediato. La opción más obvia seria el CPA. Este modelo no es apto para todas las empresas porque hay que tener ya una marca creada para encontrar sitios web afiliados que acepten este tipo de colaboración. La segunda opción parece ser el CPC. Por temas de clics fraudulentos o mucha competencia por la misma palabra clave incluso Google Adwords te puede fallar. La opción más flexible es una campaña (en muchos portales) a CPM muy bajo (0,15-0,5 Euros) que permite optimizar la campaña hacia un CTR>0,1% para obtener un coste por venta óptimo.

# Las métricas básicas de la **publicidad online 9.4**

## **9.4.1.** Las métricas básicas de la publicidad online

Se pueden agrupar todos estos indicadores en torno a 3 métricas fundamentales:

- ‣ Impresiones: Es la métrica más básica. Parte del número de usuarios que visualizan tu anuncio, cantidad que establece la inversión necesaria. Y generalmente se expresa en miles. Es decir, se calcula el coste en función de cada mil impresiones. Esta métrica suele ser la más numerosa.
- ‣ Clicks: Es, quizá, la métrica fundamental. Se trata del número de veces que se pulsa sobre un enlace. Ya sea en newsletters o anuncios digitales, una buena tasa de clicks suele ser sinónimo de éxito. Siempre que este tráfico se dirija a los espacios adecuados.
- ‣ Conversiones: Una conversión puede ser cualquier tipo de acción que una empresa decida que es la que le interesa: una descarga, rellenar un formulario con los datos del usuario o, incluso, una venta. Lo más lógico es que, en el embudo de la conversión, esta métrica sea la que menos número aporta. Sin embargo, es la más importante.

IG

# **Social Ads 9.5**

### **9.5.1.** Social Ads

#### **Facebook Ads**

 Facebook Ads es el sistema por el cuál podrás promocionar tu Página de Facebook, Sitio Web, Evento o Aplicación. Gracias a él, podés crear anuncios de texto, gráficos y de video, que se mostrarán en el inicio, perfil y fotos de los usuarios, pagando solamente por los clics recibidos. Debido a la magnitud que ha tomado esta Red Social, Facebook Ads se ha transformado en un arma fundamental para cualquier PYME.

 ¿Cuáles son las principales ventajas que tiene Facebook Ads? Las principales ventajas de Facebook Ads son:

- ‣ Grandes niveles de Segmentación: podrás segmentar tus anuncios no solo por datos demográficos, sino que también por intereses de los usuarios, lo que es una gran ventaja a la hora de apuntar a tu cliente ideal.
- ‣ Viralización absoluta de los anuncios: si tu contenido es de calidad, tus mismos fans serán quienes se encarguen de expandirlo de forma masiva entre sus amigos.
- ‣ Es muy económico ya que solo pagas por los clics obtenidos: esto quiere decir que si logras

realizar un buen trabajo de segmentación, estarás pagando solo por aquellos usuarios interesados en tu negocio que hayan ingresado a tus anuncios.

- ‣ Interactuar con los usuarios: tendrás la posibilidad de realizar sorteos, concursos o simples encuestas con opciones, que te ayudarán a conocer los intereses de tus fans.
- ‣ Medir resultados: Facebook ha desarrollado informes muy detallados que te ayudarán a optimizar tus campañas y mejorar tu performance.

Estos son los diferentes tipos más comunes, dentro de una plataforma que lanza novedades con una alta frecuencia:

- ‣ Notoriedad de marca: Obtendrás la difusión de publicidad entre aquellas personas más interesadas en tu marca y con ello una mayor afinidad.
- ‣ Difusión Local: Llegar a personas que están cerca de tu negocio. Obtén más visibilidad y conecta allí dónde se encuentran tus posibles clientes.
- ‣ Alcance: Incrementa el número de personas a las que puedes alcanzar con tus anuncios gracias a este tipo de objetivo.
- ‣ Tráfico: Atraer a las personas a un destino dentro o fuera de Facebook. Lleva más tráfico cualificado (o visitantes de calidad) a diferentes lugares de tu página de Facebook o a tu propia web, según tus objetivos o la importancia de los mismos.

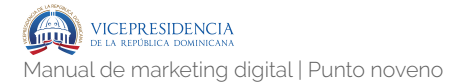

- ‣ Interacción: Incrementa las interacciones con tus publicaciones, los me gusta que recibes o las respuestas a eventos y ofertas que hayas lanzado.
- ‣ Aumentar las descargas de tu aplicación: Si ya has creado una APP este es un objetivo con el que podrás impulsar el éxito de dicha aplicación. Consigue que más personas utilicen tu aplicación móvil o dentro de Facebook.
- ‣ Aumentar las reproducciones de vídeo: Promociona vídeos con imágenes inéditas, lanzamientos de productos o historias de clientes para impulsar el reconocimiento de tu marca.
- ‣ Generación de clientes potenciales para tu empresa: Con este objetivo podrás disponer de un formulario con el que obtener y recopilar información de personas incluyendo registros a boletines, estimaciones de precios y llamadas de seguimiento.
- ‣ Conversiones: Aumenta las conversiones en tu sitio Web. Atrae más usuarios a tu sitio web, para que ellos realicen acciones específicas en él. Algunas de las conversiones a perseguir con este objetivo pueden ser:
	- ‣ Ventas.
	- ‣ Descargas de ebooks.
	- ‣ Subscripciones a Newsletters.
	- ‣ Contratar servicios.
	- ‣ Aquí siempre debes utilizar un píxel de seguimiento de conversiones para

**IG** .357

poder evaluar adecuadamente esos resultados.

- ‣ Ventas de un catálogo de productos: Con este objetivo podrás hacer anuncios que incluyan productos de tu catálogo y que además estén orientados a personas que puedan estar interesados en los mismos.
- ‣ Visitas en el negocio: Conseguir que las personas visiten tu negocio. Seleccionando este objetivo vas a poder promocionar las diferentes ubicaciones de tu negocio (en el caso de disponer de varias) para conseguir un incremento de vistas de clientes en el mismo.

 A inicios de 2014, Facebook cambió la estructura de sus campañas de anuncios, dividiéndola en tres partes:

- ‣ Campaña: podrás establecer un único objetivo para cada campaña, de forma que los anuncios que haya dentro de ella se enfoquen únicamente en dicho fin. Anteriormente, podías tener una campaña con anuncios de distintos objetivos.
- ‣ Conjunto de anuncios: es la nueva pata de esta estructura. Su función es hacer aún más específicos los anuncios que haya incluidos dentro de él.
- ‣ Anuncios: al existir la división previamente explicada (Campaña, Grupo de Anuncios), tus Anuncios ya tendrán un objetivo bien definido. Lo más recomendable es que "juegues" con ellos: cambies los títulos, texto e imágenes en busca de los que mejores resultados te den.

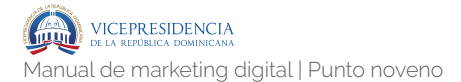

Ventajas que ofrece el Power Editor:

- ‣ Distintas opciones de ubicación y adaptación a dispositivos móviles y ordenadores: Con el Power Editor tendrás la posibilidad de seleccionar dónde querés que aparezcan tus anuncios, tanto en la sección de noticias como en el lateral. Por otra parte, también podrás ajustar tus anuncios para que sean vistos en determiados dispositivos móviles como Iphone y Ipads (IOs) o dispositivos Android.
- ‣ Duplicar anuncios: Esta es una de las opciones más útiles a la hora de crear varios anuncios para una campaña. Es habitual que tus anuncios tengan algunos puntos en común y esta herramienta te da la posibilidad de duplicar el anuncio que ya creaste, teniendo sólo que modificar lo que sea necesario. Te ayudará a ahorrar muchísimo tiempo.
- ‣ Guardar Grupo de Segmentación o crear un Público Específico: Cuando hablamos de Segmentación o Público en Facebook Ads, nos referimos básicamente a aquellos usuarios que podrán ver nuestros anuncios. Para vos poder mostrarle tus anuncios únicamente a usuarios que estén interesados en tu producto, tienes que conocer a tu Cliente Ideal y realizar la segmentación a partir de sus intereses… lo cuál lleva su tiempo Con esta herramienta, podrás crear una segmentación y guardarla de modo de poder utilizarlo en futuras campañas y no perder tiempo, como así también, trabajar con un público específico.

 Segmenta los anuncios para ser mostrados a aquellas personas que tú decidas bajo tus propios criterios. Puedes fijar y crear un público personalizado mediante:

- ‣ Un archivo de clientes: usa un archivo que tengas con datos de tus propios clientes para analizar cuáles ya tienen cuenta en Facebook y así poder fijar un público personalizado con tus propios clientes a los que mostrar tus anuncios. Podrás importarlos desde un documento de texto o incluso Mailchimp. El proceso de importación es guiado y bastante sencillo.
- ‣ Tráfico del sitio web: dirige tus anuncios a aquellas personas que habitualmente visitan tu sitio web u otras páginas web. Podrás seleccionar las URL´s exactas por las que quieres seleccionar a tus visitantes así como el período de tiempo a tener en cuenta para dicha selección.
- ‣ Actividad en la aplicación: si tienes una aplicación podrás crear una lista con todas aquellas personas interactúen en ella.
- ‣ Interacción en Facebook: selecciona aquellas personas que más interactúan con tu contenido y crea una lista con ellos. Puedes seleccionar personas que hayan visto un vídeo, se hayan registrado en un formulario o hayan utilizado uno de tus espacios canvas.
- ‣ Lugares: Podemos definir la segmentación geográfica de nuestros anuncios por los siguientes criterios:
	- ‣ Todos en este lugar
	- ‣ Personas que viven en este lugar
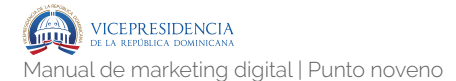

- ▶ Personas que han estado recientemente en este lugar
- ‣ Personas que viajan por este lugar
- ‣ Tras elegir uno de esos criterios continuamos decidiendo los países, provincias, estados o ciudades del público de este conjunto de anuncios.En esta opción también tendremos la posibilidad de utilizar la segmentación de exclusión. Es decir, excluir lugares (un país, una provincia o una ciudad en particular).
- ‣ Edad: Debes elegir entre una edad mínima (13 años) y otra máxima (+65 años).
- ‣ Sexo: Aquí puedes optar por hacer visible tu anuncio solo para los hombres, solo para las mujeres o para todos.
- ‣ Idioma: Elige el o los idiomas de las personas que podrán ver tu publicación.
- ‣ Segmentación detallada: En este campo podrás segmentar a tu audiencia por:
	- ‣ Datos demográficos: son datos principalmente obtenidos de la información biográfica que cada usuario ha cumplimentado en su perfil, tales como educación, trabajo, relación sentimental, ideología política etc.
	- ‣ Intereses: estos parámetros de segmentación están diseñados según las costumbres o los intereses que los usuarios demuestran tener habitualmente en su comportamiento dentro de Facebook. Es decir, las

categorías de las páginas de las que son fans, el estilo de publicaciones que más comparten, los posts con los que más interactúan, pudiendo tratar sobre aficiones, deportes, entretenimiento, compras, comida y bebida, etc.

- ‣ Comportamientos: son parámetros de segmentación que están enfocados a las acciones o comportamientos que el público suele tener habitualmente en su vida, por ejemplo eventos o viajes que hayan realizado o asistido.
- ‣ Más categorías: categorías propias de Facebook.
- ‣ También en este caso puedes usar la opción de excluir por cualquiera de los criterios anteriores.
- ‣ Conexiones: Para finalizar también puedes elegir segmentar de acuerdo a la conexión o relación que el usuario/fan tiene con nuestra página de empresa pudiendo elegir entre:
	- ‣ Conexiones con tu página de empresa de Facebook.
	- ‣ Conexiones con tu aplicación.
	- ‣ Conexiones con tu evento.
	- ‣ De igual modo también podrás excluir bajo esos criterios y combinar varios a la vez.

 A medida que vamos seleccionando y fijando los criterios para nuestro público podemos ver en la columna de la derecha la estimación en tiempo real que hace Facebook

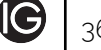

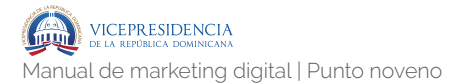

Ads del alcance potencial de nuestro público definido, además de algunas indicaciones que nos servirán de feedback.

Tener bien identificado nuestro target, además de estudiar a nuestra comunidad en redes sociales, también es muy útil para conseguir datos que mejoren mucho más nuestros criterios a la hora de la segmentación.

 Tus anuncios publicitarios se mostrarán en ubicaciones diferentes pero además también tienes la posibilidad de elegir exactamente en cuáles se mostrarán. Hay dos formas de seleccionar las ubicaciones.

- ‣ Ubicaciones automáticas: Con esta opción dejamos en manos de Facebook la elección de las mejores ubicaciones para nuestros anuncios en todo momento. Nuestros anuncios se mostrarán en:
	- ‣ Sección de noticias (dispositivos móviles y ordenador).
	- ‣ Columna derecha de Facebook.
	- ‣ Instagram.
	- ‣ Audience Network.
	- ‣ Artículos instantáneos.
- ‣ Editar ubicaciones: Seleccionando esta opción tendremos un control total sobre las ubicaciones en que se van a mostrar nuestros anuncios publicitarios. Podrás segmentar y elegir según los siguientes criterios las ubicaciones en que se mostrarán tus anuncios:

**IG** 

- ‣ Tipos de dispositivo: todos, sólo móvil (1) y sólo ordenador.
- ‣ Tipos de plataforma: en Facebook en las secciones de Noticias (2), Artículos Instantáneos y la Columna Derecha (3), Instagram (4) y Audience Network.
- ‣ Opciones avanzadas: es posible segmentar por dispositivos móviles o conexiones wifi entre otros.

 El cálculo del precio de cada uno de nuestros anuncios va a depender de la configuración que hagamos de toda esta serie de parámetros aquí detallados:

- ‣ Especifica el presupuesto de la campaña: Los presupuestos pueden fijarse para un período completo de tiempo determinado (campaña) o bien para una media de gasto diario. Ten en cuenta que el presupuesto se fija para todo un conjunto de anuncios, no por anuncio.
- ‣ Define el periodo de circulación: Puedes decidir si quieres que tenga una duración determinada (día y hora de inicio y fin) o ininterrumpidamente.
- ‣ Optimización para la entrega de anuncios: Es aquí en donde Facebook ahora nos ofrece tres tipos o estructuras principales de optimización, en lo referente al cálculo del precio de las acciones en nuestro futuro anuncio.
	- ‣ Interacción con una publicación: mostrarán nuestro anuncio a las personas con más probabilidades de interactuar con esa publicación.

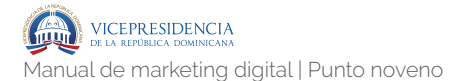

- ‣ Impresiones: mostrarán el anuncio a las personas tantas veces como sea posible.
- ‣ Alcance único diario: mostrarán nuestro anuncio hasta una o xxx veces al día.
- ‣ Precio (elije tu puja): Hay dos opciones claras, en la primera (Automático) nuestra puja se optimizará automáticamente para obtener más interacción o impresiones. En la segunda (Manual) nosotros mismos fijaremos el precio máximo que alcanzarán esas acciones en las pujas. Dependiendo de la opción de entrega de anuncios elegida el precio se fijará por coste por impresiones o por clic.
	- ‣ CPM o PPM: coste por mil impresiones (CPM) o puja por mil impresiones (PPM). Una impresión es lo mismo que una visualización. Es decir que aquí pagaremos por cada 1.000 veces que alguien vea ese anuncio, en los diferentes lugares que Facebook dispone para ello (sección de noticias de la computadora/ordenador – sección de noticias del celular/móvil o columna derecha), aunque esa publicación no obtenga ninguna acción o clic
	- ‣ CPC o PPC: coste por Clic (CPC) o puja por Clic (PPC). En esta opción pagaremos por cada clic que se realiza en nuestra publicación (+información sobre CPC, CPM o CPA).

# **Twitter Ads**

 Actualmente existen siete tipos de campaña y todo parece indicar que habrá nuevas dentro de poco. Dependiendo del objetivo, las campañas tienen diferente estrategia de puja y una configuración de formatos de anuncio especial. Es importante conocer las diferencias para elegir la más adecuada e invertir bien tu dinero.

- ‣ Interacciones del tweet (quieres mostrar contenidos, concursos): Sirven para anunciar un contenido ya publicado o crearlo desde cero y fomentar la participación. Son estrategias enfocadas en la interacción con el usuario y no tanto en las conversiones. Está comprobado que las marcas con mayor índice de participación (engagement) consiguen mejor percepción de marca y más ventas indirectas (las que no provienen de anuncios). Si prefieres ofrecer un contenido creativo, gracioso, útil y que aporte valor a tu audiencia es la mejor opción. Pagas solo por la primera interacción de cada usuario, ya sea por clics en el enlace, "me gusta", un comentario o por un retweet.
- ‣ Reproducciones (quieres que vean un vídeo): Son campañas enfocadas a conseguir muchas reproducciones de tu vídeo. Súper recomendadas si tienes un pequeño spot o mini clip y lo quieres dar a conocer. El vídeo se reproducirá solo cuando los usuarios se posen sobre el anuncio y pagarás por cada reproducción (por cada vez que alguien se pose sobre el anuncio y se active).
- ‣ Clics en el sitio web o conversiones (quieres que lleguen a tu web y compren): Es uno de los

objetivos de campaña más utilizados. Sirve para crear anuncios de imagen que incorporen un botón y una url de destino. El objetivo aquí es redirigir al usuario a tu página web, es decir, sacarles de twitter para que lleguen a tu página de venta. Siempre es mejor enlazar a una página específica y no a la principal, para que la información sea lo más relevante posible a lo que estás anunciando. En este tipo de campañas pagas por clic y es necesario implementar el seguimiento de las conversiones (como te indico más adelante).

- ‣ Descargas o reinteracciones de apps (quieres que usen tu app): Ambas están enfocadas a dispositivos móviles pero realmente son dos objetivos de campaña diferente. Puedes combinar las dos o crearlas por fases. Primero la campaña de descargas y después fomentar la interacción con la app. Estas campañas acumulan coste a medida que hay descargas reales o interacciones.
- ‣ Seguidores (quieres notoriedad y más followers): Son campañas para conseguir followers y pagas cada vez que alguien te sigue después de hacer clic en el anuncio. Son interesantes si cuentas con un presupuesto generoso y si a la vez haces otras campañas basadas en clics o interacciones. Tienen una parte negativa y es que si por lo que sea el usuario que se hizo fan con tu anuncio deja de serlo, Twitter no te devolverá el dinero (igual que las de Fans de Facebook).
- ‣ Clientes potenciales (quieres leads, crear una base de datos): Son nuevas y vienen imitando las campañas de formularios de contacto de

Facebook. El objetivo de estas campañas es conseguir correos electrónicos de usuarios que coinciden con tu público objetivo para ampliar o mejorar tu base de datos y hacer posteriormente una estrategia de venta. El anuncio incluye un desplegable interactivo dónde el usuario puede completar la información que desees y pagas por el número de clientes potenciales conseguidos (no por clics).

‣ Reconocimiento (quieres notoriedad, ser visible): Son nuevas y muy parecidas a las de interacciones del tweet. Con estas campañas consigues visibilidad y que os usuarios vean tus contenidos (tus tweets). La diferencia es que pagas por mil impresiones (CPM) en vez de por clic (CPC) por lo que son ideales para desarrollar estrategias más duraderas en el tiempo de branding porque te saldrán más baratas.

# Formatos de anuncio: Tweets patrocinados vs Twitter Cards

 Se aconseja que cada campaña tenga por lo menos 5 o 6 anuncios. Podemos elegir entre dos formatos y dentro de cada uno la variedad que más se adapte a nuestro objetivo. Actualmente existen cinco tipos de Twitter Cards pero las más utilizadas son las de Lead Generation y Website Card. Son formatos enriquecidos con funciones extra a los tweets normales que te pueden ayudar a captar más la atención y personalizar tu imagen y mensaje.

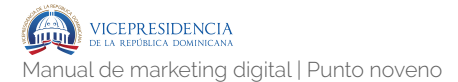

 ¿Qué diferencia hay entre una Twitter Card y un Tweet normal? Son diferentes porque en la card puedes configurar una url de destino personalizada que funciona al hacer clic en la imagen. Así rediriges al usuario a dónde tú quieras sin quitarte caracteres en añadir un enlace.

 También puedes usar el formato Card para publicar un tweet normal. La diferencia es que llega a tus seguidores y no tienes opción a personalizar un público objetivo nuevo. El truco funciona si marcas la opción "Estándar" vs la opción "solo promocionado" que es para los anuncios.

Puedes crear nuevas twitter cards o editar las que ya tengas desde el apartado "Creatividades" de tu menú superior (este apartado solo aparece en cuentas de Twitter Ads con datos de facturación). Puedes ir almacenando varias y luego reutilizarlas varias veces en tus campañas.

### Consejos de optimización para anuncios y campañas

 Hay algunos trucos que puedes usar para que tus anuncios sean más atractivos. Todos los detalles son importantes y necesitas al menos dos segundos de su atención. Aquí algunas ideas:

- ‣ Incluye números, diagramas, fórmulas o procesos (que sean simples).
- ‣ Incluye en cada anuncio una llamada a la acción coherente a tus objetivos, breve y directa.
- ‣ Haz una pregunta o frase que genere expectativa.
- ‣ Experimenta con diferentes imágenes, tipos de fuente y colores.
- ‣ Escribe el texto del anuncios sabiendo a quién te diriges, ¿hombres o mujeres, jóvenes o adultos?
- ‣ Inserta al anuncio una URL de destino relevante al mensaje.
- ‣ Pon en pausa las campañas que estén teniendo un mal rendimiento, así tu histórico y CTR medio de todas será mejor.
- ‣ Si dentro de la campaña tienes varios grupos de anuncios, pausa o elimina los que no tengan buen rendimiento.
- ‣ Asegúrate de que todas las campañas tengan tweets activos (si has pausado alguno, sustitúyelos por alternativas nuevas).
- ‣ Configura presupuestos más altos al principio para conseguir mayor exposición el primer día, después ajusta si es necesario.
- ‣ Analiza los datos de conversión por dispositivos específicos para saber desde dónde te hacen más clic.

# Organiza archivos y fotos desde "Multimedia"

 Te permite organizar el material visual que luego usas en tus anuncios. Es como una galería de medios que tienes disponible para almacenar o para crear desde un archivo una campaña. Te recopila los tweets que hayas publicado de forma orgánica o puedes subir nuevos elementos en formato GIF o vídeos. Este apartado lo tienes desde el apartado "Creatividades" del menú principal.

# Opciones de segmentación avanzadas en Twitter Ads

 Como en todas las plataformas publicitarias, al crear una campaña tienes siempre opciones de segmentación básicas pero que no debes pasar por alto relacionadas a la ubicación geográfica de tus posibles clientes, definición de su idioma, su género y su edad. A parte, dispones de otros métodos de segmentación que puedes añadir o incluso combinar como:

- ‣ Segmentación por dispositivo: para elegir entre versiones de iOS, Android, operadores o tipos de conexión.
- ‣ Segmentaciones por palabras clave: te permite añadir keywords con concordancia amplia, de frase, exacta o negativas para activar o evitar anuncios dependiendo de los términos de búsqueda usados por los usuarios. Al añadir las palabras, Twitter te orienta de forma gráfica con un círculo azul en aquellas que tienen mayor promedio de búsquedas.
- ‣ Segmentación por seguidores: sirve para llegar a usuarios con intereses similares a los seguidores de las cuentas que elijas. Es una opción interesante para todos pero sobre todo para empresas nuevas que aún no tienen muchos seguidores. Con esta opción usas el reconocimiento de otras para orientar tus anuncios.
- ‣ Segmentación por eventos: sirve para seleccionar un evento o hashtag popular y dirigirte a los usuarios que estén en directo o que hayan participado.
- ‣ Segmentación por intereses: sirve para seleccionar temas de interés de tu audiencia ("Estilo y moda", "deportes de acción") Los usuarios que sigan páginas relacionadas a tu selección o que publiquen tweets con ese tipo de contenido, verán tu anuncio.
- ‣ Segmentación por audiencia personalizada o conectada: sirve para configurar tus propios públicos a través de Remarketing, si implementas el código en tu web, o a través de bases de datos, por correos electrónicos o nombres de usuario. También puedes añadir usuarios similares o excluirlos.
- ‣ Segmentación por comportamientos.

# Indicaciones para elegir un tamaño adecuado de la audiencia

Determinar la audiencia de tu campaña es fundamental para que luego los resultados sean como esperas. Definir un público demasiado específico audiencia twitter adsimpedirá que tus anuncios se muestren y definir uno demasiado amplio te hará llegar a personas poco interesadas. Lo mejor es asegurarse de que tu público está dentro del rango recomendado marcado en color verde.

# ¿Qué es Twitter Audience Platform?

Es una función nueva para ampliar más el alcance de tus campañas y mostrar el anuncio en aplicaciones móviles asociadas a Twitter a través de otro programa llamado "Publisher Network", (algo así como el inventario de Google a través de Google Adsense). Se han hecho públicos algunos de estos "socios" de Twitter con los que ampliar los sitios en los que mostrar tus anuncios como Spotify, HotelTonight, Kabam o Deezer. La lista sigue creciendo así que puede ser una buena opción siempre y cuando quieras orientarte a móviles.

# Claves para elegir el presupuesto y la puja

 Funciona configurando un presupuesto diario + presupuesto total o simplemente un presupuesto diario y según la programación, tendrás un coste total. Luego, dependiendo del tipo de campaña, te preguntará sobre "la optimización de la campaña" y eso significa que tienes que decidir si pagar por clic, por impresión o pagar por conversiones.

Aparte tienes "los modelos de precios", para que elijas la puja automática, la puja objetivo o la manual (que twitter llama "puja máxima"). En la imagen te enseño un ejemplo de cómo lo podrías configurar.

En medianas y pequeñas empresas, predominan los presupuestos bajos concentrados en pocos días, es decir, gastos de 50€ a 100€ en 3 o 5 días.

# Cómo configurar el seguimiento de las conversiones

 Para evitar "ir a ciegas" en tus campañas, necesitas configurar al menos un píxel de conversión. Consiste en definir qué es para tu negocio una acción de valor y crear una

etiqueta para medir cuántas personas lo hacen. Las 4 conversiones más medidas son:

- ‣ Formularios de contacto
- ‣ Compras
- ‣ Descargas
- ‣ Suscriptores
- ‣ Se configura desde el apartado "Herramientas" > "Seguimiento de conversiones" siguiendo estos pasos:
	- ‣ Crea un nuevo evento, ponle nombre y selecciona el tipo de conversión.
	- ‣ Selecciona la modalidad de píxel de conversión: elige el píxel universal para el proceso normal y el evento único para marcas que quieran personalizar el código).
	- ‣ Especifica las condiciones de ese tráfico, es decir, ¿qué página tiene que visitar el usuario para contabilizar tu conversión? En el caso de Aula CM, por ejemplo, es cuando llegan a la página del "gracias por completar el formulario". De esta manera nos aseguramos de que lo han completado.
	- ‣ Configura el modelo de atribución, es decir, ¿cuántos días vas a dar de margen al usuario para que se piense si convierte o no convierte después de ver o hacer clic en tu anuncio? Reflexiona sobre las características de tu producto: si es caro o importante en

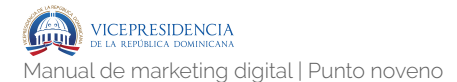

su vida tardarán más en pensarse la compra.

‣ Insertar el código dentro de la web, en la página de conversión.

### Crear audiencias y hacer Remarketing en Twitter Ads

 Desde el apartado "Herramientas" > "Administrador de audiencia" puedes crear tus propios públicos. Tienes varias opciones y la más utilizada es la de "Crear etiqueta y recopilar del sitio web" para hacer Remarketing. Esta estrategia te permite mostrar el anuncio a personas que hayan visitado tu página principal o home o ir más allá, y listar a las personas que hayan visto alguna página en concreto. Si ya haces Remarketing en Adwords te resultará fácil y si has configurado el píxel de conversión de antes, también. Es bastante parecido. Tienes que:

- ‣ Elegir si la quieres desde correos, tu web o tu app.
- ‣ Crear y nombrar la nueva audiencia.
- ‣ Seleccionar el tipo de Píxel y las reglas del tráfico.
- ‣ No hace falta insertar etiqueta. La audiencia usará la de conversión para listar a los usuarios.

# **Reporting**

 $\text{Reporting}$ <br>  $\frac{F_0}{5}$  and  $\frac{F_1}{5}$  and  $\frac{F_2}{5}$  and  $\frac{F_3}{5}$  and  $\frac{F_4}{5}$  and  $\frac{F_5}{5}$  and  $\frac{F_6}{5}$  and  $\frac{F_7}{5}$  and  $\frac{F_7}{5}$  and  $\frac{F_7}{5}$  and  $\frac{F_7}{5}$  and  $\frac{F_7}{5}$  and  $\frac{F_7}{5}$  and  $\$ En esta sección definiremos los e s q u e m a s y procesos de reporting, así como las herramientas a utilizar para ello.

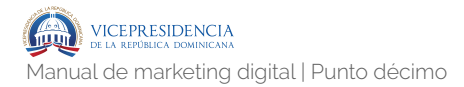

# **Reporting 10**

En esta sección definiremos los esquemas y procesos de reporting, así como las herramientas a utilizar para ello, de forma que quede diseñado un sistema integral de medición y control de la actividad, clave para el correcto desarrollo de la estrategia planteada.

# **Web y app. 10.1**

Para esta sección, los parámetros clave que hay que incluir serían los siguientes, por cada área. Para cada uno de los puntos, se establece que debe ser un total mensual, y debe ser comparado, a su vez, con el dato del mes anterior. En lo relacionado a herramientas a utilizar:

> ‣ Web: para la web, la herramienta por excelencia es Google Analytics, por ser una de las más completas y tener una versión gratuita que abarca más que de sobra las necesidades de pequeñas, medianas y grandes empresas. Otras alternativas como Adobe Analytics

.377

(Omniture) son más potentes (y más costosas) y son aprovechables esencialmente en grandes empresas con grandes necesidades.

‣ App: para la medición de la app la herramienta suele ir integrada con el CMS o sistema de gestión de la misma, con lo que suele ser ad-hoc. Igualmente también puede ser medida desde Google Analytics.

# **10.1.1.** Web

Los principales KPIs a tener en cuenta a la hora de medir la web son:

- ‣ Sesiones.
- ‣ Usuarios.
- ‣ Visitantes nuevos y recurrentes.
- ‣ Páginas / sesión.
- ‣ Duración media de la sesión.
- ‣ Porcentaje de rebote.
- ‣ Porcentaje de nuevas sesiones.
- ‣ Datos demográficos:
	- ‣ Sesiones por país.
	- ‣ Sesiones por idioma.
	- ‣ Sesiones por edad.
	- ‣ Sesiones por sexo.

lG)

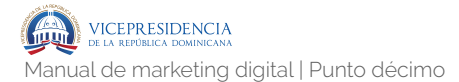

- ‣ Tráfico por dispositivo.
- ‣ Adquisición.
- ‣ Fuente/medio, con sesiones y conversiones de los objetivos, especialmente el de registro.
- ‣ Tráfico desde redes sociales.

# **10.1.2.** App

Los principales KPIs a tener en cuenta a la hora de medir la app son:

- ‣ Usuarios.
- ‣ Sesiones.
- ‣ Pantalla / sesión.
- ‣ Visitantes nuevos y recurrentes.
- ‣ Visualizaciones de pantalla.
- ‣ Duración media de la sesión.
- ‣ Porcentaje de nuevas sesiones.
- ‣ Datos demográficos:
	- ‣ Sesiones por país
	- ‣ Sesiones por idioma
	- ‣ Sesiones por edad
	- ‣ Sesiones por sexo
- ‣ Tráfico por sistema operativo.

# **Base de datos e email marketing.**  Para esta sección, los parámetros clave que hay **10.2**

que incluir serían los siguientes, por cada área. Para cada uno de los puntos, se establece que debe ser un total mensual, y debe ser comparado, a su vez, con el dato del mes anterior. En lo relacionado a herramientas a utilizar, sin duda las de las métricas que ofrezca la herramienta de email marketing elegida, ya sea Mailchimp, Mailrelay, Acumbamail, etc.

# **10.2.1.** Base de datos

Los principales KPIs a tener en cuenta a la hora de medir la base de datos son:

- ‣ Suscriptores.
- $\triangleright$  N° de usuarios por segmento.
- ‣ Nº de bajas (eliminación de cuenta).
- ‣ Suscriptores en cada lista.
- ‣ Total de suscriptores de una lista por día, semana o mes.
- ‣ Total de bajas de una lista por día, semana o mes.
- ‣ Dispositivo de suscriptores.
	- ‣ Ordenador.
	- ‣ Móvil.
- ‣ Ubicación geográfica de suscriptores.
- ‣ Porcentaje de suscriptores activos e inactivos.

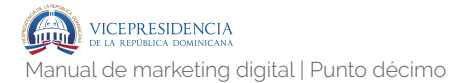

# **10.2.2.** Email marketing

Los principales KPIs a tener en cuenta a la hora de medir las campañas de email marketing son:

- Bounce rate: correos no enviados correctamente debido a que no existen o por problemas del servidor.
- ‣ Tasa de apertura: el total de usuarios que abrieron el newsletter que enviaste.
- ‣ Total de usuarios que no abrieron el newsletter.
- ‣ Países de apertura: ubicación geográfica que tienen los usuarios que abrieron el correo.
- ‣ Bajas: la cantidad de personas que se dieron de baja después de recibir el newsletter.
- ‣ Dispositivos de dónde abrieron el correo: ordenador o móviles y sus respectivos sistemas operativos.
- ‣ Clics en enlaces: porcentaje de clics realizados dentro el newsletter.
- ‣ Número de clics según los distintos enlaces.
- ‣ Mapa de clics que puedes ver directamente en el diseño del newsletter.
- ‣ Visitas referidas del correo a una página web.
- ‣ Número de descargas realizadas directamente desde el newsletter.
- ‣ Número de nuevos registros a raíz del newsletter.
- ‣ Número de ventas a raíz del newsletter.

# **Monitorización y escucha activa.**  Para esta sección, los parámetros clave que hay **10.3**

que incluir serían los siguientes, por cada área. Para cada uno de los puntos, se establece que debe ser un total mensual, y debe ser comparado, a su vez, con el dato del mes anterior. En lo relacionado a herramientas a utilizar:

- Escucha / monitorización: la herramienta elegida para la actividad de monitorización. Puede ser Brandwatch, Sentisis, Digimind, etc. Esta herramienta proveerá de las métricas para medir la actividad.
- ‣ Organización de contenidos / clipping: en este caso la forma de medir suele ser manual o, si se realiza ayudándose de hojas de cálculo, sumando las diferentes entradas.

# **10.3.1.** Escucha / monitorización

Los principales KPIs a tener en cuenta a la hora de medir la actividad en escucha y monitorización son:

- ‣ Menciones recibidas por palabra clave.
	- ‣ Menciones positivas o neutras.
	- ‣ Menciones negativas.

lG

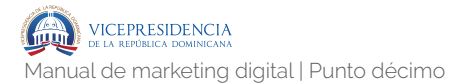

‣ Share of voice frente a la competencia (menciones a la competencia).

# **9.3.2.** Organización de contenidos / clipping.

Los principales KPIs a tener en cuenta a la hora de medir la actividad de clipping son:

- ‣ Contenidos totales organizados y etiquetados.
	- ‣ Contenido propio.
	- ‣ Contenido de terceros.

# **Publicidad digital. 10.4**

Para esta sección, los parámetros clave que hay que incluir serían los siguientes, por cada área. Para cada uno de los puntos, se establece que debe ser un total mensual, y debe ser comparado, a su vez, con el dato del mes anterior. En cualquier caso los datos deben estar agregados mensualmente y también desagregados por campaña. En lo relacionado a herramientas a utilizar, la herramienta elegida para el lanzamiento de campañas ofrecerá también las métricas necesarias para medir su performance.

# **10.4.1.** Publicidad digital.

Los principales KPIs a tener en cuenta a la hora de medir las campañas de publicidad digital son:

- ‣ Fecha de inicio y días activa.
- ‣ Inversión.
- ‣ Tipo de campaña (brand awareness, intend, purchase, retargeting, subscribers, …).
- ‣ Soporte (YouTube, Facebook, AdWords, RTB, …).
- ‣ Formato (display, vídeo, mailing, …).
- ‣ Impresiones (si aplica)
- ‣ CPM (si aplica).
- ‣ CPM neto (si aplica).
- ‣ CTR (si aplica).
- ‣ CPC (si aplica).
- ‣ Clicks (si aplica).
- ‣ Keywords con mejor performance (si aplica).
- ‣ Visualizaciones (si aplica).
- ‣ View rate (si aplica).
- ‣ CPV (Coste por visualización) (si aplica).
- ‣ CPF (Coste por fan) (si aplica).
- ▶ Alcance (si aplica).
- ‣ Interacciones (si aplica).
- ‣ CPI (Coste por interacción) (si aplica).
- ‣ Descargas (si aplica).
- ‣ CPD (Coste por descarga) (si aplica).
- ‣ Conversiones directas (si aplica).
- ‣ Valor conversiones directas (si aplica).
- ‣ Conversiones asistidas (si aplica).
- ‣ Valor conversiones asistidas (si aplica).

# **Social Media. 10.5**

Para esta sección, los parámetros clave que hay que incluir serían los siguientes, por cada área. Para cada uno de los puntos, se establece que debe ser un total mensual, y debe ser comparado, a su vez, con el dato del mes anterior. En lo relacionado a herramientas a utilizar: se utilizarán las áreas de analítica de cada red social.

# **10.5.1.** Facebook

Los principales KPIs a tener en cuenta a la hora de medir la actividad en Facebook son:

- ‣ Fans totales.
- ‣ Aumento de fans en el mes (%).
	- ‣ Incremento de fans orgánico.
	- ‣ Incremento de fans pagado.
- ‣ Engagement de la página (en usuarios únicos) diario, media del mes.
- ‣ Engagement de la página (en usuarios únicos) semanal, media del mes.
- ‣ Número total de posts.
	- ‣ Número medio de likes.

(IG

- ‣ Número medio de comentarios.
- ‣ Número medio de shares.
- ‣ Alcance total de la página (en usuarios únicos) diario, media del mes.
- ‣ Alcance total de la página (en usuarios únicos) semanal, media del mes.
	- ‣ Alcance orgánico de la página (en usuarios únicos) diario, media del mes.
	- ‣ Alcance orgánico de la página (en usuarios únicos) semanal, media del mes.
	- ‣ Alcance pagado de la página (en usuarios únicos) diario, media del mes.
	- ‣ Alcance pagado de la página (en usuarios únicos) semanal, media del mes.
- ‣ Alcance de los links publicados.
	- ‣ CTR
	- ‣ Clicks.
- ‣ Atención al cliente y calidad de las publicaciones.
	- ‣ Número de mensajes privados respondidos.
	- ‣ Spam borrado.
- ‣ Distribución geográfica de los fans y variaciones de interés.
- ‣ Distribución por edad y sexo de los fans y variaciones de interés.

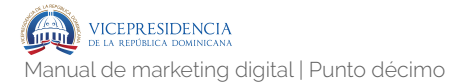

# **10.5.2.** Twitter

Los principales KPIs a tener en cuenta a la hora de medir la actividad en Twitter son:

- ‣ Followers totales.
- ‣ Crecimiento de followers en el mes.
- ‣ Crecimiento de followers en el mes (%).
- ‣ Following totales.
- ‣ Ratio followers/following.
- ‣ Número de tweets totales.
- ‣ Tweets medios al día.
- ‣ Hashtags utilizados.
- ‣ Porcentaje de tweets que incluyen hashtag.
- ‣ Links publicados.
- ‣ Porcentaje de tweets que incluyen link.
- ‣ Número de RT a otros usuarios.
- ‣ Ratio de RT a otros usuarios / tweets totales.
- ‣ Número de menciones a otros usuarios.
- ‣ Ratio de menciones a otros usuarios / tweets totales.
- ‣ Número de tweets propios que han sido RT.
- ‣ Ratio de tweets propios que han sido RT / total de tweets.
- ‣ Número de veces que tweets propios han sido RT.
- ‣ Viralidad de los RT (veces RT / número de tweets que han sido RT).
- ‣ Número de tweets propios que han sido LIKED.
- ‣ Ratio de tweets propios que han sido LIKED / total de tweets.
- ‣ Número de veces que tweets propios han sido LIKED.
- ‣ Viralidad de los LIKED (veces LIKED / número de tweets que han sido LIKED).

# **10.5.3.** Instagram

Los principales KPIs a tener en cuenta a la hora de medir la actividad en Instagram son:

- ‣ Followers totales.
- ‣ Crecimiento de followers en el mes.
- ‣ Crecimiento de followers en el mes (%).
- ‣ Fotos publicadas.
- ‣ Número de likes totales.
- ‣ Número de likes medios por foto.
- ‣ Número de comentarios totales.
- ‣ Número de comentarios medios por foto.

# **10.5.4.** YouTube

Los principales KPIs a tener en cuenta a la hora de medir la actividad en Instagram son:

- ‣ Suscriptores totales.
- ‣ Crecimiento de suscriptores en el mes.
- ‣ Crecimiento de suscriptores en el mes (%).
- ‣ Ingresos totales.

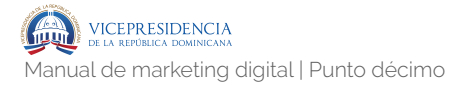

- ‣ Número de vídeos del canal.
- ‣ Visualizaciones totales.
- ‣ Minutos de visualización.
- ‣ Me gusta.
- ‣ No me gusta.
- ‣ Comentarios.
- ‣ Compartidos.
- ‣ Añadidos a listas.

# Gestión,<br>productividad<br>de procesos<br>de procesos **Gestión, productividad y optimización de procesos**

En este capítulo se abordarán temáticas relacionadas con la gestión del tiempo y productividad, hábitos, y optimización de procesos en general.

# **Reporting 11**

En este capítulo se abordarán temáticas relacionadas con la gestión del tiempo y productividad, hábitos, y optimización de procesos en general.

# **G e s t i ó n , p r o d u c t i v i d a d y**  11.1 Gestión, productively

# 11.1.1. Gestión, productividad y optimización de procesos.

# **Herramientas de productividad en Internet**

 La productividad ha sido, desde hace mucho tiempo, uno de los temas que más nos han interesado. Ser eficiente ayuda a reducir el número de horas totales que invertimos al día en el trabajo. Es por ello que hemos ido buscando las herramientas que ayudan a ser más productivo si trabajas desde casa. Trabajar desde casa no resulta sencillo. Más allá de los posibles riesgos de tener tan cerca el frigorífico, trabajar en pijama, desde el sofá o no saber desconectar está el no ser productivos, el no aprovechar cada hora de la jornada.

# LA COMUNICACIÓN ES CLAVE PARA TU PRODUCTIVIDAD

- ‣ Usar el correo electrónico no es la opción más idónea para comunicarse con un equipo, menos aún si es una comunicación frecuente. Slack es la solución de comunicación de equipos más popular en la actualidad. Servicio que permite crear grupos con los que estar en contacto y a través del cual también podrás compartir enlaces, archivos e incluso integrar otro servicios externos.
- ‣ Google Hangouts es otra de las opciones de comunicación directa más populares. Si usas los servicios de Google y la persona con la que quieres comunicar también, la solución de mensajería de Google no sólo es efectiva sino que la tendrás accesible desde Gmail web. Además permite hacer vídeo llamadas.
- ‣ Y si de servicios de llamadas hablamos no podemos obviar Skype. El servicio de VoIP es multiplataforma, la mayoría de usuarios tiene cuenta y su funcionamiento es tan sencillo que no resulta un problema de uso para nadie.

# GESTIONANDO LAS TAREAS

‣ Trello es la opción fundamental. Un servicio de gestión de tareas, proyectos o en definitiva cualquier cosa que necesites, basado en tarjetas. Para el trabajo en equipo es perfecto pues podrás crear diferentes listas, asignar tareas a cada miembro, establecer fases y mucho más. Es la metáfora digital de usar postit.

- ‣ Asana es otra solución a la organización del trabajo en equipo. Es una solución muy completa que permite gestionar proyectos, tareas, comentar los avances y un gran número de opciones extras para repartir tareas o llevar un control de los avances.
- ‣ Todoist es otro gestor de tareas, pensado principalmente para ser usado de forma individual aunque gracias a su opción de compartir tareas o enviar listas por mail permite trabajar con otros.

# OPTIMIZANDO TU TIEMPO

Dos soluciones. La primera es Rescue Time, un servicio que te permite saber en qué has invertido tu tiempo. El servicio es capaz de registrar tu actividad. Así, al final del día, semana o mes, podrás saber qué páginas webs, aplicaciones y programas has usado y durante cuánto tiempo.

La segunda es hacer uso de la técnica Pomodoro. Una solución que consiste en fijar pequeños intervalos de tiempo en los que sólo nos dedicaremos a la tarea seleccionada. Una vez finalizado ese periodo de tiempo haremos un pequeño descanso para volver a continuar. Esto que parece algo tan simple es altamente efectivo. Y para aplicar Pomodoro existen diversas aplicaciones que podrás instalar tanto en tu ordenador como dispositivo móvil. Para Android hay varias opciones en Google Play. Igualmente para iOS encontramos alternativas como Comodoro Time o Flat Tomato, aunque hay más incluso para OS X.

**IG** 

### ALMACENAMIENTO ONLINE

El almacenamiento online es de los básicos. Google Drive, OneDrive y Dropbox son las tres opciones más populares para el uso personal aunque también podríamos sumar iCloud. Si quieres o necesitas enviar contenido de forma cómoda a otros usuarios y su tamaño en MB o GB es importante, la mejor opción es recurrir a WeTransfer. Un servicio muy sencillo de usar, accedemos a la web y cargamos el archivo a compartir, establecemos dirección de mail del destinatario y listo. Una vez subido le llegará un mail con enlace para que acceda al archivo. Si tenemos la opción PLUS de WeTransfer no tendremos limitaciones..

### OFIMÁTICA ONLINE

Google Docs, Office 365 o iWork son tres soluciones ofimáticas que nos permiten trabajar con documentos que podamos tener almacenados en la nube. Así, vayas donde vayas, podrás acceder y trabajar con ellos con sólo tener un navegador y conexión a internet.

### EXTRAS

 Lo anteriormente visto más las aplicaciones necesarias para llevar a cabo tu trabajo sería el kit principal. Claro que hay una serie de aplicaciones y servicios que ofrecen extras interesantes.

- ‣ Si trabajas con compañeros ubicados en países con zonas horarias diferentes Timezone puede ser una más que gran ayuda. El servicio te permite conocer de forma rápida qué hora es en cada lugar. Así sabrás si puedes o no contactar con ellos de forma inmediata.
- ‣ Basecamp es uno de los servicios más populares para el trabajo en equipo. Un servicio

que permite organizar equipos de trabajo según roles, responsabilidades y objetivos. Si eres el encargado de la gestión debes conocerla.

‣ Invision es un servicio que ha ido ganando más y más popularidad en los últimos años. Se trata de una herramienta que permite colaborar y trabajar en tiempo real con otros usuarios sobre temas de diseño principalmente. Usada por grandes compañías, resulta altamente productiva.

# Más herramientas

Herramientas Social Media y Plataformas Online

- ‣ Scoop it!: plataforma de curación de contenidos organizadas alrededor de diferentes temas, es lo contrario a los modelos tradicionales donde la gente hace la "curación de contenidos." Aquí, Scoop it! lo hacer por ti. Ideal para construir una comunidad de "curadores de contenido" que comparten ideas que te importan.
- ‣ Timely: plataforma para hacer seguimientos de tiempo en equipos.
- ‣ Storify: ideal para storytelling. Storify te ayudará a crear historias a través de la "curación de contenidos." Categoriza, clasifica y enmarca toda clase de contenidos en historias que tu mismo puedes crear. Tweets, links, vídeos, imágenes, texto, sólo arrastrar y dejar caer para poder crear la historia, luego puedes organizarla y compartirla.
- Buffer: una herramienta eficaz que automáticamente publica tweets (también postas en Facebook y LinkedIn) a la mejor hora del día para alcanzar el máximo número de personas. Existe APP para smartphone y tablet y el plugin para el navegador, lo cual lo hace má sencillo y rápido de usar.
- ‣ Mention: herramienta de monitorización para comunicación y social media. Crea alertas y te informa a tiempo real sobre cualquier nueva mención de marca. Tiene incluso traductor para resolver el problema de los idiomas, algo que suele causar muchos dolores de cabeza cuando contratas una herramienta de monitorización profesional.
- ‣ Infogr.am: crea increíbles infografías y gráficos en cuestión de minutos. Una herramienta muy útil a la hora de realizar análisis, presentaciones, informes y estudios. Una excelente manera de presentar datos.
- ‣ Twylah: haz marketing con twitter y construye páginas personalizadas para empresas, agencias, PYMES, celebridades o organizaciones benéficas. Te ayuda a obtener más followers, más engagement, menciones, resultados y acciones tomadas por tu audiencia.Twylah transforma tus tweets en una fanpage. Puedes mostrar tus tweets en diferentes temáticas y categorías. Además este servicio se integra con Buffer par aun mayor efecto.
- ‣ Workflowy: herramienta organizativa de productividad que hace tu vida un poco más fácil, increíblemente sencilla, rápida y directa
para poder organizar, agrupar y clasificar tareas, procesos y procedimientos. Es una manera realmente útil de tomar notas, hacer listas, colaborar, brainstorming, planificar y generalmente estructura.

- ‣ Mindnode: una herramienta focalizada y adaptable para el brainstorming y diseño de esquemas mentales. Su interfaz minimalista hace muy fácil poder centrarte en la generación y conexión de ideas. Si tus ideas se expanden, mindnode también, puede incluso reorganizar mapas mentales que vas creando a medida que van surgiendo las ideas.
- ‣ Omnigraffle: software para Mac de diagramas, gráficos y visualización. Podría decirse que es un homónimo del Project o Visio de Windows.
- ‣ Evernote: presentaciones, libro, ideas para posts, proyectos, detalles de viaje, desplazamientos, alojamientos y calendario, carpetas compartidas, archivos compartidos, trabajo colaborativo, información comercial, presskit, notas de audio, imágenes, documentos, informes, planes de entrenamiento, tareas, estudios, gráficos, recursos, todo eso y más es lo que puedes gestionar desde Evernote. Todo ello sumado a la facilidad de traspaso y almacenamiento de datos y la sincronización por ejemplo que tengo entre iPad, iPhone y Mac a través de la herramienta.
- ‣ Prezi: la revolución de las presentaciones. Prezi es una solución visual de presentaciones basada en efectos de zoom y almacenada en el cloud.

#### **Otras APPs y herramientas (Mac)**

 Estas son algunas de las elecciones más aplicables, APPs y herramientas recomendables:

- ‣ Keynote.
- ‣ Sliderocket: presentaciones alternativas a Keynote.
- ‣ Spotify.
- ‣ Clippy: para almacenar textos en "copiar" y poder volver a ellos cuando quieras.
- ‣ Copernicus y Screeny: para hacer tutoriales sobre cursos, vídeos, etc.
- ‣ iWork: imprescindible, Numbers, Pages, Keynote.
- ‣ App Zapper: aplicación para eliminar programas y APPs.
- ‣ Microsoft Silverlight: plugin para crear mejores experiencias web en los navegadores.
- ‣ OnyX: herramienta para la revisión, verificación y optimización del disco duro y demás procesos internos de tu mac, limpieza de archivos, desfragmentación de disco, información de memoria, etc.
- ‣ OmmWriter: una herramienta muy útil para escribir, cuando la conectas te desconecta de Internet y de todo tu pc y te lleva frente a una hoja en blanco con una música sutil.
- ‣ Quick Note: para tomar notas y apuntes y clasificarlos. Además sincroniza con servicios de marcadores sociales y almacena tus notas online.

#### **Necesitas lo que funcione, no necesitas lo que es nuevo**

 Una de las aplicaciones más destacables de los últimos años es Lino. Un tablero para anotaciones, project management, tareas, objetivos y cualquier cosa en la que trabajes, organizar y estructurar información. Puedes crear tableros compartidos y trabajar conjuntamente con tu equipo, puedes utilizarlos a modo de agenda, insertar imágenes, gráficos o vídeos.

 Hay muchos profesionales y entusiastas cegados por el Brillo de lo nuevo. Podrías ser uno de ellos. En nuestro caso, conseguimos salir de esa espiral hace ya casi dos años. ¿Quieres saber por qué? Porque las cuatro herramientas más útiles y valiosas para nuestro negocio que ahora mismo más estamos utilizando son bastante antiguas. Keynote, Evernote, Email y WordPress – y en algunas ocasiones Newsletters. No son nuevas, pero son brillantes y efectivas para nuestros negocios.

 Estamos realmente enganchados a Evernote y al papel y bolígrafo. Por lo menos 2/3 de nuestro trabajo diario ocurre en Evernote y en nuestra libreta, van siempre con nosotros, de viaje, en conferencias, haciendo deporte, conmutando, en oficina, reuniones o desde casa. Cuando necesitamos algo rápido, estas dos herramientas lo son. Funciona. Cuando trabajamos en cuál será el siguiente proyecto, en preparar la propuesta de trabajo para un nuevo cliente o desarrollar el plan de trabajo para uno actual, nos basta con estos dos "artilugios". Otras tecnologías como Drive, Dropbox o Basecamp en ocasiones también funcionan. Por ejemplo, en Engage Worldwide y Engage Colombia, trabajamos con Dropbox y email. En IG con Drive, email, Evernote y algo de Trello (con Álex y Stasha). El cloud en general es un gran avance (Evernote, Drive, Dropbox, etc.). Hay muchas personas en búsqueda de soluciones a tiempo real que les permitan mover archivos, guardar información, compartirla, etc. Otras buscan herramientas que hagan algo mágico por su negocio. Los hay que buscan la ventaja competitiva a causa de una herramientas, plataforma social o APP.

 No necesitas la excitación de lo nuevo. Necesitas el pragmatismo de funciona. En lugar de estar husmeando en blogs, portales de noticias y conferencias, con la intención de descubrir el último avance tecnológico o la herramienta definitiva, o simplemente preguntando "¿qué es lo que viene?", re-formula la pregunta hacia "¿Qué es lo que me va a ayudar a alcanzar mi objetivo deseado de \_\_\_\_\_?". Parece simple y aún así, no es lo que parece que estemos haciendo. Sí, vas a quedarte atrás en la mayoría de veces, perderás cosas, otros tendrán un mayor dominio, posiblemente te sentirás perdido. No, no importará demasiado todo esto. Hasta que sí importe. El credo de "estar siempre a la última" o "en la cresta de la ola", raramente crea algo fascinante.

#### **Hábitos para transformarte en una persona ultraproductiva**

 Las personas que trabajan menos, producen más y viven mejor, no son súper humanos, lo que pasa es que dominan una serie de habilidades, entre ellas la disciplina y unos cuantos hábitos muy poderosos para ellos. Algunos simples. Otros sorprendentes.

 De todo lo que hemos descubierto de esas personas, hemos concluido 11 maneras de convertirte en una persona ultraproductiva a través de los siguientes hábitos:

> ‣ Desatasca tu entorno: La creatividad surge del caos, como la innovación, pero una oficina, casa o puesto de trabajo desastroso no te

ayudará a hacer más con menos. La atención está programada para responder a lo que es nuevo. Muchos papeles te recordarán a tareas no finalizadas. Un libro sin leer es una tentación para la procrastinación. Incluso si piensas que el desorden no te afecta, daña tu habilidad para ganar concentración. En cambio las personas con lugares de trabajo limpios son más persistentes, menos frustradas y no se cansan tanto. Un estudio de Neurociencia de la Universidad de Princeton argumenta que un lugar limpio te ayuda a trabajar concentrado en una tarea más allá de una hora y media. Mientras puede parecer cómodo relajarte en tu caos, un entorno desorganizado puede ser un obstáculo real.

- ‣ 20%: No importa como loco, intenso, caótico o frenético sea tu día, asegúrate de que dedicas el 20% de tu jornada laboral para las responsabilidades más importantes. La razón es que si procrastinas, te despistas o simplemente pierdes el tiempo durante el otro 80% del tiempo restante en tu día, todavía puedes hacer un gran progreso si dedicas ese 20% a tus objetivos o prioridades.
- ‣ Trabaja menos: ¿Todavía piensas que puedes hacer más que nunca trabajando más horas que nunca? Podría funcionar, hasta que sucumbes.
- ‣ Adiós teléfono: Es posible que pienses que no eres un adicto a tu iPhone, o incluso de forma optimista pienses que lo ignoras, ilusa o iluso. A menos que esté completamente apagado, es la mayor distracción que jamás se ha invitado hasta ahora. Hay un estudio de Florida State

exponiendo que aunque no mires a tu teléfono cuando suena, el sonido te hace pensar.

- ‣ Trucos definitivos para evitar distracciones en un email:
	- ‣ Encuentra el formato email de SMS para tu proveedor de telefonía con una búsqueda rápida en Google. Movistar p or e jemplo es número@correo.movistar.net, si tu teléfono es 656 234 456, du dirección es [656234456@correo.movistar.net](mailto:656234456@correo.movistar.net).
	- ‣ Usando es dirección, configura tu email para que te envíe por SMS a tu teléfono los mensajes de las personas específicas que desees.
	- ‣ Desconecta tu bandeja de entrada e ignora los emails mientras te enfocas en tareas que son más decisivas, saber que serás notificado cuando los mensajes importantes lleguen te da la seguridad suficiente para saber que no te tocará el gran premio de la lotería de Navidad sin que te enteres.
- ‣ Actividades de alto valor, solo: Si puedes, delega las responsabilidades que sientes como una obligación pesada o esfuerzo demasiado grande para el retorno, y en lugar de eso céntrate en las actividades de alto valor. Estas actividades son parte de tu misión, potencian tus fortalezas y crean impacto positivo, cambian cosas. También crean claridad y abren tu calendario a otras cosas nuevas. Delegar tus AAV también ayuda a crear comunidad,

después de todo siempre hay personas mejores que lo hacen mejor que tú.

- ‣ Conecta inteligentemente: Rodéate de personas que te aporten mucho, que te hagan cuestionarte y te empujen a crecer porque ellos mismos se empujan más de lo que te empujas o tú les empujarlas a ellos.
- ‣ Optimización de reuniones:
	- ‣ Plan: cuando estás con alguien por alguna razón y no por el mero hecho de tomar un café y conoceros, a no ser que sea tu próximo ligue, ante del encuentro define que es lo que quieres conseguir y ve a por ello de la manera más honesta, directa y digna posible.
	- ‣ Distracciones: crea una sección llamada "parking para grandes ideas" con el fin de colocar cualquier idea que no esté relacionada con los objetivos de tu conexión. La idea no es perder esas ideas, sino todo lo contrario, utilizarlas, cuando están anotadas y acaba la reunión, asigna un seguimiento de pasos para llevarlas a cabo.
	- ▶ M o v i m i e n t o y c r e a t i v i d a d : sorprendentemente muchas de estas personas mantienen reuniones andando, o haciendo deporte.
- ‣ Ladrones de tiempo, cuidado: Ser consciente sobre las distracciones es el primer paso para evitarlas. Aquí los 5 ladrones de tiempo más destructores, por orden de importancia.
- ‣ Smartphones / SMS / WhatsApp.
- ‣ Internet.
- ‣ Chismes y noticias del corazón
- ‣ Social media.
- ‣ Email.
- ‣ Conciencia de la prioridad: Para hacer más no necesitas hacer más, sé consciente de las elecciones diarias, esa es la clave:
	- ‣ Sigue tu cerebro: el cerebro no puede operar todo el día a su máxima capacidad, no puedes ser increíble las 24 horas del día. Si puedes utilizar cuando trabajar a fondo o qué 30 minutos ser fascinante. Cuando te sientas bien, concéntrate en las actividades más críticas para ti. Cuando te sientas débil o cansado, haz lo justo y no fuerces demasiado.
	- ‣ Aplica la procrastinación estratégica: para enfocarte en actividades significativas o urgentes, permite que otras cosas se retrasen. Por ejemplo, abre tu correo postal una vez por semana; esos días nada urgente llega. Cuando hagas reuniones importantes, reduce el número de llamadas telefónicas que realizas. O cuando escribas un libro, escribe menos noticias para tu sitio web.
- ‣ Trabaja tu lifestyle y llegarás a todo: Esta última es nuestra, la razón por la cual llegar a todo lo que nos proponemos y cada día que pasa abarcamos más es porque cada día trabajamos

más en nuestro bienestar y la salud en todos su aspectos, física, mental, emocional e intelectual. Cuanto más horas invertimos en esto, mejores resultados obtenemos, más vitalidad, más energía, más fuerza, más concentración, más capacidad de dar lo máximo de mí durante más tiempo prolongado. Si tuviéramos que quedarnos con uno de estos 11 hábitos, elegimos este, sin duda.

#### **Cómo dominar tu tiempo**

Qué no haríamos si fuéramos tú:

- ‣ Ver la televisión.
- ‣ Mantener relaciones que se desarrollen en el plano online.
- ‣ Prestar demasiada atención a las noticias. Si un meteorito cae en tu ciudad te enterarás.
- ‣ Leer demasiados blogs, podcasts (o libros), sin aplicarlos.
- ‣ Quejarse o enfadarse.
- ‣ Plantear excusas.
- ‣ Trabajar en "urgente", "eventualmente" y "el pasado". Trabajaríamos en "ahora" y "pronto".
- ‣ Hacer nuestras la prioridades de otros, a menos que lo sean.
- ‣ Ceder tiempo, no hay mucho.
- ‣ Hacer caso a las personas anónimas que llegan a nosotros.
- ‣ Preocuparse por qué pasará mañana.

Qué haríamos si fuéramos tú

- ‣ Fijar una misión. Luego trazar un plan.
- ‣ Trabajar ese plan.
- ‣ Crear sistemas de trabajo que funcionen para mí.
- ‣ Establecer quien tiene ganada nuestra atención.
- ‣ Cuando una excepción o imprevisto surja, trataríamos de trabajarlo.
- ‣ Decidir, rápido y muy a menudo. La indecisión consume tu tiempo y tu vida.
- ‣ Vivir rápido, haz las cosas frenéticamente, no pierdas tiempo.
- ‣ Elegir equivocadamente.
- ‣ Fallar y arreglarlo.. Muévete hacia delante.

#### **Trucos**

- ‣ Ten siempre un reloj con cuenta atrás para tus tareas, compromisos, reuniones o llamadas. Cuando se acabe, cambia a otra cosa.
- ‣ Rechaza reuniones, si son insalvables, opciones: email, GoToMeeting, Skype, Hangouts o teléfono.
- ‣ Tiempos definidos para reuniones: 20 30 min.
- ‣ Rechaza las llamadas de teléfono o interacciones a tiempo real: a menos que sean con tus mejores clientes, consejeros, etc.
- ‣ Construye listas de cosas que te importan, esto funciona.
- ‣ Delega. Haz que las tareas no sean sólo tuyas. Encuentra las oportunidades para pagar poco y ganar un bastante más (de tiempo)
- ‣ Diseña métodos de trabajo que te permitan llegar a todo.

#### **Cómo ahorrar tiempo en Internet**

 Ante el creciente número de emails que cada día inunda nuestra bandeja de entrada, los cientos de tweets que escribimos o recibimos al día, reuniones tóxicas y las toneladas de información que se agolpan contra nosotros diariamente, sólo podemos hacer una cosa, crear márgenes que separen el trabajo que marca la diferencia del trabajo meramente bueno o del enteramente mediocre e inútil. Hemos descubierto algunos márgenes en Internet que nos ayudan a ahorrar el tiempo necesario para hacer que algo suceda y mantener el trabajo que importa a flote.

#### Reuniones y eventos

 Elimina las reuniones físicas a menos de que sean imprescindibles, tengan un objetivo, un tiempo delimitado y cada uno de los participantes tenga asignada su participación y rol. En lugar de eso fija reuniones en Skype o Hangout. Una reunión diaria con tu equipo de trabajo no debería durar más de 30 min. Una reunión con un proveedor más de 15 minutos y un caso importante – como mucho – no más de 1 hora. Cuando te reúnes por Skype o Hangout siempre puedes desconectar de la reunión con mayor maniobrabilidad. Aíslate de los eventos de networking, conferencias, talleres, seminarios, presentaciones, webinars o blogtrips. Ese es el momento en el que deberías estar trabajando. Cuando todos desconectan es el mejor momento para conectar.

#### Social Media

- ‣ Twitter, Facebook o LinkedIn no hará que suceda, esto tan sólo son plataformas que potenciarán aquello que creas y maximizarán su alcance. Mantenerlas siempre abiertas está bien si te pagan por no perder ni una conversación, estar pendiente quien te menciona o responder instantáneamente a mensajes o peticiones de amistad.
- ‣ Utiliza la tablet o smartphone como herramienta de recreo cuando estés fuera de tu lugar de trabajo, mientras vas en el metro, en el avión, tren, de camino a casa a comer, en casa en el sofá, etc. Entonces ahí puedes permitirte comprobar que pasa en la web social. Trata de producir trabajo cuando estás frente al PC o una pizarra en blanco y aprovechar el movimiento para responder emails "chorra" (los que dices, "ok", "WOW", "genial"…), comprobar Twitter, hacer check-in, subir fotos a Instagram o Pinterest o grabar un vídeo.
- ‣ Si haces deporte considera aprovechar el rato para hacer el trabajo irrelevante – comprobar y verificar en Twitter que un meteorito no ha impactado en la tierra.
- ‣ Programa el post que vas a publicar en tu blog la noche anterior y los tweets que lanzarás sobre ello. Responde a los comentarios al final de la noche del día que lances, no por contestar más rápidos vas a crear más cambio o ganar más dinero.
- ‣ Piensa en que el mundo no gira a tu alrededor. Da tiempo para que tu comunidad digiera la

información que publicas. Repártela en una línea lógica del tiempo.

- ‣ Cuando te suscribas a grupos de LinkedIn, pide el "daily digest" semanal en lugar de diario.
- ‣ Vale la pena que compartas un contenido extremadamente útil al día, que 20 contenidos comunes.
- ‣ Afronta las peticiones con preguntas exactas a quien pide algo sobre ti. La idea es tener una manera más exacta, definida y directa de cómo ayudarles.

#### Mobile

- ‣ No des el Whatsapp a tus contactos profesionales, seguidores, proveedores o clientes a menos de que desees ser bombardeado por ahí frecuentemente. Whatsapp cobra sentido para 3 mensajes instantáneos, luego es mejor una llamada.
- ‣ Ignora las llamadas de teléfono desconocidas o con número oculto, si es algo importante dejarán un mensaje en el buzón de voz o te harán saber quien con y que quieren.

#### Email

- ‣ Cuando te encuentres por la cadena número 5 del mismo email, llama y soluciónalo, ya estás perdiendo demasiado tiempo.
- ‣ Utiliza cuentas de email diferentes para cada cliente/proyecto, puede parecer una locura, pero es una gran manera de clasificar, optimizar y centralizar temas y volumen de información. Actualmente manejo 20 cuentas de correo.
- ‣ Cuantas menos palabras utilices en tu comunicación más tiempo ahorrarás, además te darás cuenta que en 200 caracteres dices lo mismo que decía en casi 1.000. Simple es bello.
- ‣ Date de baja en todas las newsletters que no deseas recibir. Denuncia las que sigas recibiendo.

#### Procesos

- ‣ Guarda una copia de todo lo que has en el evernote: emails, proyectos, propuestas, ideas, reflexiones, etc. Nunca sabes de donde puede salir una idea o quizás, volver a utilizarlo en un contexto similar.
- ‣ Utiliza mucho los atajos del teclado. Si tienes un mac, los spaces son la bomba.
- ‣ Escribe tus ideas por puntos o viñetas, es más sencillo, rápido, entendible y directo.

#### **Cómo ahorrarte horas de trabajo innecesario**

 Siempre buscamos cómo ahorrar algo de tiempo en lo que hacemos. Todos tenemos nuestros trucos o atajos. Estos son algunos de ellos para ahorrar horas de trabajo y dedicarlas a vivir mejor la vida (o trabajar aún más, en algunas ocasiones):

- ‣ Crea una lista de tareas "vida o muerte" que deben ser hechas al día siguiente: no más de 10, si son lo suficientemente importantes, 10 serán suficientes. Esto te permitirá enfocarte en lo importante y aislar el resto.
- ‣ Aplaza urgencias: sé flexible con tu trabajo, pero no con las tareas que aparecen de la nada y son fáciles de hacer, esto precisamente te desvía del trabajo importante, procrastinación.

Aplázalas para mañana. Al día siguiente verás que no eran tan importantes.

- ‣ Sé crítico: elige de antemano la tarea más crítica y decisiva que debe ser hecha y dedica 90 minutos exclusivamente a la tarea. Lo que Tony Schwartz bautizó como el plan de los 90 minutos. Verás que en esos 90 minutos adelantas más que si estuvieras 3 horas mientras haces otras cosas.
- ‣ Planifica todo esto la noche de antes: si tienes que hacerlo al día siguiente ya has pedido el tiempo.
- ‣ Desconecta tus cuentas: si desconectas los accesos a los sitios online a los que permaneces "enganchado" dejarás de entrar cada vez que pienses que debes logearte de nuevo.
- ‣ Anticípate a las reuniones: envía una agenda (formato email, drive, evernote, etc.) con los temas a tratar y los objetivos y sub-objetivos de cada tema. Permite la contribución en la agenda de cada una de las personas que intervienen en la reunión. De esta manera todos estarán alineados.
- ‣ Persigue las tareas: cuando asignes una tarea o responsabilidad, envía un recordatorio rápido antes de que acabe el día a la persona responsable, de esta manera evitarás malentendidos.
- ‣ Aprovecha los huecos: entre descansos, running, gimnasio, reuniones, viajes, comidas, cenas o desayunos, para responder emails, hacer llamadas, enviar tweets (responder aplica), subir fotos o enviar algún whatsapp (si

lo usas). Utiliza esos huecos como descanso, cuando vuelvas al trabajo, o bien en tu mesa, a escribir o al frente de tu PC, concéntrate en tu proyecto o labores

#### **Humaniza la tecnología en tu puesto de trabajo**

Es necesario saber que para alcanzar el máximo rendimiento de tus esfuerzos digitales y aprovechar bien la oportunidad que el canal pone a tus pies, es vital dominar el Human Media. O lo que es lo mismo permanecer humanos a través de Internet.

Internet ya tiene casi 28 años, y en todo este tiempo hemos visto cómo ha cambiado cómo vivimos y trabajamos para siempre. Ha habilitado una productividad personal y organizacional profunda. Sin embargo, junto a su siemprecreciente vertiente de aplicaciones, tecnologías y canales, tiene a menudo un desconocido dark side: la mayoría de nosotros hemos sido sobrepasados por ello.

Seguimos seducidos por la idea de que quizás podría haber algo esperándonos cada vez que accedemos online, muchos de nosotros comprobamos nuestros smartphones 150 veces al día, para saber qué han dicho sobre nuestra empresa o cuantos likes hemos obtenido. Tendencias como estas no sólo significan que estamos permitiendo a la tecnología deshumanizarnos, sino que esta conexión incesante y ridícula nos distrae de quedarnos en el presente con otras personas, nuestro trabajo y de crear en nuestras vidas cualquier base de flow importante.

Esta es la razón por la cual Human Media es tan valioso para organizaciones e individuales, aprender a utilizar e integrar exitosamente la tecnología dentro de procesos

humanos, para así re-humanizar no sólo la manera de comunicarnos y hacer marketing, sino también de trabajar en un entorno compartido para trabajar menos, producir más y vivir mejor ¿Te suena?.

Estas son 5 de las principales razones para hacerlo:

- ‣ Complementario en lugar de suplementario: Un empleado o trabajador que confía en una sola forma de comunicación, ya sea email, whatsapp o i-message, para todo y nunca conecta con personas en persona tiende a poseer una muy baja resonancia con personas a las que reporta o reportan. Importante desconexión. Haz el siguiente cálculo: si la conversación que vas a mantener va a durar un minuto, entonces deberías comunicarte a través de un mensaje (en el canal que tu decidas). Si por lo contrario, va a ser más larga, entonces deberías utilizar ese mensaje para poder hablar en directo con esa persona. Aquí deberías decidir si es mejor hablar por teléfono, Skype o Hangout o MagicJack. A pesar de las tecnologías, hay muchos mensajes que merecen ser comunicados en persona, cuando más duro o difícil sea el contenido del mensaje, más humanamente debes transmitirlo, un punto de desacuerdo con algún miembro de tu equipo o una explicación sobre algún acto indebido, por ejemplo. Sugerencia, cambia esa molestas e (usualmente) inútil newsletters por un vídeo en directo Hangout - Youtube, obtendrás sentimientos más positivos y mejores reacciones.
- ‣ Utiliza la tecnología para potenciar tu vida: Digamos que usualmente mantienes muchas

reuniones de trabajo o entrevistas y que estas te llevan más de lo que desearías ¿Te has parado a pensar el tiempo perdido que podrías recuperar de esos eventos? Esto tiene fácil solución, utiliza la tecnología para llevar a cabo esas reuniones, entrevistas o pequeños encuentros con personas que desean conectar contigo. No serán necesarios desplazamientos, no perderás tiempo buscando el lugar donde reunirte, ni tampoco sufrirás si la persona se demora, no si estás en tu oficina o mejor aún, en el cuarto de estar de tu casa o mejor aún, en la terraza frente al mar. Necesitas sincronización y buscar el valor de las conversaciones, no la noción de que para hacer que algo suceda necesitas reuniones en tu vida. La tecnología, bien utilizada, te ayuda a ser flexible sobre las cosas que suceden en la vida.

‣ Apalanca la tecnología para impulsar a empleados: Tradicionalmente en los negocios, las políticas y procedimientos son concebidos y comunicados por RR.HH. un proceso en sí mismo que excluye a muchas personas que podrían añadir algo excepcional al involucrarse con otros empleados con habilidades y perspectivas diferentes y valiosas. La clave está en valorar a cada empleado como el verdadero experto, y entonces hacer un gran uso de tecnologías colaborativas como Evernote, Drive o Basecamp, que ya hemos visto antes, para eliminar la anarquía de la toma de decisiones. En lugar de pedir un aumento a tu jefe, piensa en involucrar a las personas que trabajan contigo, desde clientes, a colegas y proveedores, hazlos parte de una hoja de excel colaborativa (Drive) y permíteles a tiempo real que propongan si deberías obtener un ascenso o no y por qué (feedback), incluso comentar que es lo que más valoran de ti o lo que quizás menos les ha gustado. Esto mismo podría servir para desarrollar una idea para una campaña online creativa, lo que importa es el fin y cómo utilizas el medio.

- ‣ Volver a lo humano: Importantemente, plataformas como Google Hangouts podrían ayudar a tus empleados a mantener reuniones de trabajo. Donde quiera que estén. Sin embargo, lo que cambia el juego es poder utilizar la cámara en el teléfono o pc y hablar cara a cara. A pesar de tener tecnologías realmente poderosas y que convenientemente unifican y conectan personas, siempre debemos volver al elemento humano. Por ejemplo, una vez a la semana muéstrate disponible, en vivo y en persona, para cualquiera de tus empleados, y de vez en cuando muévete por otras localizaciones para acceder a otros. No es sobre las tecnologías, es sobre liderar priorizando la resonancia.
- ‣ Anima a la desconexión: Seguro que alguna vez has comprobado tu email a las 4 a.m. o respondido un mensaje al ir al lavabo durante una cena con amigos, o has enviado una presentación o propuesta un sábado tarde antes de salir de juerga. Consuela saber que lo hacemos todos, estar siempre conectados es bueno para el desarrollo de las organizaciones. En FastCompany realizaron una interesante investigación que venía a explicar que la mayoría de nosotros enfocamos el trabajo de

**IIG** 

dos maneras: "integrators" (integradores) o "segmentators" (segmentadores). Y uno de estos dos métodos, parece que es la manera óptima de sostener una productividad a largo plazo, mientras desarrollamos una efectividad humana.

- ‣ Segmentators: trabajan, hacen su trabajo y continúan al siguiente día por donde se quedaron. Desconectan su parte profesional y conectan su parte persona. A las 8 a.m. del día siguiente, vuelve la parte profesional.
- ‣ Integrators: llegan a casa de noche, hacen su trabajo, comprueban el email antes de irse a la cama y nada más levantarse por la mañana. No tienen barreras entre trabajo y vida.
- ▶ Habrá algunos que preferirán segmentar y otros integrar, pero a pesar de las preferencias, en compañías como Google los empleados son más felices siendo "segmentators". Sea cual sea el fin de la tecnología, debe humanizar, hacernos más eficientes y mejorarnos como personas, incluso antes que como profesionales.

#### **Cómo dominar el correo electrónico**

 Cómo hacer que tus emails sean leídos y respondidos es clave. También lo es no acabar sobrecogido por todo lo que entra en tu bandeja, ni lo que tiene que salir cada día. Hacer todo esto sin meter la pata, perder los nervios, siendo

productivo y cumpliendo tus propósitos o tareas fuera de este gigante, es vital para conseguir que tu trabajo destaque:

- ‣ Importante también es simple y corto: pensamos que los correos importantes necesitan ser siempre respondidos con un gran texto, todo lo contrario. La mayoría de los correos que recibes, pueden ser respondidos con una sola frase, incluso con dos palabras. Agenda, confirmaciones, propuestas, colaboraciones, entrevistas, contrataciones o aprobaciones, nunca inviertas más de una frase en ello. Tu correo no es más importante por el número de palabras, sino por la síntesis que seas capaz de realizar.
- ‣ Importante, extenso e intenso significa contacto directo: si el punto anterior se vuelve complejo, más denso o con una cifra de ceros realmente elevada, o algo personal, o un asunto humano. Utiliza el email únicamente para obtener la manera de contactar con la otra parte de la manera más inmediata y resonante. Llamada de teléfono, Skype, Hangout o cara a cara, no hay mejor manera de despejar la incógnita aquí.
- ‣ La regla de la cadena de los tres emails: cuando un email en cadena se extienda por más de tres respuestas por una misma parte implicada, corta y organiza una llamada, reunión o conference call.
- ‣ Hazlo personal: individualiza tus emails, sea quien sea el remitente. Usa su nombre y apellidos, además de incluir algún detalle que se pueda reconocer como un correo humano, algo que aprendiste de esa persona, qué recuerdo de la última vez que os visteis o qué

te ha llamado la atención sobre ella en su blog, sitio web o plataformas sociales. Nunca envíes emails desde una máquina, hazlo tú o alguien de tu equipo.

- ‣ Acción, acción, acción y acción: ¿qué es lo que necesitas cuando envías un correo o lo recibes? Tener clara la acción que otros deben tomar o conocer lo que tú debes hacer. Pregúntate: ¿cuál es la única cosa que necesita ser hecha con el email que envías? ¿Cuál es la acción, el resultado? Una acción, un resultado. Si a la respuesta dices vender y tratas de hacerlo, considérate spam. Si eres esa clase de persona o negocio, deja de malgastar el tiempo y la atención de otras personas. No envíes emails cuando únicamente necesites algo de otra gente (o tus lectores). El trabajo de todo el mundo es el trabajo de nadie. Si no buscas una acción concreta en otras personas, no hay avance alguno.
- ‣ Tres golpes iniciales: las tres primeras líneas:
	- ‣ El asunto: simple, sencillo y directo. Muestra lo que van a encontrar.
	- ‣ Primera línea (línea de ataque): aquí es hasta donde la mayoría lee. Si el mensaje es corto, sin demasiada cortesía, ego y rollo innecesario como "me encanta tu blog", "he visto todas tus conferencias", "tu producto es supremo", es posible que captes la atención de quien lo lee.
	- ‣ Última línea (golpe final): el conductor debe ser la claridad, seguida de la

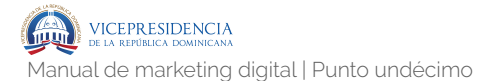

acción. Una pregunta con la acción a tomar es lo necesario.

- ‣ Practica lo práctico: el email debería responder muy brevemente estas preguntas:
	- ‣ ¿Por qué debería importarme?
	- ‣ ¿Cómo me ayuda a progresar?
	- ‣ ¿Hará este correo mi vida mejor?
	- ‣ ¿Cómo tomaré la acción que deseas?
- ‣ Aquí deberías incluir:
	- ‣ Incentivos (motivación)
	- ‣ Requerimientos.
	- ‣ Fecha límite.
	- ‣ Dinero (si se puede)
- ‣ Plantillas: define que tipo de emails envías regularmente, categorízalos, ordénalos y guárdalos en una carpeta en tu Evernote que diga "plantillas", si son ventas, nuevas oportunidades de negocio, contacto para guest blogging, petición para entrevista u otras cuestiones. Utiliza esas plantillas reajustando la empresa, el destinatario y el detalle individual humano a incluir, empezando y acabando con algo personal sobre esa interacción. No automatices, sé eficiente permaneciendo humano.
- ‣ No necesitas responder a cada email: sigue esta fórmula; si es obvio no necesita ser respondido. Otra fórmula diferente: si la respuesta es no y la otra persona sabe que el resultado va a ser no, ¿necesitas responderle?

(IG

- ‣ No: No respondas a emails con negaciones si no son de gente cercana a ti.
- ‣ Cortafuegos: cuando un email te incomode, dilo (elegantemente), que puedan contactar contigo no significa que deban hacerlo.
- ‣ La prueba del minuto: entra a tu correo electrónico, haz el trabajo y sal. Hoy, un email no tiene oportunidad de conectar si leerlo te toma más de un minuto. Utiliza frases cortas. Párrafos cortos. Preguntas cortas. Algo de humor, ingenio y algo de insolencia, siempre dejando algo que pueda dejar latente tu esencia, un gesto, una acción, un recuerdo.

 Pasa página de una vez: mi objetivo ahora ya no está en no ser dominado por el email, ya no me preocupa, ahora quiero sacarle más rendimiento para mi negocio mientras trabajo menos horas y con menos herramientas que no producen tanto rendimiento (por lo menos para mí), como el email. Esto aplica tanto en transacciones de emails de trabajo y negocios, como en email marketing. Recuerda, productividad. La batalla perdida con el email podría ser solo un mito, para unos pocos. ¿En qué lado caes?

#### **Cómo eliminar distracciones constantes**

 Con el flujo de emails y llamadas que recibe un profesional a diario, se puede completar un día entero de trabajo sin haber hecho nada más que eso. Esto dejaría tu trabajo real sin tocar cuando acaba el día, quedaría fuera del juego sin ni siquiera jugar. ¿Te suena?

#### Sobre eliminar interrupciones constantes

 ¿Quieres lograr un paso más allá en tu productividad en el camino hacia tu más alto rendimiento? Debes eliminar interrupciones constantes. Aquí vamos a explicarte 5 maneras de hacerlo:

- ‣ Haz multitask solo en el trabajo importante: Si todo lo que haces es responder emails, llamadas de teléfono, abrir la puerta para que otros vengan a ti a preguntarte, estar pendiente de las redes sociales, y todo al mismo tiempo, estás perdido. Cuando probamos a hacer diferentes cosas al mismo tiempo es difícil tener éxito si no estás enfocado por completo, vale, imagina si esas cosas además son esas distracciones de las que hablamos. Estás perdido.
- ‣ Entiende cuál es tu responsabilidad núcleo: Cuando empiezas el día, antes de que dediques el tiempo a alguien o algo, escribe en un papel cuál será la tarea que liderará tu día. Si tu núcleo no es escribir emails, desconecta tu correo, si no es hacer llamadas, silencia tu teléfono. Si no es atender ninguna de las reuniones programadas, cancélalas. Haz lo que necesites hacer para permitirte enfocarte en esa tarea núcleo, por ejemplo: ampliar las áreas del business plan que estás desarrollando.
- ‣ Programa tu trabajo: Cuando conoces tu núcleo de responsabilidad para el día, reserva el tiempo necesario para trabajar en ello. Importante: protege tu calendario contra el resto del mundo. No es solo sobre desconectar WhatsApp, rechazar invitaciones a reuniones, eventos y presentaciones o colocar "ocupado" en tus días. Necesitas que la gente de tu

alrededor conozca tus prioridades y limitaciones. Cuando haces saber lo que te preocupa y te despreocupa, el mundo se adapta (no tiene más remedio) a ello.

- ‣ Confía, delega y lidera: La mejor forma que conozco de eliminar distracciones y ser muy eficiente con tu trabajo importante es delegar trabajo innecesario, confiar en que otros lo hará mejor que tú y liderar equipos hacia objetivos comunes que aglutina todas las tareas que no son críticas para ti, ni para todos. Hemos conversado con muchos directivos que piensan que delegar les llevará a más interrupciones, qué gran equivocación. Un claro signo de que no hay confianza ni liderazgo real. Necesitamos educar al management (y más arriba) en hacer un mejor trabajo. Partiendo desde asignar responsabilidades, instruir en qué preguntas realizar para comprobar el trabajo y cuando hacerlas, y en pensar sobre la inversión en tiempo a largo plazo.
- ‣ Evita eventos (de cualquier clase) no alineados: Reuniones, presentaciones, cafés, comidas de negocios, conferencias, eventos de networking, bodas y otros actos sociales similares. Si no están alineados con tus responsabilidades núcleos, di no y continúa haciendo tu trabajo. Si preguntaras a todos y cada uno de los asistentes a todos estos eventos si su presencia allí está estrechamente conectada con su responsabilidad núcleo, te darías cuenta de que por lo menos el 70% está allí siguiendo un rumbo erróneo. No hay ninguna ciencia misteriosa en eliminar interrupciones

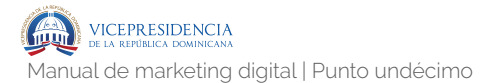

constantes, básicamente tiene que ver con ignorar el "solo un momento".

#### **Ultraproductividad en empresas**

- ‣ Usa la tecnología para que tus empleados estén cerca: utiliza Google Hangout para mostrar documentos en tu monitor que te permitan colaborar con tus equipos a distancia. Además podrás estar en contacto directo y ver a las personas, lo cual reduce las posibilidades de estar comprobando tu smartphone o estar conversando con otra personas.
- ‣ Elimina desconexiones: haz que tus empleados completen lo que llamamos "fragmentos". Compuestos de anotaciones sobre todo lo que han cumplido la semana anterior y todo lo que han planificado para la siguiente. La idea aquí es la transparencia. Cualquiera podrá acceder a esos "fragmentos". Si estoy interesado en colaborar en un proyecto, puedo dar un vistazo a los "fragmentos" para ver si alguien está trabajando en lo mismo.
- ‣ Optimiza tu email: si usas Gmail esto puede ser poderoso para ti. El "mute button" donde puede desconectar los múltiples email, direcciones bandejas que no son relevantes para ti. "Priority inbox tool" para crear un embudo que solo muestre los emails que son importantes para ti. Incluso pequeños filtros que segmento los emails que necesitan ser comprobados una vez a la semana. Piensa en qué emails son importantes, ¿son internos o externos? y atiende solo a aquellos que pueden hacer que tu negocio, trabajo o equipo avance.
- ‣ Objetivos antes que reuniones: antes de entrar en una reunión debes establecer una única meta para ella, y antes de abandonarla, necesitas que las tres siguientes tareas queden claras y estén asignadas a alguien.
- ‣ Cada persona con su sombrero: el beneficio de las pequeñas empresas es que todo el mundo viste diferentes sombreros y trabaja para que las cosas queden realizadas. Pero eso puede llevar a solapar funciones, es por eso que cada persona dentro de la empresa debe poseer al menos 5 responsabilidades específicas y que todas ellas sean compartidas en un tablero al que tenga acceso toda la organización, esto ayudará a reconocer quien conduce o quién es responsable.

#### **Cómo ser productivo y rápido a la vez**

 Ser mejor dominando tu tiempo es algo que necesitas establecer como prioridad. Para lograrlo, re-revisa las áreas que son el núcleo de esa productividad, cruje la productividad y sé rápido y gana tiempo para disfrutarlo. Sé productivo y rápido.

- ‣ Establece objetivos y cúmplelos.
- ‣ Delega aquello que está fuera de tu arte: fíjate en padres y madres, delegan tareas innecesarias a sus hijos. Colocar/retirar la mesa, bajar la basura o ir a por el pan. Por el mismo camino, es imprescindible que externalices en tu negocio. Piensa sobre tu trabajo; ¿lo haces todo tú? ¿es todo eso verdaderamente tu trabajo?. Es similar al tema de los objetivos, empieza por escribir las tareas

semanales o diarias que forman parte de tu negocio - o tu vida. Organízalas por importancia. El resultado debería ser una preciosa lista de tareas que o bien puedes hacer tú o delegar en otros.

- ‣ Haz multitasking en el momento exacto: hay días en los que pensamos que podemos hacer de todo a la vez sin consecuencias. Incluso aunque logres cumplir tus metas diarias, si estás consistentemente de ida y vuelta entre tareas, pierdes tiempo en la transición. Haz multitasking, claro, seguro, hazlo bien hecho, pero cuando unas tareas complementen a las otras, no sean contrarias. No sólo pierdes tiempo, pierdes la capacidad de procesar ideas conexas.
- ‣ Trifecta imposible: urgente importante interesante: cuando estás trabajando en un proyecto con una fecha límite, es urgente e importante, usualmente. Cuando aparece un email, artículo de tu blogger favorito, llamada de tu colega o WhatsApp o cualquier otra interrupción, eso es interesante, pero vaya, no guarda una gran afinidad con lo primero, lo cual sí tiene que ver con hacer el trabajo por el cual serás recompensado. ¿Qué eliges? Cuando algo interesante aparezca, crea lugares donde tener esas cosas interesantes guardadas para revisar más tarde (te sorprenderás como más del 70% de todo eso interesante, no lo vuelves a revisar cuando lo pospones). Puedes utilizar una carpeta en Evernote, los favoritos de tu navegador o algo más complejo, Readability.
- ‣ Construye un entorno potente: cuando trabajas en un proyecto importante, un informe de

resultados, un análisis financiero o el desarrollo de una APP, necesitas priorizar tu confort y usar sabiamente tu entorno. Un espacio de trabajo con mucha luz natural, con espacio para moverte, con un buen equipo de sonido, sin demasiados ruidos, ni demasiada gente a tu alrededor, funcionan genialmente. Los alimentos y olores también influyen.

- ‣ Establece márgenes: no dejes que ninguna reunión de trabajo, llamada (de trabajo o no) o interacción que ocupe una segunda o tercera parte, ocupe más de 30 minutos de tu tiempo. Si por otro lado, estás al cargo de una comida o reunión, antes de que llegue el momento, vía email o llamada, establece el tiempo máximo y los resultados que se esperan obtener. Sé directo y claro, de esta manera evitarás malentendidos, es mejor ser rechazado (o despreciado) por contundente que luego estar jugando con las expectativas e ilusiones de la otra persona.
- ‣ Incrusta la tecnología: si piensas que hay un problema, sea cual sea tu negocio, hay una APP para solucionarlo. Hay herramientas bellísimas las cuales mejoran las operaciones diarias de tu negocios, Evernote, Basecamp, Skype o Drive o Dropbox.
- La salud es el mejor turbo para la productividad: ¿desconectar cuando estás fuera de la oficina? Si te frustra, te acorrala o te bloquea, quizá deberías desconectar. Si por lo contrario te hace mucho más práctico y te permite tener más tiempo libre para otras cosas, quizá no sea necesario. Eres lo que comes, y eso afecta en tu estado de ánimo,

le

salud e incluso en tu intelecto. Para algunas personas el deporte es una vía de escape, que luego les hace más eficientes. Otros lo utilizan para tener mejor ideas. Dormir más potencia tu productividad y creatividad.

‣ No, no, no: no lo voy a hacer, no trabajaré contigo. No, tu oferta no se adecua a lo que busco (incluso aunque me haga falta). No, no voy a hacerlo gratis. Y no, no me gustas. No, no voy a llegar a tiempo. Tampoco, no, no haré ese trabajo extra. No, esto no estaba en la cláusula que acordamos. Vaya, no, no está alineado con mis valores. No… Esto te permitirá trabajar más rápido y productivo. Porque estarás enfocado a lo que realmente te importa. Todo lo otro, es irrelevante. Si la tarea coloca más estrés en tu trabajo, di no. O si la prioridad de otra persona no es tu prioridad, di no. Si no respetan tu trabajo, di no.

Hay tres maneras de decir no:

- ‣ No. No necesitas pedir perdón, ni permiso, ni dar explicaciones. Es la más peligrosa, dependiendo con quien la uses. Obviamente no funciona con clientes, tu manager o tu madre.
- ‣ No y "torea". Di no y convierte la situación de manera que la otra persona te deba incluso un favor. Esta requiere un altísimo nivel de destreza, empatía y persuasión (elegante).
- ‣ No y solución. Di no, sonríe y sugiere una alternativa que les lleve al lugar que desean.

.427

# **BIBLIOGRAFÍA**

### **BIBLIOGRAFÍA**

Contreras, A. (2014-2017), "Aitor Contreras", disponible en: http://www.aitorcontreras.com

Fundesem Business School (2015), IMBA, Fundesem, Alicante, España.

García, I. (2016), StandOUT Program, StandOUT, Madrid, España.

García, I. (2012 - 2017), "Isra García blog - Marketing, cambio, digital, economía disruptiva y lifestyle", disponible en: http:// www.isragarcia.es

García, I. (2015), "Human Media", disponible en: http:// www.humanmedia.es

García, I. (2015), "Ultraproductividad", disponible en: http:// www.ultraproductividad.com

García, I., Ajram, J. (2016), "Inconformistas", disponible en: http://www.inconformistas.org

Rubio, Á. (2014-2017), "#replanning", disponible en: http:// www.alexrbn.com

Rubio, Á. (2014), Máster MUAMI UV, Universitat de València, Valencia, España.

Valdelvira, O. (2015-2017), "Oscar Valdelvira", disponible en: http://oscarvaldelvira.com/

.429

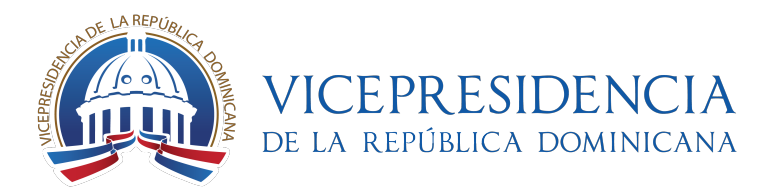

## **Manual de marketing digital**

Manual de marketing digital para formadores - República Dominicana [Agosto de 2017]

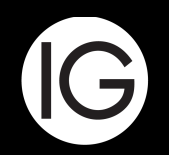

Empowering People,<br>Business & Communities.